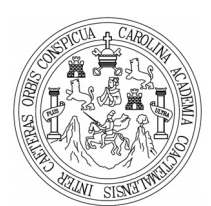

**Universidad de San Carlos de Guatemala Facultad de Ingeniería Escuela de Ingeniería Civil** 

## **DISEÑO DE SISTEMA DE ABASTECIMIENTO DE AGUA POTABLE PARA EL CASERÍO LOS GONZÁLEZ Y ESCUELA NORMAL DE EDUCACIÓN FÍSICA JALAPA, EN EL MUNICIPIO DE JALAPA, DEPARTAMENTO DE JALAPA**

**Daniela Alejandra Carrillo Velásquez** 

**Asesorado por el Ing. Silvio José Rodríguez Serrano** 

**Guatemala, septiembre 2009** 

## UNIVERSIDAD DE SAN CARLOS DE GUATEMALA

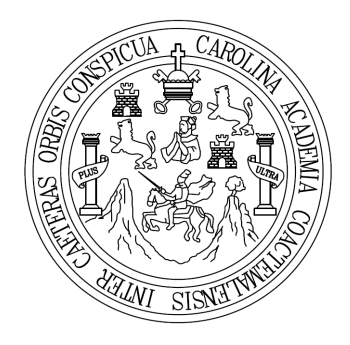

## FACULTAD DE INGENIERÍA

## **DISEÑO DE SISTEMA DE ABASTECIMIENTO DE AGUA POTABLE PARA EL CASERÍO LOS GONZÁLEZ Y ESCUELA NORMAL DE EDUCACIÓN FÍSICA JALAPA, EN EL MUNICIPIO DE JALAPA, DEPARTAMENTO DE JALAPA**

## TRABAJO DE GRADUACIÓN PRESENTADO A LA JUNTA DIRECTIVA DE LA FACULTAD DE INGENIERÍA POR:

## **DANIELA ALEJANDRA CARRILLO VELÁSQUEZ**

ASESORADA POR EL ING. SILVIO JOSÉ RODRÍGUEZ SERRANO

AL CONFERÍRSELE EL TÍTULO DE **INGENIERA CIVIL** 

GUATEMALA, SEPTIEMBRE DE 2009

## UNIVERSIDAD DE SAN CARLOS DE GUATEMALA FACULTAD DE INGENIERÍA

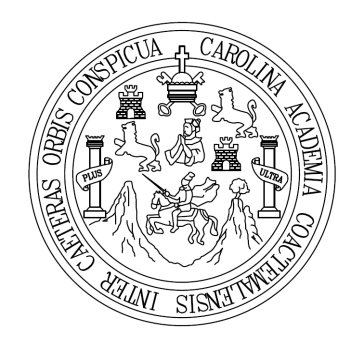

## **NÓMINA DE JUNTA DIRECTIVA**

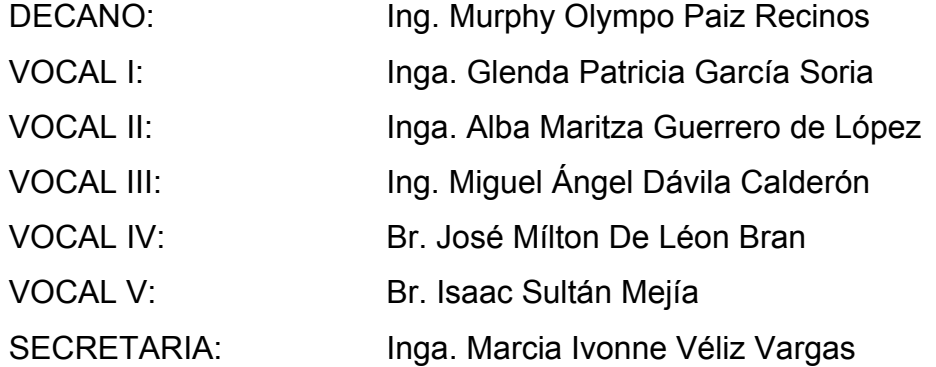

## **TRIBUNAL QUE PRACTICÓ EL EXAMEN GENERAL PRIVADO**

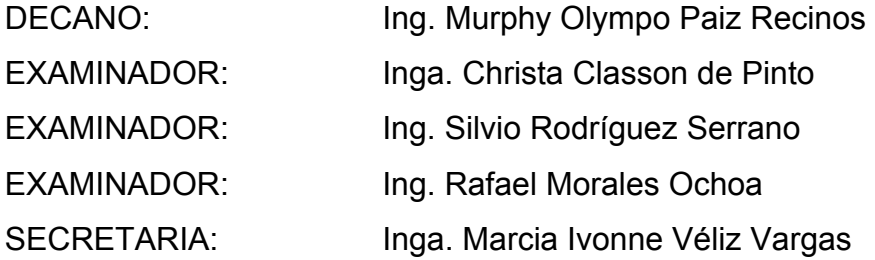

## HONORABLE TRIBUNAL EXAMINADOR

Cumpliendo con los preceptos que establece la ley de la Universidad de San Carlos de Guatemala, presento a su consideración mi trabajo de graduación titulado:

## DISEÑO DE SISTEMA DE ABASTECIMIENTO DE AGUA POTABLE PARA EL CASERÍO LOS GONZÁLEZ Y ESCUELA NORMAL DE EDUCACIÓN FÍSICA JALAPA, EN EL MUNICIPIO DE JALAPA, DEPARTAMENTO DE JALAPA,

tema que me fuera asignado por la Dirección de la Escuela de Ingeniería Civil, con fecha veinte de febrero de 2009.

Daniela Alejanára Carrillo Velásquez

Universidad de San Carlos de Guatemala

**Facultad de Ingeniería** 

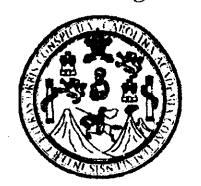

UNIDAD DE E.P.S.

Guatemala 19 de agosto de 2009. Ref.EPS.DOC.1159.08.09.

Inga. Norma Ileana Sarmiento Zeceña de Serrano Directora Unidad de EPS Facultad de Ingeniería Presente

Estimada Ingeniera Sarmiento Zeceña.

Por este medio atentamente le informo que como Asesor-Supervisor de la Práctica del Ejercicio Profesional Supervisado (E.P.S.), de la estudiante universitaria Daniela Alejandra Carrillo Velásquez de la Carrera de Ingeniería Civil, con carné No. 200412345, procedí a revisar el informe final, cuyo título es "DISEÑO DE SISTEMA DE ABASTECIMIENTO DE AGUA POTABLE PARA EL CASERÍO LOS GONZALEZ Y ESCUELA NORMAL DE EDUCACIÓN FÍSICA JALAPA EN EL MUNICIPIO DE JALAPA, DEPARTAMENTO DE JALAPA".

En tal virtud, LO DOY POR APROBADO, solicitándole darle el trámite respectivo.

Sin otro particular, me es grato suscribirme.

Atentamente, "Hd y Enseñga a Todos" Ing. Aríguez Serrano ervisor de EPS **FIErra**<br>Carlos de Guatemaz ersidad de ASESOR(A)-SUPERVISOR(A) DE EPS Unidad de Prácticas de Ingeniería y EPS Facultad de Ingenieri

c.c. Archivo  $S<sub>IRS</sub>/ra$ 

Universidad de San Carlos de Guatemala **Facultad de Ingeniería** 

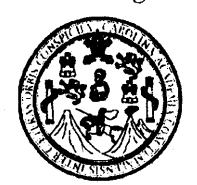

UNIDAD DE E.P.S.

Guatemala, 19 de agosto de 2009. Ref.EPS.D.489.08.09

Ing. Sydney Alexander Samuels Milson Director Escuela de Ingeniería Civil Facultad de Ingeniería Presente

Estimado Ingeniero Samuels Milson.

Por este medio atentamente le envío el informe final correspondiente a la práctica del Ejercicio Supervisado, titulado "DISEÑO Profesional  $(E.P.S)$ DE **SISTEMA** DE ABASTECIMIENTO DE AGUA POTABLE PARA EL CASERÍO LOS GONZALEZ Y ESCUELA NORMAL DE EDUCACIÓN FÍSICA JALAPA EN EL MUNICIPIO DE JALAPA, DEPARTAMENTO DE JALAPA" que fue desarrollado por la estudiante universitaria Daniela Alejandra Carrillo Velásquez, quien fue debidamente asesorada y supervisada por el Ing. Silvio José Rodríguez Serrano.

Por lo que habiendo cumplido con los objetivos y requisitos de ley del referido trabajo y existiendo la aprobación del mismo por parte del Asesor -Supervisor de EPS, en mi calidad de Directora apruebo su contenido solicitándole darle el trámite respectivo.

Sin otro particular, me es grato suscribirme.

Atentamente, "Hd y Enseñad a Todos"

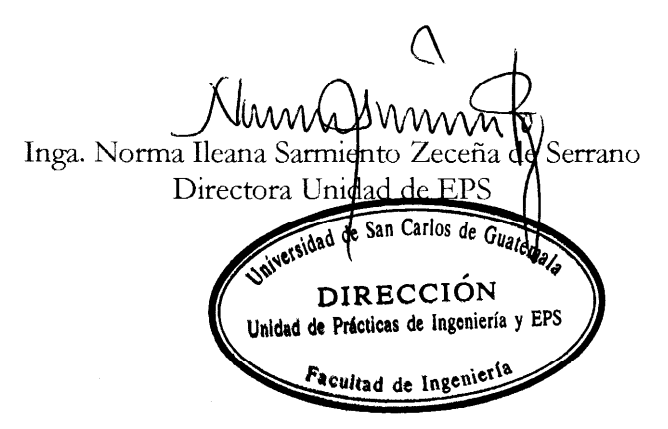

NISZ/ra

UNIVERSIDAD DE SAN CARLOS DE GUATEMALA

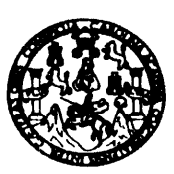

#### **FACULTAD DE INGENIERIA**

Guatemala, 19 de agosto de 2009

Ingeniero **Sydney Alexander Samuels Milson** Director de la Escuela de Ingeniería Civil Facultad de Ingeniería Presente

Estimado Ing. Samuels.

Le informo que he revisado el trabajo de graduación DISEÑO DE SISTEMA DE ABASTECIMIENTO DE AGUA POTABLE PARA EL CASERÍO LOS GONZÁLEZ Y ESCUELA NORMAL DE EDUCACIÓN FÍSICA JALAPA EN EL MUNICIPIO DE JALAPA, DEPARTAMENTO DE JALAPA, desarrollado por el estudiante de Ingeniería Civil Daniela Alejandra Carrillo Velásquez, quien contó con la asesoría del Ing. Silvio José Rodríguez Serrano.

Considero este trabajo bien desarrollado y representa un aporte para la comunidad del área y habiendo cumplido con los objetivos del referido trabajo doy mi aprobación al mismo solicitando darle el trámite respectivo.

Atentamente,

ID Y ENSEÑAD A TODOS FACULTAD DE INGENIERIA DEPARTAMENTO **SCUEL** DE HIDRAULICA Ing. Rafael Enrique Morales USAC Revisor por el Departamento de Hidraulica

/bbdeb.

**UNIVERSIDAD DE SAN CARLOS** DE GUATEMALA

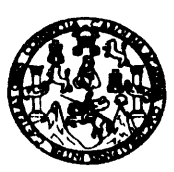

#### **FACULTAD DE INGENIERIA**

Guatemala, 31 de agosto de 2009

Ingeniero Sydney Alexander Samuels Milson Director de la Escuela de Ingeniería Civil Facultad de Ingeniería Presente

Estimado Ing. Samuels.

Le informo que he revisado el trabajo de graduación DISEÑO DE SISTEMA DE ABASTECIMIENTO DE AGUA POTABLE PARA EL CASERÍO LOS GONZÁLEZ Y ESCUELA NORMAL DE EDUCACIÓN FÍSICA JALAPA EN EL MUNICIPIO DE JALAPA, DEPARTAMENTO DE JALAPA, desarrollado por la estudiante de Ingeniería Civil Daniela Alejandra Carrillo Velásquez, quien contó con la asesoría del Ing. Silvio José Rodríguez Serrano.

Considero este trabajo bien desarrollado y representa un aporte para la comunidad del área y habiendo cumplido con los objetivos del referido trabajo doy mi aprobación al mismo solicitando darle el trámite respectivo.

Atentamente, ID Y ENSEÑAD A TODOS Ing. Hugo Leonel Montemegro Franco FACULTAD DE INGENIERIA Jefe del Departamento de Estructura cu el DEPARTAMENTO DE **ESTRUCTURAS** USAC

/bbdeb.

Escuelas: Ingeniería Civil, Ingeniería Mecánica Industrial, Ingeniería Cuímica, Ingeniería Mecánica Eléctrica, Escuela de Ciencias, Regional de Ingeniería Sanitaría y Recursos Hidi<br>(ERIS), Posgrado Maestría en Sistemas Men Licenciatura en Matemática, Licenciatura en Física. Centros: de Estudios Superiores de Energía y Minas (CESEM). Guatemala, Ciudad Universitaria, Zona 12, Guatemala, Centro

UNIVERSIDAD DE SAN CARLOS DE GUATEMALA

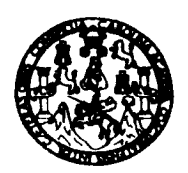

**FACULTAD DE INGENIERIA** 

El Director de la Escuela de Ingeniería Civil, después de conocer el dictamen del Asesor Ing. Silvio José Rodríguez Serrano y de la Directora de la Unidad de E.P.S. Inga. Norma Ileana Sarmiento Zeceña, al trabajo de graduación de la estudiante Daniela Alejandra Carrillo Velásquez, titulado DISEÑO DE SISTEMA DE ABASTECIMIENTO DE AGUA POTABLE PARA EL CASERÍO LOS GONZÁLEZ Y ESCUELA NORMAL DE EDUCACIÓN FÍSICA JALAPA, EN EL MUNICIPIO DE JALAPA, DEPARTAMENTO DE JALAPA, da por este medio suraprobasión a dicho trabajo.

IDAD DE SAN CARI ESCUELA DE INGENIERIA CIVIL DIRECTOR sthey Alexander  $\mathbf{S}$ Samuels Mils MARINTAD DE INGENIE Mater.

Guatemala, septiembre 2009.

/bbdeb.

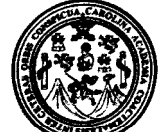

Facultad de Ingeniería Decanato

Ref. DTG.359.2009

El Decano de la Facultad de Ingeniería de la Universidad de San Carlos de Guatemala, luego de conocer la aprobación por parte del Director de la Escuela de Ingeniería Civil, al trabajo de graduación titulado: DISEÑO DE SISTEMA DE ABASTECIMIENTO DE AGUA POTABLE PARA EL CASERÍO LOS GONZÁLEZ Y ESCUELA NORMAL DE EDUCACIÓN FÍSICA JALAPA, EN EL MUNICIPIO DE JALAPA, DEPARTAMENTO DE JALAPA, presentado por la estudiante universitaria Daniela Alejandra Carrillo Velásquez, autoriza la impresión del mismo.

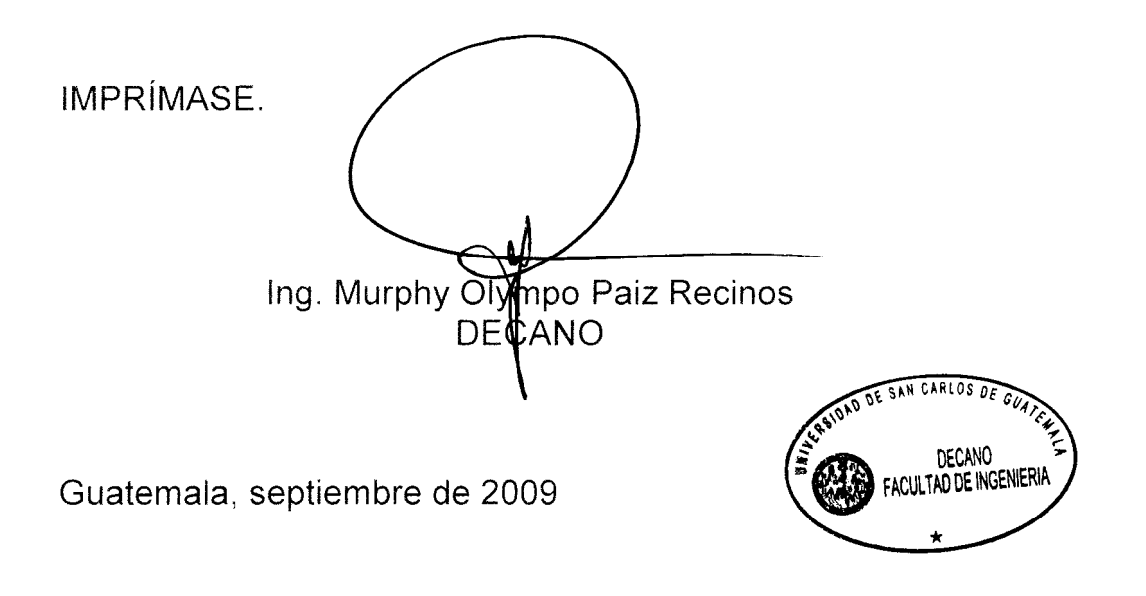

/gdech

## **ACTO QUE DEDICO A:**

#### **DIOS**

Por darme la vida, bendiciones, sabiduría y por darme la fortaleza para luchar y alcanzar todas las metas que me he propuesto.

#### **MIS PADRES**

Enrique Santiago Carrillo Agustín y

Etna Elizabeth Velásquez Cajas

Por su amor, cariño, apoyo incondicional, dedicación, cuidados y consejos; gracias por haberme enseñado con su ejemplo los valores de la vida y por hacer de mí una mujer de bien.

#### **MIS HERMANAS**

 Claudia Cristina y Edna América Por su amor, apoyo incondicional y por estar presentes en todos los momentos de mi vida

#### **MI FAMILIA**

Por su apoyo y cariño.

### **AGRADECIMIENTOS A:**

#### **MIS AMIGOS Y COMPAÑEROS**

Por su amistad, les agradezco por todo lo que vivimos y viviremos.

### **LA MUNICIPALIDAD DE JALAPA**

Por brindarme su colaboración para realizar mi E.P.S., y en especial a los que integran la Oficina Municipal de Planificación.

### **LA FACULTAD DE INGENIERÍA**

Por todos los conocimientos adquiridos.

### **LA UNIVERSIDAD DE SAN CARLOS DE GUATEMALA**

Por abrirme las puertas del saber y así poder cumplir una de mis metas.

Todas aquellas personas que me ayudaron de una u otra manera en mi formación profesional y personal.

# **ÍNDICE GENERAL**

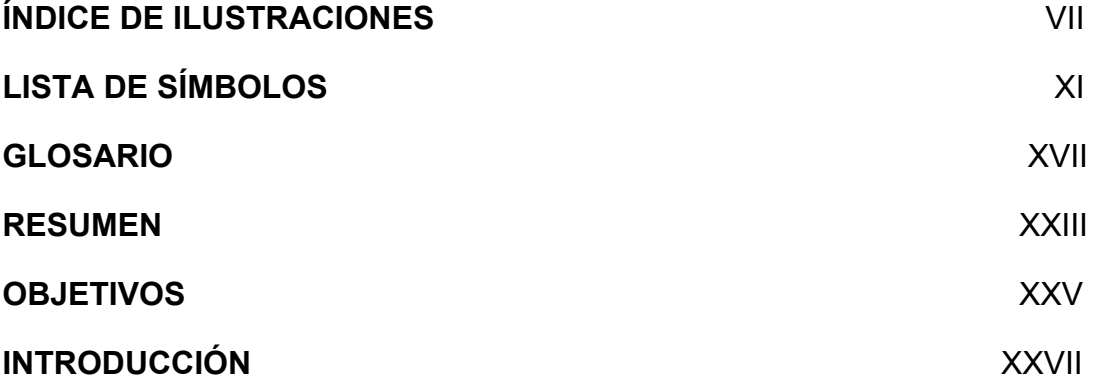

## **1. MONOGRAFÍA DEL MUNICIPIO DE JALAPA**

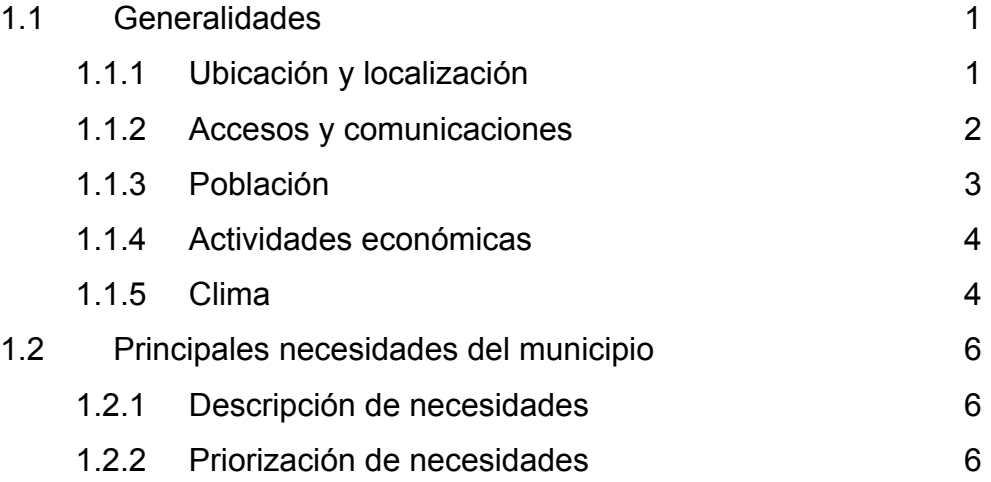

## **2. FASE DE SERVICIO TÉCNICO PROFESIONAL**

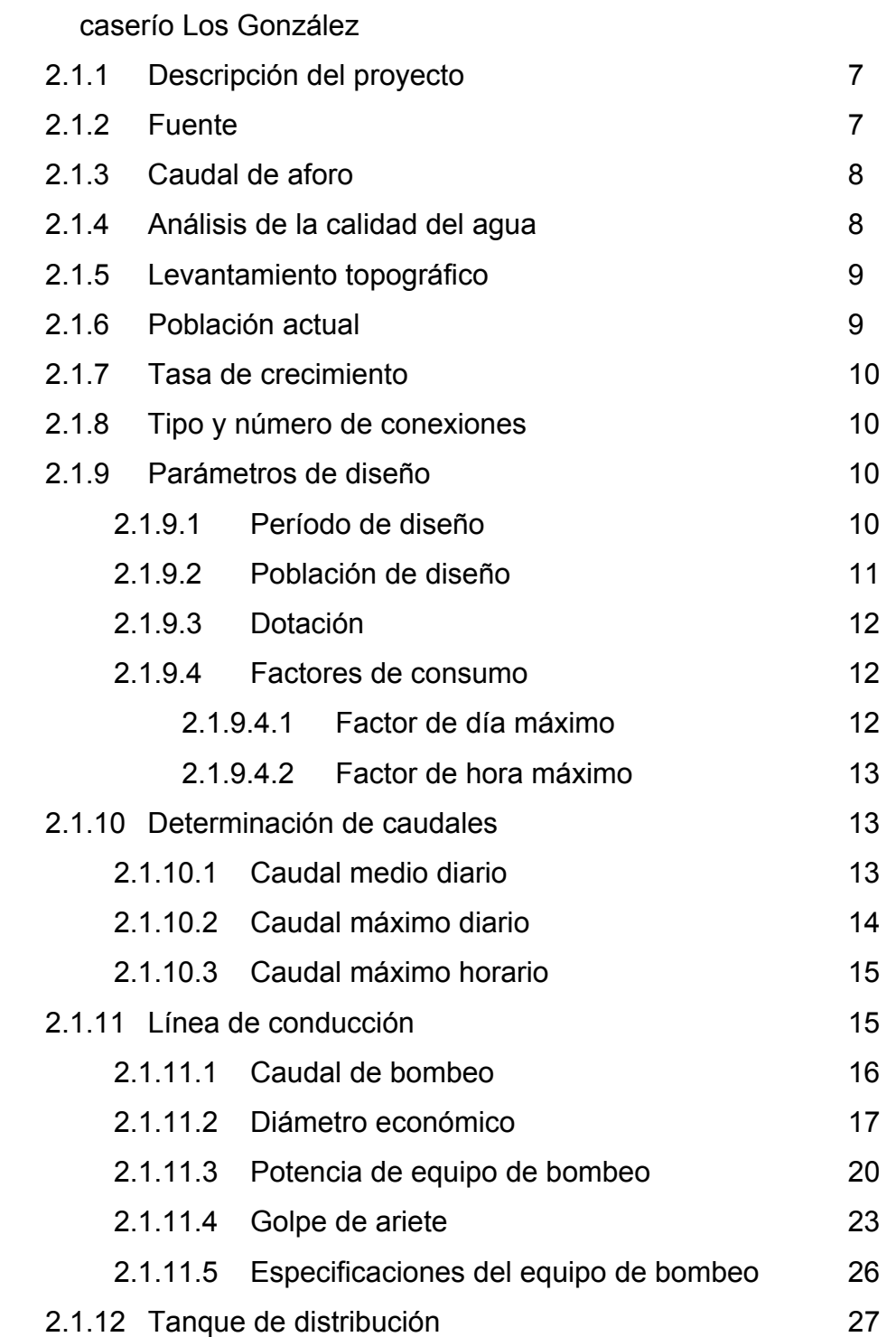

2.1 Diseño de sistema de abastecimiento de agua potable para el

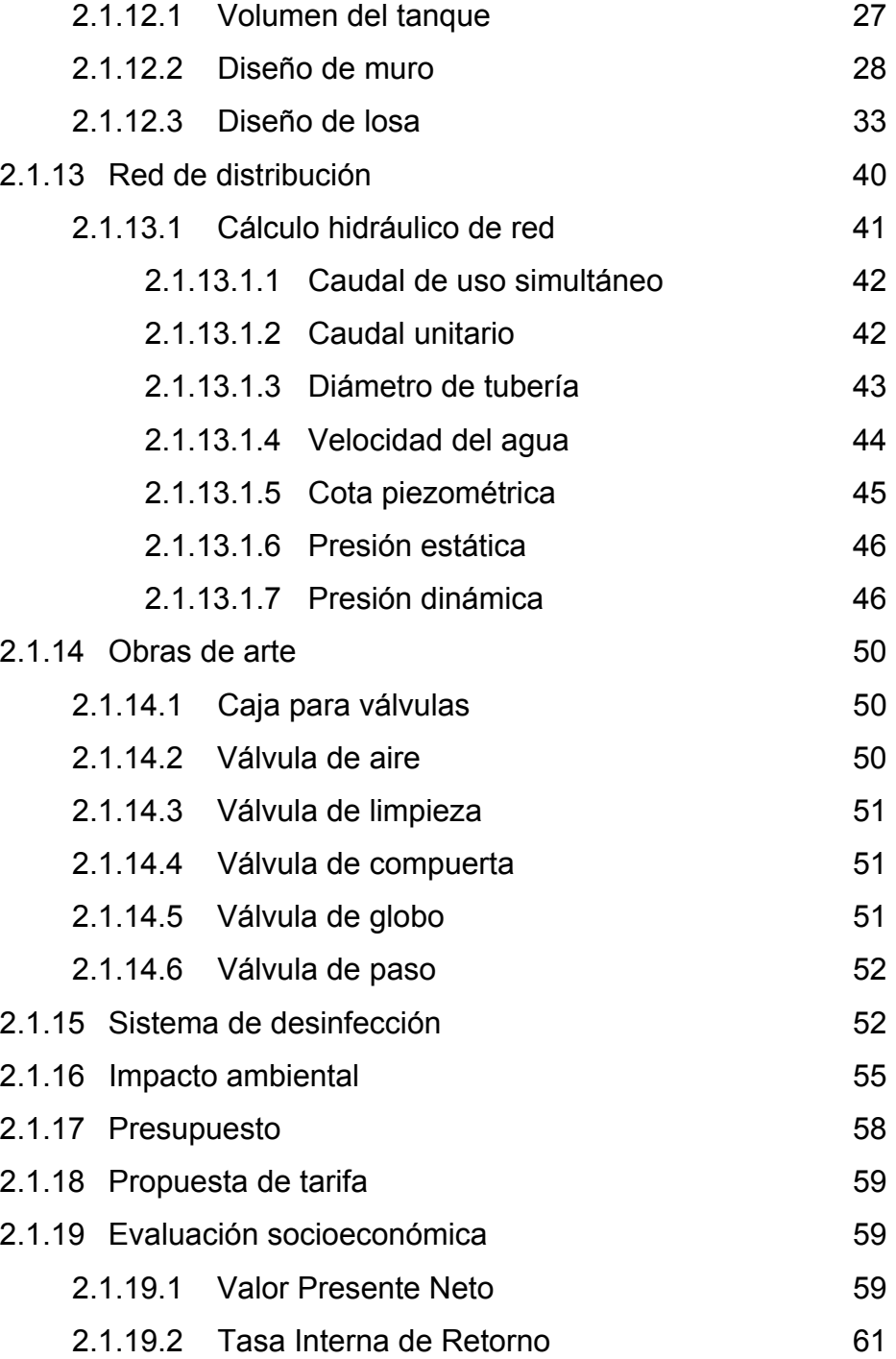

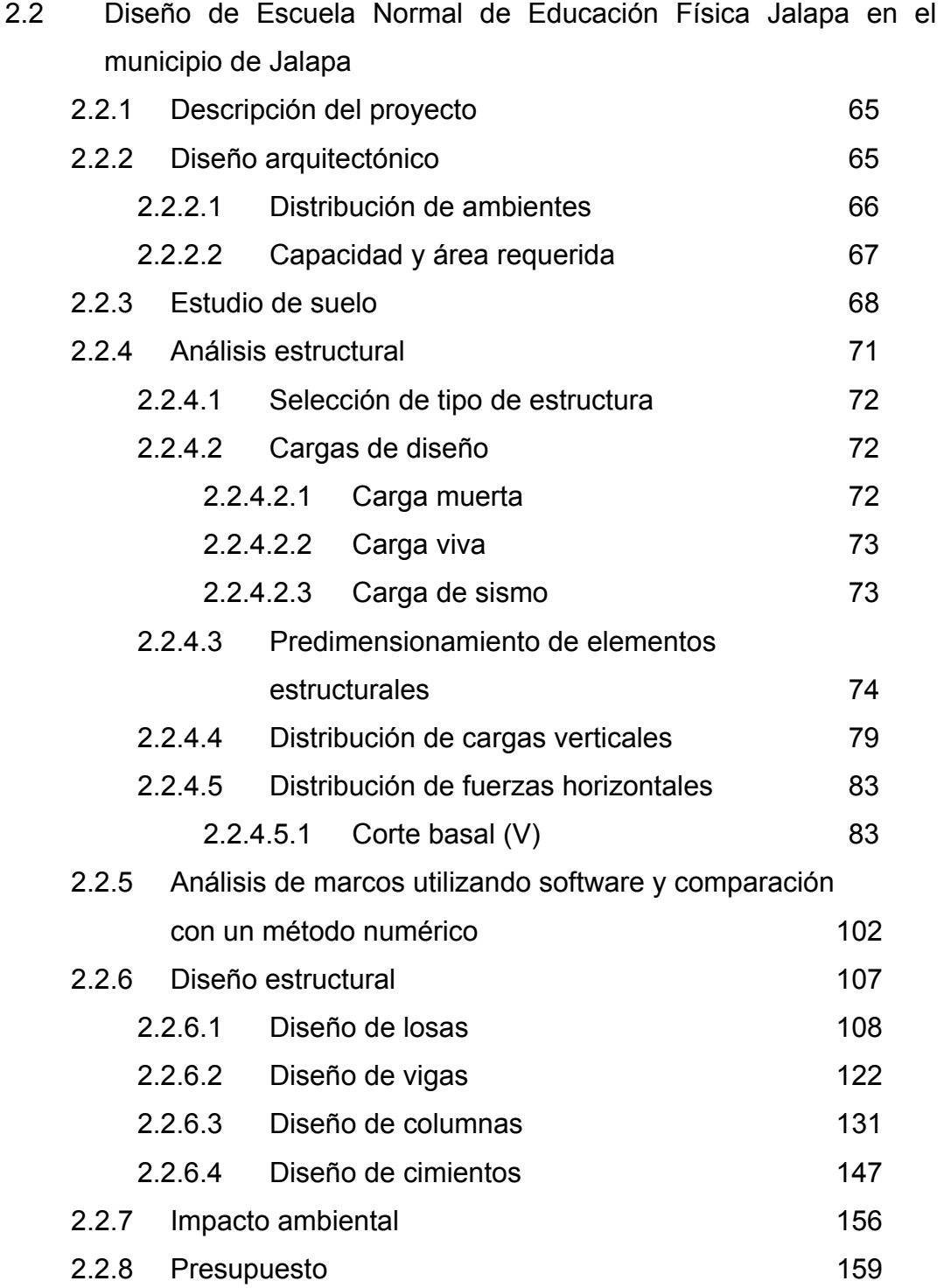

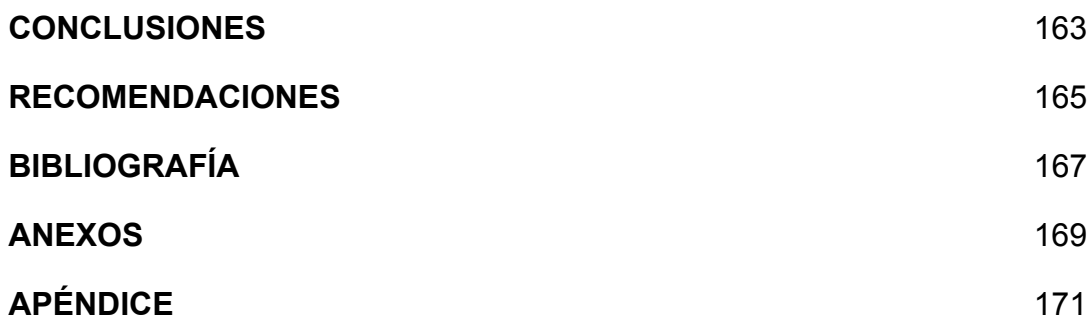

# **ÍNDICE DE ILUSTRACIONES**

### **FIGURAS**

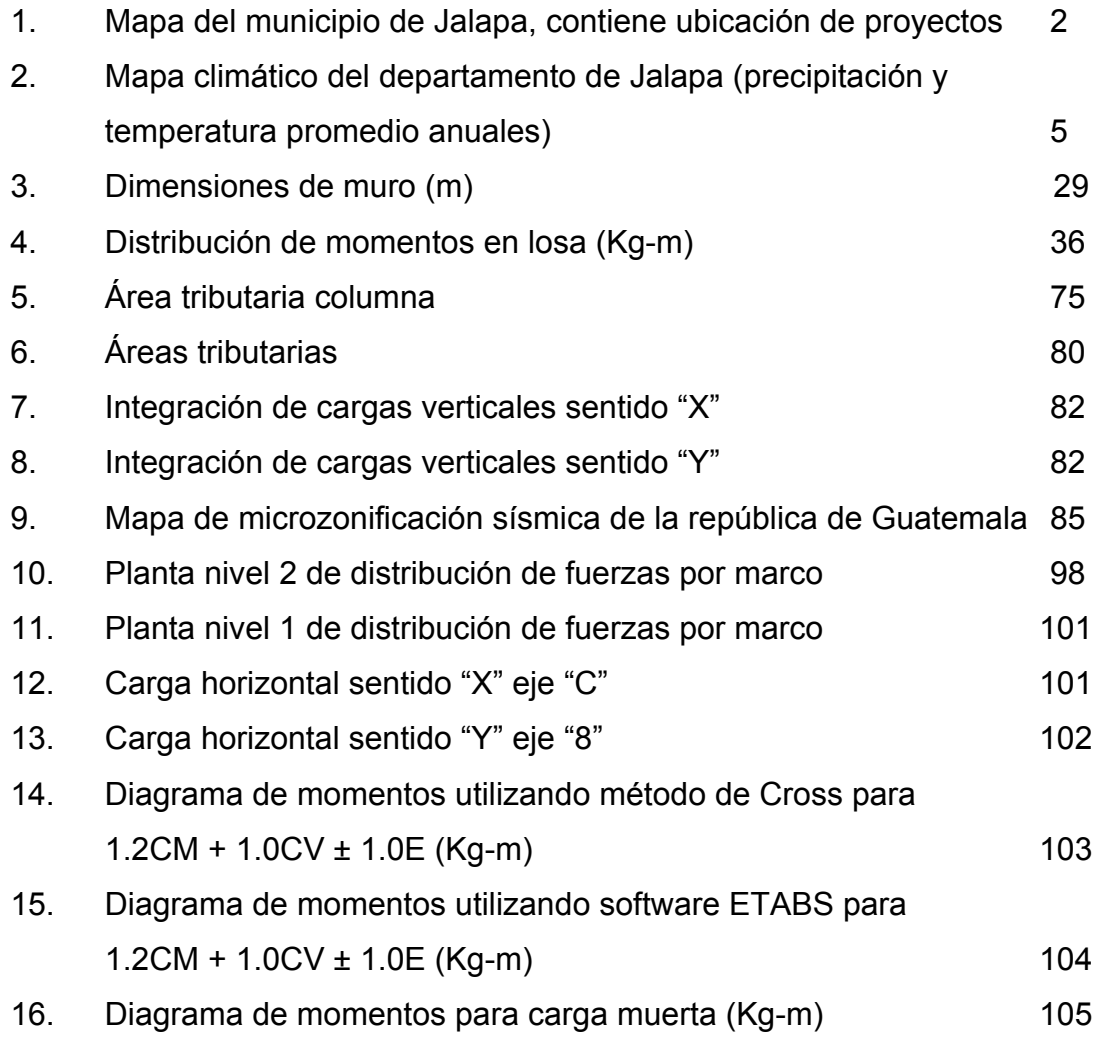

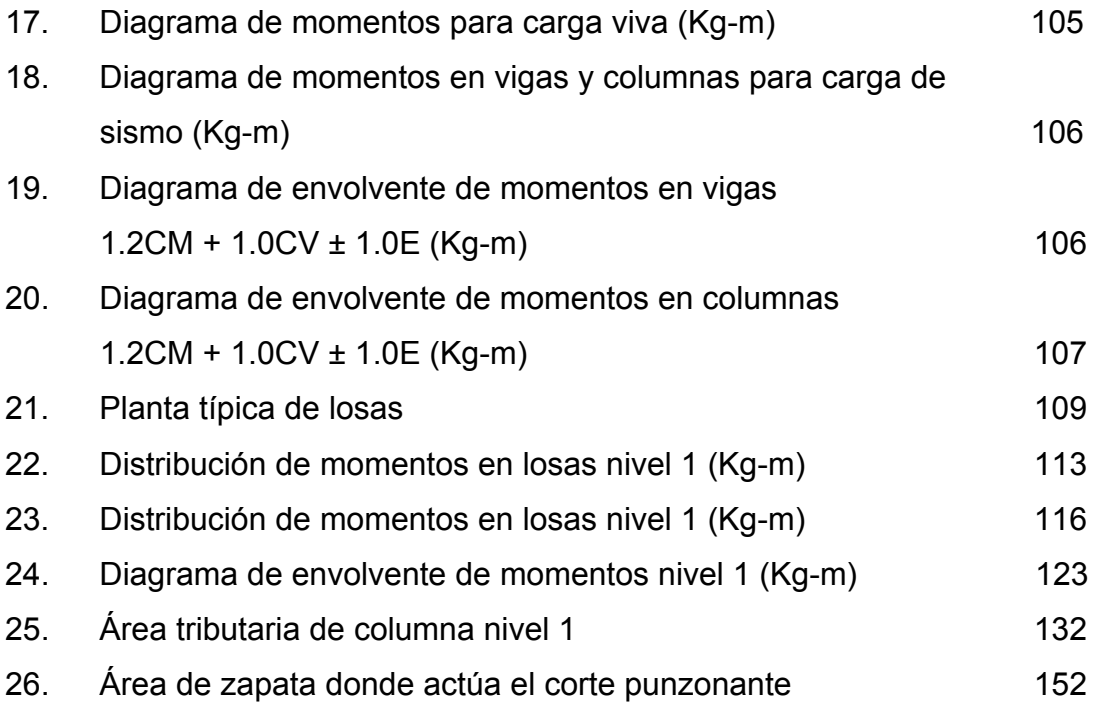

### **TABLAS**

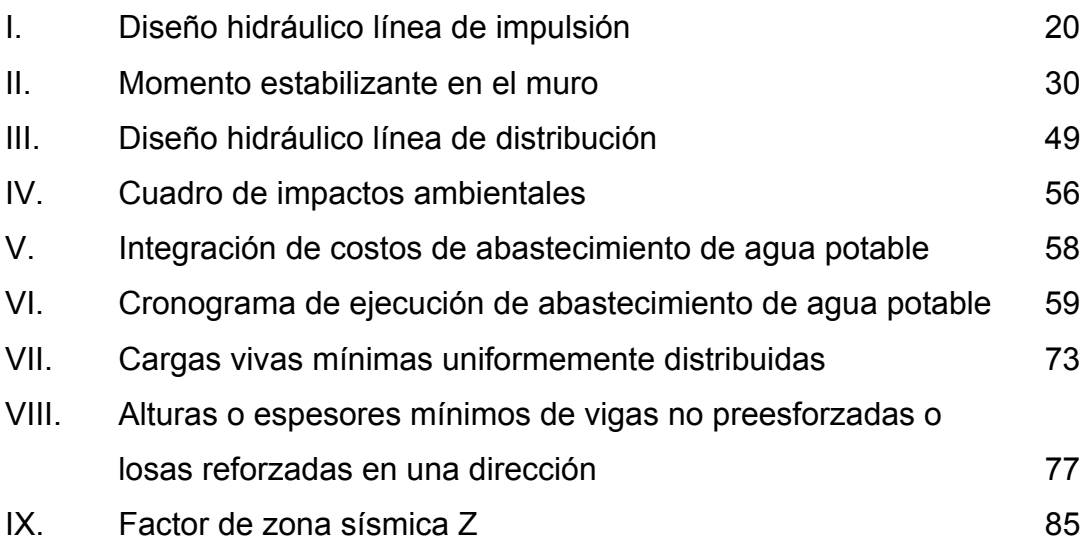

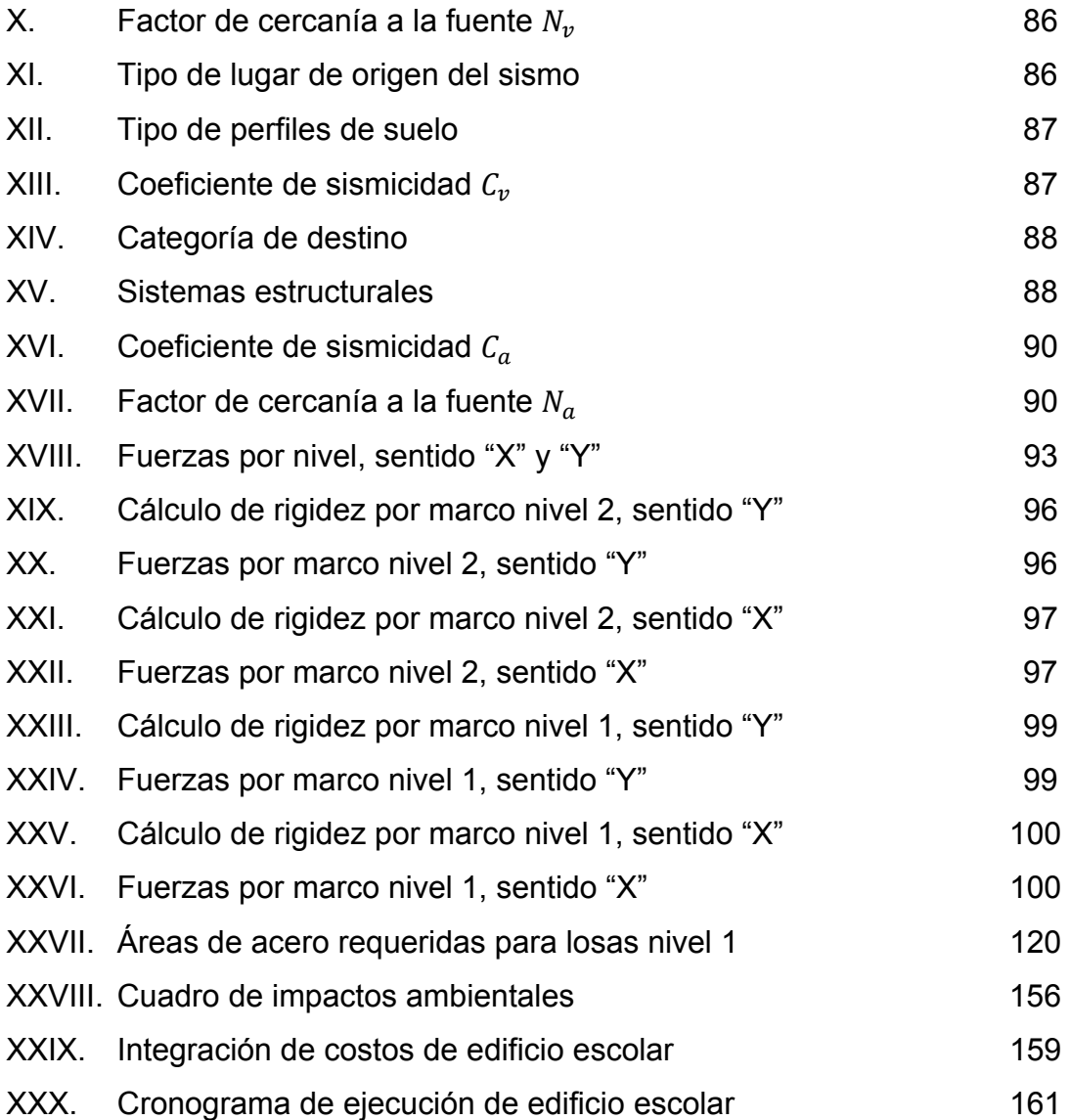

# **LISTA DE SÍMBOLOS**

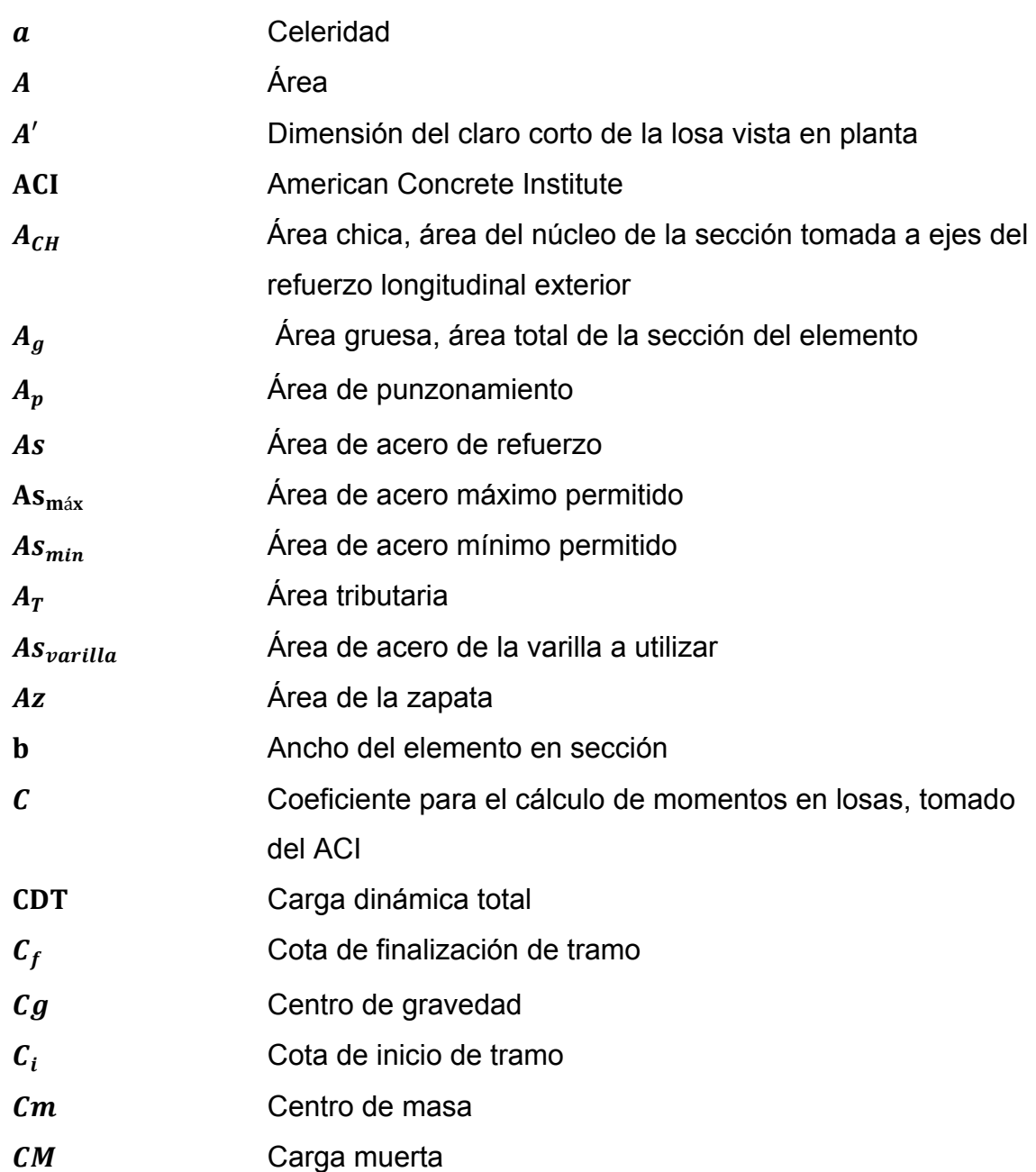

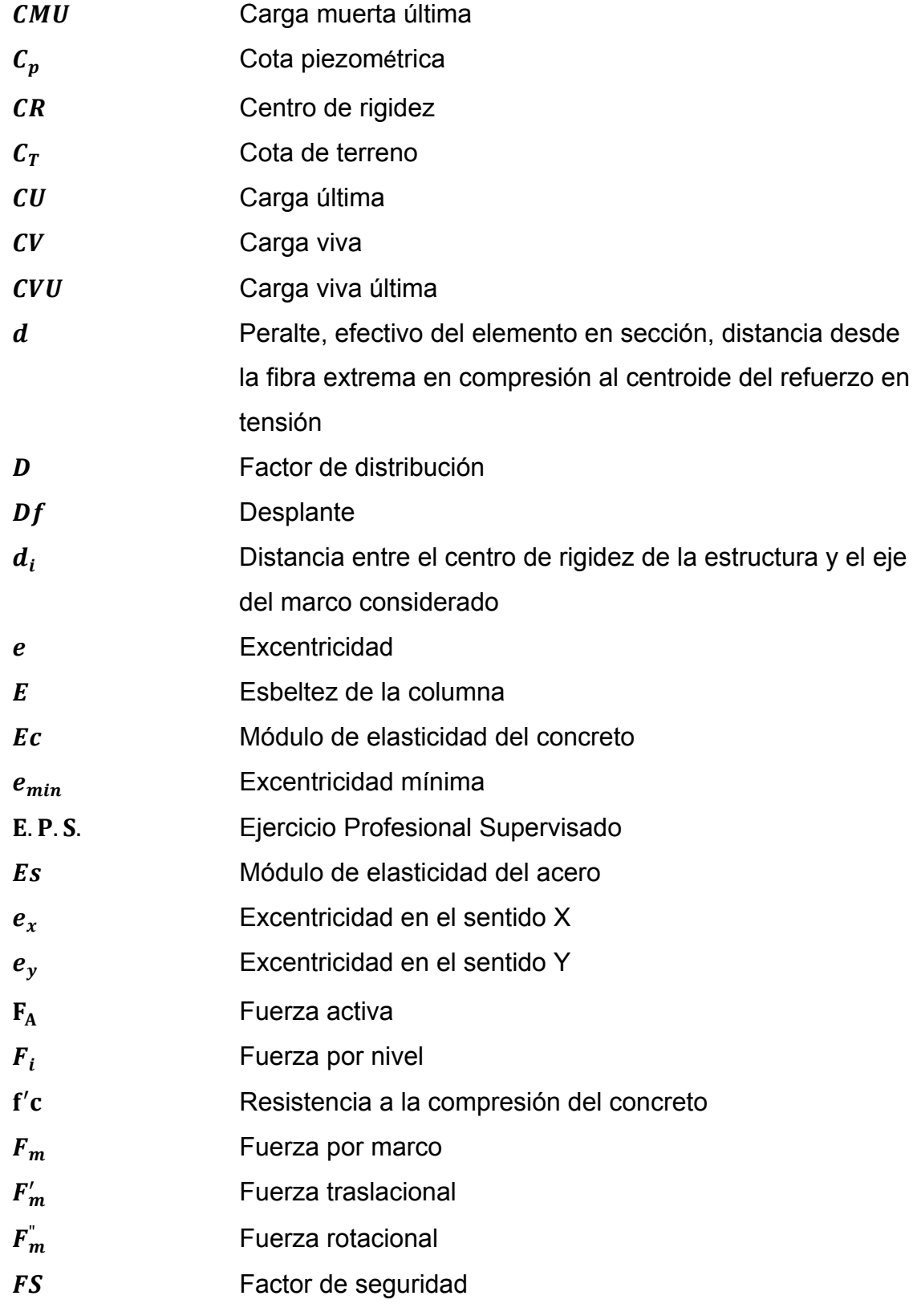

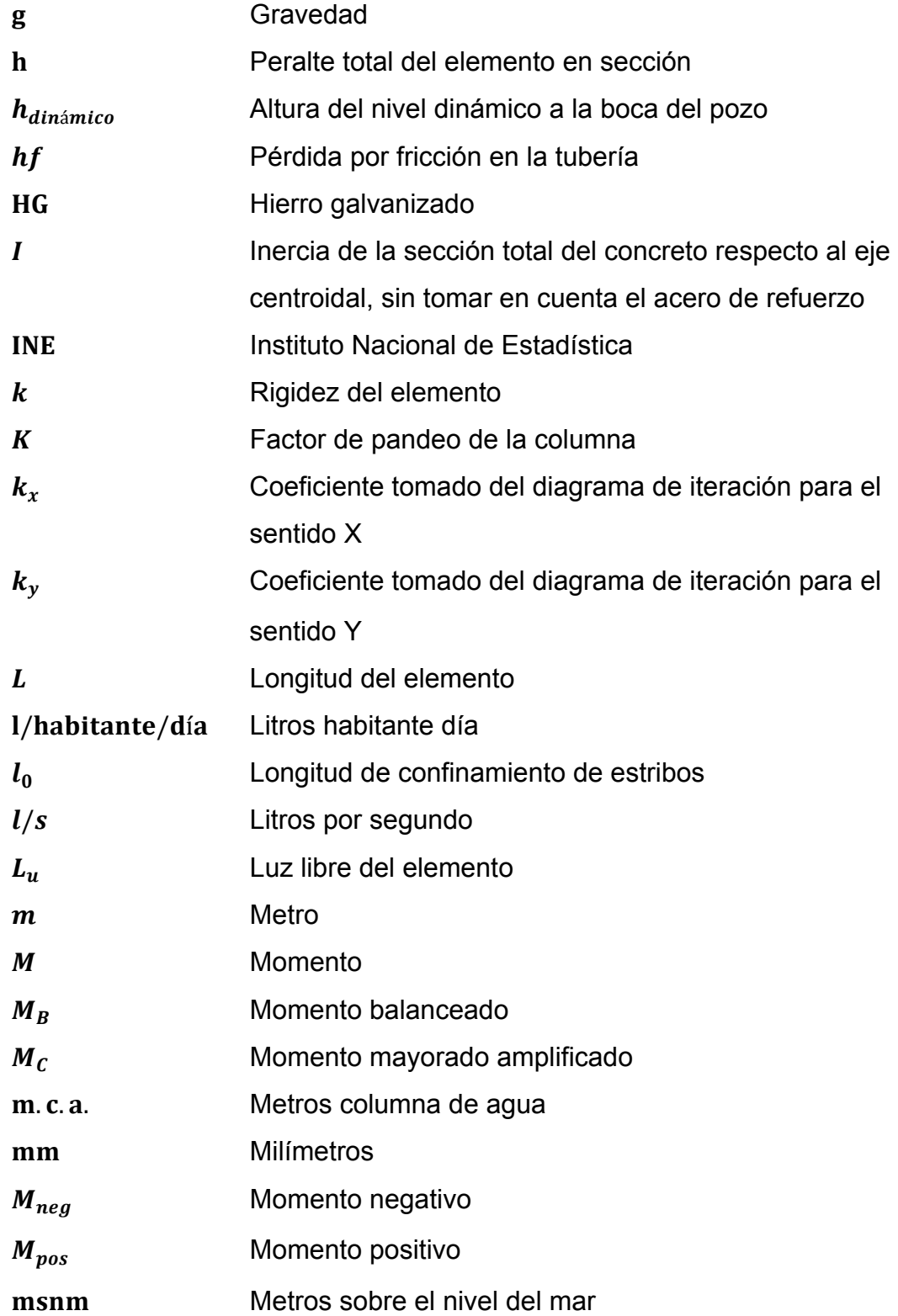

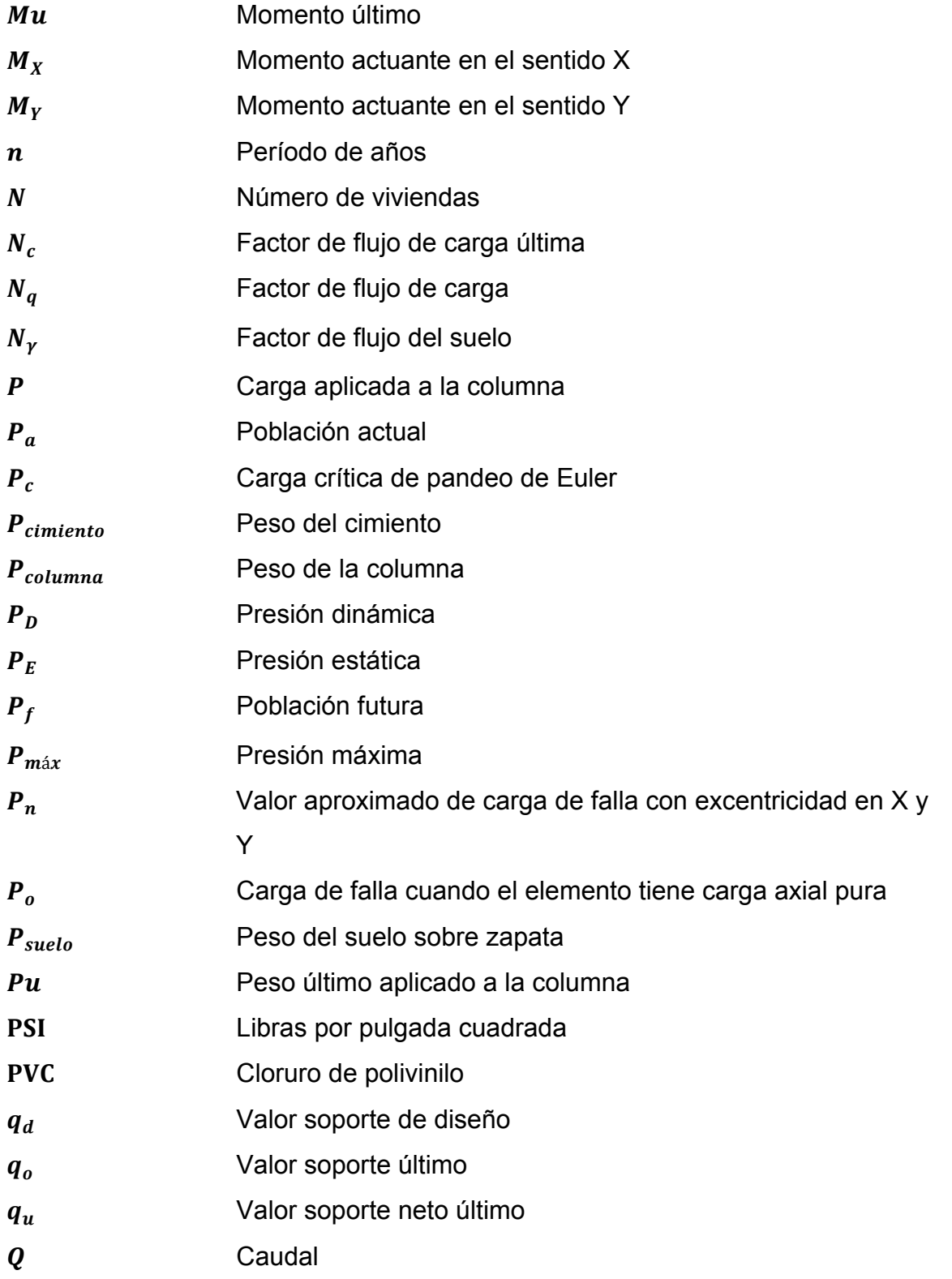

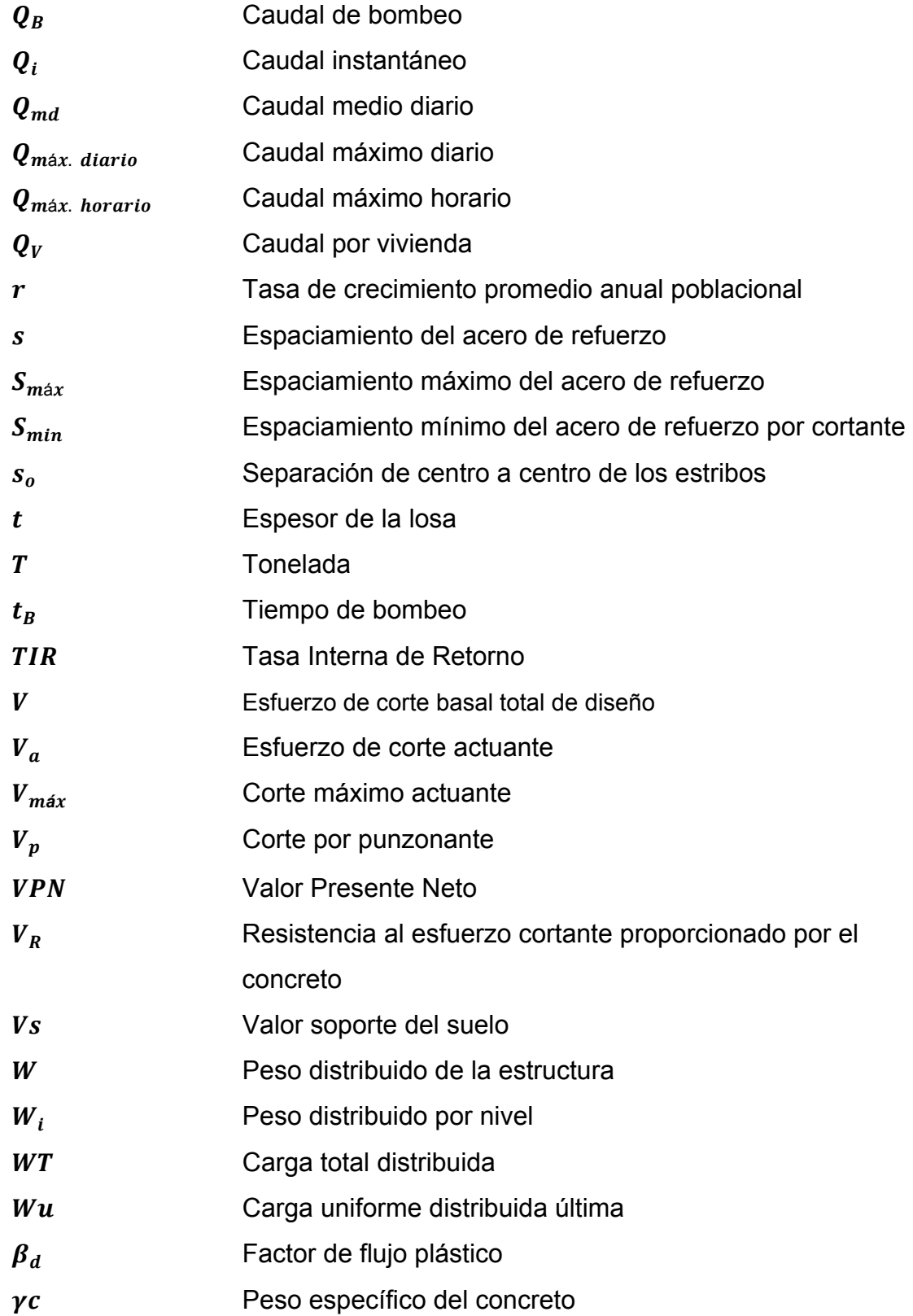

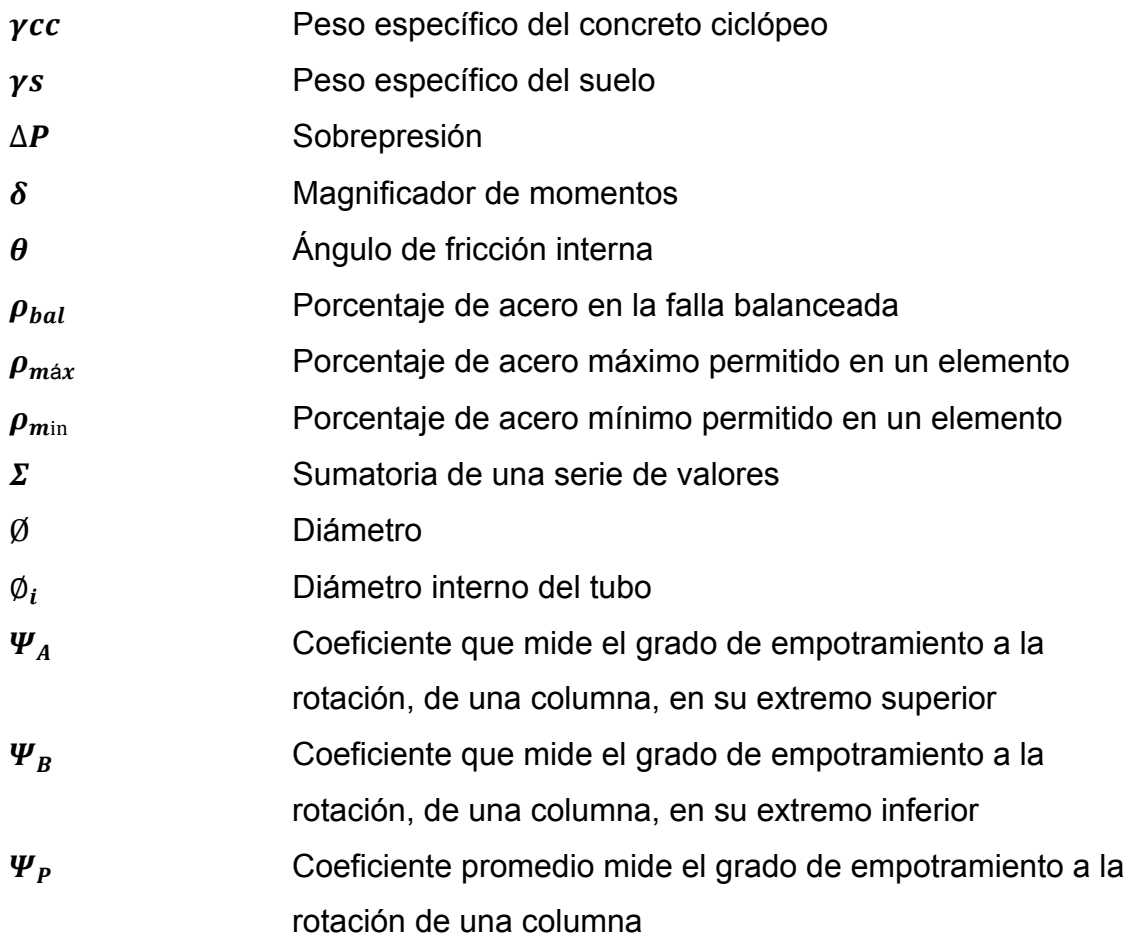

## **GLOSARIO**

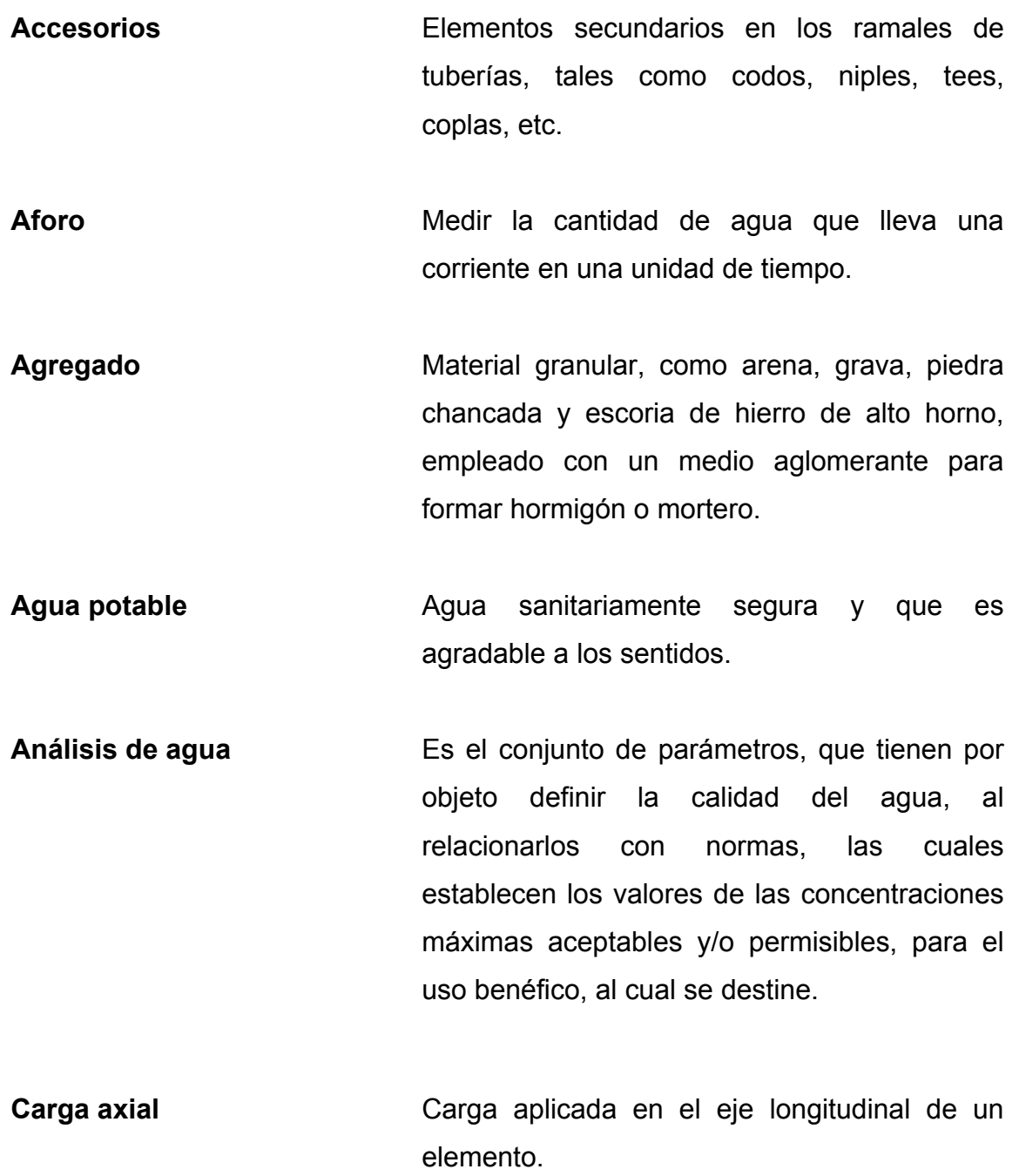

XVII

- **Carga estática** También es llamada presión estática, y es la distancia vertical que existe entre la superficie libre de la fuente de abastecimiento, caja rompe presión, o tanque de distribución, y el punto de descarga libre. Se mide en metros columna de agua (m.c.a.).
- **Carga dinámica** También llamada carga hidráulica o presión dinámica. Es la altura que alcanzaría el agua en tubos piezométricos a partir del eje central a lo largo de una tubería con agua a presión.
- **Carga muerta** Cargas permanentes soportadas por un elemento, según se define en la ordenanza general de construcción, sin mayorar.
- **Carga viva** Consiste, principalmente, en cargas de ocupación en edificios. Éstas pueden estar total o parcialmente en su sitio o no estar presentes, y pueden cambiar su ubicación.

**Caudal Cantidad de agua que corre en un tiempo** determinado.

**Columna** Elemento con una razón entre altura y menor dimensión lateral mayor que 3 usado principalmente para resistir carga axial de compresión.

- **Consumo** Volumen de agua que es utilizado. Está en función de una serie de factores inherentes a la propia localidad que se abastece, por lo que varía de una población a otra. **Deflexión** Deformación de los elementos estructurales que se presentan en forma de curvatura del eje longitudinal, al ser cargados. **Demanda** Es la cantidad de agua que una población requiere para satisfacer sus necesidades.
- **Desinfección** Eliminar a una cosa la infección o la propiedad de usarla, destruyendo los gérmenes nocivos o evitando su desarrollo.
- **Dotación** Cantidad de agua asignada por habitante por día para satisfacer sus necesidades, afectado por factores tales como el clima, condiciones socioeconómicas, tipo de abastecimiento.
- **Estribo** Armadura empleada para resistir esfuerzos de corte y de torsión en un elemento estructural; por lo general barras, alambres o malla electro soldada de alambre, liso o estriado, ya sea sin dobleces o doblados en forma de L, de U o formas rectangulares, y situados perpendicularmente o en ángulo con respecto a la armadura longitudinal. El término "estribo"

se aplica normalmente a la armadura transversal de elementos sujetos a flexión y el término "amarra" a los que están en elementos sujetos a compresión.

- **Excentricidad** Distancia comprendida entre el centro de masa y el centro de rigidez de una estructura.
- **Longitud de desarrollo** Longitud embebida en el hormigón que se requiere para poder desarrollar la resistencia de diseño de la armadura en una sección crítica.
- **Módulo de elasticidad** Razón entre la tensión normal y la deformación unitaria correspondiente, para esfuerzos de tracción o compresión bajo el límite de proporcionalidad de material.
- **Momento** Producto de una fuerza por la distancia perpendicular a la línea de acción de la fuerza al eje de rotación.

**Muro** Elemento, generalmente vertical, empleado para encerrar o separar espacios.

**Perdida de carga** Es la disminución de presión dinámica debido a la fricción que existe entre el agua y las paredes de la tubería.

**Piezométrica** Cargas de presión en el funcionamiento hidráulico de la tubería.

**Presión Carga o fuerza total que actúa sobre una** superficie. En hidráulica expresa la intensidad de fuerza por unidad de superficie.

- **Tanque Es un recipiente de gran tamaño, normalmente** cerrado a contener líquidos o gases.
- **Topografía** Parte de la geodesia que tiene por objeto representar el terreno sobre papel de la manera más exacta posible. Los dibujos que representan un terreno se llaman "planos topográficos", y el conjunto de operaciones que hay que realizar para ejecutarlos "levantamientos topográficos o de planos".
- **Viga Migmerich Christian Michael Migmeric Property** Michael Usado principalmente para soportar cargas.
- **Zapata** Tipo de cimentación superficial adecuado, cuando el terreno tiene propiedades de soporte adecuados.

#### **RESUMEN**

El presente informe contempla la planificación y desarrollo de los estudios técnicos realizados en el municipio de Jalapa del departamento de Jalapa, los cuales consisten en servicios de agua potable e infraestructura.

El primer capítulo contiene la parte descriptiva y monográfica del municipio, así como un diagnóstico de necesidades de servicios básicos e infraestructura, describiéndolas y realizando una priorización.

En la segunda parte se describen los parámetros utilizados, normas y cálculos para el diseño del sistema de abastecimiento de agua potable para el caserío Los González y la Escuela Normal de Educación Física Jalapa.

En el proceso del diseño del sistema de agua potable, se determinó que debido a las condiciones del terreno el sistema de abastecimiento seria por gravedad. La fuente de abastecimiento es por medio de un pozo, se constató a través del análisis físico químico y el examen bacteriológico que el agua es sanitariamente segura. Tomando en cuenta todos los parámetros, se realiza el diseño de la línea de conducción, del tanque de distribución y de la línea de distribución. La elaboración de un análisis socioeconómico del lugar se utilizó para la determinación de una tarifa mensual, conjuntamente con esto se presenta el estudio del costo total del proyecto.

XXIII

Para el diseño de la estructura del edificio escolar, se tomaron en cuenta normas y criterios generales, tanto arquitectónicos como estructurales. En el diseño estructural, se consideran todas las cargas verticales y horizontales que actúan sobre la estructura, así como las fuerzas sísmicas. Una vez obtenidas las cargas se definen las características de los elementos que componen una estructura, como losas, vigas, columnas y zapatas en concreto armado. Concluido el diseño se elabora el presupuesto y se presenta los cronogramas de ejecución.

En la parte final se adjuntan las conclusiones, recomendaciones, bibliografía y anexos como complemento a la fase de servicio técnico profesional.
# **OBJETIVOS**

# **GENERAL:**

Contribuir con el desarrollo de las comunidades, diseñando los proyectos de infraestructura como lo son un sistema de abastecimiento de agua potable y una escuela, en el municipio de Jalapa, Jalapa.

# **ESPECÍFICOS:**

- 1. Realizar una investigación monográfica del municipio de Jalapa, sobre necesidades y servicios que se encuentren en dicho municipio.
- 2. Capacitar a los miembros de comités de desarrollo, así como al personal municipal, en lo referente a manejo y operación de sistemas de agua potable y estructuras.
- 3. Promover por medio del diseño de proyectos de infraestructura, al desarrollo y crecimiento del municipio de Jalapa, Jalapa.

# **INTRODUCCIÓN**

En el área rural del país se observan muchas necesidades de los habitantes, entre las cuales sobresalen los servicios básicos como el agua potable, energía eléctrica, centros de salud, escuelas y servicios de letrinas, entre otros. La carencia de dichos servicios contribuye al atraso económico, social y de salud de las comunidades afectadas.

Con el apoyo de instituciones estatales como lo es la Universidad de San Carlos de Guatemala, por medio del programa de Ejercicio Profesional Supervisado (E.P.S.) de la Facultad de Ingeniería, se busca aportar a las comunidades soluciones a estos problemas.

Por lo anterior mencionado, en este caso en el municipio de Jalapa del departamento de Jalapa, surge la necesidad de diseñar para el caserío Los González un sistema de abastecimiento de agua potable y un edificio escolar para el municipio de Jalapa.

El presente informe está enfocado en el planteamiento de soluciones técnicas, económicas y factibles para ambas situaciones, presentando el diseño de sistema de abastecimiento de agua potable y de la escuela de educación física, el cual incluye diseños, cálculos, presupuestos y planos finales de cada uno de los proyectos.

XXVII

XXVIII

# **1. MONOGRAFÍA DEL MUNICIPIO DE JALAPA**

### **1.1 Generalidades**

## **1.1.1 Ubicación y localización**

El departamento de Jalapa se encuentra situado en la región IV, sur oriente de La República de Guatemala, con una extensión territorial de 2,063.86 kilómetros cuadrados. El departamento de Jalapa, colinda al norte con el departamento de El Progreso, al sur con los departamentos de Jutiapa y Santa Rosa, al este con los departamentos de Zacapa y Chiquimula y al oeste con el departamento de Guatemala. El municipio de Jalapa está limitado en la forma siguiente: al norte con los municipio de Sanarate y Sansare del departamento de El Progreso, al sur con el municipio de Monjas y San Carlos Alzatate, al este con el municipio de San Pedro Pinula y al oeste con Mataquescuintla, todos del departamento de Jalapa.

El municipio de Jalapa del departamento de Jalapa se encuentra localizado aproximadamente a 172 kilómetros en dirección este-noreste de la capital de la República, y a 98 kilómetros en dirección norte.

Según el Instituto Geográfico Nacional, el parque de la cabecera se encuentra localizado a 1,361.91 metros sobre el nivel de mar, latitud 14°38'02", y longitud 89°58'52". El caserío Los González del municipio de Jalapa, se encuentra localizado a 12 kilómetros de la cabecera departamental con una elevación de 1,948 metros sobre el nivel del mar, latitud 14˚38'11", y longitud 90˚05'32".

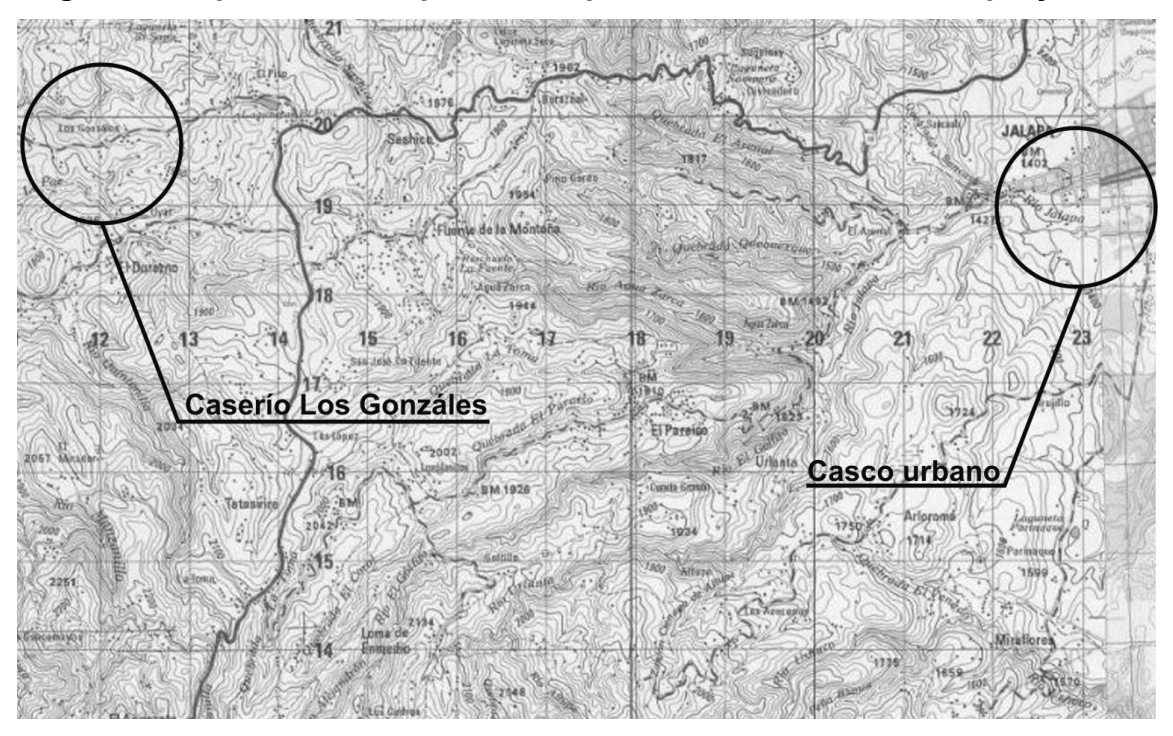

**Figura 1. Mapa del municipio de Jalapa, contiene ubicación de proyectos** 

Fuente: Mapa cartográfico escala 1:50,000 del Instituto Geográfico Nacional (IGN).

## **1.1.2 Accesos y comunicaciones**

El municipio de Jalapa del departamento de Jalapa cuenta con 2 vías de acceso principales las cuales comunican a la cabecera departamental con la ciudad capital, una de ellas lo hace por la ruta del Atlántico, vía Sanarate, El Progreso, con una distancia de 98 kilómetros, y la otra por la vía Jutiapa y Santa Rosa a una distancia de 170 kilómetros de la ciudad de Guatemala. Comunicando también a la cabecera departamental con los diferentes municipios que se encuentran localizados sobre la ruta y con otros municipios los cuales cuentan con rutas de acceso que están conectadas con dichas rutas.

El caserío Los González cuenta sólo con una vía de acceso, la cual se encuentra asfaltada.

### **1.1.3 Población**

Según censo realizado por el Instituto Nacional de Estadística (INE) el municipio de Jalapa, en el año 2002 se conformaba de 105,796 habitantes y se contaba con 23,256 viviendas. La densidad de población era entonces de 167 habitantes por kilometro cuadrado.

El caserío Los González contaba con 89 viviendas con un total de 470 habitantes, compuesto de niños, adultos y ancianos, donde el 51% de la población total está constituida por mujeres y el 49% por hombres. Se cuenta con una tasa de crecimiento poblacional del 2.6% anual.

Del total de los habitantes del municipio de Jalapa el 99% hablan el Idioma Español.

3

#### **1.1.4 Actividades económicas**

El departamento de Jalapa respalda su economía en diversas actividades comerciales, las que también se ven influenciadas por las mismas condiciones del terreno, sobre todo en la rama agrícola, pues existe la producción de diversidad de cultivos de acuerdo a los climas variados existentes por la topografía del terreno, y entre estos tenemos la producción de maíz, fríjol, arroz, papa, yuca, chile, café, banano, tabaco, caña de azúcar, trigo, etc. En cuanto a las actividades pecuarias, se tiene la crianza de ganado vacuno, caballar y porcino; también se destaca la elaboración de los productos lácteos, la panela, el beneficiado de café, productos de cuero; y lo que es la actividad artesanal, se distingue con la producción de tejidos de algodón, cerámica tradicional, cerámica vidriada, jarcia, muebles de madera, productos de palma, teja y ladrillo de barro, cerería, cohetes, instrumentos musicales, productos de jícara, etc.

#### **1.1.5 Clima**

Según información general del Instituto de Sismología, Vulcanología y Meteorología (INSIVUMEH), las condiciones climáticas se caracterizan por lluvias estacionales de mayo a octubre y una estación seca, con leves lluvias ocasionales, marcadas en los meses de marzo, abril y noviembre. La precipitación media anual registrada es de 973mm, la cual precipita en un 98% entre mayo a octubre, por lo cual existe un déficit hídrico comprendido entre los meses de noviembre a mayo.

4

La temperatura media oscila entre el rango de 15.3° a 28.6°C, el trimestre más frío es entre diciembre y febrero, en este período las temperaturas pueden bajar hasta un 15.3°C, los valores más altos de temperatura media ocurren en el mes de junio. La humedad relativa según el INSIVUMEH es del 69%, con vientos de 6.3km/hora.

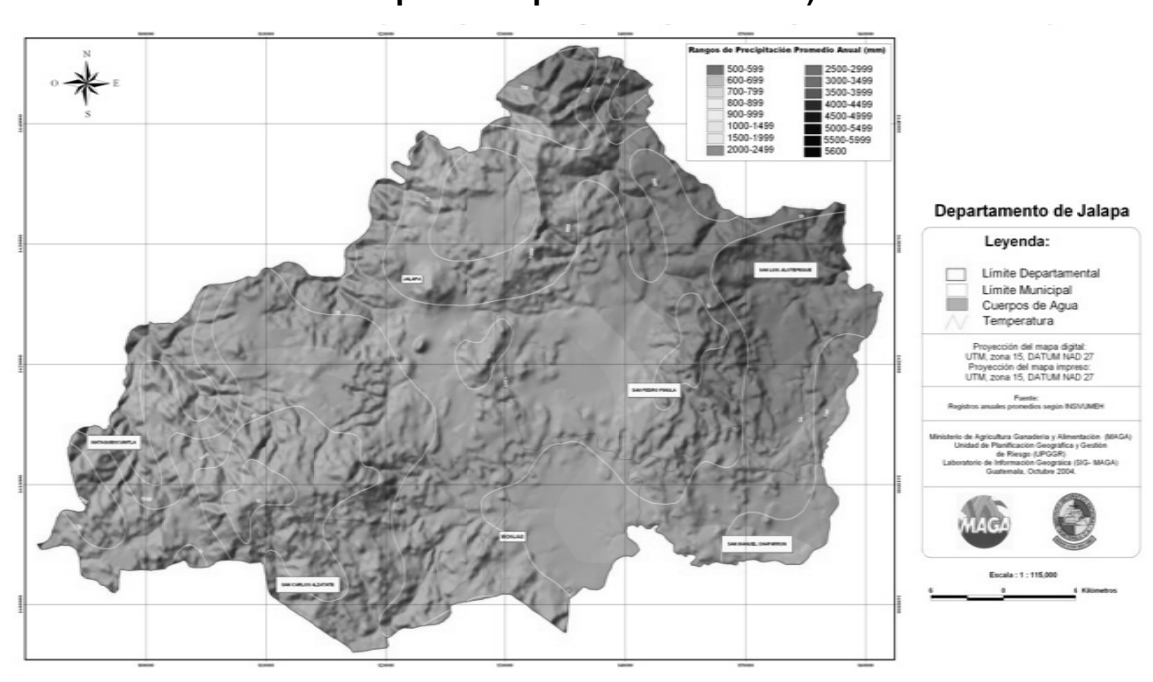

Figura 2. Mapa climático del departamento de Jalapa (precipitación y temperatura promedio anuales)

Fuente: Ministerio de Agricultura, Ganadería y Alimentación (Maga).

## **1.2 Principales necesidades del municipio**

### **1.2.1 Descripción de necesidades**

El municipio de Jalapa es un municipio en pleno desarrollo y uno de los principales del departamento de Jalapa, debido a lo anterior y al crecimiento de la población, se requieren servicios tales como agua potable, escuelas, drenajes, puentes, centros de salud, energía eléctrica e infraestructura en general. Dichas necesidades se encuentran principalmente en las periferias del municipio.

### **1.2.2 Priorización de necesidades**

Tomando en cuenta el momento en el que fue realizado el E.P.S. en el municipio de Jalapa, se llegó a la conclusión de que era de suma importancia planificar en dicho momento (en el enfoque de un proyecto de tesis) el diseño de sistema de abastecimiento de agua potable para el caserío Los González, así como la Escuela Normal de Educación Física Jalapa en el municipio de Jalapa, departamento de Jalapa.

# **2. FASE DE SERVICIO TÉCNICO PROFESIONAL**

# **2.1 Diseño de sistema de abastecimiento de agua potable para el caserío Los González**

## **2.1.1 Descripción del proyecto**

El proyecto consiste en el diseño de sistema de agua potable, con el cual se pretende beneficiar a los pobladores del caserío Los González, quienes son los que demandan tal servicio, ya que es de vital necesidad para su subsistencia. En la actualidad cuenta con un sistema de abastecimiento de agua inadecuado, que fue construido empíricamente y no logra abastecer de forma completa las necesidades de la población. Adicionalmente a esto tampoco existe un sistema básico de desinfección, con la realización de dicho proyecto se pretende reducir al mínimo las enfermedades gastrointestinales producidas por el consumo de aguas contaminadas.

### **2.1.2 Fuente**

En el caserío Los González, existe un comité de Pro-mejoramiento, el cual a través de una Institución de ayuda, logró que se perforara un pozo, el que servirá como fuente de agua para toda la comunidad.

7

### **2.1.3 Caudal de aforo**

El aforo es la determinación del caudal de una fuente, el aforo del pozo lo realizó la empresa MASEHISA, información proporcionada por la misma empresa nos indica que el caudal de aforo es de 11.99 litros por segundo, el cual llena las expectativas que se requieren para distribuir el agua de forma permanente, durante el período de diseño, que en este caso es de 22 años.

## **2.1.4 Análisis de la calidad del agua**

El agua es un elemento indispensable para la vida, por lo que la calidad del agua se exige de acuerdo al uso que se le asignará, en este caso, para consumo humano, por lo que debe ser sanitariamente segura.

Para ello, debe cumplir con las normas de calidad físico químicas y bacteriológicas, lo cual se demuestra con el análisis de laboratorio cumpliendo la norma COGUANOR NGO 29001.

Para el mismo se tomó una muestra de la fuente en donde los resultados del examen bacteriológico indican que el agua de la fuente es potable y el resultado del examen físico químico indica que el agua de la fuente es apta para el consumo humano (ver resultados en anexos). Por lo que se tiene que llevar un proceso de desinfección simple para su consumo.

### **2.1.5 Levantamiento topográfico**

Los trabajos de topografía consistieron en el levantamiento de la línea de conducción, red de distribución, zona del tanque de almacenamiento, y en el área de las posibles obras de arte.

Los levantamientos topográficos para acueductos rurales contienen las dos acciones principales de la topografía las cuales son: planimetría y altimetría, los cuales pueden ser de 1er., 2do. y 3er. orden. Esto dependiendo de las características del proyecto y las normas que el diseñador utilice. En la realización de este proyecto se utilizó una topografía de primer orden.

Los resultados del trabajo de campo se plasman en la libreta de topografía, para la línea de conducción, red de distribución, zona del tanque de almacenamiento, y en el área de las posibles obras de arte; para el levantamiento topográfico se utilizó una estación total, un trípode, un jalón, un prisma, una cinta métrica de 100 metros y estacas de madera.

## **2.1.6 Población actual**

La población actual a beneficiar, según censo realizado es de 563 habitantes, en el levantamiento topográfico se registraron 100 viviendas.

### **2.1.7 Tasa de crecimiento**

Según lo investigado en el Instituto Nacional de Estadística (INE), la tasa de crecimiento poblacional para el departamento de Jalapa es de 2.6%, la cual se utilizó para el diseño de este proyecto.

## **2.1.8 Tipo y número de conexiones**

El proyecto tiene contemplado que se conecten 96 conexiones domiciliares y 4 conexiones públicas (2 iglesias y 2 escuelas).

# **2.1.9 Parámetros de diseño**

# **2.1.9.1 Período de diseño**

Consiste en el tiempo durante el cual el sistema dará un servicio satisfactorio a la población. Para determinarlo se debe tomar en cuenta la vida útil de los materiales, los costos, la población de diseño, etc., según las normas de la Unidad Ejecutora del Programa de Acuerdos Rurales U.N.E.P.A.R., se recomiendan los siguientes períodos de diseño:

# TIPO DE ESTRUCTURA PERÍODO DE DISEÑO Obras civiles **20 años.** Equipo mecánico De 5 a 10 años.

En el caso del presente proyecto se adaptó un período de diseño de 22 años, ya que se toman dos años de diseño, gestión y construcción del proyecto, también debido a que se utilizará P.V.C.; esto permite la durabilidad de las instalaciones y la capacidad de agua que genera la fuente de servicio.

# **2.1.9.2 Población de diseño**

Existen diversos métodos matemáticos para conocer el crecimiento de población futura, pero para el diseño del presente proyecto se tomó el Método Geométrico por ser el modelo que mejor se adapta al crecimiento de países en vías de desarrollo.

La fórmula viene dada por:

$$
P_f = P_a * (1+r)^n
$$

Donde:

- $P_f$  = Población futura (habitantes)
- $P_a$  = Población actual (habitantes)
- $r =$  Tasa de crecimiento promedio anual (%)
- $n =$  Período de diseño (años)

Sustituyendo datos en la fórmula anterior se tiene:

$$
P_f = 563hab * (1 + 0.026)^{22a\tilde{a}cos} = 890 habitantes
$$

# **2.1.9.3 Dotación**

La dotación adoptada para el caserío Los González fue de 100 l/hab/día, la cual se tomó en base al clima, tipo de comunidad, nivel socio económico del lugar, calidad y cantidad de agua.

## **2.1.9.4 Factores de consumo**

# **2.1.9.4.1 Factor de día máximo**

Este es un factor de seguridad, tomando en cuenta el tamaño de la población y de la capacidad de la fuente, oscila entre 1.2 y 1.5, para diseño del presente proyecto se tomó 1.5.

### **2.1.9.4.2 Factor de hora máximo**

Al igual que el factor de día máximo éste es un factor que está relacionado con el número de habitantes y sus costumbres, se encuentra entre 2 y 3, para el diseño de este proyecto se utilizará 2.5.

#### **2.1.10 Determinación de caudales**

# **2.1.10.1 Caudal medio diario**

Se toma como  $Q_{md}$  al promedio de los consumos diarios registrados durante un año, pero debido a que el caserío no cuenta con datos de consumo registrados, el consumo caudal medio diario se cálculo así:

$$
Q_{md} = \frac{D*P}{86400}
$$

Donde:

 $Q_{md}$  = Caudal medio diario en I/s

 $D =$ Dotación en l/hab/día

 $P =$  Número de habitantes

86400 = Cantidad de segundos en un día

Sustituyendo datos en la fórmula anterior se tiene:

$$
Q_{md} = \frac{100l/hab * 890hab.}{86400s} = 1.03l/s
$$

## **2.1.10.2 Caudal máximo diario**

El caudal máximo diario o caudal de conducción es el máximo caudal producido en un día durante un período de observación de un año, viene dado por:

$$
Q_{max.~diario} = fdm * Q_{md}
$$

Donde:

 $Q_{max. diario}$  = Caudal máximo diario en l/s

 $fdm =$  Factor de día máximo que oscila entre 1.2 y 1.5 para poblaciones futuras menores de 1,000 habitantes y 1.2 para poblaciones futuras mayores de 1,000 habitantes, según normas UNEPAR.

 $Q_{md}$  = Caudal medio diario en I/s

Sustituyendo datos en la fórmula anterior se tiene:

 $Q_{max. diario} = 1.5 * 1.03l/s = 1.55l/s$ 

# **2.1.10.3 Caudal máximo horario**

El caudal máximo horario o caudal de distribución, es el máximo caudal producido durante una hora en un período de observación de un año, viene dado por:

$$
Q_{max. \; horario} = fhm * Q_{md}
$$

Donde:

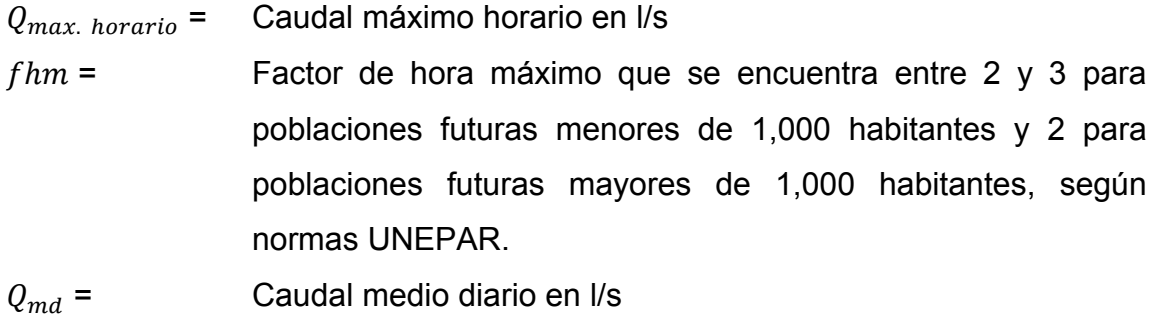

Sustituyendo datos en la fórmula anterior se tiene:

$$
Q_{max. \; horario} = 2.5 * 1.03 l/s = 2.58 l/s
$$

# **2.1.11 Línea de conducción**

El diseño de la línea de conducción se realizará de una manera similar al diseño de una línea de conducción por gravedad, debido a que conforme a la topografía del terreno el pozo se encuentra ubicado en la parte más alta de dicho sistema.

# **2.1.11.1 Caudal de bombeo**

El caudal de bombeo se utiliza para diseñar la línea de conducción, es la cantidad de agua que debe bombearse desde el fondo del pozo hasta el tanque de almacenamiento y depende de la cantidad de horas al día que se conectara la bomba, en nuestro caso se conectara 4 horas al día.

El caudal de bombeo se determina con la siguiente fórmula:

$$
Q_B = \frac{Q_{max.~diario} * 24}{t_B}
$$

Donde:

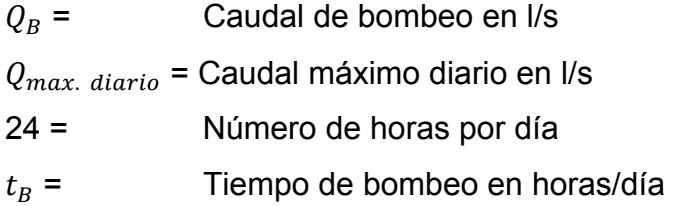

Sustituyendo datos en la fórmula anterior se tiene:

$$
Q_B = \frac{1.55l/s * 24.00h}{4.00h} = 9.30l/s
$$

#### **2.1.11.2 Diámetro económico**

 Para el diseño de la línea de conducción por gravedad se deben determinar las longitudes y los diámetros para poder ajustar las pérdidas a las alturas disponibles.

En conducciones forzadas (por gravedad o por bombeo) si se trata de agua con material en suspensión sedimentable o erosivo, la velocidad mínima debe de ser mayor de 0.4m/s y menor de 3.0m/s y si se trata de agua sin material sedimentable o erosivo no hay límite mínimo y el máximo se fijará solamente de acuerdo a la sobre presión del golpe de ariete y en ningún caso mayor a 5m/s.

En una línea de conducción, hay que tomar en cuenta que hay que combinar dos diámetros, uno grande y el otro menor, para hacer que las pérdidas sean iguales a las alturas disponibles. Para ello hay que determinar cuál es la longitud de tubería para cada uno de ello.

Para el diseño de la línea de conducción se utilizará la ecuación de Hazen Williams. La longitud de diseño de toda la tubería se debe de incrementar de un 5 a un 10%, en este caso se incrementó en un 5%, el cual representa la incertidumbre al considerar la pendiente del terreno y las condiciones de accesibilidad en el momento de ejecutar el proyecto.

17

La fórmula de Hazen & Williams que viene dada por:

$$
hf = \frac{1743.811 * L * Q^{1.85}}{C^{1.85} * \emptyset^{4.87}}
$$

Donde:

- $hf =$  Pérdida de carga en m
- $L =$ Longitud de la tubería en m
- $Q =$  Caudal en I/s
- $C =$  Coeficiente de fricción (PVC C=150, HG C=100)
- $\emptyset$  = Diámetro de la tubería en in.

A continuación se diseña la línea de conducción, la cual inicia en el pozo y finaliza en el tanque de distribución, el pozo se encuentra ubicado en la E-0 y el tanque de distribución se encuentra ubicado en la E-19.

Datos: 1502.62m Longitud:  $Q_B$ : 9.30l/s Cota E-0: 1,000m Cota E-19: 901.16m

Primero se calcula la carga disponible o diferencia de nivel entre las estaciones:

$$
hf = \text{Cota}_{E-0} - \text{Cota}_{E-19}
$$

$$
hf = 1000.00m - 901.16m = 98.84m
$$

Para esta carga disponible, se obtendrá un diámetro teórico, despejando de la fórmula Hazen Williams, el diámetro, se sustituyen los datos, dando como resultado lo siguiente:

$$
\varPhi_{Teórico} = \left(\frac{1743.811 * 1502.62m * (9.30l/s)^{1.85}}{150^{1.85} * 98.84m}\right)^{1/4.87} = 2.82^{\circ}
$$

Este resultado se aproxima a un diámetro comercial superior e inferior, por lo cual es necesario calcular la pérdida de carga para cada diámetro, a manera de poder combinar los dos diámetros, para hacer que las pérdidas sean iguales a la altura disponible.

$$
hf_{3"} = \frac{1743.811 * 1502.62m * (9.30l/s)^{1.85}}{150^{1.85} * (3in)^{4.87}} = 72.56m
$$

$$
hf_{2\frac{1}{2}^{1}} = \frac{1743.811 * 1502.62m * (9.30l/s)^{1.85}}{150^{1.85} * (2\frac{1}{2}in)} = 176.32m
$$

Con estas pérdidas hay que determinar cuál es la longitud de tubería para cada uno de estos diámetros, este cálculo se realiza mediante las siguientes expresiones:

$$
L_2 = \frac{L * (H - H_1)}{H_2 - H_1}
$$

$$
L_1=L-L_2
$$

Sustituyendo datos obtenemos:

$$
L_{2\frac{1}{2}^n} = \frac{1502.62m * (98.84m - 72.56m)}{176.32m - 72.56m} = 395.84m
$$

 $L_{3}$  = 1502.62m – 66.95m = 1106.78m

Con estas longitudes se pueden tomar tramos cuyas longitudes sean bastante aproximadas a estas, por lo que el tramo de E-0 a E-13 con una longitud de 1106.13m se utilizará tubería de  $\Phi$ =3" y para el tramo restante que es de E-13 a E-19 con una longitud de 396.49m se utilizará tubería de  $\Phi$ =2 1/2". Los resultados se pueden observar en la siguiente tabla:

Tabla I. Diseño hidráulico de línea de conducción

| <b>TRAMO</b> |      | <b>COTA TOPOGRÁFICA</b> |              | LONG. $(m)$ $\vert$ Q (lt/s) |     | Ф"  | Hf(m) | <b>VELOCIDAD</b> |
|--------------|------|-------------------------|--------------|------------------------------|-----|-----|-------|------------------|
| <b>EST</b>   | PO   | <b>INICIAL</b>          | <b>FINAL</b> |                              |     |     |       | (m/s)            |
| E-0          | E-13 | 1000                    | 888.95       | 1106.13                      | 9.3 |     | 53.41 | 2.04             |
| $E-13$       | F-19 | 888.95                  | 901.16       | 396.49                       | 9.3 | 2.5 | 46.53 | 2.94             |

### 2.1.11.3 Potencia de equipo de bombeo

La potencia de la bomba garantiza el buen funcionamiento del sistema ya que es parte importante del rendimiento de este.

Debido a que en el caserío Los González, existe un comité de Promejoramiento, el cual a través de una institución de ayuda, les fue donada una bomba, la cual tiene una potencia de 40H.P. la cual servirá para el funcionamiento del sistema de agua para la comunidad.

Para poder determinar la potencia de la bomba se debe calcular la carga dinámica total, la cual está relacionada con el tipo de bomba a utilizar en el sistema, para nuestro diseño se utilizará una bomba sumergible.

La carga dinámica total, CDT, es la presión real expresada en metros columna de agua (m.c.a.), contra la cual debe operar una bomba para elevar el caudal de agua hasta el nivel requerido.

Las pérdidas de carga se calculan utilizando la fórmula de Hazen & Williams que viene dada por:

$$
hf = \frac{1743.811 * L * Q^{1.85}}{C^{1.85} * Q^{4.87}}
$$

Donde:

 $hf =$  Pérdida de carga en m

- $L =$  Longitud de la tubería en m
- $0 =$  Caudal en I/s
- $C =$  Coeficiente de fricción (PVC C=150, HG C=100)
- $\emptyset$  = Diámetro de la tubería en in

La carga dinámica total de una bomba sumergible para este caso viene dada por la sumatoria de los incisos siguientes:

- Altura del nivel dinámico al nivel de la boca del pozo: 142.00m
- Pérdidas de carga en tubo de columna: 24.31m

$$
hf = \frac{1743.811 * 237.74m * (9.30l/s)^{1.85}}{100^{1.85} * (3in)^{4.87}} = 24.30m
$$

• Altura de la boca del pozo a la descarga: 12.00m

Debido a que el caudal prácticamente se conduce por gravedad, ya que conforme a la topografía del terreno el pozo está ubicado en el punto más elevado del sistema, se tomará esta altura como presión inicial de la línea de conducción, esto también servirá para que en la entrada al tanque de distribución se tenga una presión mínima de 10 metros columna de agua.

Carga dinámica total= 178.31m

Para obtener la potencia de la bomba se utiliza la fórmula siguiente:

$$
P = \frac{Q_B * CDT}{76 * e}
$$

Donde:

- $P =$  Potencia de la bomba en H.P.
- $Q_B$  = Caudal de bombeo en I/s
- CDT = Carga dinámica total
- $e =$  Eficiencia de la bomba

Sustituyendo datos en la fórmula anterior se tiene:

$$
P = \frac{9.30l/s * 178.31m}{76 * 0.6} = 36.37H.P. \approx 40H.P.
$$

La potencia de la bomba es bastante aproximada a la que se ha destinado al proyecto, por lo que no representa un problema el utilizarla.

### 2.1.11.4 Golpe de ariete

Para la protección del equipo de bombeo y de la tubería de conducción, que en este caso solo se deberá considerar la tubería de succión del pozo, se deben considerar los efectos producidos por el fenómeno denominado golpe de ariete.

El golpe de ariete es un fenómeno que se produce al momento de cerrar una válvula bruscamente o cuando hay algún cese de energía. Por lo tanto hay que verificar que la tubería sea capaz de aguantar esta sobrepresión.

El golpe de ariete es una onda de presión que se propagará con una velocidad llamada celeridad " $a$ " que se calcula de la siguiente manera:

$$
a = \frac{1420}{\sqrt{1 + \frac{k}{E} * \frac{\emptyset_i}{e}}}
$$

## Donde:

- $a =$  Celeridad en m/s
- $k =$  Módulo de elasticidad volumétrica del agua (2.07\*10<sup>4</sup> kg/cm<sup>2</sup>)
- $E =$  Módulo de elasticidad del material (PVC 3\*10<sup>4</sup> kg/cm<sup>2</sup>)
- $\varphi_i$  = Diámetro interno del tubo en mm
- $e =$  Espesor de pared del tubo en mm

Para calcular la velocidad del flujo tubería la expresión vienen dada por:

$$
v=\frac{1.974*Q_B}{\phi^2}
$$

Donde:

 $v =$  Velocidad del flujo en la tubería en m/s

- $Q_B$  = Caudal de bombeo en I/s
- $\emptyset$  = Diámetro de tubería en pulgadas

Sustituyendo datos en las fórmulas anteriores se tiene:

$$
a = \frac{1420}{\sqrt{1 + \frac{2.07 * 10^4 kg/cm^2}{3 * 10^4 kg/cm^2} * \frac{77.92mm}{5.49mm}}}
$$
 = 439.02 m/s

$$
v = \frac{1.974 * 9.30l/s}{(3in)^2} = 2.04m/sec
$$

La sobrepresión generada expresada en metros columna de agua (m.c.a.), se calcula mediante la siguiente expresión:

$$
\Delta P = \frac{a * v}{g}
$$

Donde:

 $\Delta P =$  Sobrepresión en m.c.a.

 $a =$  Celeridad en m/s

- $v =$  velocidad del flujo en la tubería en m/s
- $g =$  gravedad (9.81 m/s<sup>2</sup>)

Sustituyendo datos en la fórmula anterior se tiene:

$$
\Delta P = \frac{439.02 m/s * 2.04 m/s}{9.81 m/s^2} = 91.29 m.c.a.
$$

Es necesario verificar si la tubería resiste la sobrepresión generada por el golpe de ariete, la expresión viene dada por:

$$
P_{max} = \Delta P + h_{dinámico}
$$

Donde:

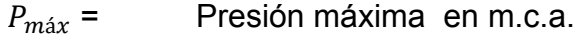

 $\Delta P =$  Sobrepresión en m.c.a.

 $h_{dimímic}$  = Altura del nivel dinámico a la boca del pozo en m.c.a.

Sustituyendo datos en la fórmula anterior se tiene:

 $P_{max} = 91.29$ m. c. a. +142.00m. c. a. = 233.29m. c. a. \* 1.419 = 331.04 $lb/in^2$ 

Como  $331.04lb/in^2 < 1000lb/in^2$ , de manera que la tubería de acero galvanizado peso estándar cédula 40, resiste dicha presión.

### **2.1.11.5 Especificaciones del equipo de bombeo**

El propósito de cualquier bomba es transformar la energía mecánica o eléctrica en energía de presión. En obras hidráulicas la más común es la bomba centrífuga, la cual transforma la energía mecánica o eléctrica en energía cinética que, a la vez, se transforma en energía de presión por medio de las aspas o alabes o un tipo de descarga con divergencia gradual.

La bomba que se utilizará será sumergible de 40H.P., el equipo funcionará con energía eléctrica y el tiempo máximo de bombeo será de 7 horas. La capacidad de la bomba y la potencia del motor deberán ser suficientes para elevar el caudal de bombeo provisto contra la altura máxima de diseño; la eficiencia de la bomba en ningún momento será menor del 60%. La bomba sumergible vertical es la recomendada para este proyecto, debido a que: es más fácil de instalar y más eficiente, de fácil mantenimiento y reparación. También hay que tomar en cuenta que debe ser de etapas múltiples debido a la gran potencia que se requiere.

26

A la salida de los equipos de bombeo deberán proveerse como mínimo los siguientes dispositivos:

- Manómetro de descarga
- Tubería de limpieza.
- Válvulas de retención y de paso en la línea de descarga.
- Junta flexible en la línea de descarga.

#### **2.1.12 Tanque de distribución**

#### **2.1.12.1 Volumen del tanque**

Los tanques de almacenamiento tienen como fin principal cubrir las variaciones de los horarios para el consumo, teniendo como objetivo almacenar el agua durante las horas de bajo consumo y proporcionando los gastos requeridos a lo largo del día. También se puede proporcionar agua durante algunas horas en un caso de emergencia, como por ejemplo cuando una tubería se rompe, o cuando se suspende el servicio de flujo del agua en una línea de conducción.

En los sistemas por bombeo se debe considerar un volumen de distribución o almacenamiento de 40 a 65% del caudal medio diario. En el caso de la comunidad en estudio, se considera un almacenamiento de 40% del caudal medio diario.

27

El volumen de almacenamiento se calcula por la expresión:

$$
Vol = \frac{\% \text{a} l \text{m} \text{a} \text{c} \text{e} \text{n} \text{a} \text{m} \text{b} \text{b} \text{b} \text{b}}{1000 l t} \cdot \frac{\% \text{a} \text{b} \text{b} \text{b} \text{b} \text{b}}{1000 l t}
$$

Donde:

 $Vol =$  Volumen del tanque en m<sup>3</sup>

 $Q_{md}$  = Caudal medio diario en l/s

Sustituyendo datos en la fórmula anterior se tiene:

$$
Vol = \frac{0.4 * 1.03l/s * 86,400s * 1_{mt^3}}{1000lt} = 35.60m^3
$$

Para efectos de diseño, el volumen del tanque será de 36m<sup>3</sup> y conforme la geología del terreno, se construirá de mampostería de piedra con especificaciones en el plano constructivo.

## **2.1.12.2 Diseño de muro**

Datos:

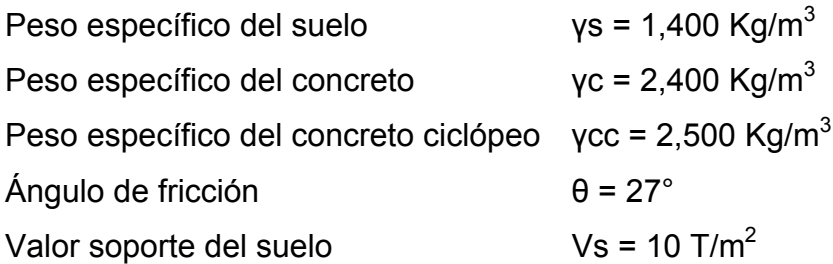

Figura 3. Dimensiones de muro (m)

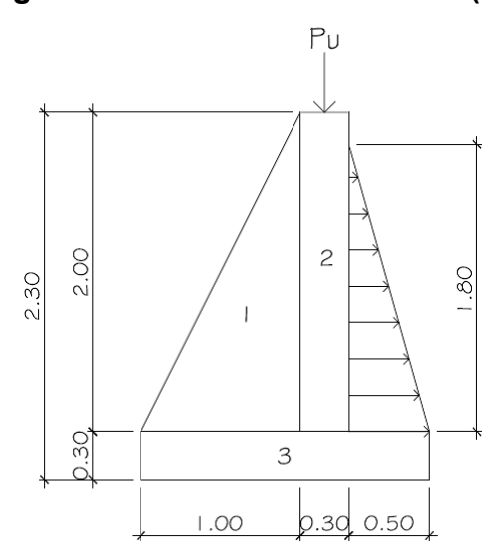

Carga uniforme distribuida (Wu)

\n
$$
Wu = W_{loss} + W_{sobre\,carga} + W_{viga\,perimetral} + W_{carga\,viva}
$$
\n

\n\n $Wu = 0.11m^*4.3m^*5.3m^*2400 \, \text{kg/m}^3/19.20m + 50 \, \text{kg/m}^2 \cdot 4.3m^*5.3m/19.2m + 0.15m^*0.25m^*2400 \, \text{kg/m}^3 + 100 \, \text{kg/m}^2 \cdot 4.3m^*5.3m/19.2m = 581.41 \, \text{kg/m}$ \n

Se considera Wu como carga puntual  $(P_c)$ 

$$
P_c = 581.41 kg/m * 1m = 581.41 kg
$$

El momento que ejerce la carga puntual es:

$$
Mc = 581.41kg * (1m + \frac{0.30m}{3}) = 668.62kg - m
$$

Fuerza activa Fa:

$$
F_A = \gamma_{agua} * \left(\frac{H^2}{2}\right)
$$

$$
F_A = 1000 kg/m^3 * \left(\frac{(1.8m)^2}{2}\right) = 1,620 \frac{kg}{m}
$$

Momento de volteo respecto de 0.00

$$
M_{Act} = F_A * \left(\frac{H}{3}\right)
$$

$$
M_{Act} = 1620kg * \left(\frac{1.80m}{3} + 0.30m\right) = 1,458kg - m
$$

Cálculo del momento estabilizante sobre el muro del tanque de distribución.

**Tabla II. Momento estabilizante en el muro** 

| <b>SECCION</b> | $\gamma$ cc*A = W(kg/m) | BRAZO (m)          | $MR(KG-M/M)$ |
|----------------|-------------------------|--------------------|--------------|
|                | $2500*1.00 = 2500$      | $2/3*(1) = 0.67$   | 1,675.00     |
|                | $2500*0.60 = 1500$      | $(1+0.3/2) = 1.15$ | 1,725.00     |
|                | $2500*0.54 = 1350$      | $(1.8/2) = 0.90$   | 1,215.00     |
|                | $\Sigma = 4,615$        |                    |              |

Carga total ( $WT = W + WR$ )

 $WT = 581.41 kg + 5,350.00 kg = 5,931.41kg$ 

Verificación de la estabilidad contra el volteo ( $Fsv \ge 1.5$ )

$$
Fs = \frac{MR + MC}{M_{act}}
$$

Sustituyendo datos en la expresión anterior obtenemos:

$$
Fs = \frac{4615.00kg - m + 668.62kg - m}{1458kg - m} = 3.62
$$

 $Fs = 3.62 > 1.5$  por lo tanto si está bien

Verificación de la estabilidad contra deslizamiento ( $Fsd \ge 1.5$ )

$$
Fd = WT * Coeficiente de fricción
$$

$$
Fsd = \frac{Fd}{Fa}
$$

$$
Fd = 5931.41kg * 0.9 * Tg(27°) = 2,719.98kg
$$

$$
Fsd = \frac{2719.98kg}{1620kg} = 1.68
$$

 $Fsd = 1.68 > 1.5$  por lo tanto si está bien

Verificación de la presión bajo la base del muro, Pmax < Vs donde la excentricidad

$$
e_x = \frac{Base}{2} - a
$$

$$
= \frac{MR + MC - M_{act}}{WT}
$$

 $\boldsymbol{a}$ 

Sustituyendo en las fórmulas tenemos:

 $a = \frac{4615.00kg-m+668.62kg-m-1458.00kg-m}{5931.41kg} = 0.64m$ 

$$
e_x = \frac{1.80m}{2} - 0.64m = 0.26m
$$

Módulo de sección (Sx)

$$
Sx = \frac{1}{6} * Base^2 * long
$$

$$
Sx = \frac{1}{6} * (1.80m)^2 * 1m = 0.54m^3
$$
La presión es:

$$
P_{max} = \frac{WT}{A} + \frac{WT * e_x}{Sx}
$$

$$
P_{max} = \frac{5931.41kg}{1.80m * 1m} + \frac{5931.41kg * 0.26m}{0.54m^3} = 6{,}151.09kg/m^2
$$

$$
P_{max} = 6{,}151.09\frac{kg}{m^2} < 10{,}000\frac{kg}{m^2}
$$

Por lo tanto, se concluye que el diseño del muro propuesto esta bien.

## 2.1.12.3 Diseño de losa

Las dimensiones de la losa serán de 4.30m\*5.30m, para el diseño de la misma se empleara el método 3 de la American Concrete Institute (ACI):

Cálculo de peralte o grosor de la losa:

El método usa como variables las dimensiones de la superficie de la losa y el tipo de apoyos que tiene.

$$
t_{loss} = \frac{Perímetro}{180}
$$

$$
t_{loss} = \frac{(4.30m + 5.30m) * 2}{180} = 0.1067 m
$$

Por lo que se diseñará la losa con un espesor de 11cm

## Materiales:

- fy =  $2,810$ kg/cm<sup>2</sup>  $fc = 210$  kg/cm<sup>2</sup>
- $Wc= 2,400kg/m^3$
- Ec=  $2.67 \times 10^5$ kg/cm<sup>2</sup>
- Es=  $2x10^6$ kg/cm<sup>2</sup>

Recubrimiento:

Losas= 2.5cm

Cargas:

 $W_{\text{losa}} =$  0.11\*2400 = 264kg/m<sup>2</sup>  $W_{\text{sobre carga}} = 50 \text{ kg/m}^2$  $W_{\text{carga viva}} = 100 \text{kg/m}^2$ 

Determinando cómo trabaja la losa:

$$
m = \frac{L_{menor}}{L_{mayor}}
$$

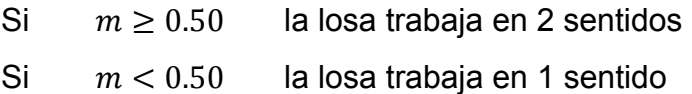

Donde:

L = Longitud de lado de losa

Sustituyendo datos en expresión anterior tenemos:

$$
m = \frac{4.30m}{5.30m} = 0.81
$$

Por lo que sería el caso 2 y trabaja en 2 sentidos

Cálculo de la carga última o carga de diseño:

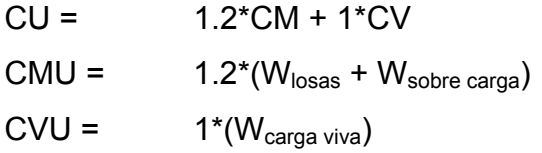

Por lo que obtenemos:

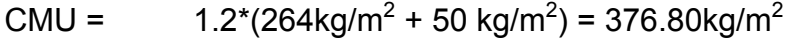

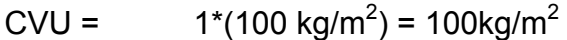

 $CU =$  376.80kg/m<sup>2</sup> + 100kg/m<sup>2</sup> = 476.80 kg/m<sup>2</sup>

Cálculos de momentos, estos se determinan mediantes las fórmulas siguientes:

Momentos negativos

 $M_{a,neg} = C_{a,neg} * CU * I_a^2$  $M_{b,neg} = C_{b,neg} * CU * I_b^2$ 

Momentos positivos

 $M_{a,pos} = C_{a,pos} * CMU * I_a^2 + C_{a,pos} * CVU * I_a^2$  $M_{b,pos} = C_{b,pos} * CMU * I_b^2 + C_{b,pos} * CVU * I_b^2$  Donde:

- C = Coeficiente para momentos
- a = lado corto de la losa
- b = lado largo de la losa

Por lo que los momentos serán:

 $M_{a,neg} = 0.065 * 476.80$ kg/m<sup>2</sup> \*  $(4.30 \text{m})^2 = 573.04$ kg-m  $M_{b,neg}$  = 0.027 \* 476.80kg/m<sup>2</sup> \* (5.30m)<sup>2</sup> = 361.62kg-m  $\rm M_{a, pos}$  = 0.026 \* 376.80kg/m<sup>2</sup> \* (4.30m)<sup>2</sup> + 0.041 \* 100kg/m<sup>2</sup> \* (4.30m)<sup>2</sup> = 256.95kg-m  $\rm M_{b, pos}$  = 0.011 \* 376.80kg/m<sup>2</sup> \* (5.30m)<sup>2</sup> + 0.017 \* 100kg/m<sup>2</sup> \* (5.30m)<sup>2</sup>  $= 164.18kg-m$ 

En los bordes discontinuos se usará un momento negativo igual a un tercio (1/3) del momento positivo.

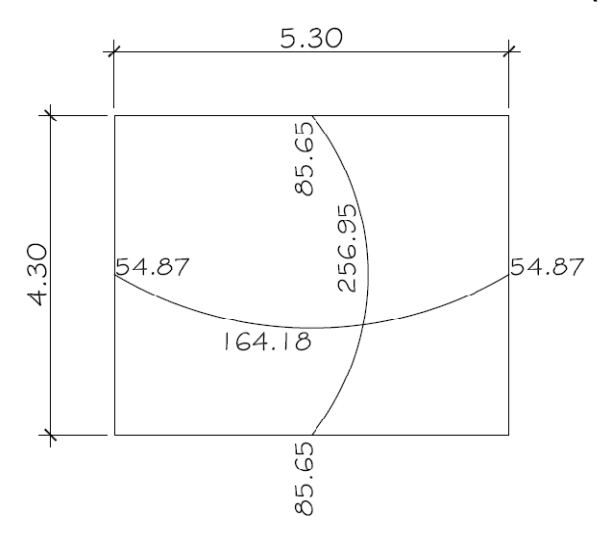

**Figura 4. Distribución de momentos en losa (Kg-m)** 

Diseño del acero de refuerzo

Cálculo de peralte (d)

 $d =$  espesor<sub>losa</sub> – recubrimiento  $d = 11.00cm - 2.50cm = 8.50cm$ 

 $As_{min}$  de losa es igual al  $40\%As_{min}$  de viga en base a una franja unitaria de 1 metro.

$$
As_{min} = 40\% * \frac{14.1}{f_y} * b * d
$$

Sustituyendo tenemos:

$$
As_{min} = 0.40 * \frac{14.1}{2810 kg/cm^2} * 100.00 cm * 8.50 cm = 1.71 cm^2
$$

Cálculo de espaciamiento de  $As_{min}$ :

$$
S = \frac{As_{\text{variable}} \times 100}{As}
$$

$$
S_{\text{max}} = 2*t
$$

Donde:

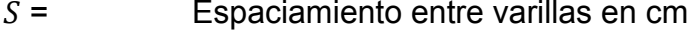

Área de acero de refuerzo en cm $2$  $As =$ 

Área de acero de la varilla a utilizar, en este caso se utilizará No. 3  $As<sub>parallel</sub>$  =  $As = 0.71 cm<sup>2</sup>$ Base en cm la cual requiere el As  $100 =$  $t =$ Espesor de losa  $S_{m\acute{a}x}$  = De acuerdo con el código ACI 318S-05 sección 13.3.2

Sustituyendo datos en la fórmula anterior obtenemos:

$$
S = \frac{0.71cm^2 * 100cm}{1.71cm} = 41.52cm
$$

 $S_{\text{max}} = 2 * 11.00 \text{cm} = 22 \text{cm}$ 

Por lo que el espaciamiento de  $As<sub>min</sub>$  será:  $S = 22cm$  por lo que el área de acero requerida para dicho espaciamiento será:

$$
As = \frac{0.71cm^2 * 100cm}{22cm} = 3.23cm^2
$$

Cálculo del momento máximo que resiste el As:

$$
Mu = \emptyset * \left[ As * fy * (d - \frac{As * fy}{1.7 * f'c * b}) \right] \qquad \emptyset_{flexion} = 0.90
$$

$$
Mu = 0.90 * \left[ 3.23 cm^2 * 2810 kg/cm^2 * \left( 8.50 cm - \frac{3.23 cm^2 * 2810 kg/cm^2}{1.7 * 210 kg/cm^2 * 100 cm} \right) \right]
$$

$$
Mu = 67,356.71kg - cm = 673.57kg - m
$$

# **Chequeo por corte**

Cálculo del corte máximo actuante:

$$
V_{\text{max}} = \frac{CU * L}{2}
$$

Donde:

 $L =$  Lado corto

Sustituyendo datos en la fórmula anterior:

$$
V_{m\acute{a}x} = \frac{476.80kg/m * 4.30m}{2} = 1,025.12kg
$$

Cálculo del corte que resiste el concreto

$$
V_{CU} = \emptyset * 1.70 * \sqrt{\frac{f'c}{10}} * b * d \quad ; \quad \emptyset_{corte} = 0.75
$$

$$
V_{CU} = 0.75 * 1.70 * \sqrt{\frac{210kg/cm^2}{10}} * 100cm * 8.50cm = 4,966.37kg
$$

Si  $V_{\text{CU}} < V_{\text{max}}$  Aumentar el peralte de la losa  $V_{\text{CU}} > V_{\text{max}}$  El peralte es el adecuado; como en este caso.

El armado y detalles finales pueden observarse en la hoja de detalles del tanque de distribución del conjunto de planos mostrados en los anexos.

### **2.1.13 Red de distribución**

El diseño de la red de distribución por la ubicación de las viviendas, será por ramales abiertos, y toda la población se abastecerá con conexiones domiciliares.

La línea principal consta de 2,729.39 metros lineales en la línea central, más 2,556.32 metros en los 9 ramales que se desprenden de la línea central, la diferencia de cotas entre el punto más alto y el más bajo es de 119.64 metros.

En el diseño de la red de distribución, se consideran los siguientes factores:

- El diseño se hará para el caudal de hora máxima, con el fin de asegurar su correcto funcionamiento para el período de diseño, siempre y cuando sea mayor que el caudal simultáneo; en caso contrario se utilizará este último.
- La distribución de gastos debe hacerse mediante cálculo, de acuerdo con el consumo real de la localidad, durante el período de diseño.

40

- Se dotará del servicio de agua potable a toda la población, con conexiones domiciliares.
- Se deberá dotar a las redes de distribución de los accesorios, las obras de arte necesarias, con el fin de asegurar su correcto funcionamiento, dentro de las normas establecidas para tal efecto, y así facilitar su funcionamiento.
- Es necesario terminar los ramales abiertos en puntos de consumo, para evitar estancamientos indeseables; de lo contrario, se deberá proveer de una válvula de compuerta para la limpieza de esta tubería. Este método se utiliza cuando el circuito no se puede cerrar, debido a condiciones topográficas o por la economía del proyecto.

### **2.1.13.1 Cálculo hidráulico de red**

En los sistemas rurales de agua potable, es muy frecuente utilizar redes abiertas, esto es debido a que las viviendas se encuentran dispersas y no en bloque como ocurre en el área urbana, es por ello que las condiciones de diseño de una red en un área rural es mucho más complejo.

Los ramales se diseñan utilizando la fórmula de Hazen & Williams, debiendo, posteriormente, verificar que las velocidades y las presiones se encuentran dentro de los rangos permisibles.

#### **2.1.13.1.1 Caudal de uso simultáneo**

Es la probabilidad estadística del uso simultáneo de las conexiones domiciliarias, el caudal de uso simultáneo no debe ser menor de 0.20 l/s, se calcula mediante la fórmula siguiente:

$$
Q_i = \sqrt{K(N-1)}
$$

Donde:

 $Q_i$  = Caudal instantáneo en l/s

 $K =$  Coeficiente, 0.15 para conexión predial y 0.20 para llenacántaros

 $N =$  Número de viviendas

Sustituyendo datos en la fórmula anterior se tiene:

$$
Q_i = \sqrt{0.15(100_{viviendas} - 1)} = 3.85 l/s
$$

## **2.1.13.1.2 Caudal unitario**

El caudal unitario es igual que el caudal máximo horario o caudal de distribución, el cual se describió en el 2.1.10.3, en donde se obtuvo el siguiente valor:

$$
Q_{max.\;horario} = 2.58 \; l/s
$$

Para el diseño se adopta el mayor de los caudales, es decir, el mayor entre el caudal de uso simultáneo y el caudal unitario, por lo que para nuestro diseño utilizaremos el caudal de uso simultáneo.

Con el caudal a utilizar en el diseño se obtiene el caudal por vivienda, el cual sirve para poder determinar el caudal necesario para cierto tramo, se calcula con la siguiente expresión:

$$
Q_V = \frac{Q_{dise\text{ño}}}{No_{\text{VIVIENDAS}}}
$$

Donde:

 $Q_V =$ Caudal por vivienda Caudal de diseño  $Q_{dise\tilde{p}o}$  =

Sustituyendo datos en la expresión anterior se tiene:

$$
Q_V = \frac{3.85l/s}{100_{viviendas}} = 0.0385 \, l/s
$$

### 2.1.13.1.3 Diámetro de tubería

Para determinar el diámetro de la tubería en la línea de conducción, se hace uso de la fórmula de Hazen & Williams.

$$
\emptyset = \left(\frac{1743.811 * L * Q^{1.85}}{C^{1.85} * hf}\right)^{1/4.87}
$$

Donde:

- $\emptyset =$ Diámetro de la tubería en in.
- $L =$ Longitud de la tubería en m
- $Q =$  Caudal en I/s
- $C =$  Coeficiente de fricción (PVC 150)
- $hf =$  Pérdida de carga en m

#### 2.1.13.1.4 Velocidad del agua

La velocidad con que se conduce el agua en las tuberías es importante ya que muy poca velocidad origina acumulación de sedimentos y en caso contrario sí la velocidad es muy alta genera erosión en la tubería.

Según las normas UNEPAR la velocidad mínima del agua en las tuberías será de 0.4m/s y podrá llegar hasta 2.00m/s.

Para el cálculo de las velocidades en la línea de distribución se utiliza la siguiente fórmula:

$$
v = \frac{1.974 \times Q}{\phi^2}
$$

Donde:

- $v =$  Velocidad del flujo en la tubería en m/s
- $Q_B$  = Caudal de bombeo en I/s
- $\emptyset$  = Diámetro de tubería en pulgadas

### **2.1.13.1.5 Cota piezométrica**

La cota piezométrica sirve para representar gráficamente los cambios de presión en la tubería, por lo que para cada punto de la tubería indica la pérdida de carga o de altura de presión que ha sufrido el líquido a partir del recipiente de alimentación, es decir, desde el tanque de distribución hasta el punto en estudio.

La cota piezométrica se calcula mediante la fórmula siguiente:

$$
C_P = C_i - hf
$$

Donde:

 $C_P$  = Cota piezométrica en m

 $C_i$  = Cota de inicio de tramo en m

 $hf =$  Pérdida de carga en m

#### **2.1.13.1.6 Presión estática**

La presión estática se produce cuando todo el líquido de la tubería y del recipiente que la alimenta está en reposo. Es igual al peso específico del agua multiplicado por la altura a que se encuentra la superficie de agua en el recipiente. La máxima presión estática que soportan las tuberías de 160 PSI = 112m.c.a., para el diseño de nuestro sistema si hay presiones mayores que la presente, es necesario colocar una caja rompe presión o tubería de 250 PSI.

La presión estática se calcula por la expresión:

$$
P_E = C_i - C_f
$$

Donde:

 $P<sub>E</sub>$  = Presión estática en m

- $C_i$  = Cota de inicio de tramo en m
- $C_f$  = Cota de finalización de tramo en m

### **2.1.13.1.7 Presión dinámica**

Cuando hay movimiento de agua, la presión estática modifica su valor, el cual disminuye por la resistencia o fricción de las paredes de la tubería; lo que era altura de carga estática, ahora se convierte en altura de presión más pequeña, debido al consumo de presión, conocida como pérdida de carga. La energía consumida o pérdida de carga varía, respecto de la velocidad del agua y en proporción inversa al diámetro de la tubería. La menor presión dinámica que puede haber en la red de distribución es de 10m.c.a., se pueden tener presiones hasta de 7m.c.a., siempre que sea debidamente justificado. La presión máxima sugerida es de 40m.c.a., pudiendo exceder este límite siempre y cuando se tengan razones justificadas para hacerlo.

Para el cálculo de la presión dinámica se utiliza la siguiente fórmula:

$$
P_D = C_P - C_T
$$

Donde:

 $P_D$  = Presión dinámica en m.c.a.

 $C_P$  = Cota piezométrica en m

 $C_T$  = Cota de terreno en m

A continuación se diseñará el tramo de la red de distribución que va del tanque de distribución a E-59.1, con los siguientes datos:

$$
C_{TD} = 901.16 \text{ m}
$$
  
 $C_{E-59} = 839.50 \text{ m}$ 

 $Q = 3.85$  I/s

 $L = 427.40 \text{ m}$ 

$$
\emptyset = \left(\frac{1743.811 * 427.40m * (3.85l/s)^{1.85}}{150^{1.85} * (901.16m - 839.50m)}\right)^{1/4.87} = 1.75" = 2"
$$

$$
hf = \frac{1743.811 * 427.40m * (3.851/s)^{1.85}}{150^{1.85} * (2in)^{4.87}} = 29.13 m
$$

$$
v = \frac{1.974 * 3.85l/s}{(2in)^2} = 1.90 \, m/s
$$
\n
$$
C_P = 901.16m - 29.13m = 872.03 \, m
$$
\n
$$
P_E = 901.16m - 839.50m = 61.66 \, m
$$
\n
$$
P_D = 872.03m - 839.50m = 32.53 \, m. c. a.
$$

En el cuadro siguiente se resumen los resultados del diseño hidráulico obtenidos para la línea de distribución.

Tabla III. Diseño hidráulico de línea de distribución

#### **2.1.14 Obras de arte**

#### **2.1.14.1 Caja para válvulas**

Sirven para proteger cualquier válvula que sea necesario instalar en el sistema, tales como válvulas de compuerta, válvulas de paso, válvulas de aire, válvulas de limpieza y válvulas reguladoras de presión.

## **2.1.14.2 Válvula de aire**

El aire disuelto en el agua, o aquel que quede atrapado dentro de la tubería, tiende a depositarse en los puntos altos del perfil de la tubería. La cantidad de aire que puede acumularse puede reducir la sección de la tubería y por lo tanto, su capacidad de conducción. La cantidad acumulada de aire puede ser tanta que llega a impedir completamente la circulación del agua.

Las válvulas de aire permiten tanto el ingreso como la salida de éste, el acceso de aire se produce cuando se inicia bruscamente la salida del agua, como en el caso de una ruptura, de no contarse con una válvula de aire, pueden producirse presiones negativas dentro de la misma y se puede llegar a romper la tubería si es de PVC, o a colapsarse si es de acero.

### **2.1.14.3 Válvula de limpieza**

Las válvulas de limpieza sirven para extraer los sedimentos que hayan ingresado a la tubería, los cuales tienden a depositarse en los puntos más bajos del perfil. Como válvula de limpieza se emplea una de compuerta, de diámetro igual al de la tubería que sirve.

#### **2.1.14.4 Válvula de compuerta**

Las válvulas de compuerta sirven para abrir o cerrar el flujo de agua en un sistema de agua. Es completamente incorrecto utilizarla para regular el flujo.

Son válvulas de mayor uso, y se emplean en el tanque de distribución, en cajas rompe presión, al inicio de ramales abiertos y en las conexiones domiciliares, principalmente por su bajo costo, disponibilidad y baja pérdida de carga cuando están totalmente abiertas.

#### **2.1.14.5 Válvula de globo**

Las válvulas de globo se emplean en las conexiones domiciliarias para regular el caudal. El agua al pasar por el interior de la válvula tendrá que hacer un recorrido lo que produce una considerable pérdida de carga, aún con una válvula completamente abierta.

51

#### **2.1.14.6 Válvula de paso**

Estas válvulas se emplean en las conexiones domiciliares, mediante una pieza que gira, permite interrumpir o permitir rápidamente el paso del agua. Una de las desventajas que tiene es que se desgastan rápidamente si con ellas se trata de controlar el caudal, es por ello que usualmente se sustituyen por válvulas de globo.

### **2.1.15 Sistema de desinfección**

Para este sistema se propone usar tabletas de hipoclorito de calcio  $Ca(CIO<sub>2</sub>)$  con no menos del 65% de ingredientes activos y con las siguientes dimensiones para cada tableta: diámetro de 3 1/8", alto 1 ¼" y un peso de 300 gramos.

El funcionamiento del hipoclorador tendrá que ser automático, sin partes móviles, sin requerir energía eléctrica, y deberá permitir el flujo de agua a través de las tabletas de hipoclorito de calcio para formar la solución. El rango de flujo a través del clorador deberá estar entre 5 y 20 galones por minuto.

Sus dimensiones aproximadas deberán ser de 0.30 metros de diámetro y 0.90 metros de alto, y deberá instalarse en una caja a la entrada del tanque de distribución, graduando el flujo para que permita que la cantidad de cloro residual en el punto más alejado de la red de distribución, esté entre 0.7 y 1.5 partes por millón.

La caja para el hipoclorador tiene como finalidad protegerlo y deberá tener una tapadera de registro con pasador y candado. Sus dimensiones interiores deben ser de 1.00 x 1.00 metros en planta y 1.00 metro de altura.

Según la norma COGUANOR 29001, como tratamiento preventivo contra las bacterias y virus, la cantidad mínima de cloro que se le debe aplicar al agua es de 2 p.p.m. (partes por millón), es decir, 2 gramos por metro cúbico de agua.

Para calcular el flujo de cloro se utiliza la siguiente fórmula:

$$
FC = Q * DC * 0.06
$$

Donde:

 $FC =$  Flujo de cloro en g/h  $Q =$  Caudal de línea de conducción,  $Q_B = 9.30$   $l/s = 558.00$  $l/min$  $DC =$  demanda de cloro, 0.2 mg/l

Por lo tanto, sustituyendo datos en la fórmula de FC se tiene lo siguiente:

$$
FC = 558.00 l/min * 2PPM * 0.06 = 66.96 g/h
$$

$$
FC = 53.57g/hr = 28.80 l/min
$$

Se procede a calcular el tiempo que se necesita para llenar un recipiente de un litro utilizando la siguiente fórmula:

$$
t=\frac{60}{SC}
$$

Donde:

 $t =$  tiempo de llenado de un recipiente de un litro en s

 $SC =$  flujo de solución de cloro (28.80l/min)

Sustituyendo datos en la expresión anterior se tiene:

$$
t = \frac{60}{28.80 l/min} = 2.08s
$$

2.08s es el tiempo en que un recipiente de un litro debe de llenarse completamente. El flujo de cloro del hipoclorador es de 66.96g/h, entonces la cantidad de tabletas que se consumirán en un mes son:

 $66.96 \frac{g}{l} * 24$  $\boldsymbol{h}$  $\boldsymbol{h}$  $*30$ día días mes  $=$  38,570.40 $\frac{g}{s}$  \* mes 1 tableta  $\frac{300 \text{ g}}{300 \text{ g}} = 160.70$ tabletas mes

$$
Total = 161
$$

#### **2.1.16 Impacto ambiental**

Impacto ambiental es cualquier alteración a las condiciones ambientales o creación de un nuevo conjunto de condiciones ambientales, adverso o benéfico, provocada por la acción humana o fuerzas naturales.

Para los proyectos de infraestructura en el sector de agua potable no se presentan impactos ambientales adversos de gran magnitud que pudieran poner en riesgo la salud de las personas o del medio ambiente, sino al contrario, se espera satisfacer una demanda de primera necesidad a la población de la comunidad.

En el siguiente cuadro, se identifican los impactos ambientales que pueden ser generados como resultado de la construcción y operación del proyecto:

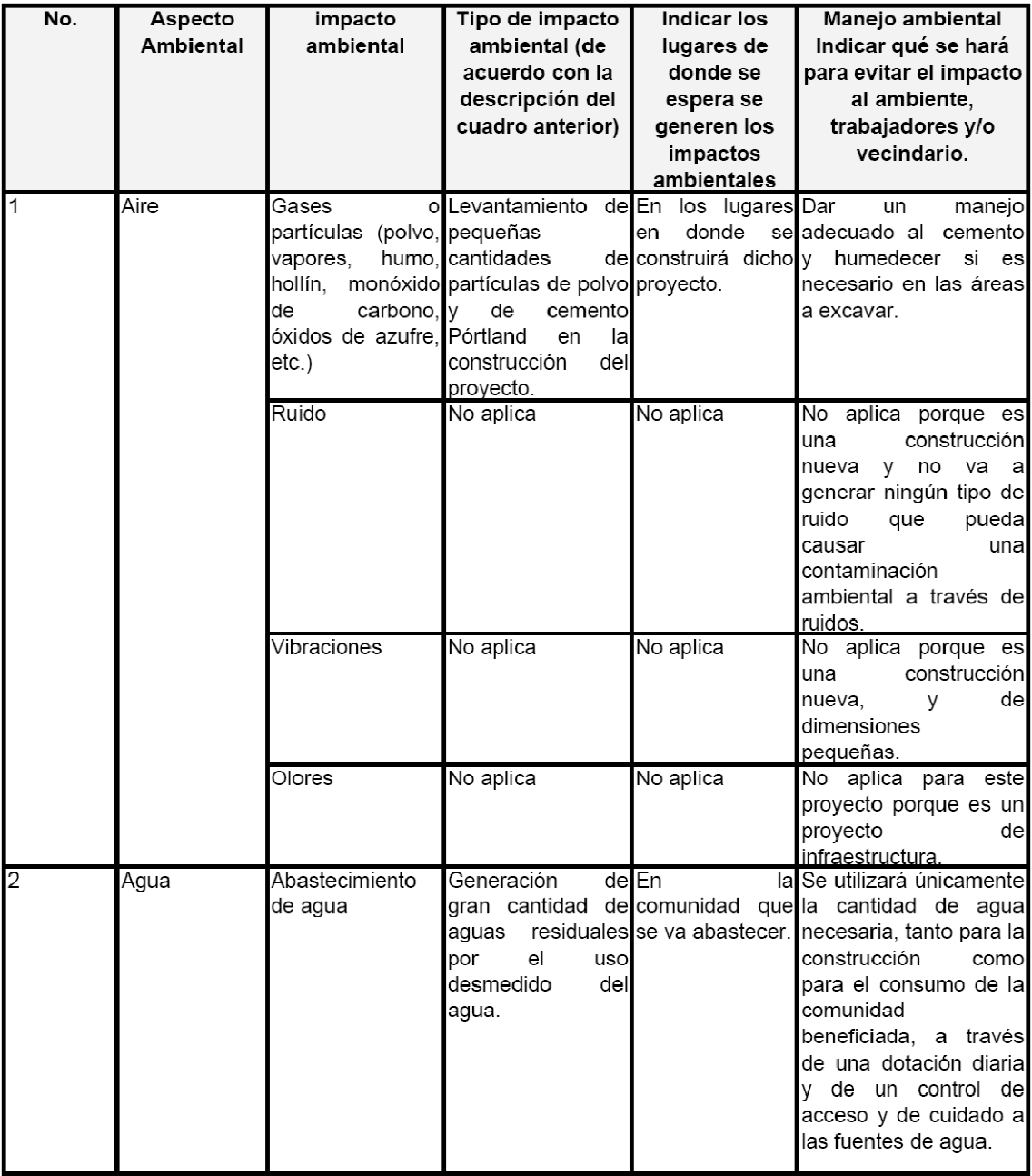

# **Tabla IV. Cuadro de impactos ambientales**

# Continuación

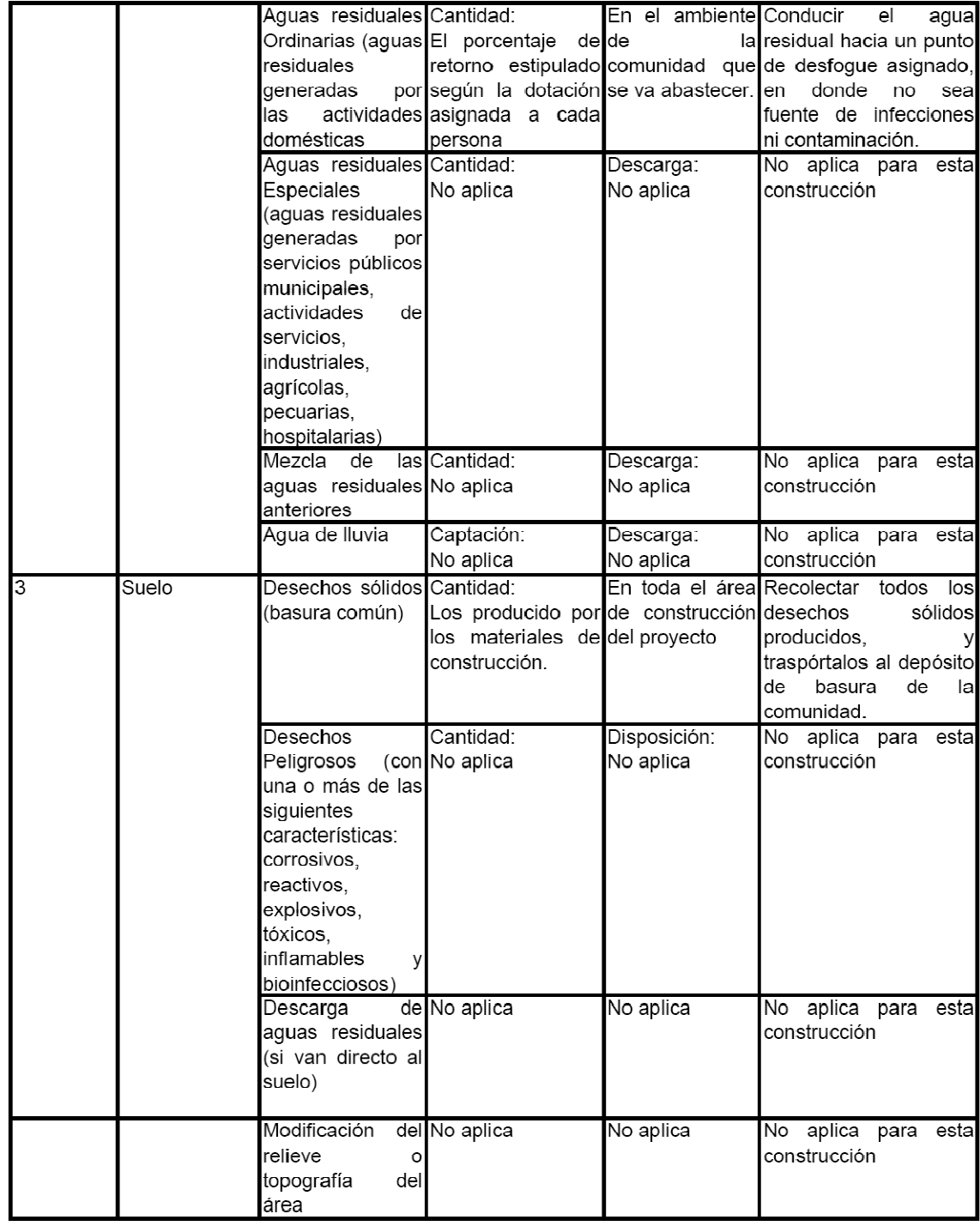

# **Continuación**

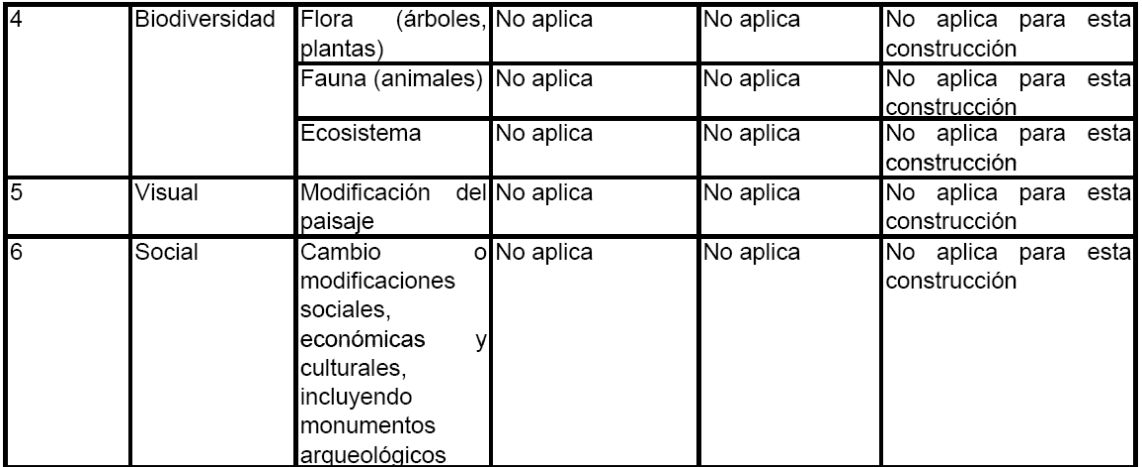

# **2.1.17 Presupuesto**

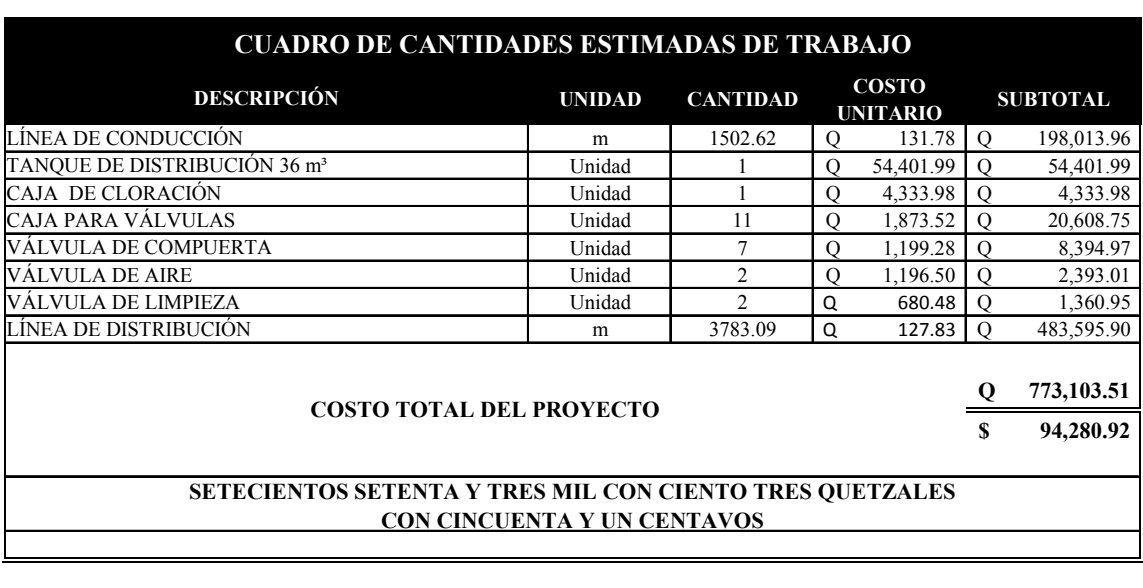

# **Tabla V. Integración de costos de abastecimiento de agua potable**

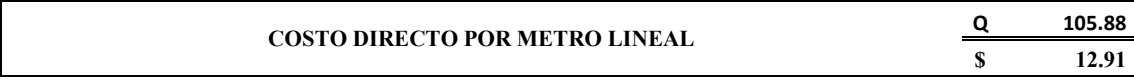

| <b>DESCRIPCIÓN</b>                            | MES <sub>1</sub> |  | MES <sub>2</sub> |                                                     |  | MES <sub>3</sub> |  |  | MES <sub>4</sub> |  |  | % | Subtotal   |       |   |            |
|-----------------------------------------------|------------------|--|------------------|-----------------------------------------------------|--|------------------|--|--|------------------|--|--|---|------------|-------|---|------------|
| LÍNEA DE CONDUCCIÓN (1502.62m)                |                  |  |                  |                                                     |  |                  |  |  |                  |  |  |   |            | 25.61 | Q | 198,013.96 |
| TANQUE DE DISTRIBUCIÓN 36 m <sup>3</sup> (1U) |                  |  |                  |                                                     |  |                  |  |  |                  |  |  |   |            | 7.04  | O | 54,401.99  |
| CAJA DE CLORACIÓN (1U)                        |                  |  |                  |                                                     |  |                  |  |  |                  |  |  |   |            | 0.56  | Q | 4,333.98   |
| CAJA PARA VÁLVULAS (11U)                      |                  |  |                  |                                                     |  |                  |  |  |                  |  |  |   |            | 2.67  | Q | 20,608.75  |
| VÁLVULA DE COMPUERTA (7U)                     |                  |  |                  |                                                     |  |                  |  |  |                  |  |  |   |            | 1.09  | Q | 8,394.97   |
| VÁLVULA DE AIRE (2U)                          |                  |  |                  |                                                     |  |                  |  |  |                  |  |  |   |            | 0.31  | Q | 2,393.01   |
| VÁLVULA DE LIMPIEZA (2U)                      |                  |  |                  |                                                     |  |                  |  |  |                  |  |  |   |            | 0.18  | Ο | 1,360.95   |
| LÍNEA DE DISTRIBUCIÓN (3783.09m)              |                  |  |                  |                                                     |  |                  |  |  |                  |  |  |   |            | 62.55 | Ο | 483,595.90 |
| <b>COSTO POR MES</b>                          |                  |  |                  | Q 225,214.95 Q 150,006.95 Q 204,443.25 Q 193,438.36 |  |                  |  |  |                  |  |  |   |            | 100%  | Ο |            |
| <b>COSTO TOTAL DEL PROYECTO</b>               |                  |  |                  |                                                     |  |                  |  |  |                  |  |  |   | 773,103.51 |       |   | 773,103.51 |

**Tabla VI. Cronograma de ejecución de abastecimiento de agua potable** 

**SETECIENTOS SETENTA Y TRES MIL CON CIENTO TRES QUETZALES CON CINCUENTA Y UN CENTAVOS**

## **2.1.18 Propuesta de tarifa**

Para tener en operación y mantenimiento al sistema en el proyecto de abastecimiento de agua potable se propone una tarifa de treinta quetzales mensuales para toda la población beneficiada.

## **2.1.19 Evaluación socioeconómica**

## **2.1.19.1 Valor Presente Neto**

El valor presente neto (VPN) es el procedimiento que nos permite calcular el valor presente (de donde surge su nombre) de una determinada suma de los flujos netos de caja actualizados, que incluyen la inversión inicial. El proyecto de inversión según este criterio, se acepta cuando el valor presente neto es positivo, porque agrega capital.

El método descuenta una determinada tasa o tipo de interés igual para todo el período considerado. La obtención del valor presente neto constituye una herramienta fundamental para la evaluación de proyectos como para la administración financiera para estudiar el ingreso futuro a la hora de realizar una inversión en algún proyecto.

Cuando el VPN es menor que cero implica que hay una pérdida a una cierta tasa de interés, mientras que por el contrario si el VPN es mayor que cero se presenta una ganancia, cuando el VPN es igual a cero se dice que el proyecto es indiferente. Al ser un método que tiene en cuenta el valor tiempo de dinero, los ingresos futuros esperados, como también los egresos, son a la fecha del inicio del proyecto.

Para el proyecto de abastecimiento de agua potable para el caserío Los González, requiere la inversión inicial del costo total del proyecto siendo Q813,021.46, teniendo únicamente los ingresos anuales de la forma siguiente: 100 viviendas \*  $Q30.00$  \* 12 meses =  $Q36,000.00$  y con valor de rescate nulo, con tasa de interés 5% anual para 20 años.

$$
PPN = -Q813021.46 + Q36000.00(P/A, 5\%, 20)
$$

$$
VPN = -Q813021.46 + Q36000.00 * \left(\frac{(1+0.05)^{20}-1}{0.05*(1+0.05)^{20}}\right)
$$

$$
VPN = -Q813021.46 + Q36000.00 * (12.4622) = -Q364,381.89
$$

Como se puede observar, el valor presente neto de este proyecto es negativo, es decir que no produce utilidad alguna; puesto que es de carácter social y su objetivo es promover el desarrollo para el caserío Los González, con el saneamiento adecuado y la reducción de enfermedades.

#### **2.1.19.2 Tasa Interna de Retorno**

La tasa interna de retorno (TIR) es igual a la suma de los ingresos actualizados, con la suma de los egresos actualizados igualando al egreso inicial, también se puede decir que es la tasa de interés que hace que el VPN del proyecto sea igual a cero. Este método consiste en encontrar una tasa de interés en la cual se cumplen las condiciones buscadas en el momento de iniciar o aceptar un proyecto de inversión.

La TIR es aquélla tasa que está ganando un interés sobre el saldo no recuperado de la inversión en cualquier momento de la duración del proyecto, es el método más utilizado para comparar alternativas de inversión y se obtiene del valor presente.

Para la TIR, el proyecto es rentable cuando la TIR es mayor que la tasa de costo de capital, dado que se ganará más ejecutando el proyecto, que efectuando otro tipo de inversión.

61

El modelo matemático es el siguiente:

$$
I = (VP - VR) * Crf + (VR * i) + D
$$

Donde:

 $I =$ Ingresos  $VP =$  Valor presente  $VR =$  Valor de rescate  $Crf$  = Factor de recuperación de capital  $i =$ Tasa de interés  $D =$ **Desembolsos** 

El cálculo de la TIR consiste en prueba y error se comienza con una tasa tentativa de actualización y con el mismo se trata de calcular un valor actual neto, se calcula hasta que sufra un cambio de signo el (VP). Después continúa a través de la siguiente fórmula:

$$
i = \left(\frac{Resultado de la 1era. prueba}{Valor presente}\right) * 100
$$

$$
i = \left(\frac{\text{Última tasa}}{\text{Trabajada}}\right) + \left(\frac{\text{Resultado de la última prueba}}{\text{Valor presente}}\right) * 100
$$

$$
TIR = \frac{Tasa\ anterior}{Trabajada} + \left(\frac{Resultado\ tasa\ anterior}{Tasa\ anterior} - última\ tasa\right) * \left(\frac{Diferencia}{Tasas\ trabajadas}\right)
$$

Para el proyecto se tiene para inversión I = Q813,021.46 y producir un beneficio anual de Q36,000.00, con vida de servicio de 20 años.

$$
VP_{3\%} = -Q813021.46 + Q36000.00 * (P/A, 3\%, 20)
$$

 $VP_{3\%} = -Q813021.46 + Q36000.00 * (14.8775) = -Q277,432.37$ 

 $VP_{1\%} = -Q813021.46 + Q36000.00 * (P/A, 1\%, 20)$ 

$$
VP_{1\%} = -Q813021.46 + Q36000.00 * (18.0456) = -Q163,381.55
$$

Al igual que la evaluación del valor presente neto al final en conclusión se tienen pérdidas para el proyecto de agua potable para el caserío Los González, porque con ninguna tasa de interés se pueden tener ganancias, pero se justifica al ser un proyecto de beneficio social. Es decir es un proyecto del sector Público que tiene como objetivo principal, proveer servicios a la ciudadanía, buscando el bienestar público y no las ganancias.

# **2.2 Diseño de Escuela Normal de Educación Física Jalapa en el municipio de Jalapa**

#### **2.2.1 Descripción del proyecto**

El proyecto consistirá en diseñar los dos niveles de la escuela para el municipio de Jalapa, el edificio escolar se diseñará de acuerdo a las necesidades que se tengan, estará limitado por el espacio disponible, los recursos, materiales y las normas de diseño.

La estructura será del tipo de estructura de marcos rígidos, compuestos por vigas y columnas, con losas planas de concreto reforzado.

Para este caso se necesitaran 4 aulas de enseñanza, laboratorio de computación, biblioteca, bodegas, dirección, contabilidad, salón de catedráticos, módulo de gradas y servicios sanitarios.

### **2.2.2 Diseño arquitectónico**

El diseño arquitectónico se refiere a darle la forma adecuada y distribuir en conjunto los diferentes ambientes que componen el edificio. Esto se hace para tener un lugar cómodo y funcional para su uso. Para lograrlo, se deben tomar en cuenta los diferentes criterios arquitectónicos, principalmente para este caso, del Reglamento de Construcción de Centros Educativos.

Los centros se deben diseñar de acuerdo a las necesidades que se tengan; además, estarán limitados por el espacio disponible, los recursos materiales y las normas de diseño que existan.

## **2.2.2.1 Distribución de ambientes**

La forma de los ambientes y su distribución dentro del edificio se hace del modo tradicional para edificios educativos, donde se ajustan a las necesidades existentes y al espacio disponible.

De acuerdo a lo anterior los ambientes quedaran distribuidos de la siguiente manera:

- Primer nivel: dirección, expedientes, contabilidad, salón de catedráticos, servicios sanitarios, biblioteca, laboratorio de computación, bodega de limpieza y bodega general.
- Segundo nivel: 4 aulas, servicios sanitarios y cuarto de limpieza.

## **2.2.2.2 Capacidad y área requerida**

La función del aula teórica es proveer a los maestros y alumnos de un espacio para desarrollar, en forma cómoda, las actividades del proceso enseñanza-aprendizaje, ya sea en la forma tradicional expositiva o modificando la ubicación del mobiliario para desarrollar otras técnicas didácticas.

Debido a que el nivel de escolaridad que se prestará en el centro educativo que se está diseñando será diversificado, las recomendaciones para el diseño de un aula teórica se generalizan, ya que en los niveles primario, básico y diversificado, son similares.

Dichas recomendaciones generalizadas son las siguientes:

- La capacidad óptima en el nivel diversificado es de 30 alumnos, pero se permite un máximo de 40 alumnos.
- $\bullet$  El área óptima por alumno es de 1.50m<sup>2</sup>, pero si el espacio no lo permite se acepta un mínimo de 1.30m<sup>2</sup>.
- Para la superficie total del aula debe considerarse el caso crítico, es decir, cuando se da la capacidad máxima de 40 alumnos. Pero podrá ser diseñada de acuerdo a los requerimientos existentes.
- La forma del aula será cuadrada o rectangular, se recomienda que el lado mayor no exceda 1.5 veces el lado menor.
- La fuente principal de iluminación natural debe provenir del lado izquierdo del alumno sentado frente al pizarrón.
- La distancia máxima desde la última fila al pizarrón, será de 8m.
- El ángulo horizontal de visión de un alumno sentado, será como máximo 30°.
- Tendrá instalaciones de energía eléctrica, con luminarias adecuadas que proporcionen iluminación artificial abundante y constante.

El área estimada a ocupar aulas de 40 alumnos es:

Área de aula = 1.45m<sup>2</sup>\*40 =  $58$ m<sup>2</sup>

Lo que nos da un aula de 7.64m de largo por 7.64m de ancho.

### **2.2.3 Estudio de suelo**

Previo a la planificación de un proyecto de estructuras, es necesario conocer el medio físico sobre el cual se ha de asentar la edificación, y conocer datos técnicos que reflejen las condiciones en este caso del suelo, en consecuencia es necesario realizar el estudio del suelos respectivo, para conocer datos como el valor soporte y límites de Attemberg (ver resultados en anexos).

Para el estudio de suelos del presente proyecto, se realizo una excavación a 1.20 metros de profundidad, donde se obtuvo una muestra inalterada de 1ft<sup>3</sup> que se sometió al ensayo de compresión triaxial; mediante la prueba de no consolidado y no drenado para obtener los parámetros de corte, siendo éstos:
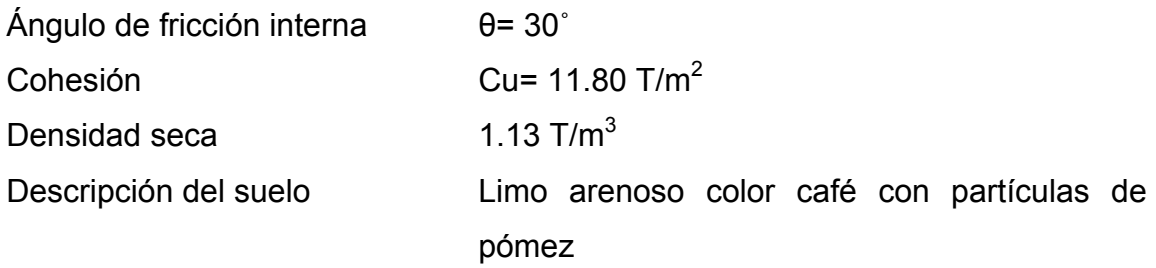

# **Análisis de resultados**

Para el cálculo del valor soporte del suelo se utilizará a continuación el método propuesto por el Dr. Karl Terzaghi.

# Datos:

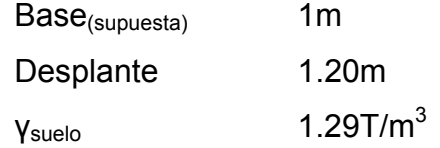

Donde la capacidad de carga de cimentación se obtiene mediante la siguiente expresión:

$$
q_d = \frac{q_u}{FS}
$$

$$
q_u = q_o - \gamma * Df
$$

$$
q_o = 1.3C * N_c + Df * \gamma * N_q + 0.4\gamma * B * N_\gamma
$$

$$
N_q = e^{\pi * \tan\phi} * \left(\tan\left(45 + \frac{\phi}{2}\right)\right)^2
$$

$$
N_c = (N_q - 1) * cot\emptyset
$$

$$
N_{\gamma} = 2(N_q + 1) * tan\phi
$$

Donde:

 $q_d$ = Valor soporte de diseño

 $q_u$ = Valor soporte neto último

 $q_o$ = Valor soporte último

 $N_q$ = Factor de flujo de carga

- $N_c$ = Factor de flujo de carga última
- $N_v$ = Factor de flujo del suelo
- *FS* Factor de seguridad,  $1.5 \leq FS \leq 3$  para este caso  $FS = 3$

Sustiyendo datos en las expresiones anteriores otenemos:

$$
N_q = e^{\pi * \tan(30)} * \left( \tan\left(45 + \frac{30}{2}\right) \right)^2 = 18.40T/m^2
$$

$$
N_c = (18.40T/m^2 - 1) * cot30 = 30.14T/m^2
$$

$$
N_{\gamma} = 2(18.40T/m^2 + 1) * tan 30 = 22.40T/m^2
$$

$$
q_o = \frac{1.3T}{m^3} * \frac{11.80T}{m^2} * \frac{30.14T}{m^2} + 1.20m * \frac{1.29T}{m^3} * \frac{18.40T}{m^2}
$$

$$
+0.4*1.29T/m^3*1.00m*22.40T/m^2=502.39T/m^2
$$

$$
q_u = 502.39T/m^2 - 1.29T/m^3 * 1.20m = 500.84T/m^2
$$

$$
q_d = \frac{500.84T/m^2}{3} = 166.95T/m^2
$$

Por lo tanto, se diseñará utilizando un valor soporte de  $166.95T/m^2$ 

## **2.2.4 Análisis estructural**

Análisis estructural es el proceso que se realiza para determinar las respuestas de la estructura ante las acciones exteriores que puedan afectarla, en otras palabras, se determina los efectos de las cargas aplicadas a una estructura. En donde los modelos matemáticos son gráficas que representan la forma de las cargas que soporta el marco rígido, y se utilizan para hacer el análisis estructural.

Para determinar los efectos producidos por las cargas aplicadas a la estructura se utilizará la combinación de cargas según el ACI 318S-2005, capítulo 9, sección 9.2.1 que aparece a continuación:

$$
U = 1.2D + 1.0L \pm 1.0E
$$

Donde:

- U = Resistencia requerida
- $D =$  Cargas muertas
- $L =$  Cargas vivas
- $E =$  Cargas de sismo

### **2.2.4.1 Selección de tipo de estructura**

En la elección del sistema estructural influyen en la toma de decisiones los factores de resistencia, economía, estética, los materiales disponibles en el lugar y la técnica para realizar la obra. El resultado debe comprender el tipo estructural, formas y dimensiones, los materiales, y el proceso de ejecución.

Para este caso, debido a la magnitud de las cargas, y que la región es una zona sísmica, se ha elegido el sistema de marcos rígidos, que están compuesto por vigas y columnas (marcos empotrados), con losas planas, sin muros de carga, que funciona como una unidad completa e independiente que resiste de una manera efectiva las fuerzas de sismo, debido a que la resistencia al sismo es proporcional a la rigidez de los marcos.

#### **2.2.4.2 Cargas de diseño**

#### **2.2.4.2.1 Carga muerta**

Las cargas muertas son aquellas que se mantienen constantes en magnitud y fijas en posición durante la vida de la estructura. Generalmente la mayor parte de la carga muerta es el peso propio de la estructura. Esta puede calcularse con buena aproximación a partir de la configuración de diseño, de las dimensiones de la estructura y de la densidad del material.

Para edificios, los rellenos y los acabados de entrepisos, y el cielo falso se toma usualmente como cargas muertas incluyendo una consideración para cargas suspendidas tales como ductos, aparatos y accesorios de iluminación.

## **2.2.4.2.2 Carga viva**

Las cargas vivas consisten principalmente en cargas de ocupación en edificios. Estas pueden estar total o parcialmente en su sitio o no estar presentes, y pueden cambiar de ubicación. Su magnitud y distribución son inciertas en un momento dado, y sus máximas intensidades a lo largo de la vida de la estructura no se conocen con precisión

**Tabla VII. Cargas vivas mínimas uniformemente distribuidas** 

| Ocupación o uso                            | $1b/ft^2$ |
|--------------------------------------------|-----------|
| Escuelas y colegios                        |           |
| Salones de clase                           | 40        |
| Corredores en pisos superiores al primero  | 80        |
| Escaleras y vías de salida                 | 100       |
| Azoteas sin acceso horizontal o inclinadas | 20        |

Fuente: Arthur Nilson, **Diseño de estructuras de concreto**, pág. 10.

#### **2.2.4.2.3 Carga de sismo**

Las cargas sísmicas son fuerzas inerciales causadas por movimientos sísmicos, se debe a las vibraciones de la corteza terrestre provocadas por fallas en el suelo, es decir, fuerzas del suelo en las presiones subterráneas de la estructura, cargas de posibles apozamientos de aguas de lluvia sobre superficies planas, y fuerzas causadas por diferencias de temperatura, al igual que las cargas vivas son inciertas tanto en magnitud como en distribución, varían de acuerdo a la zona geográfica.

## **2.2.4.3 Predimensionamiento de elementos estructurales**

Para iniciar el análisis de nuestra escuela tendremos un predimensionamiento estructural, con lo cual se darán medidas preliminares a los elementos que componen la misma, ya que uno de los aspectos fundamentales del diseño de estructuras resistentes a sismos es el relativo a las dimensiones.

Para predimensionar se puede recurrir a las experiencias en obras similares o utilizar métodos analíticos cortos que se describen continuación:

**a) Columnas:** El método que se utiliza para predimensionar las columnas determina la sección y se basa en la carga aplicada a esta. En este caso en particular se desea guardar simetría en las dimensiones de las columnas, por tal razón se toma la columna crítica, es decir, la que soporta mayor carga. La medida resultante se aplica a todas las columnas. Cálculo de la carga aplicada a la columna, para elementos con estribos.

74

Cálculo de la carga aplicada a la columna, para elementos con estribos:

$$
P = 0.8 * (0.225 * f'c * Ag + fy * As)
$$

$$
P = A_T * \gamma_C
$$

Donde:

 $P =$  carga aplicada al elemento en kg

 $f'c =$  resistencia de compresión del concreto en kg/cm<sup>2</sup>

 $Ag =$  área total de la sección en cm<sup>2</sup>

- $fy =$  resistencia a la fluencia del acero de refuerzo en kg/cm<sup>2</sup>
- $As =$  área de acero de refuerzo, oscila entre 0.01Ag < As < 0.08Ag en cm<sup>2</sup>

 $A_T$  = área tributaria en m<sup>2</sup>

 $\gamma_c$  = peso específico del concreto en kg/m<sup>3</sup>

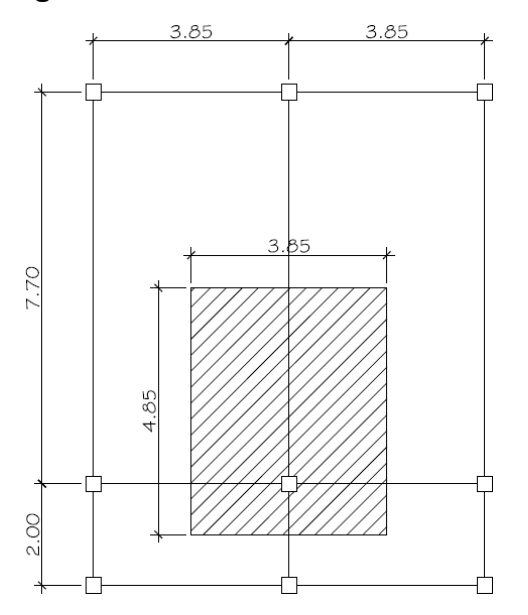

**Figura 5. Área tributaria columna** 

Sustituyendo datos en las fórmulas anteriores se tiene:

$$
A_T = 3.85m * 4.85m = 18.67 m^2
$$

$$
P = 18.67m^2 * 2400kg/m^3 = 44,814kg/m
$$

 $44,814kg = 0.8(0.225 * 210kg/cm^2 * Ag + 2810kg/cm^2 * 0.01Ag)$ 

$$
Ag = 743.43 \text{ cm}^2
$$

Es decir una sección de 27.27 cm \* 27.27 cm, por lo cual se propone una columna de:

$$
30 \text{cm}^* 30 \text{cm} = 900 \text{cm}^2 > \text{Ag}
$$

**b) Vigas:** El predimensionamiento de vigas se realizará de acuerdo con el ACI 318S-2005 sección 9.5.2.1 y la suposición de que por cada metro lineal de luz libre la viga tendrá 8cm de peralte, los métodos utilizados determinan el peralte o altura de la viga, ésta depende de la luz que cubre la misma. La base de la viga queda a criterio del diseñador. En este caso sólo se calcula la viga crítica, es decir, la de mayor longitud. Quedando las otras con igual sección.

**Tabla VIII. Alturas o espesores mínimos de vigas no preesforzadas o losas** 

|               | Espesor mínimo, h                                                                                                    |          |           |             |  |  |  |  |
|---------------|----------------------------------------------------------------------------------------------------|----------|-----------|-------------|--|--|--|--|
|               | Simplemente                                                                                                    | Con un   | Ambos     |             |  |  |  |  |
|               | apoyados                                                                                                    | Extremo  | Extremos  | En voladizo |  |  |  |  |
|               |                                                                                                    | continuo | continuos |             |  |  |  |  |
| Elementos     | Elementos que no soporten o estén ligados a divisiones u<br>otro tipo de elementos susceptibles de dañarse debido a<br>deflexiones grandes. |          |           |             |  |  |  |  |
| Losas         |                                                                                                    |          |           |             |  |  |  |  |
| macizas en    |                                                                                                    |          |           |             |  |  |  |  |
| una dirección | 20                                                                                                    | 24       | 28        | 10          |  |  |  |  |
| Vigas o losas |                                                                                                    |          |           |             |  |  |  |  |
| nervadas en   |                                                                                                    |          |           |             |  |  |  |  |
| una dirección | 16                                                                                                    | 18,5     |           |             |  |  |  |  |

# **reforzadas en una dirección**

Fuente: **ACI 318S-2005**, capítulo 9, pág. 118.

Para vigas con un extremo continuo (como en este caso) la altura de esta será:

$$
h = \frac{l}{18.5}
$$

$$
h=l*0.08
$$

Donde:

 $h =$  altura de viga en m

 $l =$  luz de la viga

Sustituyendo datos en las fórmulas anteriores tenemos:

$$
h = \frac{7.40m}{18.5} = 0.40m
$$

$$
h = 7.40m * 0.08 = 0.59m
$$

Calculando el promedio de los peraltes obtenidos anteriormente tenemos:

$$
h_{promedio} = \frac{0.40m + 0.59m}{2} = 0.50m
$$

Por lo que se propone utilizar vigas con una sección de:

25cm \* 50cm

**c) Losas:** Aquí se predimensiona el peralte o grosor de la losa. El método usa como variables las dimensiones de la superficie de la losa y el tipo de apoyos que tiene. En este caso, todas las losas están apoyadas en cuatro lados, pero se tienen dos medidas de losas, por tanto, se toma la crítica y el peralte resultante se usa en ambas.

$$
t_{loss} = \frac{Perímetro}{180}
$$

$$
t_{loss} = \frac{(3.85m + 7.70m) * 2}{180} = 0.1283 m
$$

Por lo que se diseñará la losa con un espesor de 13cm

# **2.2.4.4 Distribución de cargas verticales**

Para la distribución de cargas gravitacionales, los valores que se usan son los siguientes:

Carga muerta (CM)

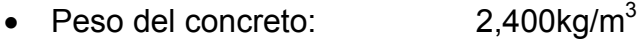

- Peso de acabado de piso:  $50 \text{kg/m}^2$
- Peso de acabado de losa:  $50\text{kg/m}^2$
- Peso de muros:  $200 \text{kg/m}^2$

Carga viva (CV)

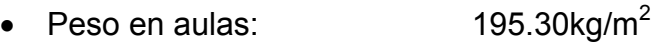

- Peso en pasillos:  $390.59 \text{kg/m}^2$
- Peso en techo inaccesible:  $97.65 \text{kg/m}^2$

Para realizar el análisis estructural, se determinan las cargas linealmente distribuidas, tomando en cuenta los valores anteriores y la geometría de la planta utilizando el siguiente procedimiento:

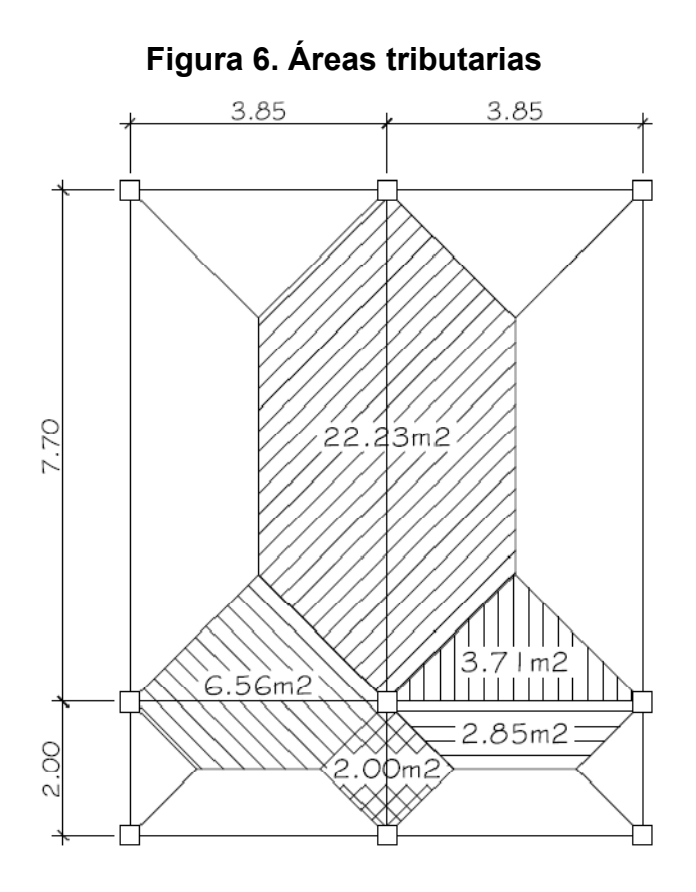

Sentido "X", eje "C"

Nivel 1

$$
CM = [Wlosas + Wvigas + Wmuros + Wacabado losas] / Lviga
$$
  
= [(6.56m<sup>2</sup>\*2400kg/m<sup>3</sup>\*0.13m) + (0.25m\*0.50m\*3.85m\*2400kg/m<sup>3</sup>) +  
(3.85m\*2.50m\*200kg/m<sup>2</sup>) + (6.56m<sup>2</sup>\*100kg/m<sup>2</sup>)]/3.85m = 1,502.01kg/m

CV = 
$$
[W_{\text{aulas}} + W_{\text{pasillos}}]/L_{\text{viga}}
$$
  
=  $[(3.71 \text{m}^{2*} 195.30 \text{kg/m}^2) + (2.85 \text{m}^{2*} 390.59 \text{kg/m}^2)]/3.85 \text{m} = 477.34 \text{kg/m}$ 

# Nivel 2

$$
CM = [Wlossas + Wvigas + Wacabado lossa] / Lviga
$$
  
= [(6.56m<sup>2</sup>\*2400kg/m<sup>3</sup>\*0.13m) + (0.25m\*0.50m\*3.85m\*2400kg/m<sup>3</sup>) +  
(6.56m<sup>2</sup>\*50kg/m<sup>2</sup>)]/3.85m = 916.81kg/m

 $CV = W<sub>loss</sub>/L<sub>viga</sub>$ = (6.56m<sup>2</sup>\*97.65 kg/m<sup>2</sup>)/3.85m = 166.39kg/m

Sentido "Y", eje "8"

Nivel 1

$$
CM = [Wlossas + Wvigas + Wmuros + Wacabado lossa]/Lviga
$$
  
= [(22.23m<sup>2</sup>\*2400kg/m<sup>3</sup>\*0.13m) + (0.25m<sup>\*</sup>0.50m<sup>\*</sup>7.70m<sup>\*</sup>2400kg/m<sup>3</sup>) +  
(7.70m<sup>\*</sup>2.50m<sup>\*</sup>200kg/m<sup>2</sup>) + (22.23m<sup>2</sup>\*100kg/m<sup>2</sup>)]/7.70m = 1,989.45kg/m

 $CV = W_{\text{aulas}}/L_{\text{viga}}$ = (22.23m<sup>2</sup>\*195.30kg/m<sup>2</sup>)/7.70m = 563.83kg/m

Nivel 2

$$
CM = [Wlossas + Wvigas + Wacabado lossa] / Lviga
$$
  
= [(22.23m<sup>2</sup>\*2400kg/m<sup>3</sup>\*0.13m) + (0.25m\*0.50m\*7.70m\*2400kg/m<sup>3</sup>) +  
(22.23m<sup>2</sup>\*50kg/m<sup>2</sup>)]/7.70m = 1,345.10kg/m

$$
CV = Wlosas/Lviga
$$
  
= (22.23m<sup>2</sup>\*97.65 kg/m<sup>2</sup>)/7.70 = 281.92kg/m

Los valores de cargas uniformemente distribuidas en los marcos de todo el edificio fueron calculados según el procedimiento anterior.

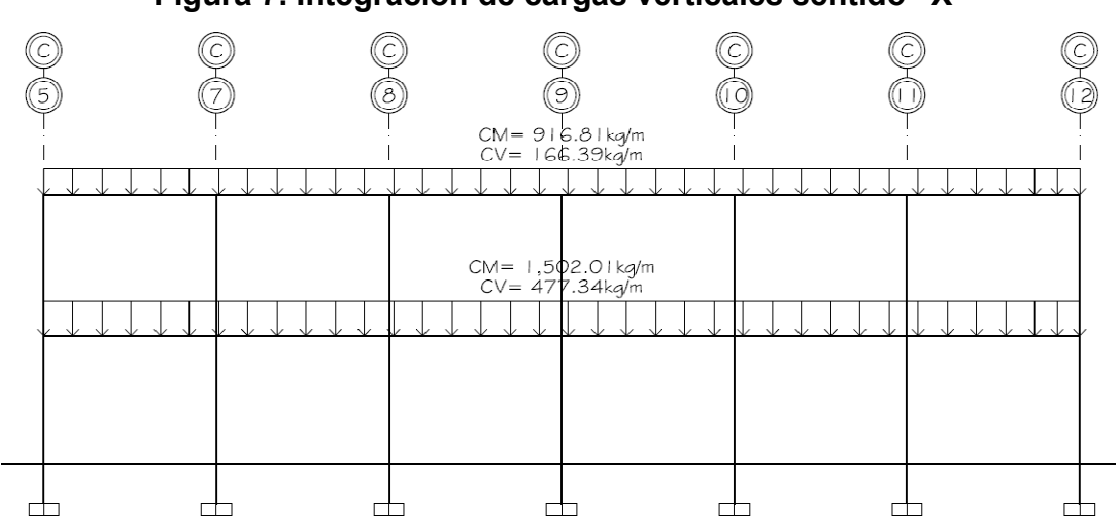

**Figura 7. Integración de cargas verticales sentido "X"** 

**Figura 8. Integración de cargas verticales sentido "Y"** 

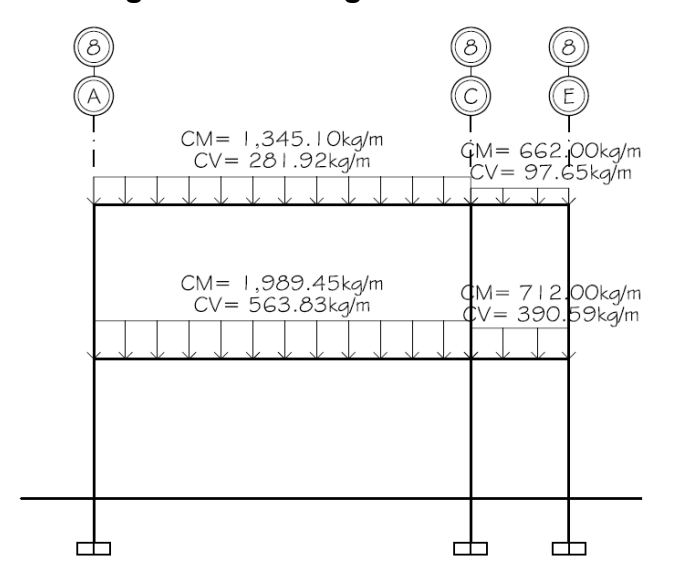

#### **2.2.4.5 Distribución de fuerzas horizontales**

Existen dos fuerzas horizontales: de viento y de sismo, a las que se encuentra expuesto comúnmente un edificio. Regularmente se considera en el análisis estructural únicamente una de las dos, ya que los fenómenos naturales que la provocan no se presentan simultáneamente. En este caso, se diseñará con la fuerza de sismo, ya que Guatemala es un país con alto riesgo sísmico; por esa razón se diseñan los edificios tomando en cuenta este fenómeno. Para encontrar las fuerzas sísmicas aplicadas a los marcos del edificio se utiliza el método propuesto por el Código Uniforme de la Edificación 1997.

#### **2.2.4.5.1 Corte basal (V)**

El corte basal es la fuerza que el suelo transmite al edificio en la base. Los requisitos de fuerzas laterales mínimas de diseño propuestas por el Código Uniforme de la Edificación 1997, son normas mínimas para poder diseñar edificios y estructuras resistentes a fuerzas sísmicas horizontales. Consideran las estructuras como una unidad, tomando en cuenta cada una de sus partes integrantes inclusive pórticos o paredes estructurales.

Cada estructura será diseñada y construida para resistir los esfuerzos provocados por cargas laterales, las cuales serán asumidas en cualquier dirección.

83

Según el UBC 1997 el esfuerzo de corte basal total de diseño en una dirección determinada debe determinarse en base a la siguiente fórmula:

$$
V = \frac{C_V * I}{R * T} * W
$$

Donde el esfuerzo de corte basal total de diseño no debe exceder:

$$
V = \frac{2.5 * C_a * I}{R} * W
$$

El esfuerzo de corte basal total de diseño no debe ser menor de:

$$
V = 0.11 * C_a * I * W
$$

Además, para la Zona Sísmica 4, el esfuerzo de corte basal total también debe no ser menor de lo siguiente:

$$
V = \frac{0.8 * Z * N_v * I}{R} * W
$$

El período de la estructura debe determinarse mediante:

$$
T = C_t * (h_n)^{3/4}
$$

Donde:

- $V =$  Fuerza lateral o esfuerzo cortante total de diseño en la base.
- $Z =$  Factor de zona sísmica.

Tabla IX. Factor de zona sísmica Z

| <b>70NA</b><br>$\blacksquare$ |                    | $-l$                   | ה ר<br>ZD        | -              |      |
|-------------------------------|--------------------|------------------------|------------------|----------------|------|
|                               | $\sim$ $ -$<br>, J | $\sim$ $\sim$<br>∪.⊥اب | $\Omega$<br>∪.∠∪ | $\sim$<br>v.ju | 0.40 |

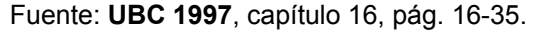

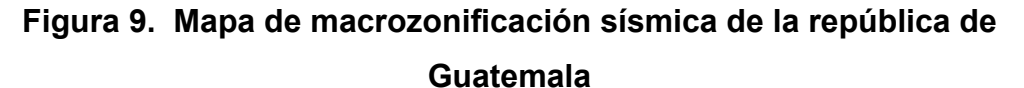

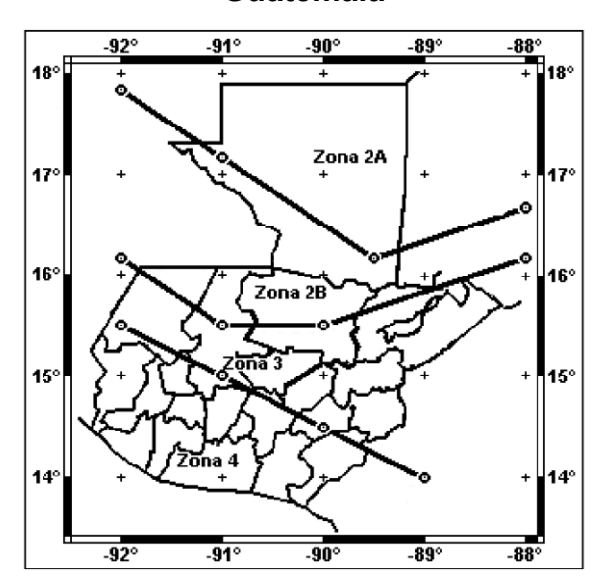

Fuente: **AGIES NR-2: 2000**, pág. 12.

Por lo que el municipio de Jalapa corresponde a la zona 4, Z= 0.40.

 $N_v$  = Factor de cercanía de la fuente, utilizando en la determinación de  $C_V$  en la Zona Sísmica 4 relativo a la proximidad de la edificación o estructura a fallas conocidas con magnitudes y relaciones de deslizamiento como se establecen en las Tablas X y XI, por lo que  $N_v$  tendrá un valor de 1.0.

Tabla X. Factor de cercanía a la fuente  $N_{\nu}$ 

| TIPO DE LUGAR DE ORIGEN | DISTANCIA MAS PRÓXIMA AL LUGAR DE ORIGEN CONOCIDO DEL SISMO |     |      |              |  |  |  |  |
|-------------------------|-------------------------------------------------------------|-----|------|--------------|--|--|--|--|
| DEL SISMO               | $\leq$ 2 km                                                 | 5km | 10km | $\geq 15$ km |  |  |  |  |
|                         |                                                             | 1.6 |      | 1.0          |  |  |  |  |
|                         |                                                             |     |      |              |  |  |  |  |
|                         |                                                             |     |      |              |  |  |  |  |

Fuente: **UBC 1997**, capítulo 16, pág. 16-41.

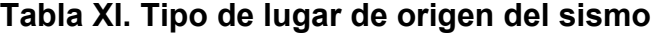

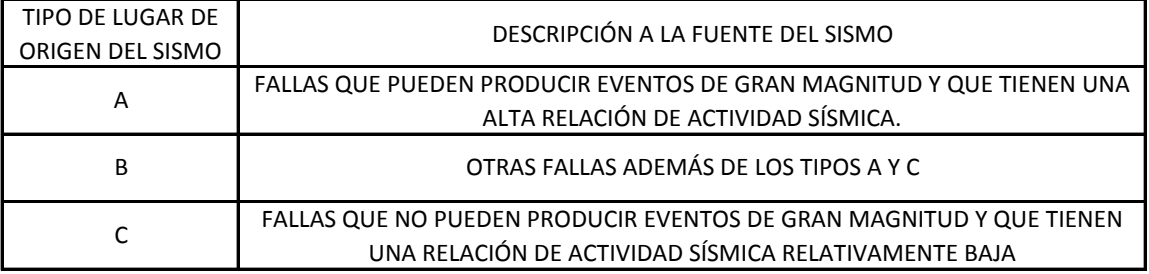

Fuente: **UBC 1997**, capítulo 16, pág. 16-41.

 $C_V$  = Coeficiente sísmico como se establece en la Tabla XIII, de acuerdo con la Tabla XII, quedando  $C_V$  con un valor igual a 0.56.

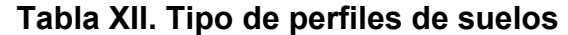

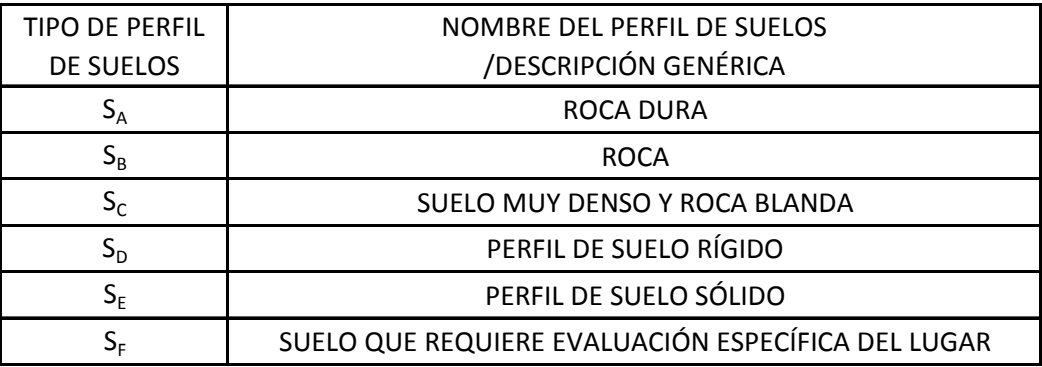

Fuente: **UBC 1997**, capítulo 16, pág. 16-35.

De acuerdo con nuestro estudio de suelos el perfil de suelo que corresponde a este es un suelo muy denso  $S_C$ .

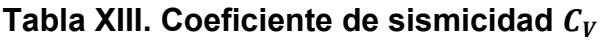

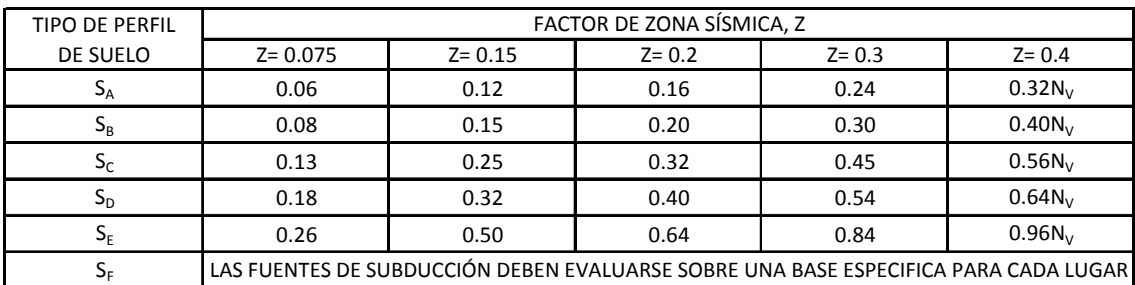

Fuente: **UBC 1997**, capítulo 16, pág. 16-41.

Por lo que:

$$
C_V = 0.56 * 1 = 0.56
$$

 $I =$  Factor de importancia que proporciona la Tabla XIV, por lo cual I en este caso corresponde a un valor de 1.00.

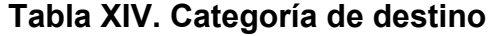

| CATEGORÍA DE OCUPACIÓN            | FACTOR DE IMPORTANCIA<br>SÍSMICA, I |
|-----------------------------------|-------------------------------------|
| IINSTALACIONES ESENCIALES         | 1.25                                |
| <b>INSTALACIONES PELIGROSAS</b>   | 1.25                                |
| ESTRUCTURAS DE OCUPACIÓN ESPECIAL | 1.00                                |
| ESTRUCTURAS DE OCUPACIÓN ESTÁNDAR | 1.00                                |

Fuente: **UBC 1997**, capítulo 16, pág. 16-35.

 $R =$  Coeficiente numérico representativo de la sobreresistencia inherente y capacidad de ductilidad global de los sistemas resistentes a fuerzas laterales, como se establece en la Tabla XV, por lo que el valor de R será igual a 8.5.

**Tabla XV. Sistemas estructurales** 

| SISTEMA ESTRUCTURAL BÁSICO       | DESCRIPCIÓN DE LOS SISTEMAS RESISTENTES A LAS FUERZAS LATERALES             |     |
|----------------------------------|-----------------------------------------------------------------------------|-----|
|                                  | 1. ESTRUCTURAS ESPECIALES RESISTENTES A LOS MOMENTOS (SMRF)                 |     |
|                                  | A. ACERO                                                                    | 8.5 |
|                                  | B. HORMIGÓN                                                                 | 8.5 |
| SISTEMA DE ESTRUCTURA            | 2. ESTRUCTURAS DE MUROS DE ALBAÑILERÍA RESISTENTES A LOS MOMENTOS (MMRWF)   | 6.5 |
| <b>RESISTENTE A LOS MOMENTOS</b> | ESTRUCTURAS INTERMEDIAS DE HORMIGÓN RESISTENTES A LOS MOMENTOS (IMRF)<br>3. | 5.5 |
|                                  | ESTRUCTURAS COMUNES RESISTENTES A LOS MOMENTOS (OMRF)<br>4.                 |     |
|                                  | A. ACERO                                                                    | 4.5 |
|                                  | HORMIGÓN<br>R.                                                              | 3.5 |
|                                  | 5. ESTRUCTURAS DE ACERO CON CERCHAS ESPIRALES PARA MOMENTOS (STMF)          | 6.5 |

Fuente: **UBC 1997**, capítulo 16, pág. 16-37.

 $W =$  Carga muerta sísmica total, en este valor se incluirá:

- El valor total de la carga muerta producida por el peso de todos los elementos estructurales y no estructurales que permanecerán en el edificio.
- Otras cargas como separaciones no permanentes, equipo permanente de oficina, etc.
- Por lo menos 25% de la carga viva sobre cada piso, cuando se trate de almacenes o de bodegas.

$$
W = W_{\text{nivel2}} + W_{\text{nivel1}}
$$

$$
W_{\text{nivel2}} = W_{\text{loss}} + W_{\text{vigas}} + W_{\text{columns}} + W_{\text{acabados}} + 25\%CV
$$

- =  $10.00m^*23.40m^*0.13m^*2400kg/m^3$  $+ 0.25$ m\*0.37m\*(9.10m\*7+21.30m\*3)\*2400kg/m<sup>3</sup> + (0.30m)<sup>2</sup>\*1.645m\*21\*2400kg/m<sup>3</sup> + 10.00m\*23.40m\*50kg/m<sup>2</sup>  $+ 0.25^{*}(10.00m^{*}23.40m^{*}97.65kg/m^{2})$ 
	- = 126,209.45kg

$$
W_{\text{nivel1}} = W_{\text{lossas}} + W_{\text{vigas}} + W_{\text{columns}} + W_{\text{muros}} + W_{\text{acabados}} + W_{\text{baranda}} + 25\%CV
$$

=  $10.00m*23.40m*0.13m*2400kg/m<sup>3</sup>$ +  $0.25m*0.37m*(9.10m*7 + 21.30m*3)*2400kg/m<sup>3</sup>$ + (0.30m) $^{2*}$ 5.045m\*21\*2400kg/m $^{3}$ + (23.10m\*2 + 7.7m\*4)\*2.5m\*200kg/m<sup>2</sup> + 10.00m\*23.40m\*100kg/m<sup>2</sup> + (2m +19.25m)\*50kg/m  $+$  0.25\*(7.85m\*23.40m\*195.30kg/m<sup>2</sup> + 2.15m\*23.40m\*390.59kg/m<sup>2</sup>) = 201,063.13kg

W = 126,209.45kg + 201,063.13kg = 327,272.58kg

 $C_a$  = Coeficiente sísmico como se establece en la Tabla XVI, de acuerdo con las siguientes tablas  $C_a$  tendra un valor de 0.40.

| <b>TIPO DE PERFIL</b>                         | FACTOR DE ZONA SÍSMICA, Z |                                                                                            |                                                                                             |           |                    |  |  |  |  |
|-----------------------------------------------|---------------------------|--------------------------------------------------------------------------------------------|---------------------------------------------------------------------------------------------|-----------|--------------------|--|--|--|--|
| DE SUELO                                      | $Z = 0.075$               | $Z = 0.15$                                                                                 | $Z = 0.2$                                                                                   | $Z = 0.3$ | $Z = 0.4$          |  |  |  |  |
|                                               |                           |                                                                                            |                                                                                             |           |                    |  |  |  |  |
| $S_A$                                         | 0.06                      | 0.12                                                                                       | 0.16                                                                                        | 0.24      | 0.32N <sub>a</sub> |  |  |  |  |
| $\mathsf{S}_{\scriptscriptstyle{\mathsf{R}}}$ | 0.08                      | 0.15                                                                                       | 0.20                                                                                        | 0.30      | 0.40N <sub>2</sub> |  |  |  |  |
| $\mathsf{s}_\mathsf{r}$                       | 0.09                      | 0.18                                                                                       | 0.24                                                                                        | 0.33      | 0.40N <sub>2</sub> |  |  |  |  |
| $S_{\text{D}}$                                | 0.12                      | 0.22                                                                                       | 0.28                                                                                        | 0.36      | 0.44N <sub>a</sub> |  |  |  |  |
| $\mathsf{S}_{\scriptscriptstyle\mathsf{F}}$   | 0.19                      | 0.30                                                                                       | 0.30                                                                                        | 0.36      | 0.36N <sub>2</sub> |  |  |  |  |
| SF                                            |                           | SE DEBEN REALIZAR INVESTIGACIONES GEOTÉCNICAS Y ANÁLISIS DE RESPUESTA DINÁMICA ESPECÍFICOS |                                                                                             |           |                    |  |  |  |  |
|                                               |                           |                                                                                            | DEL LUGAR PARA DETERMINAR LOS COEFICIENTES DE SISMICIDAD PARA EL TIPO DE PERFIL DE SUELO SF |           |                    |  |  |  |  |

**Tabla XVI. Coeficiente de sismicidad**  $C_a$ 

Fuente: **UBC 1997**, capítulo 16, pág. 16-40.

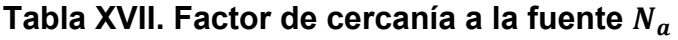

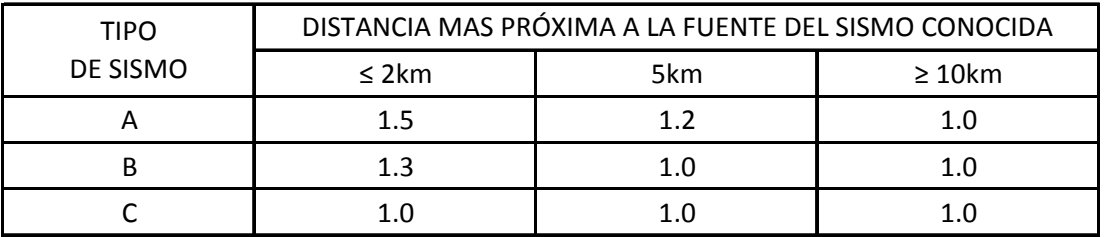

Fuente: **UBC 1997**, capítulo 16, pág. 16-41.

Por lo que:

$$
N_a = 0.40 * 1 = 0.40
$$

- $C_t$  = Coeficiente sísmico igual a 0.0731 para sistema métrico, este valor se utiliza para pórticos de hormigón reforzado resistente a momentos y estructuras arriostradas excéntricamente.
- $h_n$  = Altura en metros sobre la base hasta el Nivel n, por lo tenemos que  $h_n$ será igual a 6.95m.
- $T =$  Período de vibración elástico fundamental, en segundos, de la estructura en la dirección bajo consideración.

$$
T = 0.0731 * (6.95m)^{3/4} = 0.313s
$$

Sustituyendo en la fórmula de esfuerzo de corte basal total de diseño para la dirección "X" y "Y" obtenemos:

$$
V = \frac{0.56 * 1.00}{8.5 * 0.313s} * 327,272.58kg = 68,886.54kg
$$

El esfuerzo de corte basal total de diseño no debe exceder:

$$
V = \frac{2.5 * 0.40 * 1.00}{8.5} * 327,272.58kg = 38,502.66kg
$$

También el esfuerzo de corte basal total de diseño no debe ser menor que:

$$
V = 0.11 * 0.40 * 1.00 * 327,272.58 \text{kg} = 14,399.99 \text{kg}
$$

$$
V = \frac{0.8 * 0.40 * 1.00 * 1.00}{8.5} * 327,272.58kg = 12,320.85kg
$$

Por lo que el esfuerzo de corte basal total de diseño será igual a:

$$
V=38,502.66kg
$$

#### **Cálculo de fuerzas por nivel**  $(F_i)$

El cortante en la base del edificio se distribuirá a lo alto de toda la estructura de acuerdo a la siguiente ecuación:

$$
F_x = \frac{(V - F_t) * W_x * h_x}{\sum (W_i * h_i)}
$$

$$
F_t = 0.07 * T * V
$$

Donde:

 $F_x$  = Fuerza sísmica de diseño aplicada al nivel i, n o x, respectivamente.

 $F_t$  = Parte del esfuerzo de corte basal V, que se considera concentrada en la parte superior de la estructura además de  $F_n$ ,  $F_t$  no debe exceder de  $0.25 * V$  y puede considerarse 0 cuando T es 0.7 segundos o menor.

 $W_{i,x}$  = Parte de W ubicada o asignada al nivel i o x, respectivamente.

 $h_{i,x}$  = Altura en metros sobre la base hasta el nivel i o x, respectivamente.

Sustituyendo datos en las fórmulas anteriores tenemos:

NIVEL ALTURA h (m) V (kg) W (kg)  $F_T$  (kg) Wi  $*h_i$  F (kg) 2 6.70 38502.66 126209.45 843.59 845603.32 21005.01 1 3.65 38502.66 201063.13 843.59 733880.42 17497.65  $\Sigma$ = 1579483.74 38502.66

**Tabla XVIII. Fuerzas por nivel, sentido "X" y "Y"** 

# Cálculo de fuerzas por marco en el sentido  $(F_m)$

Para el cálculo de las fuerzas por marco es necesario calcular el centro de rigidez y de masa del edificio el procedimiento es el siguiente:

$$
F_m = F'_m + F_m"
$$

$$
F'_m = \frac{K_m * F_i}{\sum k_m}
$$

$$
F_m^{\dagger} = \frac{e * F_i}{\frac{\sum K_i * d_i^2}{K_i * d_i}}
$$

 $e = Cm - CR;$   $e_{min} = 0.05 * Altura$  de edificio

Si el valor de  $F_m < F'_m$ , se debe tomar  $F'_m$  como la fuerza que actúa en el sentido del marco.

### Donde:

- $F_m$  = Fuerza lateral de sismo por marco
- $F'_{m}$  = Fuerza directamente proporcional a la rigidez de los marcos (fuerza traslacional)
- $F_m$  = Fuerza por torsión (fuerza rotacional)
- $k_m$  = Rigidez del marco que está siendo analizado
- $\sum k_m$ = Rigidez total del nivel, sumatoria de las rigideces de los marcos paralelos a la carga
- $F_i$  = Fuerza por nivel
- $e =$  Excentricidad
- $d_i$  = Distancia entre el CR de la estructura y el eje del marco considerado
- $\mathcal{C}m =$  Centro de masa
- $CR =$  Centro de rigidez

## Nivel 2

Cálculo de rigidez de columnas

Como es el último nivel se considera que esta en voladizo, y se utiliza la fórmula:

$$
k = \frac{1}{\frac{F * H^3}{3 * E_c * I} + \frac{1.2 * F * H}{A * G}}
$$

Donde:

- $k =$  Rigidez del elemento.
- $F =$  Fuerza lateral asumida.
- $H =$  Altura del muro o columna analizada.
- $E_c$  = Módulo de elasticidad del concreto, que para este caso se considera que  $E_c$  tendra un valor igual a 2.67  $*$  10<sup>5</sup> $kg/cm<sup>2</sup>$ .
- $I =$  Inercia del elemento, donde b es la base del elemento y h la altura del elemento.
- $A =$  Sección transversal del muro o columna analizada.
- $G =$  Altura del muro o columna analizada, donde G es igual a  $0.4 * E_C$

Sustituyendo datos tenemos:

$$
k_c = \frac{1}{3 * 267000 \frac{kg}{cm^2} * \left(\frac{30cm^3}{12} + \frac{1.2 * 21005.01kg * 255cm}{(30cm)^2} + \frac{1.2 * 21005.01kg * 255cm}{(30cm)^2 * \left(0.40 * 267000 \frac{kg}{cm^2}\right)}\right)}
$$

$$
k_c = 0.1539cm^{-1}
$$

Como las secciones de las columnas son iguales para todos los marcos tenemos:

$$
k_m = #_{col. \; por \; marc\sigma} * k_c
$$

Cálculo de centro de rigidez y masa en "Y"

$$
CR = \frac{\sum k_m * L}{\sum k_m}
$$

$$
CM = \frac{Ancho}{2}
$$

**Tabla XIX. Cálculo de rigidez por marco nivel 2, sentido "Y"** 

| <b>MARCO</b> | # COLUMNAS | $k_c$  | $K_{m}$ |                | $*1$<br>$k_m$ $\sim$ |
|--------------|------------|--------|---------|----------------|----------------------|
|              |            | 0.1539 | 1.078   | 0.00           | 0.000                |
|              |            | 0.1539 | 1.078   | 2.00           | 2.155                |
| A            |            | 0.1539 | 1.078   | 9.70           | 10.453               |
|              |            | 7=     | 3.233   | $\overline{z}$ | 12.608               |

F'm

$$
CR_Y = \frac{12.608cm^{-1} - m}{3.233cm^{-1}} = 3.90m
$$

$$
CM_Y = \frac{2.00m + 7.70m}{2} = 4.85m
$$

 $e_y = 4.85m - 3.90m = 0.95m$ 

 $e_{min} = 0.05 * 6.95m = 0.35m$ 

**Tabla XX. Fuerzas por marco nivel 2, sentido "Y"** 

| <b>MARCO</b> |          | ռա    | d,      | $\sim$ | *d.<br>$k_m$   | *d.'<br>$k_{m}$ | $\mathbf{E}$<br>m | F"<br>m     | $F_m$    |
|--------------|----------|-------|---------|--------|----------------|-----------------|-------------------|-------------|----------|
|              |          | 1.078 | $-3.90$ |        | $-4.203$       | 16.390          | 7001.670          | $-1483.484$ | 5518.186 |
| ◡            | 21005.01 | 1.078 | $-1.90$ | 0.95   | $-2.047$       | 3.890           | 7001.670          | $-722.723$  | 6278.947 |
| A            |          | 1.078 | 5.80    |        | 6.250          | 36.251          | 7001.670          | 2206.207    | 9207.877 |
|              | γ=۱      | 3.233 |         |        | $\overline{z}$ | 56.531          |                   |             |          |

Cálculo de centro de rigidez y masa en "X"

| <b>MARCO</b> | # COLUMNAS | $k_c$  | $K_{m}$ |       | $k_m^{\ast}L$ |
|--------------|------------|--------|---------|-------|---------------|
| 5            | 3          | 0.1539 | 0.462   | 0.00  | 0.000         |
|              |            | 0.1539 | 0.462   | 3.85  | 1.778         |
| 8            | 3          | 0.1539 | 0.462   | 7.70  | 3.556         |
| 9            |            | 0.1539 | 0.462   | 11.55 | 5.334         |
| 10           | 3          | 0.1539 | 0.462   | 15.40 | 7.112         |
| 11           | 3          | 0.1539 | 0.462   | 19.25 | 8.890         |
| 12           | 0.1539     |        | 0.462   | 23.10 | 10.668        |
|              |            |        | 3.233   |       | 37.339        |

**Tabla XXI. Cálculo de rigidez por marco nivel 2, sentido "X"** 

$$
CR_x = \frac{37.339cm^{-1} - m}{3.233cm^{-1}} = 11.55m
$$

$$
CM_x = \frac{3.85m * 6}{2} = 11.55m
$$

 $e_x = 11.55m - 11.55m = 0.00m$ 

 $e_{min} = 0.05 * 6.95m = 0.35m$ 

**Tabla XXII. Fuerzas por marco nivel 2, sentido "X"** 

| <b>MARCO</b> | F,       | $k_{m}$ | $d_i$    | e    | $k_m * d_i$      | $k_m * d_i^2$ | $F_m$    | $F_m$      | $F_m$    |
|--------------|----------|---------|----------|------|------------------|---------------|----------|------------|----------|
|              |          | 0.462   | $-11.55$ |      | $-5.334$         | 61.609        | 3000.716 | $-204.594$ | 2796.122 |
|              |          | 0.462   | $-7.70$  |      | $-3.556$         | 27.382        | 3000.716 | $-136.396$ | 2864.320 |
| 8            |          | 0.462   | $-3.85$  |      | $-1.778$         | 6.845         | 3000.716 | $-68.198$  | 2932.518 |
| 9            | 21005.01 | 0.462   | 0.00     | 0.35 | 0.000            | 0.000         | 3000.716 | 0.000      | 3000.716 |
| 10           |          | 0.462   | 3.85     |      | 1.778            | 6.845         | 3000.716 | 68.198     | 3068.914 |
| 11           |          | 0.462   | 7.70     |      | 3.556            | 27.382        | 3000.716 | 136.396    | 3137.112 |
| 12           |          | 0.462   | 11.55    |      | 5.334            | 61.609        | 3000.716 | 204.594    | 3205.310 |
|              | ∑=∣      | 3.233   |          |      | $\sum_{i=1}^{n}$ | 191.673       |          |            |          |

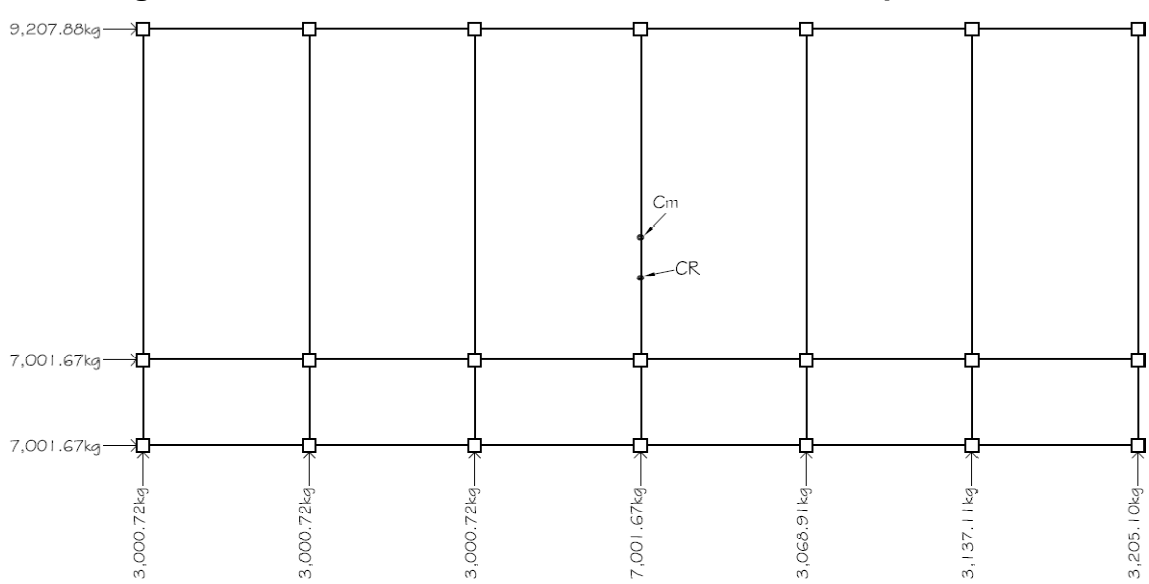

**Figura 10. Planta nivel 2 de distribución de fuerzas por marco**

Nivel 1

Cálculo de rigidez de columnas

Como es el entrepiso se considera que esta en empotrado, y se utiliza la fórmula:

$$
k = \frac{1}{\frac{F * H^3}{12 * E_c * I} + \frac{1.2 * F * H}{A * G}}
$$

Sustituyendo datos tenemos:

$$
k_c = \frac{1}{17497.65kg * (340cm)^3} + \frac{1.2 * 17497.65kg * 340cm}{12 * 267000 \frac{kg}{cm^2} * (\frac{30cm * (30cm)^3}{12})} + \frac{1.2 * 17497.65kg * 340cm}{(30cm)^2 * (0.40 * 267000 \frac{kg}{cm^2})}
$$

$$
k_c = 0.3079 cm^{-1}
$$

Cálculo de centro de rigidez y masa en "Y"

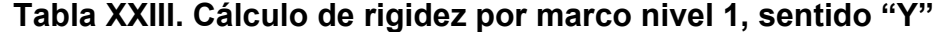

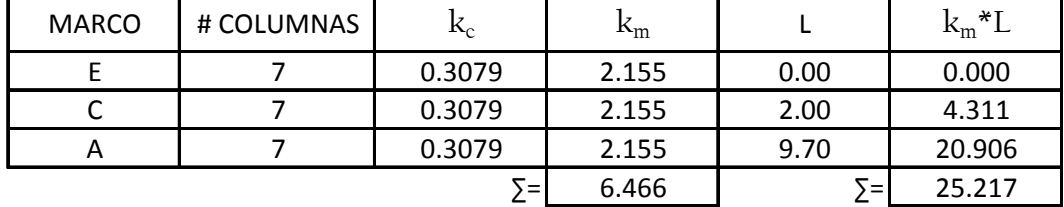

$$
CR_Y = \frac{25.217cm^{-1} - m}{6.466cm^{-1}} = 3.90m
$$

$$
CM_Y = \frac{2.00m + 7.70m}{2} = 4.85m
$$

$$
e_y = 4.85m - 3.90m = 0.95m
$$

$$
e_{min} = 0.05 * 6.95m = 0.35m
$$

**Tabla XXIV. Fuerzas por marco nivel 1, sentido "Y"** 

| <b>MARCO</b> | $\overline{ }$ | $R_{m}$ | d,      | $\sim$ | $\star d_i$<br>$k_m$ ' | $\star d_i^2$<br>$k_{m}$ | F<br>⊥ m | E*<br>m     | $F_m$    |
|--------------|----------------|---------|---------|--------|------------------------|--------------------------|----------|-------------|----------|
|              |                | 2.155   | $-3.90$ |        | $-8.406$               | 32.782                   | 5832.550 | $-1235.776$ | 4596.774 |
| ◡            | 17497.65       | 2.155   | $-1.90$ | 0.95   | $-4.095$               | 7.781                    | 5832.550 | $-602.045$  | 5230.505 |
| А            |                | 2.155   | 5.80    |        | 12.501                 | 72.504                   | 5832.550 | 1837.820    | 7670.370 |
|              | $\nabla = 1$   | 6.466   |         |        | $T = 7$                | 113.066                  |          |             |          |

Cálculo de centro de rigidez y masa en "X"

| <b>MARCO</b> | # COLUMNAS | $k_c$  | $k_{m}$ |            | $k_m^*L$ |
|--------------|------------|--------|---------|------------|----------|
| 5            | 3          | 0.3079 | 0.924   | 0.00       | 0.000    |
|              | 3          | 0.3079 | 0.924   | 3.85       | 3.556    |
| 8            | 3          | 0.3079 | 0.924   | 7.70       | 7.112    |
| 9            | 3          | 0.3079 | 0.924   | 11.55      | 10.669   |
| 10           | 3          | 0.3079 | 0.924   | 15.40      | 14.225   |
| 11           | 3          | 0.3079 | 0.924   | 19.25      | 17.781   |
| 12           | 3          | 0.3079 | 0.924   | 23.10      | 21.337   |
|              |            |        | 6.466   | $\Sigma =$ | 74.681   |

**Tabla XXV. Cálculo de rigidez por marco nivel 1, sentido "X"** 

$$
CR_x = \frac{74.681cm^{-1} - m}{6.466cm^{-1}} = 11.55m
$$

$$
CM_x = \frac{3.85m * 6}{2} = 11.55m
$$

 $e_x = 11.55m - 11.55m = 0.00m$ 

 $e_{min} = 0.05 * 6.95m = 0.35m$ 

**Tabla XXVI. Fuerzas por marco nivel 1, sentido "X"** 

| <b>MARCO</b> | $F_i$    | $k_{m}$ | d,       | e    | $k_m * d_i$ | $k_m * d_i^2$ | $F_m$    | $F_m$      | $F_m$    |
|--------------|----------|---------|----------|------|-------------|---------------|----------|------------|----------|
|              |          | 0.924   | $-11.55$ |      | $-10.669$   | 123.223       | 2499.664 | $-170.432$ | 2329.232 |
|              |          | 0.924   | $-7.70$  |      | $-7.112$    | 54.766        | 2499.664 | $-113.621$ | 2386.043 |
| 8            | 17497.65 | 0.924   | $-3.85$  | 0.35 | $-3.556$    | 13.691        | 2499.664 | $-56.811$  | 2442.854 |
| 9            |          | 0.924   | 0.00     |      | 0.000       | 0.000         | 2499.664 | 0.000      | 2499.664 |
| 10           |          | 0.924   | 3.85     |      | 3.556       | 13.691        | 2499.664 | 56.811     | 2556.475 |
| 11           |          | 0.924   | 7.70     |      | 7.112       | 54.766        | 2499.664 | 113.621    | 2613.285 |
| 12           |          | 0.924   | 11.55    |      | 10.669      | 123.223       | 2499.664 | 170.432    | 2670.096 |
| Σ=,          |          | 6.466   |          |      | Σ=          | 383.360       |          |            |          |

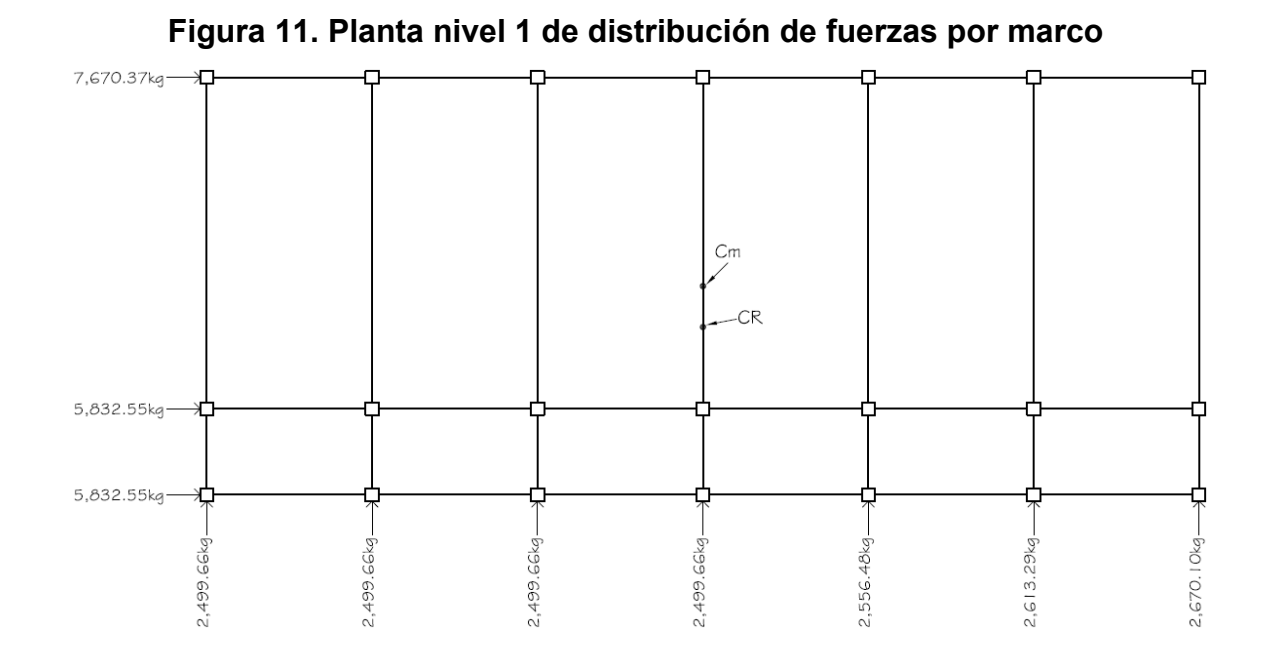

Quedando así en elevación las fuerzas por marco de la siguiente manera:

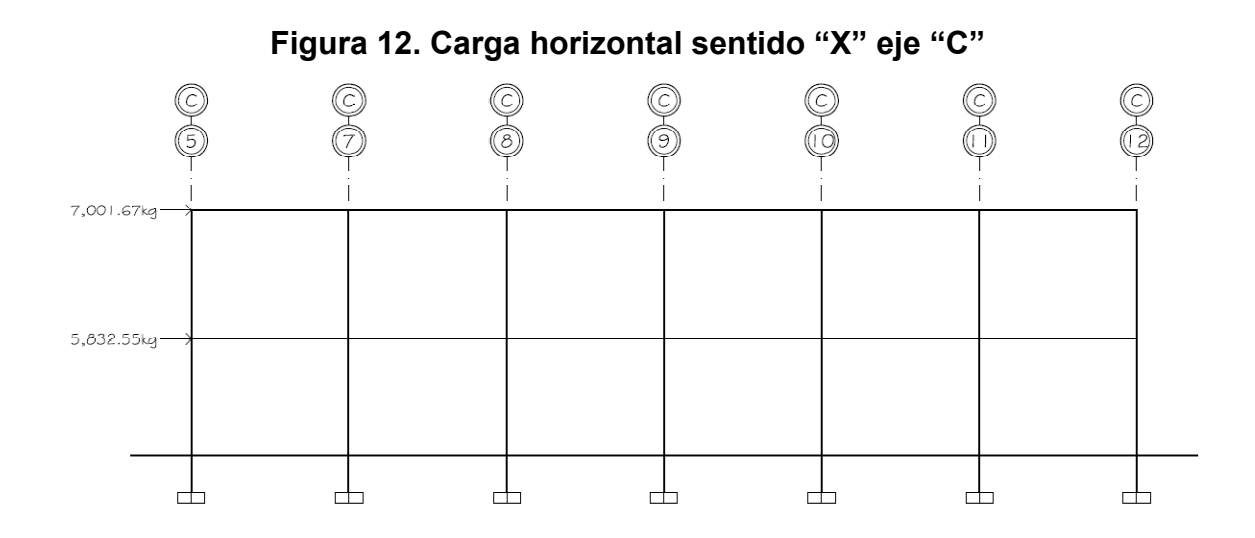

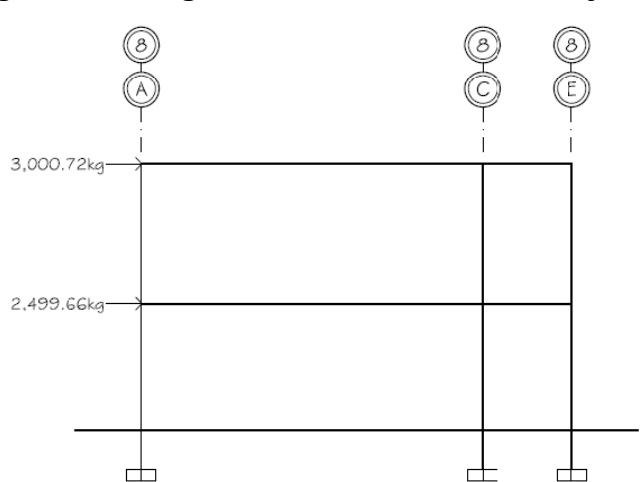

# **Figura 13. Carga horizontal sentido "Y" eje "8"**

# **2.2.5 Análisis de marcos utilizando software y comparación con un método numérico**

Con la integración de cargas verticales y horizontales definidas, se procede al análisis estructural de los marcos y de esta manera verificar si los valores de los elementos predimensionados satisfacen los efectos producidos por las cargas aplicadas a la estructura (ver página 69).

Este tipo de análisis se basa en cálculos que se realizan a través de procesos iterativos, que son empleados para el diseño de los elementos estructurales de los marcos en los edificios, tienen la ventaja de que se puede aplicar a marcos con cualquier tipo de carga ya sean simétricos o asimétricos, entre los métodos más usados para el análisis exacto de este tipo de estructuras se encuentran: el método de distribución de momentos (Método de

Cross), el método de Kani, el método de rigideces (método empleado por el software ETABS), el método de flexibilidad, etc.

Como método numérico de comparación se analizo un marco con el método de Cross, con el cual los resultados obtenidos variaron en un ±6% en comparación con los resultados obtenidos mediante el programa ETABS, con lo cual podemos llegar a la conclusión de que los resultados obtenidos mediante el programa ETABS son aceptables.

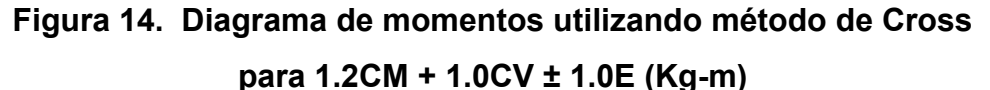

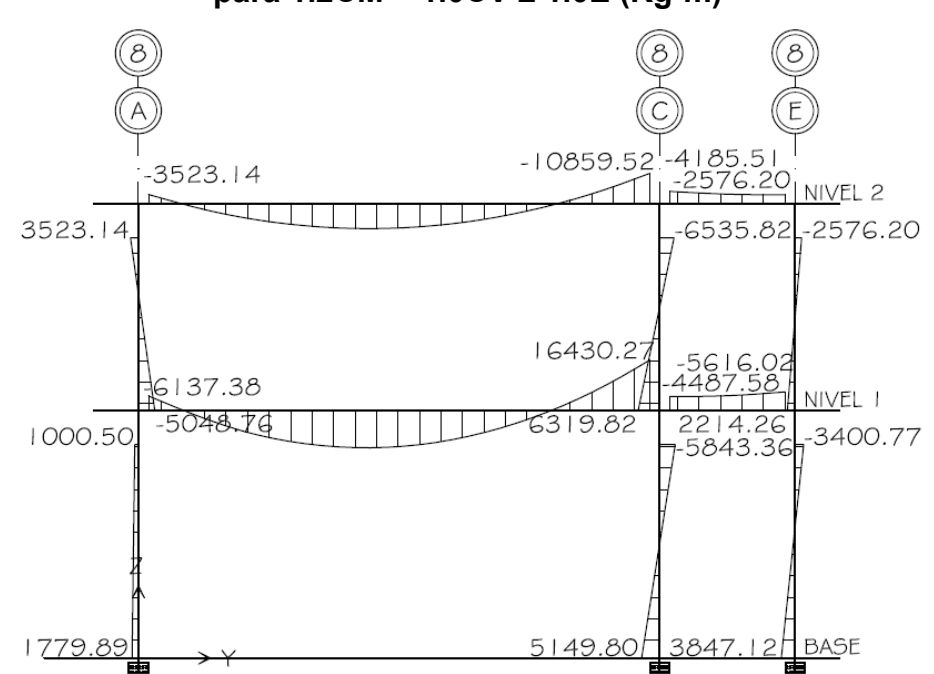

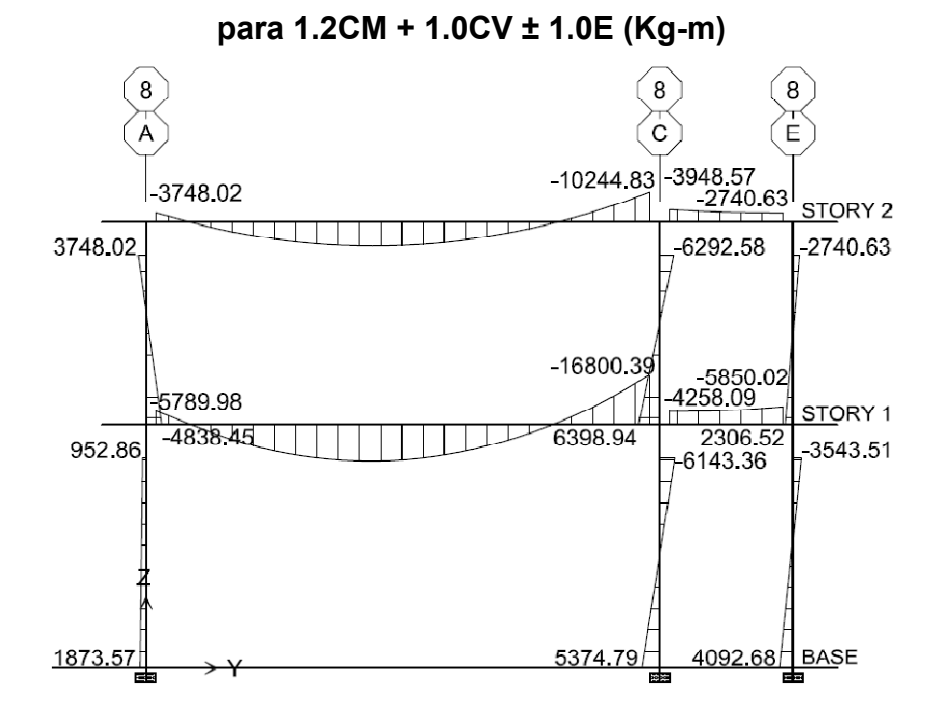

**Figura 15. Diagrama de momentos utilizando software ETABS** 

Con los resultados satisfactorios de la comparación anterior se utilizó el programa ETABS como método de análisis, éste programa crea un modelo consistente de los sistemas de piso, pórtico vertical y pórtico lateral para analizar y diseñar toda la edificación.
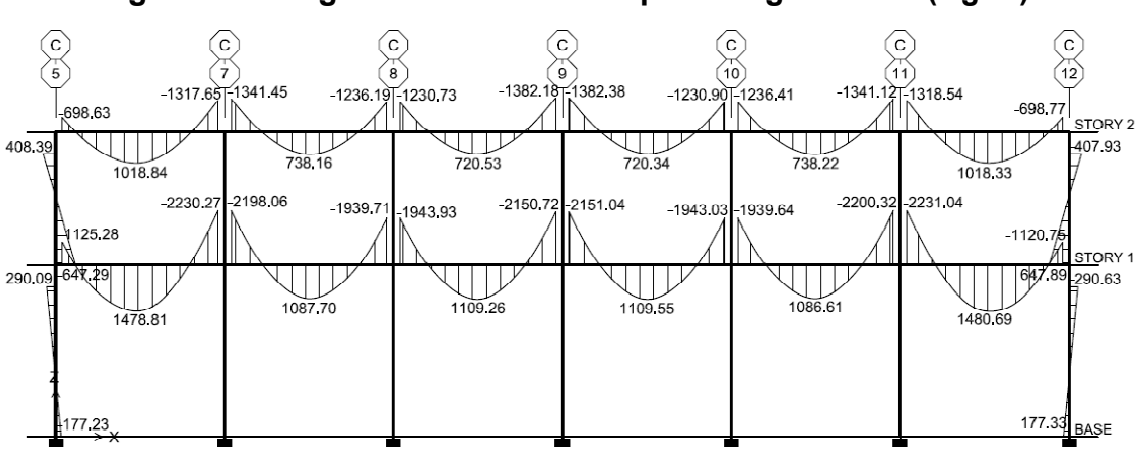

**Figura 16. Diagrama de momentos para carga muerta (Kg-m)** 

**Figura 17. Diagrama de momentos para carga viva (Kg-m)** 

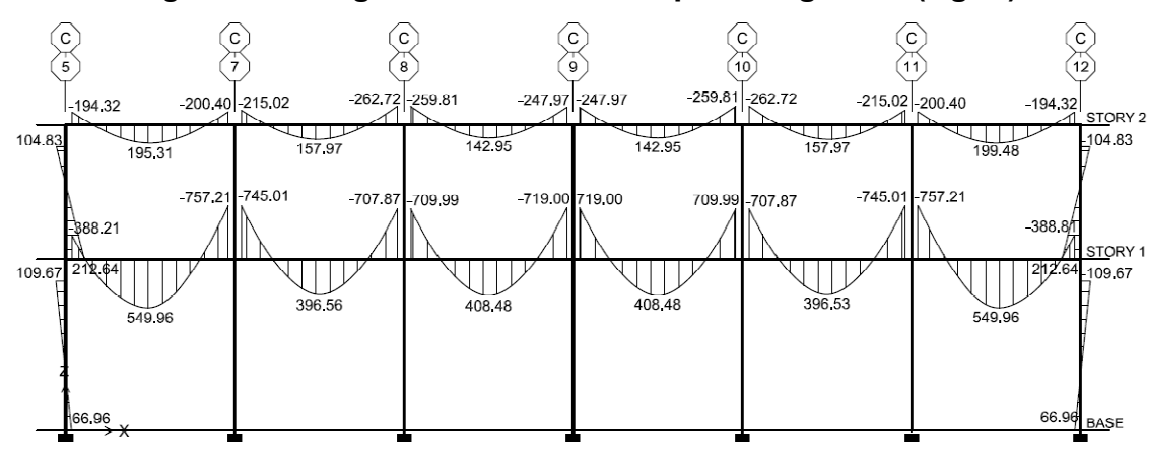

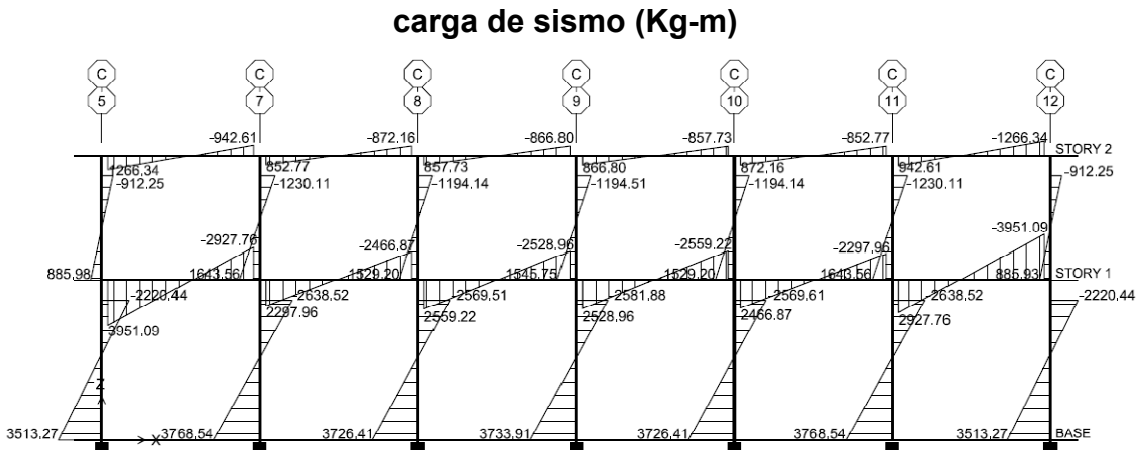

**Figura 18. Diagrama de momentos en vigas y columnas para** 

**Figura 19. Diagrama de envolvente de momentos en vigas para 1.2CM + 1C.0V ± 1.0E (Kg-m)**

| с<br>5                        |                                              |                        | Q                               | 10                                                                                                    |                                 | 12                                  |
|-------------------------------|----------------------------------------------|------------------------|---------------------------------|----------------------------------------------------------------------------------------------------|---------------------------------|-------------------------------------|
| $-2299.02$                    | $-2724.20$ $-2677.55$                        | $-2618.32$ $-2594.43$  | $-2773.40$ $-2773.64$           | $-2594.65$<br>$-2618.59$                                                                                       | $-2677$ 16 $-2725$ 26           | -2299.19<br>STORY 2                 |
|                               | 233 66 1583,95 838.96 -971 77 1053.46 873.96 |                        | $-878.94$ 1012.12<br>$-1040.00$ | 879 15 374 22<br>1011.89                                                                                       | $-1053.53$                      | $-840.02$ <sub>1259.61</sub> 233.50 |
| -5690.73                      | 6361.66 5680.93                              | $-5502.69$<br>-5602.24 | 5829.13 5829.52                 | $-5601.17$ $-5501.61$                                                                                          | $-5683.64$ <sub>k</sub> 6362.59 | -5685.29<br>STORY 1                 |
| $12212.43$ <sub>2836.26</sub> | $-1084.45$<br>1786.23<br>$-505.40$           | 568.35<br>$-843.18$    | $-770.99$<br>$-1754.72770.60$   | $\frac{1}{1755.07}$ $\frac{1}{482.10}$ $\begin{bmatrix} -568.27 & -1087.15 \\ -568.27 & 1784.92 \end{bmatrix}$ | $-506.33$                       | 2217 87<br>2838 52                  |
|                               |                                              |                        |                                 |                                                                                                    |                                 |                                     |
|                               |                                              |                        |                                 |                                                                                                    |                                 | <b>BASE</b>                         |

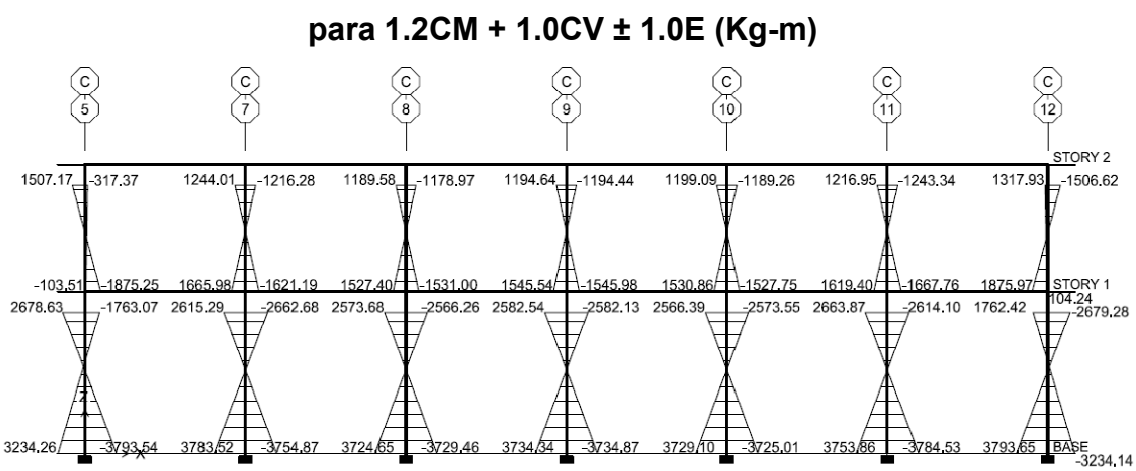

**Figura 20. Diagrama de envolvente de momentos en columnas** 

## **2.2.6 Diseño estructural**

Es la actividad que se realiza, por medio de una serie de cálculos, con el fin de definir las características detalladas de los distintos elementos que componen una estructura; es ésta la parte de la edificación que se destina para soportar las cargas que se presentarán en su vida útil.

Para el diseño estructural de este edificio, se usan los siguientes datos generales:

Materiales:

- fy =  $2,810$ kg/cm<sup>2</sup>
- $\text{f}'c = 280 \text{ kg/cm}^2$
- $Wc= 2,400kg/m^3$
- Ec=  $2.67 \times 10^5$ kg/cm<sup>2</sup>
- Es=  $2x10^6$ kg/cm<sup>2</sup>

Recubrimientos:

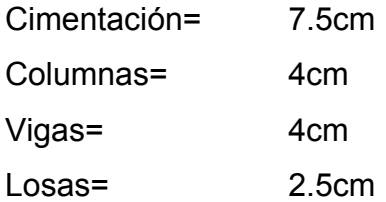

Otros:

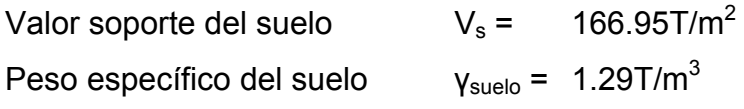

# **2.2.6.1 Diseño de losas**

Las losas son elementos estructurales que pueden servir como cubiertas que protegen de la intemperie, como entrepisos para transmitir cargas verticales, o como diafragmas para transmitir cargas horizontales.

Las losas serán apoyadas en los cuatro lados, a modo de obtener una acción de losas en dos direcciones. El acero de refuerzo se colocará en dirección paralela a las superficies. A menudo se utilizan barras de refuerzo rectas aunque para losas continuas las barras inferiores se doblan hacia arriba para proporcionar el refuerzo para cubrir los esfuerzos negativos sobre los apoyos.

108

Del predimensionamiento estructural, se obtuvo el espesor de la losa que es de 13cm (losa plana), para diseñarla se aplicará el método 3 del código ACI - 318R-99.

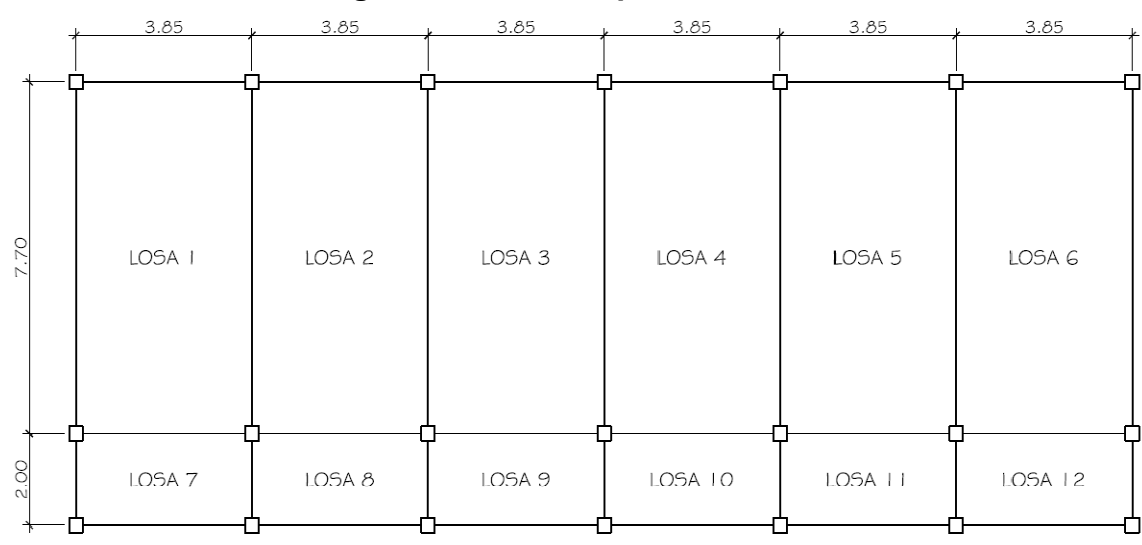

**Figura 21. Planta típica de losas**.

Se realizaran los cálculos detallados de las losas para el nivel uno de la siguiente manera:

Determinando cómo trabaja la losa:

$$
m = \frac{L_{menor}}{L_{mayor}}
$$

Si  $m \geq 0.50$  la losa trabaja en 2 sentidos

Si  $m < 0.50$  la losa trabaja en 1 sentido

Donde:

L = Longitud de lado de losa

Para losas 1 – 6

$$
m = \frac{3.85m}{7.70m} = 0.50
$$

Para losas 7 – 12

$$
m = \frac{2.00m}{3.85m} = 0.52
$$

Por lo que se concluye que ambas losas trabajan en 2 sentidos y tendrán un espesor de t= 0.13m (ver página 76).

Cálculo de la carga última o carga de diseño (ver página 69):

 $CU = 1.2*CM + 1.0*CV$  $CMU = 1.2*(W<sub>loss</sub> + W<sub>acabado loss</sub>)$  $CVU = 1.0*(W_{\text{aulas/pasillos}})$ 

Losas  $1 - 6$ CMU =  $1.2*(0.13m*2400kg/m^2 + 100kg/m^2) = 494.40kg/m^2$  $CVU = 1.0*(195.30kg/m^2) = 195.30kg/m^2$  $CU =$  494.40kg/m<sup>2</sup> + 195.30kg/m<sup>2</sup> = 689.70kg/m<sup>2</sup>

Lossas 
$$
7 - 12
$$

\nCMU =  $1.2^*(0.13 \, \text{m}^2 \cdot 2400 \, \text{kg/m}^3 + 100 \, \text{kg/m}^2) = 494.40 \, \text{kg/m}^2$ 

\nCVU =  $1.0^*(390.59 \, \text{kg/m}^2) = 390.59 \, \text{kg/m}^2$ 

\nCU =  $494.40 \, \text{kg/m}^2 + 390.59 \, \text{kg/m}^2 = 884.99 \, \text{kg/m}^2$ 

Cálculos de momentos, estos se determinan mediantes las fórmulas siguientes:

Momentos negativos

 $M_{a,neg} = C_{a,neg} * CU * I_a^2$  $M_{b,neg} = C_{b,neg} * CU * I_b^2$ 

Momentos positivos  $M_{a,pos} = C_{a,pos} * CMU * I_a^2 + C_{a,pos} * CVU * I_a^2$  $M_{b,pos} = C_{b,pos} * CMU * I_b^2 + C_{b,pos} * CVU * I_b^2$ 

Donde:

- C = Coeficiente para momentos
- a = lado corto de la losa
- b = lado largo de la losa

 $\text{Loss } 1$  (caso 4, m = 0.50)

$$
M_{a,neg} = 0.094 * 689.70 \text{kg/m}^2 * (3.85 \text{m})^2 = 960.97 \text{kg-m}
$$
  
\n
$$
M_{b,neg} = 0.006 * 689.70 \text{kg/m}^2 * (7.70 \text{m})^2 = 245.35 \text{kg-m}
$$
  
\n
$$
M_{a,pos} = 0.059 * 494.40 \text{kg/m}^2 * (3.85 \text{m})^2 + 0.077 * 195.30 \text{kg/m}^2 * (3.85 \text{m})^2
$$
  
\n= 655.27 \text{kg-m}

$$
M_{b,pos} = 0.004 * 494.40 \text{kg/m}^2 * (7.70 \text{m})^2 + 0.005 * 195.30 \text{kg/m}^2 * (7.70 \text{m})^2
$$
  
= 175.15 \text{kg-m}

Losa 2  $(caso 9, m = 0.50)$ 

$$
M_{a,neg} = 0.088 * 689.70 \text{kg/m}^2 * (3.85 \text{m})^2 = 899.63 \text{kg-m}
$$
  
\n
$$
M_{b,neg} = 0.003 * 689.70 \text{kg/m}^2 * (7.70 \text{m})^2 = 122.68 \text{kg-m}
$$
  
\n
$$
M_{a,pos} = 0.038 * 494.40 \text{kg/m}^2 * (3.85 \text{m})^2 + 0.067 * 195.30 \text{kg/m}^2 * (3.85 \text{m})^2
$$
  
\n= 472.73 \text{kg-m}  
\n
$$
M_{b,pos} = 0.002 * 494.40 \text{kg/m}^2 * (7.70 \text{m})^2 + 0.004 * 195.30 \text{kg/m}^2 * (7.70 \text{m})^2
$$
  
\n= 104.94 \text{kg-m

Losa 7 (caso 4, m =  $0.52$ )

$$
M_{a,neg} = 0.093 * 884.99 \text{kg/m}^2 * (2.00 \text{m})^2 = 329.22 \text{kg-m}
$$
  
\n
$$
M_{b,neg} = 0.007 * 884.99 \text{kg/m}^2 * (3.85 \text{m})^2 = 91.82 \text{kg-m}
$$
  
\n
$$
M_{a,pos} = 0.0575 * 494.40 \text{kg/m}^2 * (2.00 \text{m})^2 + 0.075 * 390.59 \text{kg/m}^2 * (2.00 \text{m})^2
$$
  
\n= 230.89 \text{kg-m}  
\n
$$
M_{b,pos} = 0.0045 * 494.40 \text{kg/m}^2 * (3.85 \text{m})^2 + 0.006 * 390.59 \text{kg/m}^2 * (3.85 \text{m})^2
$$
  
\n= 67.71 \text{kg-m}

Losa 8 (caso 8, m = 0.52)

\n
$$
M_{a, \text{neg}} = 0.093 \times 884.99 \, \text{kg/m}^2 \times (2.00 \, \text{m})^2 = 329.22 \, \text{kg-m}
$$

\n
$$
M_{b, \text{neg}} = 0.007 \times 884.99 \, \text{kg/m}^2 \times (3.85 \, \text{m})^2 = 91.82 \, \text{kg-m}
$$

\n
$$
M_{a, \text{pos}} = 0.0575 \times 494.40 \, \text{kg/m}^2 \times (2.00 \, \text{m})^2 + 0.075 \times 390.59 \, \text{kg/m}^2 \times (2.00 \, \text{m})^2
$$

$$
= 230.89 \text{kg-m}
$$
  
\n
$$
M_{b,pos} = 0.0045 * 494.40 \text{kg/m}^{2*} (3.85 \text{m})^{2} + 0.006 * 390.59 \text{kg/m}^{2*} (3.85 \text{m})^{2}
$$
  
\n
$$
= 67.71 \text{kg-m}
$$

En los bordes discontinuos se usará un momento negativo igual a un tercio (1/3) del momento positivo.

Siguiendo el procedimiento anterior, se calculan los momentos en todas las losas.

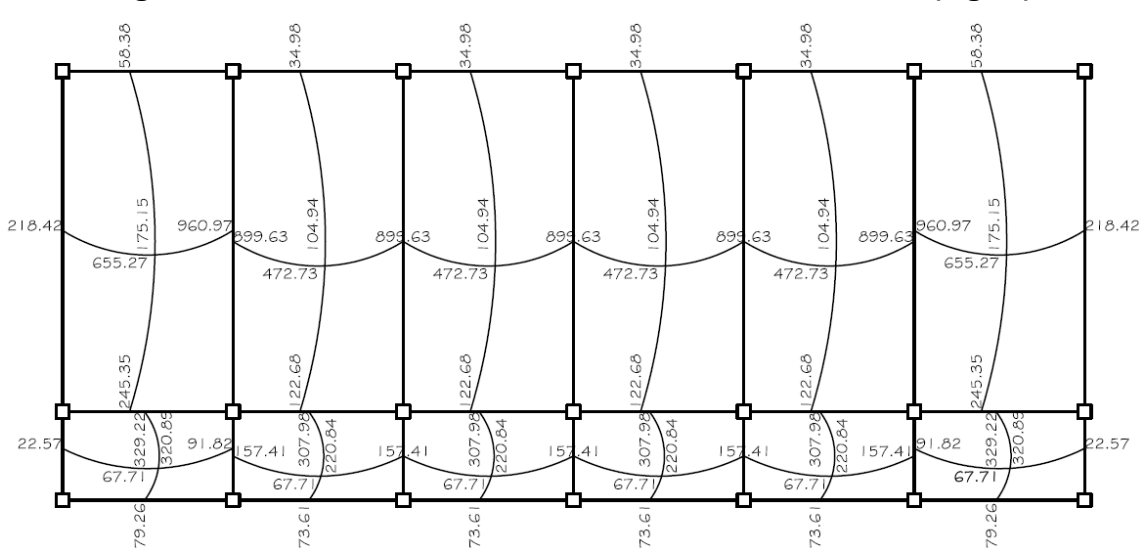

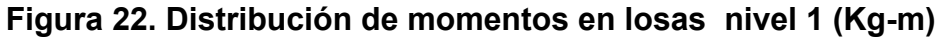

Cuando dos losas tienen un lado en común y tienen momentos diferentes, se deben balancear dichos momentos antes de proceder a diseñar los refuerzos que requiere. Estos momentos se pueden balancear de la siguiente manera:

Si  $0.80^*M_1$  ≤  $M_2$  $M_B = \frac{M_1 + M_2}{2}$ Si  $0.80^*M_1$  >  $M_2$  se balancean proporcionalmente a su rigidez

$$
k_1 = \frac{1}{L_1} \qquad k_2 = \frac{1}{L_2}
$$

$$
D_1 = \frac{k_1}{k_1 + k_2} \qquad \qquad D_2 = \frac{k_2}{k_1 + k_2}
$$

$$
M_1 - (M_1 - M_2) * D_1 = MB \qquad M_2 + (M_1 - M_2) * D_2 = MB
$$

Donde:

- $MB =$  Momento balanceado
- $M_1$  = Momento mayor
- $M_2$  = Momento menor
- $D =$  Factor de distribución
- $k =$  Rigidez

Balanceo de momentos entre losas 1 y 2

$$
M_1 = 960.97kg - m \, y \, M_2 = 899.6kg - m
$$

$$
0.80 * 960.97kg - m = 768.78kg - m < 899.63kg - m
$$

$$
M_B = \frac{960.97kg - m + 899.63kg - m}{2} = 930.30kg - m
$$

Balanceo de momentos entre losas 1 y 7

$$
M_1 = 329.22kg - m \quad y \quad M_2 = 245.35kg - m
$$
  
\n
$$
0.80 * 916.28kg - m = 263.38kg - m > 245.35kg - m
$$
  
\n
$$
k_1 = \frac{1}{7.7m} = 0.1299m^{-1} \quad ; \quad k_2 = \frac{1}{2m} = 0.50m^{-1}
$$
  
\n
$$
D_1 = \frac{0.1299m^{-1}}{0.1299m^{-1} + 0.50m^{-1}} = 0.2062 \quad ; \quad D_2 = \frac{0.50m^{-1}}{0.1299m^{-1} + 0.50m^{-1}} = 0.7938
$$
  
\n
$$
329.22kg - m - (329.22kg - m - 245.35kg - m) * 0.2062 = 311.93kg - m
$$
  
\n
$$
245.35kg - m + (329.22kg - m - 245.35kg - m) * 0.7938 = 311.93kg - m
$$

Balanceo de momentos entre losas 2 y 8

$$
M_1 = 307.98kg - m \quad y \quad M_2 = 122.6kg - m
$$

$$
0.80 * 307.98kg - m = 264.38kg - m > 122.68kg - m
$$

$$
k_1 = \frac{1}{2m} = 0.50m^{-1}
$$
 ;  $k_2 = \frac{1}{7.7m} = 0.1299m^{-1}$ 

 $D_1 = \frac{0.50m^{-1}}{0.50m^{-1} + 0.1299m^{-1}} = 0.7938$  ;  $D_2 = \frac{0.1299m^{-1}}{0.50m^{-1} + 0.1299m^{-1}} = 0.2062$ 

$$
307.98kg - m - (307.98kg - m - 122.68kg - m) * 0.7938 = 160.89kg - m
$$

$$
122.68kg - m + (307.98kg - m - 122.68kg - m) * 0.2062 = 160.89kg - m
$$

Balanceo de momentos entre losas 7 y 8

$$
M_1 = 157.41kg - m \quad y \quad M_2 = 91.82kg - m
$$

$$
0.80 * 157.41kg - m = 125.93kg - m > 91.82kg - m
$$

$$
k_1 = \frac{1}{3.85m} = 0.2597m^{-1} = k_2
$$

$$
D_1 = \frac{0.2597m^{-1}}{0.2597m^{-1} + 0.2597m^{-1}} = 0.50 = D_2
$$

$$
157.41kg - m - (157.41kg - m - 91.82kg - m) * 0.50 = 124.61kg - m
$$

$$
91.82kg - m + (157.41kg - m - 91.82kg - m) * 0.50 = 124.61kg - m
$$

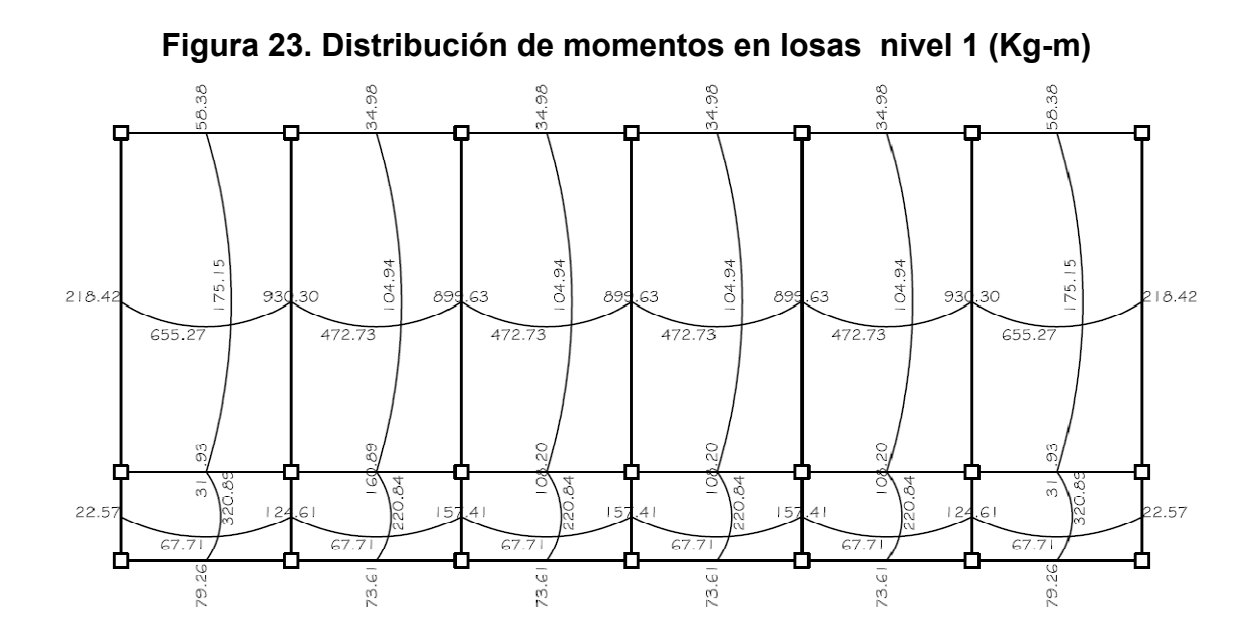

Diseño del acero de refuerzo

Cálculo de peralte (d)

 $d =$  espesor<sub>losa</sub> – recubrimiento  $d = 13.00cm - 2.50cm = 10.50cm$ 

Cálculo de área de acero máximo para la sección de losa  $(As_{max})$ 

$$
\rho_{bal} = \frac{\beta 1 * 0.003 * Es * 0.85 * f'c}{fy * (fy + 0.003 * Es)} \qquad \beta 1 = 0.85 \quad Si \ 0 < f'c \le 280 \, kg/cm^2
$$

$$
Es = 2.00X10^6 \frac{kg}{cm^2}
$$

$$
\rho_{\text{max}} = 0.50 * \rho_{\text{bal}} \qquad (Zona \text{ sísmica})
$$

$$
As_{\text{max}} = \rho_{\text{max}} * 100 * d
$$

Sustituyendo datos en las expresiones anteriores obtenemos:

$$
\rho_{bal} = \frac{0.85 * 0.003 * 2.00X10^6 \frac{kg}{cm^2} * 0.85 * 280 \frac{kg}{cm^2}}{2810 \frac{kg}{cm^2} * (2810 \frac{kg}{cm^2} + 0.003 * 2.00X10^6 \frac{kg}{cm^2})} = 0.0490
$$
  

$$
\rho_{m\acute{a}x} = 0.50 * 0.0490 = 0.0245
$$

$$
As_{\text{max}} = 0.0245 * 100 \text{cm} * 10.50 \text{cm} = 25.73 \text{cm}^2
$$

 $As_{min}$  de losa es igual al  $40\% As_{min}$  de viga en base a una franja unitaria de 1 metro.

$$
As_{min} = 40\% * \frac{14.1}{f_y} * b * d
$$

$$
As_{min} = 0.40 * \frac{14.1}{2810 \frac{kg}{cm^2}} * 100.00cm * 10.50cm = 2.11cm^2
$$

Cálculo de espaciamiento de  $As_{min}$ :

$$
S = \frac{As_{\text{variable}} \times 100}{As}
$$

$$
S_{\text{max}} = 2*t
$$

Donde:

Espaciamiento entre varillas en cm  $S =$ Área de acero de la varilla a utilizar, en este caso se utilizará No. 3  $As<sub>parallel</sub>$  =  $As = 0.71 cm<sup>2</sup>$ Base en cm la cual requiere el As  $100 =$  $t =$ Espesor de losa  $S_{\text{max}}$  = De acuerdo con el código ACI 318S-05 sección 13.3.2

Sustituyendo datos en la fórmula anterior obtenemos:

$$
S = \frac{0.71cm^2 * 100cm}{2.11cm^2} = 33.65cm
$$

$$
S_{\text{max}} = 2 * 13 \, \text{cm} = 26 \, \text{cm}
$$

Por lo que el espaciamiento de  $As<sub>min</sub>$  será:  $S = 26cm$  por lo que el área de acero requerida para dicho espaciamiento será:

$$
As = \frac{0.71cm^2 * 100cm}{26cm} = 2.84cm^2
$$

No. 3 @ 26cm

Cálculo del momento máximo que resiste el As:

$$
Mu = \emptyset * \left[ As * fy * (d - \frac{As * fy}{1.7 * f'c * b}) \right] \qquad \emptyset_{flexión} = 0.90
$$

$$
Mu = 0.90 * \left[ 2.73 cm^2 * 2810 \frac{kg}{cm^2} * \left( 10.50 cm - \frac{2.73 cm^2 * 2810 \frac{kg}{cm^2}}{1.7 * 280 \frac{kg}{cm^2} * 100 cm} \right) \right]
$$

$$
Mu = 71,381.10kg - cm = 713.81kg - m
$$

Debido a que existen momentos mayores a  $Mu$  se deberá calcular el  $As$ para estos, de acuerdo con la siguiente expresión:

$$
As = \left[ b * d - \sqrt{(b * d)^2 - \frac{Mu * b}{0.003825 * f'c}} \right] * \frac{0.85 * f'c}{fy}
$$

$$
As = \left[100cm * 10.5cm - \sqrt{(100cm * 10.5cm)^2 - \frac{930.30kg - m * 100cm}{0.003825 * 280 \frac{kg}{cm^2}}}\right]
$$

$$
*\frac{0.85 * 280 \frac{kg}{cm^2}}{2810 \frac{kg}{cm^2}} = 3.57 cm^2
$$

$$
S = \frac{0.71cm^2 * 100cm}{3.57cm^2} = 19.88cm
$$

No. 
$$
3 \text{ } \textcircled{20cm}
$$

De acuerdo con los cálculos, todas las áreas de acero propuestas paras la losas se encuentran dentro del límite permitido.

**Tabla XXVII. Áreas de acero requeridas para losas nivel 1** 

| $M$ (kg-m) | As $(cm2)$ | No. Varilla | $S$ (cm) |
|------------|------------|-------------|----------|
| 713.81     | 2.73       |             | 26       |
| 899.63     | 3.45       |             | 20       |
| 930.30     | 3 57       |             | 20       |

# **Chequeo por corte**

 $\overline{a}$ 

Todas las losas están sometidas a esfuerzos de corte, los cuales deben ser resistidos por los materiales que la conforman. En este caso, por el tipo de losa que se utiliza, estos esfuerzos deben resistirse por el concreto, por tal razón, se debe chequear si el espesor de la losa es el adecuado. Para poder realizar el chequeo se procede de la siguiente manera:

Cálculo del corte máximo actuante:

$$
V_{\text{max}} = \frac{CU * L}{2}
$$

Donde:

 $L =$ Lado cortó

Cálculo del corte que resistente el concreto

$$
V_{CU} = \emptyset * 1.70 * \sqrt{\frac{f'c}{10}} * b * d \quad ; \quad \emptyset_{corte} = 0.75
$$

 $V_{CU}$  <  $V_{max}$  Aumentar el peralte de la losa Si  $V_{CU} > V_{max}$  El peralte es el adecuado

Sustituyendo datos en la fórmula anterior tenemos:

Losa 1

$$
V_{\text{max}} = \frac{689.70 \frac{kg}{m} * 3.85 m}{2} = 1,327.67 kg
$$

Losa 7

$$
V_{\text{max}} = \frac{884.99 \frac{kg}{m} * 2.00 m}{2} = 884.99 kg
$$

$$
V_{CU} = 0.75 * 1.70 * \sqrt{\frac{280 \frac{kg}{cm^2}}{10}} * 100 cm * 10.50 cm = 7,084.00 kg
$$

Debido a que  $V_{\text{CU}} > V_{\text{max}}$  se puede concluir que el peralte propuesto es el adecuado.

Las losas del nivel 2 fueron analizadas de la misma forma que la del nivel 1. El armado y detalles finales pueden observarse en la hoja de planta de losas y vigas del conjunto de planos mostrados en el apéndice.

#### **2.2.6.2 Diseño de vigas**

Las vigas son elementos estructurales sometidos a esfuerzos de compresión, tensión y corte, esta parte tratará el análisis y diseño de las vigas de la estructura, incluyendo la medición de las secciones transversales de concreto, la selección y ubicación del acero de refuerzo.

El procedimiento a seguir para diseñar las vigas, se describe a continuación, tomando como ejemplo el diseño de la viga tipo 1.

122

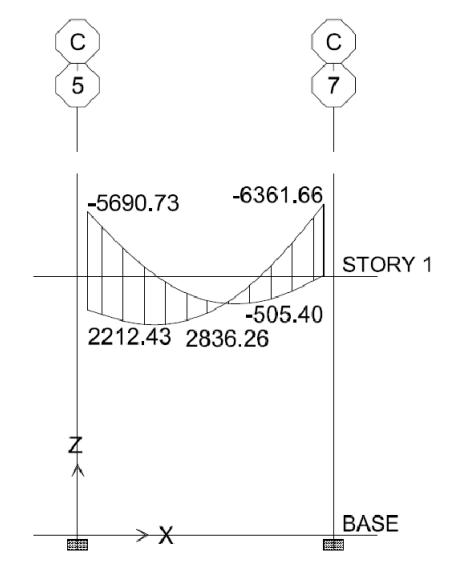

Figura 24. Diagrama de envolvente de momentos en viga 1 (kg-m)

Antes de diseñar el acero longitudinal en la viga, se calculan los límites dentro de los cuales este debe estar; esto se hace usando los criterios siguientes:

Cálculo de área de acero mínimo para la sección de viga  $(As_{min})$ 

$$
\rho_{min} = \frac{14.1}{fy}
$$

$$
As_{min} = \rho_{min} * b * d = \frac{14.1}{f_y} * b * d
$$

Sustituyendo datos en la fórmula anterior obtenemos:

$$
As_{min} = \frac{14.1}{2810 \frac{kg}{cm^2}} * 25 cm * 46 cm = 5.77 cm^2
$$

Por lo que se utilizará como mínimo de acero en la sección 3 varillas No. 5 igual a  $5.94 \text{cm}^2$ 

Cálculo de área de acero máximo para la sección de viga  $(As_{max})$ 

$$
\rho_{bal} = \frac{\beta 1 * 0.003 * Es * 0.85 * f'c}{fy * (fy + 0.003 * Es)} \qquad \beta 1 = 0.85 \quad Si \ 0 < f'c \le 280 \, kg/cm^2
$$

$$
Es = 2.00X10^6 kg/cm^2
$$

 $\rho_{\text{max}} = 0.50 * \rho_{\text{bal}}$  (Zona sísmica)

$$
As_{\max} = \rho_{\max} * b * d
$$

Sustituyendo datos en las expresiones anteriores obtenemos:

$$
\rho_{bal} = \frac{0.85 * 0.003 * 2.00X10^6 \frac{kg}{cm^2} * 0.85 * 280 \frac{kg}{cm^2}}{2810 \frac{kg}{cm^2} * (2810 \frac{kg}{cm^2} + 0.003 * 2.00X10^6 \frac{kg}{cm^2})} = 0.0490
$$

$$
\rho_{\text{max}} = 0.50 * 0.0490 = 0.0245
$$

$$
As_{\text{max}} = 0.0245 * 25 \, \text{cm} * 46 \, \text{cm} = 28.19 \, \text{cm}^2
$$

Usando los momentos dados en el diagrama de envolvente de momentos se procede a calcular las áreas de acero con la fórmula:

$$
As = \left[ b * d - \sqrt{(b * d)^2 - \frac{Mu * b}{0.003825 * f'c}} \right] * \frac{0.85 * f'c}{fy}
$$

Sustituyendo datos para los distintos momentos tenemos:

$$
As_{eje 5-7_{(-)}} = \left[ 25cm * 46cm - \sqrt{(25cm * 46cm)^2 - \frac{5690.73kg - m * 25cm}{0.003825 * 280 \frac{kg}{cm^2}}} \right]
$$
  

$$
* \frac{0.85 * 280 \frac{kg}{cm^2}}{2810 \frac{kg}{cm^2}} = 5.02cm^2
$$

$$
As_{eje 5-7_{(+)}} = \left[ 25cm * 46cm - \sqrt{(25cm * 46cm)^2 - \frac{2212.43kg - m * 25cm}{0.003825 * 280 \frac{kg}{cm^2}}} \right]
$$

$$
*\frac{0.85 * 280 \frac{kg}{cm^2}}{2810 \frac{kg}{cm^2}} = 1.92 cm^2
$$

$$
As_{eje 5-7_{(+)}} = \left[ 25cm * 46cm - \sqrt{(25cm * 46cm)^2 - \frac{2836.26kg - m * 25cm}{0.003825 * 280 \frac{kg}{cm^2}}} \right]
$$

$$
*\frac{0.85 * 280 \frac{kg}{cm^2}}{2810 \frac{kg}{cm^2}} = 2.47 cm^2
$$

$$
As_{eje\ 7-5_{(-)}} = \left[ 25cm * 46cm - \sqrt{(25cm * 46cm)^2 - \frac{6361.66kg - m * 25cm}{0.003825 * 280\frac{kg}{cm^2}}} \right]
$$

$$
*\frac{0.85 * 280 \frac{kg}{cm^2}}{2810 \frac{kg}{cm^2}} = 5.63 cm^2
$$

$$
As_{eje\ 7-5_{(-)}} = \left[ 25cm * 46cm - \sqrt{(25cm * 46cm)^2 - \frac{505.40kg - m * 25cm}{0.003825 * 280\frac{kg}{cm^2}}} \right]
$$

$$
*\frac{0.85 * 280 \frac{kg}{cm^2}}{2810 \frac{kg}{cm^2}} = 0.43 cm^2
$$

Luego de calcular el As, se procede a indicar las varillas de acero, de tal forma que el área de ellas supla lo solicitado en los cálculos de  $As$ ; esto se hace tomando en cuenta los siguientes requisitos sísmicos:

- As para  $M(-)$ : En la cama superior, donde actúan momentos negativos, se debe colocar, como mínimo, dos varillas o más de acero corridas, tomando el mayor de los siguientes valores:
	- $\bullet$  As<sub>min</sub>
	- $As_{M(-)}$

As superior centro: Se deben colocar, como mínimo, dos varillas de acero en forma continua o tomar el mayor de los siguientes valores:

- $\bullet$   $As_{min}$
- 33% $As_{M(-)}$
- As para  $M(+)$ : En la cama inferior, donde actúan momentos positivos, se debe colocar, como mínimo, dos varillas o más de acero corridas, tomando el mayor de los siguientes valores:
	- $\bullet$   $As_{min}$
	- $50\%As_{M(-)}$
- As Inferior centro: Se deben colocar, como mínimo, dos varillas de acero en forma continua o tomar el mayor de los siguientes valores:
	- $\bullet$  As<sub>min</sub>
	- $\bullet$   $As_{M(+)}$

La diferencia entre el As requerido menos el  $As_{min}$  (As corrido), en ambas camas, se coloca como bastones y rieles adicionales al armado existente.

#### Armado propuesto:

Debido a que el As requerido por todos los momentos que afectan la viga es menor al  $As_{min}$ , se utilizara el  $As_{min}$  por lo cual se deberán colocar 3 varillas No. 5 corridas a lo largo de la sección, tanto en la cama superior como en la inferior.

#### **Cálculo de refuerzo transversal (estribos):**

También se le llama refuerzo en el alma, en general éste se suministra en forma de estribos espaciados a intervalos variables a lo largo del eje de la viga según lo requerido. Se coloca refuerzo transversal con la finalidad de:

- Contrarrestar los esfuerzos de corte
- Mantener el refuerzo longitudinal en la posición deseada.

De acuerdo con el ACI 318S-2005 sección 21.3.3, se debe colocar estribos en las siguientes regiones:

- En una longitud igual a dos veces la altura del elemento, medida desde la cara de elemento de apoyo hacia el centro de la luz, en ambos extremos del elemento en flexión.
- En longitudes iguales a dos veces la altura del elemento a ambos lados de una sección donde puede ocurrir fluencia por flexión debido a desplazamientos laterales inelásticos del pórtico.
- El primer estribo cerrado de confinamiento debe estar situado a no más de 50 mm de la cara del elemento de apoyo.
- El espaciamiento de los estribos cerrados de confinamiento no debe exceder el menor de:
	- − d/4
	- − ocho veces el diámetro de las barras longitudinales más pequeñas
	- − 24 veces el diámetro de la barra del estribo cerrado de confinamiento, y
	- − 300 mm.
- Cuando no se requieran estribos cerrados de confinamiento, deben colocarse estribos con ganchos sísmicos en ambos extremos, espaciados a no más de d/2 en toda la longitud del elemento.

De acuerdo con las disposiciones anteriores, el espaciamiento máximo del refuerzo transversal para nuestra sección de viga no será mayor a 11cm y cuando no se requieran deberán tener un espaciamiento de 30cm.

Para el diseño de refuerzo transversal en vigas el procedimiento a seguir es el siguiente:

Si  $V_{CU} \geq V_a$ , la viga no necesita estribos por corte, sólo por armado Si  $V_{CU} < V_a$ , la viga necesita estribos por corte

Cálculo de corte que resiste el concreto  $V_{CU}$ :

$$
V_{CU} = \phi * 1.70 * \sqrt{\frac{f'c}{10}} \qquad \phi_{corte} = 0.75
$$

Cálculo de corte actuante  $V_a$ :

$$
V_a = \frac{V_{\text{max}}}{b * d}
$$

Sustituyendo datos en las expresiones anteriores obtenemos:

$$
V_{CU} = 0.75 * 1.70 * \sqrt{\frac{280 \frac{kg}{cm^2}}{10}} = 6.75 kg/cm^2
$$

Donde le corte máximo actuante en la viga es:  $V_{max} = 6.614.03 kg$ 

$$
V_a = \frac{6614.03kg}{25cm * 46cm} = 5.75kg/cm^2
$$

Debido a que  $V_{CU} > V_a$  la viga no necesita refuerzo transversal, se propone utilizar varilla No. 3, quedando una longitud de confinamiento de 1.00m (en ambos extremos de la viga) dentro de los cuales el refuerzo transversal tendrá un espaciamiento de 11cm y 30cm para la longitud de viga restante.

Las vigas restantes fueron analizadas de la misma forma que la viga tipo 1. El armado y detalles finales pueden observarse en la hoja de planta de losas y vigas del conjunto de planos mostrados en el apéndice.

#### **2.2.6.3 Diseño de columnas**

Las columnas son elementos estructurales que están sometidos a carga axial y momentos flexionantes. Para el diseño, la carga axial es el valor de todas las cargas últimas verticales que soporta la columna; esta carga se determina por áreas tributarias. Los momentos flexionantes son tomados del análisis estructural, y se selecciona, para diseñar la columna, el mayor de los momentos actuantes en los extremos de la columna.

Para este caso, se diseña por cada nivel únicamente las columnas críticas, es decir las que están sometidas a mayores esfuerzos. El diseño resultante para cada columna es aplicado a todas las columnas del nivel respectivo.

De acuerdo con el ACI 318S-2005:

- Sección 10.9.2, el número mínimo de barras longitudinales en elementos sometidos a compresión debes ser de 4 para barras dentro de estribos circulares o rectangulares.
- Sección 21.4.3, el área de refuerzo longitudinal,  $A_{st}$ , no debe ser menor que  $0.01A<sub>q</sub>$  ni mayor que  $0.06A<sub>q</sub>$ , ( $A<sub>q</sub>$  = área gruesa).

En esta sección se describe el procedimiento que se sigue para diseñar las columnas típicas del edificio de aulas, aplicándolo en la columna del nivel 1.

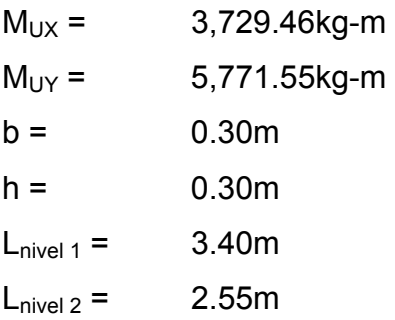

**Figura 25. Área tributaria de columna nivel 1** 

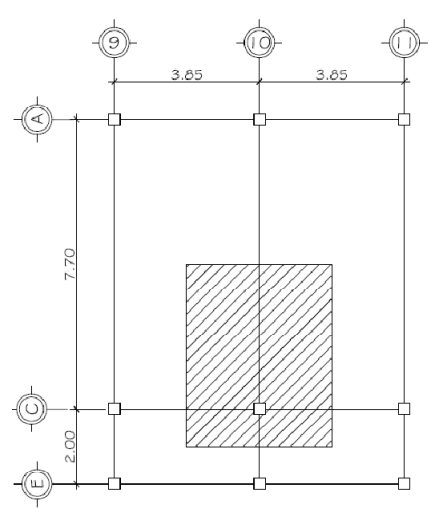

Cálculo de carga última (ver página 69):

$$
CU = 1.2CM + 1CV
$$

Nivel 2

 $CM = 0.13m*2400kg/m^3 + 50kg/m^2$ 

$$
+ 0.25 \text{m}^* 0.50 \text{m}^* (3.85 \text{m} + 4.85 \text{m})^* 2400 \text{kg/m}^{3*} / (3.85 \text{m}^* 4.85 \text{m})
$$

 $= 501.78kg/m<sup>2</sup>$ 

 $CV = 97.65kg/m^2$  $CU = 1.2*(501.78kg/m^2) + 1*(97.65kg/m^2) = 699.79kg/m^2$ Nivel 1  $CM = 0.13m*2400kg/m^3 + 100$ + 0.25m\*0.50m\*(3.85m + 4.85m)\*2400kg/m<sup>3</sup>\*/(3.85m\*4.85m) + (0.30m)<sup>2</sup>\*3.05m\*2400kg/m<sup>3</sup>/(3.85m\*4.85m) + 501.78kg/m<sup>2</sup>  $= 1.245.02$ kg/m<sup>2</sup>  $CV = 195.30 \text{kg/m}^2*(3.85 \text{m})^2/(3.86 \text{m}^*4.85 \text{m})$ + 390.59kg/m<sup>2</sup>\*1m\*3.85m/(3.85m\*4.85m) + 97.65kg/m<sup>2</sup> = 333.22kg/m<sup>2</sup>  $CU = 1.2^{*}(1245.02 \text{kg/m}^2) + 1^{*}(333.22 \text{kg/m}^2) = 1827.24 \text{kg/m}^2$ 

Cálculo de carga axial

$$
Pu = CU^*A_{tributaria}
$$

Nivel 2 Pu =  $699.79 \text{kg/m}^2$ \*3.85m\*4.85m = 13,066.83kg ≈ 13.07T

Nivel 1 Pu = 1827.24kg/m<sup>2</sup>\*3.85m\*4.85m = 34,119.14kg ≈ 34.12T

#### **Cálculo de esbeltez de la columna (E)**

Una columna es esbelta cuando los diámetros de su sección transversal son pequeños en relación a su longitud.

Por el valor de su esbeltez las columnas se pueden clasificar en:

- Columnas cortas si  $E < 22$
- Columnas intermedias si 22 < E < 100
- Columnas largas si E > 100

El objetivo de clasificar las columnas es para ubicarlas en un rango; si son cortas se diseñan con los datos originales del análisis estructural, ya que se desprecian los efectos de esbeltez; si son intermedias, se deben magnificar los momentos actuantes y si son largas, no se construyen porque fallan por pandeo.

La esbeltez de la columna se calcula con el procedimiento siguiente:

$$
E = \frac{k * L_u}{r}
$$

Donde:

 $E =$  Esbeltez

- $k =$  Factor de pandeo
- $L_u$  = Luz libre de columna
- $r =$  Radio de giro = 0.30\*lado menor

$$
k = \frac{20 - \Psi_p}{20} * \sqrt{1 + \Psi_p} \quad para \quad \Psi_p < 2
$$

$$
k = 0.9 * \sqrt{1 + \Psi_P} \quad para \quad \Psi_p \ge 2
$$

El factor K se determina por medio de la fórmula de Jackson, basándose en la relación de rigidez, por lo que el grado de empotramiento de cada extremo es:

$$
\Psi_A = \frac{\sum \frac{E_m * I}{L_{col}}}{\sum \frac{E_m * I}{L_{vigas}}} \qquad \& \qquad \Psi_B = \frac{\sum \frac{E_m * I}{L_{col}}}{\sum \frac{E_m * I}{L_{vigas}}}
$$

$$
\varPsi_P=\frac{\varPsi_A+\varPsi_B}{2}
$$

Donde:

- $\Psi =$ Grado de empotramiento de extremo
- $E_m$  = 1 por tratarse del mismo materia (E= cte.)

 $I =$ Inercia de la sección

 $L =$ Luz libre del elemento

Cálculo de esbeltez de la columna en el sentido X, sustituyendo datos en las fórmulas anteriores obtenemos:

$$
\Psi_A = \frac{\frac{1 \times \frac{1}{12} 0.30m \times (0.30m)^3}{2.55m} + \frac{1 \times \frac{1}{12} 0.30m \times (0.30m)^3}{3.40m}}{2 \times \frac{1 \times \frac{1}{12} 0.25m \times (0.50m)^3}{3.60m}} = 0.32
$$

 $\Psi_B = 0$  (Empotramiento en la base)

$$
\Psi_P = \frac{0.32 + 0}{2} = 0.158
$$

$$
k_x = \frac{20 - 0.158}{20} * \sqrt{1 + 0.158} = 1.07
$$
  

$$
= 1.07 * 3.40m
$$

$$
E = \frac{1.07 * 3.40m}{0.30 * 0.30m} = 40.33
$$

Como:  $22 < E \approx 40 < 100$ , hay que magnificar el momento  $M_{UX}$ 

Cálculo de esbeltez de la columna en el sentido Y

$$
\Psi_{A} = \frac{\frac{1*\frac{1}{12}0.30m*(0.30m)^{3}}{2.55m} + \frac{1*\frac{1}{12}0.30m*(0.30m)^{3}}{3.40m}}{\frac{1*\frac{1}{12}0.25m*(0.50m)^{3}}{7.45m} + \frac{1*\frac{1}{12}0.25m*(0.50m)^{3}}{1.75m}} = 0.25
$$

$$
\Psi_B = 0
$$
 (Empotramiento en la base)

$$
\Psi_P = \frac{0.25 + 0}{2} = 0.123
$$

$$
k_y = \frac{20 - 0.123}{20} * \sqrt{1 + 0.123} = 1.05
$$

$$
E = \frac{1.05 * 3.40m}{0.30 * 0.30m} = 39.79
$$

Como:  $22 < E \approx 40 < 100$ , hay que magnificar el momento  $M_{UY}$ 

De acuerdo con los valores de esbeltez obtenidos en el sentido X y Y, la columna se clasifica como una columna intermedia, por lo que se deben magnificar los momentos actuantes.

#### **Magnificación de momentos:**

Cuando se hace un análisis estructural de segundo orden, en el cual se toman en cuenta las rigideces reales, los efectos de las deflexiones, los efectos de la duración de la carga, y cuyo factor principal a incluir es el momento debido a las deflexiones laterales de los miembros, se pueden diseñar las columnas utilizando directamente los momentos calculados. Utilizando estos valores se realiza un diseño exacto de las columnas.

Por otro lado, si se hace un análisis estructural convencional de primer orden, como en nuestro caso, en el cual se usan las rigideces relativas aproximadas y se ignora el efecto de los desplazamientos laterales de los miembros, es necesario modificar los valores calculados con el objetivo de obtener valores que tomen en cuenta los efectos de desplazamiento. Para nuestro caso, esa modificación la logramos utilizando el método ACI 318S-05 sección 10.12 de magnificación de momentos descrito a continuación:

$$
M_c = \delta M_u
$$

$$
\delta_{ns} = \frac{C_m}{1 - \frac{P_u}{0.75P_c}} \ge 1
$$

$$
P_c = \frac{\pi^2 EI}{(kl_u)^2}
$$

$$
EI = \frac{0.4E_cI_g}{1 + \beta_d}
$$

$$
CMI
$$

$$
\beta_d = \frac{CMO}{CU}
$$

Donde:

- $M_c$  = Momento mayorado amplificado
- $\delta_{ns}$  = Factor de amplificación de momento
- $C_m$  = Factor del efecto de extremo que debe tomarse como

$$
C_m = 0.6 + 0.4 \left(\frac{M_1}{M_2}\right) \ge 0.4
$$
 para columnas sin ladeo lateral y sin cargas transversales o  $C_m = 1$  para los demás casos

- $M_1$  = Momento menor de los extremos, se toma positivo si se flexiona en curvatura simple y negativo en curvatura doble
- $M_2$  = Momento mayor de los extremos, siempre positivo
- $P_c$  = Carga crítica de pandeo de Euler
- $E_c$  = Módulo de elasticidad el concreto = 2.67x10<sup>5</sup>kg/cm<sup>2</sup>
- Momento de inercia centroidal de la sección de la columna =  $\frac{1}{12} * b * h^3$  $I_a =$
- $\beta_d$  = Factor de flujo plástico y  $0 \le \beta_d \le 1$

Cálculo de magnificación de momentos de la columna en el sentido X, sustituyendo datos en las fórmulas anteriores obtenemos:

$$
\beta_d = \frac{1.2 \times 1245.02 \frac{kg}{m^2}}{1827.24 \frac{kg}{m^2}} = 0.82
$$

$$
EI = \frac{0.4 * 2.67 \times 10^5 \frac{kg}{cm^2} * \frac{1}{12} * 30 cm * (30 cm)^3}{1 + 0.82} = 3.97 \times 10^9 kg - cm^2
$$

$$
EI \approx 396.61T - m^2
$$

$$
P_c = \frac{\pi^2 \cdot 396.61T - m^2}{(1.07 \cdot 3.40m)^2} = 297.12T
$$

$$
\delta_{ns_X} = \frac{1}{1 - \frac{34.12T}{0.75 \times 297.12T}} = 1.18 > 1
$$

$$
M_{c_X} = 1.18 * 3729.46 = 4403.71kg - m
$$

Cálculo de magnificación de momentos de la columna en el sentido Y

$$
\beta_d = \frac{1.2 * 1245.02 \frac{kg}{m^2}}{1827.24 \frac{kg}{m^2}} = 0.82
$$

$$
EI = \frac{0.4 * 2.67 \times 10^5 \frac{kg}{cm^2} * \frac{1}{12} * 30 cm * (30 cm)^3}{1 + 0.82} = 3.97 \times 10^9 kg - cm^2
$$

$$
EI \approx 396.61T - m^2
$$

$$
P_c = \frac{\pi^2 \cdot 396.61T - m^2}{(1.05 \cdot 3.40m)^2} = 305.28T
$$

$$
\delta_{ns_X} = \frac{1}{1 - \frac{34.12T}{0.75 \times 305.28T}} = 1.18 > 1
$$

$$
M_{c_y} = 1.18 * 5771.55 = 6,782.21kg - m
$$

## Refuerzo longitudinal

Para calcular el acero longitudinal de las columnas, existen varios métodos, los que se aplican, según el tipo de cargas al que está sometido la misma. Existen columnas sometidas a carga axial, carga axial y momento uniaxial, carga axial y momento biaxial, y carga axial y momento triaxial.

Para este caso, todas las columnas son del tipo carga axial y momento biaxial. El diseño exacto de este tipo de columnas requiere un procedimiento difícil, pero existen métodos aproximados que dan buenos resultados; uno de éstos es el método de la carga inversa desarrollado por Bresler, un método sencillo, que ha sido comprobado mediante resultados de ensayos y cálculos exactos. El método consiste en que dado un sistema de cargas actuantes, se debe calcular el sistema de cargas resistentes.

La ecuación de la carga inversa se define como:

$$
\frac{1}{P_{ni}} = \frac{1}{P_{nx}} + \frac{1}{P_{ny}} + \frac{1}{P_0}
$$

$$
P_{nx} = k'_x * f'c * Ag
$$
$$
P_{ny} = k'y * f'c * Ag
$$
  
\n
$$
P_0 = 0.85 * f'c * Ag + A_{st} * fy
$$
  
\n
$$
e = \frac{M_c}{P_u}
$$
  
\n
$$
\gamma = \frac{d - d'}{h}
$$
  
\n
$$
\rho_{t\mu} = \left(\frac{A_{st}}{Ag}\right) * \frac{fy}{0.85 * f'c}
$$

Donde:

 $P_{ni}$  = Valor aproximado de carga de falla con excentricidad  $e_x$  &  $e_y$  $P_{nx}$  = Carga de falla cuando solamente existe excentricidad  $e_x$ ,  $(e_y = 0)$  $P_{ny}$  = Carga de falla cuando solamente existe excentricidad  $e_y$ ,  $(e_x = 0)$  $P_0$  = Carga de falla cuando el elemento tiene carga axial pura  $e =$  Excentricidad  $\gamma, \frac{e}{h}$  = Parámetros independientes  $\rho_{tu}$  = Cuantía de acero

Procedimiento de diseño para calcular el área de acero total  $(A_{st})$ :

Cálculo de parámetros independientes:

$$
\gamma_x = \gamma_y = \frac{26cm - 4cm}{30cm} = 0.73
$$

$$
\left[\frac{e}{h}\right]_x = \frac{\frac{4403.71kg - m}{34119.21kg}}{0.30m} = 0.43
$$

$$
\left[\frac{e}{h}\right]_y = \frac{\frac{6782.21kg - m}{34119.21kg}}{0.30m} = 0.66
$$

Asumir un área de acero ( $A_{st} \geq As_{min} = 0.01Ag$ )

$$
As_{min} = 0.01 * 30cm * 30cm = 9cm2
$$

Por lo que se proponen 4 varillas No.  $8 = 20.27 \text{cm}^2$ 

Cálculo de cuantía de acero

$$
\rho_{t\mu} = \left(\frac{20.27cm^2}{900cm^2}\right) * \frac{2810 \frac{kg}{cm^2}}{0.85 * 280 \frac{kg}{cm^2}} = 0.27
$$

$$
k'_x = 0.43
$$
  $y$   $k'_y = 0.26$ 

$$
P_{nx} = 0.43 \times 280 \frac{kg}{cm^2} \times 900 \, \text{cm}^2 = 108360.00 \, \text{kg}
$$

$$
P_{ny} = 0.26 * 280 \frac{kg}{cm^2} * 900 cm^2 = 65520.00 kg
$$

$$
P_0 = 0.85 * 280 \frac{kg}{cm^2} * 900 \, \text{cm}^2 + 20.27 \, \text{cm}^2 * 2810 \, \frac{kg}{cm^2} = 271158.70 \, \text{kg}
$$

$$
P_{nu} = \frac{1}{\frac{1}{108360.00kg} + \frac{1}{65520.00kg} + \frac{1}{271158.70kg}} = 35,487.56kg
$$

Como  $P_{nu} > P_u$ , el área de acero que se propuso sí soporta los esfuerzos a los que está sometido el elemento. En caso contrario, se debe aumentar el área de acero.

### Refuerzo transversal

Después de calcular el acero longitudinal de las columnas, es necesario proveer refuerzo transversal por medio de estribos y/o zunchos para resistir los esfuerzos de corte y/o por armado. Por otro lado, en zonas sísmicas, como en Guatemala, se debe proveer suficiente ductilidad a las columnas, esto se logra por medio del confinamiento del refuerzo transversal en los extremos de la misma. El resultado del confinamiento es un aumento en el esfuerzo de ruptura del concreto y además permite una deformación unitaria mayor del elemento.

De acuerdo con el ACI 318S-2005 sección 21.4.4, el refuerzo transversal debe disponerse de la siguiente manera:

- La separación del refuerzo transversal no debe exceder la menor de:
	- La cuarta parte de la dimensión mínima del elemento,
	- Seis veces el diámetro del refuerzo longitudinal, y
	- $s<sub>o</sub>$ , según lo definido en la ecuación

$$
s_o = 100 + \left(\frac{350 - h_x}{3}\right)
$$

donde:  $h_x \leq 350$ mm y  $100 \leq s_o < 150$ mm

- El refuerzo transversal debe suministrarse en una longitud  $l_o$  medida desde cada cara del nudo y a ambos lados de cualquier sección donde pueda ocurrir fluencia por flexión. La longitud  $l_o$  no debe ser menor que la mayor de:
	- − La altura del elemento en la cara del nudo o en la sección donde puede ocurrir fluencia por flexión,
	- − Un sexto de la luz libre del elemento, y
	- − 450 mm.

Por lo que para nuestra columna del nivel 1 tenemos:

 $s_{o_{max}} = 7.5$ cm  $l_o$ = 60cm

El procedimiento para proveer de refuerzo transversal a las columnas se describe a continuación:

Cálculo de corte que resiste el concreto  $V_{CU}$ :

$$
V_{CU} = \emptyset * 1.70 * \left(1 + \frac{P_u}{140 * Ag}\right) * \sqrt{\frac{f'c}{10}} \qquad \qquad \emptyset_{corte} = 0.75
$$

$$
V_{CU} = 0.75 * 1.70 * \left(1 + \frac{34119.14}{140 * 30 * 30}\right) * \sqrt{\frac{280 \frac{kg}{cm^2}}{10}} = 8.57 \frac{kg}{cm^2}
$$

Cálculo de corte actuante  $V_a$ :

$$
V_a = \frac{V_{m\acute{a}x}}{b*d}
$$

 $V_{\text{max}} = 3.175.85 kg$  (Tomado de diagrama de corte último)

$$
V_a = \frac{3175.85kg}{30cm * 26cm} = 4.07 \frac{kg}{cm^2}
$$

Debido a que  $V_{CU} > V_a$ , la columna no necesita refuerzo transversal por lo que se colocara el refuerzo transversal mínimo (s= d/2) para la sección central de esta, pero se deberá calcular para la longitud de confinamiento en ambos extremos de la columna.

Cálculo de espaciamiento de refuerzo transversal en longitud de confinamiento

$$
s_o = \frac{2A_v}{l_n * \rho_s}
$$

$$
\rho_s = 0.45 \left[ \frac{A_g}{A_{ch}} - 1 \right] * .75 \frac{f'c}{fy}
$$

Donde:

Separación de centro a centro de los estribos  $S_0$  =

 $A_v = A$ rea de varilla

 $l_n$  = Longitud máxima no soportada del estribo

 $\rho_s$  = Relación volumétrica de la columna

 $A_q = A$ rea gruesa de la columna

 $A_{ch}$  = Área chica de la columna

Sustituyendo datos en las expresiones anteriores obtenemos:

$$
\rho_s = 0.45 * \left[ \frac{30cm * 30cm}{22cm * 22cm} - 1 \right] * 0.75 * \frac{280 \frac{kg}{cm^2}}{2810 \frac{kg}{cm^2}} = 0.0289
$$

Utilizándo varilla No. 4

$$
s_o = \frac{2 * 1.27 \, \text{cm}^2}{22 \, \text{cm} * 0.0289} = 3.98 \, \text{cm}
$$

Por lo que se propone que el armado del refuerzo transversal de la columna sea en la longitud de confinamiento de 60cm (en ambos extremos) estribos No.4 @ 4cm y para el resto serán estribos No.3 @ 13cm

Las columnas restantes fueron analizadas de la misma forma que la viga tipo 1. El armado y detalles finales pueden observarse en la hoja de planta de cimentación y columnas del conjunto de planos mostrados en el apéndice.

### **2.2.6.4 Diseño de cimientos**

Los cimientos son elementos de la estructura destinados a recibir las cargas propias y las aplicadas exteriormente a la misma; éstos a su vez transmiten la acción de las cargas sobre el suelo. Para elegir el tipo de cimentación a utilizar se deben considerar, principalmente, el tipo de superestructura, la naturaleza de las cargas que se aplicaran, las condiciones del suelo y el costo de la misma.

Los datos necesarios para el diseño de las zapatas son los momentos y cargas del análisis estructural, el valor soporte del suelo y el peso específico del suelo, los valores para el diseño de la zapata tipo 1 son los siguientes:

- $M_{UX} = 3,729.46$ kg-m (ver pág. 130)
- $M_{UV} = 5,771.55kg-m$
- $Pu = 34,119.21kg$
- $CM = 1,245.02kg/m^2$
- $CV = 333.22kg/m^2$
- $V_s$ = 166.95 T/m<sup>2</sup> (ver pág. 69)

 $γ<sub>suelo</sub> = 1.29T/m<sup>3</sup>$ 

### **Predimensionamiento del área de zapata (Az):**

Área de zapata = a\*b;

Debido a que la zapata será de sección cuadrada a= b, por lo que el área de zapata será =  $b^2$ 

$$
b^2 = \frac{1.5P}{q_d}
$$

$$
b^2 = \frac{1.5 * 35.02T}{166.95 \frac{T}{m^2}} = 0.31 m^2
$$

Por lo que se propone utilizar zapatas con una sección de 1.50 x 1.50m con una altura de 0.35m.

### Chequeo de presión sobre el suelo:

La zapata transmite verticalmente al suelo las cargas aplicadas a ella, por medio de la superficie, en contacto con éste, y ejerce una presión, cuyo valor se define por la fórmula:

$$
q_{\text{max/min}} = \frac{Pu}{Az} \pm \frac{Mx}{Sx} \pm \frac{My}{Sy}
$$

$$
S_x = \frac{a \ast b^2}{6} \quad \text{&} \quad S_y = \frac{b \ast a^2}{6}
$$

$$
P = Pu + P_{columna} + P_{suelo} + P_{cimiento}
$$

Además se debe tomar en cuenta que  $q_{max} < V_s$  y  $q_{min} > 0$ . Si la excentricidad es superior al núcleo ( $e \ge L/6$ ), la ecuación de  $q_{min}$  da como resultado un valor menor a cero  $(q_{min} < 0)$ , creando así presiones de tensión en la zapata, lo cual no es recomendable, ya que la misma está diseñada para resistir esfuerzos de presión. Para esta zapata se tiene:

$$
P = 34.12T + (0.30m)^{2} * 3.40m * 2.4\frac{T}{m^{3}} * 1.2
$$

$$
+((1.50m)^2 - (0.30m)^2) * 0.85m * 1.29\frac{T}{m^3} + (1.50m)^2 * 0.35m * 2.40\frac{T}{m^3}
$$

$$
P=39.26T
$$

$$
S_x = S_y = \frac{1.50m * (1.50m)^2}{6} = 0.56m^3
$$

$$
q_{\text{max}} = \frac{39.26 \text{kg}}{(1.50 \text{m})^2} + \frac{3.73 \text{kg} - \text{m}}{0.56 \text{m}^3} + \frac{5.77 \text{kg} - \text{m}}{0.56 \text{m}^3} = 34.34 \frac{\text{T}}{\text{m}^2}
$$

$$
q_{min} = \frac{39.26kg}{(1.50m)^2} - \frac{3.73kg - m}{0.56m^3} - \frac{5.77kg - m}{0.56m^3} = 0.49 \frac{T}{m^2}
$$

La presión máxima no excede el valor soporte del suelo.  $q_{\text{max}} < V_s$ 

No existe presión negativa, por lo que el área propuesta para la  $q_{min} > 0$ zapata es la adecuada, por lo cual la presión última o presión de diseño es  $q_{max}$ .

### **Espesor de zapata:**

Dimensionada el área de zapata, se procede a dimensionar el espesor de la zapata, basados en que el recubrimiento del refuerzo no sea menor que 0.075m, y que el peralte efectivo sea mayor que 0.15m (según ACI 318S-05

sección 15.7); dicho espesor debe ser tal que resista tanto los esfuerzos de corte simple o corte flexionante como el punzonamiento causado por la columna y las cargas actuantes.

Considerando lo anterior, se propone  $t = 0.35$  m; luego se hacen los chequeos siguientes:

### Chequeo por corte simple

La falla de las zapatas por esfuerzo cortante ocurre a una distancia igual a d (peralte efectivo) del borde de la columna, por tal razón se debe comparar en ese límite si el corte resistente es mayor que el actuante. Esto se chequeará con el siguiente procedimiento:

$$
V_a = q_d
$$

$$
V_{CU} = \emptyset * 1.70 * \sqrt{\frac{f'c}{10}} \qquad \qquad \emptyset_{corte} = 0.75
$$

Donde:

 $V_a$  = Corte actuante en el elemento

 $q_d$  = Presión de diseño

 $V_{CU}$  = Corte que resiste el concreto

Sustituyendo datos obtenemos:

$$
V_{CU} = 0.75 * 0.53 * \sqrt{280 \frac{kg}{cm^2}} = 6.65 \frac{kg}{cm^2} \approx 66.51 \frac{T}{m^2}
$$

$$
V_a = 34.34 \frac{T}{m^2}
$$

Debido a que  $V_{CU} > V_a$ , el espesor de la zapata resiste el corte simple.

### Chequeo por corte punzonante

La columna tiende a punzonar a la zapata debido a los esfuerzos de corte que se producen en ella alrededor del perímetro de la columna; el límite donde ocurre la falla se encuentra a una distancia igual a d/2 del perímetro de la columna. Para chequear el punzonamiento se procede de la siguiente manera:

$$
V_p = \frac{V_a}{b_0 * d}
$$

$$
V_a = q_d * (A_t - A_1)
$$

$$
d = t - \frac{\emptyset}{2} - reculrimiento
$$

$$
V_{CU} = \emptyset * 1.06 * \sqrt{f'c} \qquad \qquad \emptyset_{corte} = 0.75
$$

Donde:

- $V_p$  = Corte por punzonante
- $b_o =$ Longitud del perímetro;  $b_o = Perimetro_{col} + 4*d$
- $d =$ Peralte efectivo de la zapata, (Se propone utilizar varillas No. 6)
- Espesor de la zapata  $t =$

Sustituyendo en las fórmulas anteriores tenemos:

$$
d = 0.35m - \frac{0.019m}{2} - 0.075m = 0.2655m
$$

$$
V_a = 34.34 \frac{T}{m^2} * ((1.50m)^2 - (0.30m + 0.2655m)^2) = 66.28T
$$

Figura 26. Área de zapata donde actúa el corte punzonante

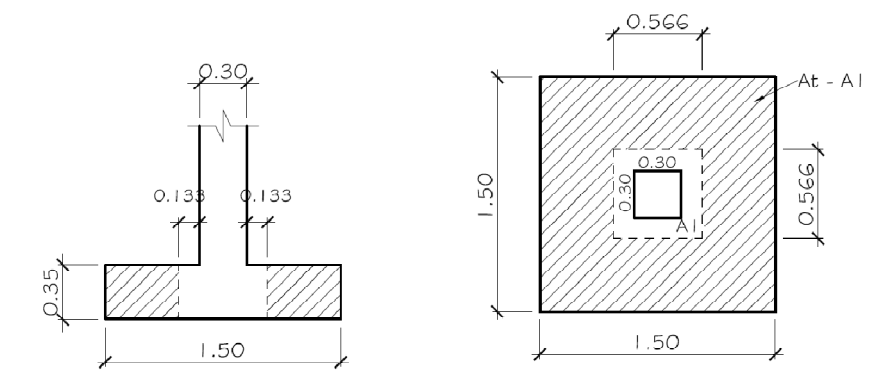

$$
b_o = 4 * 0.30m + 4 * 0.27m = 2.26m
$$

$$
V_p = \frac{66.28T}{2.26m * 0.27m} = 110.38 \frac{T}{m^2}
$$

$$
V_{CU} = 0.75 * 1.06 * \sqrt{280 \frac{kg}{cm^2}} = 13.30 \frac{kg}{cm^2} \approx 133.03 \frac{T}{m^2}
$$

Debido a que  $V_{CU} > V_p$ , el espesor de la zapata es el adecuado ya que resiste el corte por punzonante, se utilizará el espesor de zapata t= 35cm

### **Diseño de refuerzo por flexión:**

El empuje hacia arriba del suelo produce momento flector en la zapata, por tal razón, es necesario reforzarla con acero para soportar los esfuerzos inducidos. Esto se hace de la manera siguiente:

Cálculo de área de acero mínimo para la sección de zapata  $(As_{min})$ 

$$
\rho_{min} = \frac{14.1}{fy}
$$

$$
As_{min} = \rho_{min} * b * d = \frac{14.1}{f_y} * b * d
$$

Sustituyendo datos en la fórmula anterior obtenemos:

$$
As_{min} = \frac{14.1}{2810 \frac{kg}{cm^2}} * 100 \, \text{cm} * 26.55 \, \text{cm} = 13.32 \, \text{cm}^2
$$

Momento último: éste se define tomando la losa como en voladizo con la fórmula:

$$
Mu = w * \frac{x^2}{2}
$$

$$
w = q_a * b
$$

Donde:

 $x =$  Es la distancia medida del rostro de la columna al final de la zapata  $w =$  Es el empuje que el suelo produce hacia arriba

Por lo que el momento último será:

$$
w = 34.34 \frac{T}{m^2} * 1.50m = 51.51 \frac{T}{m}
$$

$$
Mu = 51.51 \frac{T}{m} * \frac{(0.60m)^2}{2} = 9.27T - m
$$

Con el momento producido por el empuje del suelo se procede a calcular el área de acero con la fórmula:

$$
As = \left[ b * d - \sqrt{(b * d)^2 - \frac{Mu * b}{0.003825 * f'c}} \right] * \frac{0.85 * f'c}{fy}
$$

$$
As = \left[100cm * 26.55cm - \sqrt{\frac{(100cm * 26.55cm)^2 - \frac{9271.56kg - m * 100cm}{0.003825 * 280\frac{kg}{cm^2}}}{\frac{9.85 * 280\frac{kg}{cm^2}}{2810\frac{kg}{cm^2}}} = 14.26cm^2\right]}
$$

Cálculo de espaciamiento de As, para lo cual se propone utilizar varilla de acero No. 6,  $As *varilla* = 2.85 cm<sup>2</sup>$ :

$$
S = \frac{As_{\text{variable}} \times 100}{As}
$$

$$
S = \frac{2.85cm^2 * 100cm}{14.26cm^2} = 19.98cm
$$

No. 6 @ 20cm en ambos sentidos.

Las zapatas restantes fueron analizadas de la misma forma que la zapata tipo 1. El armado y detalles finales pueden observarse en la hoja de planta cimentación y columnas del conjunto de planos mostrados en el apéndice.

### **2.2.7 Impacto ambiental**

En el siguiente cuadro, se identifican los impactos ambientales que pueden ser generados como resultado de la construcción y operación del proyecto:

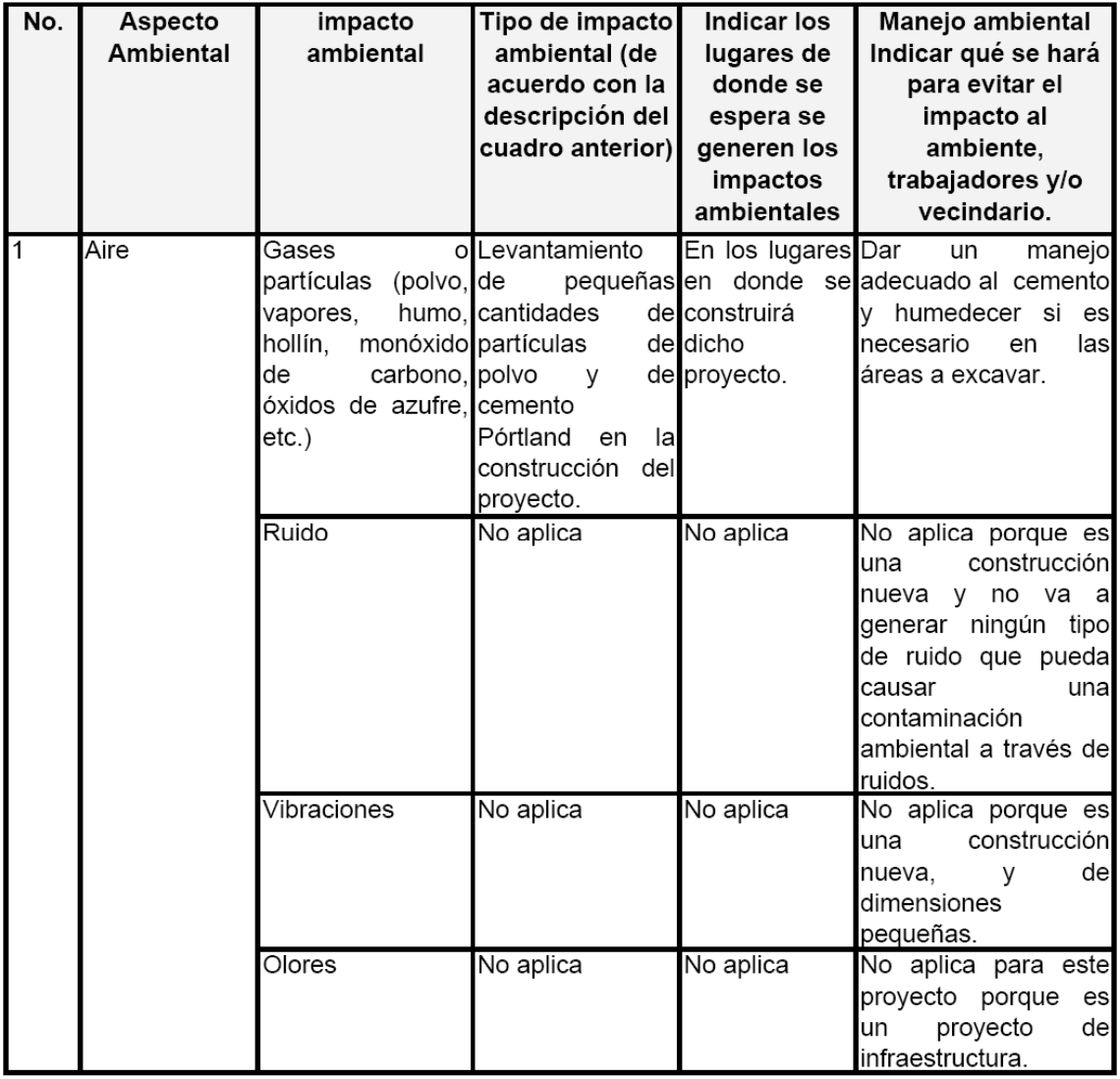

## **Tabla XXVIII. Cuadro de impactos ambientales**

## Continuación

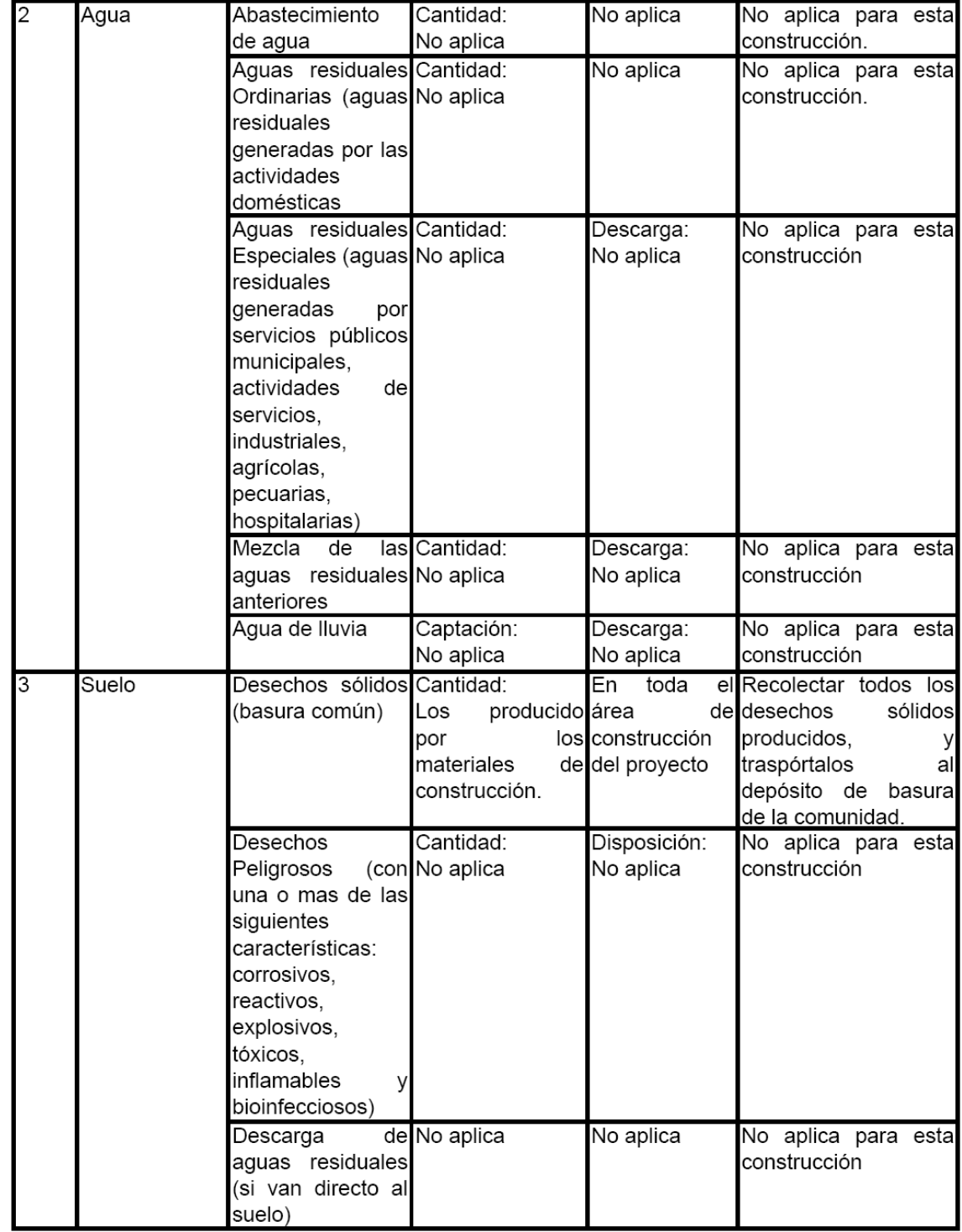

## Continuación

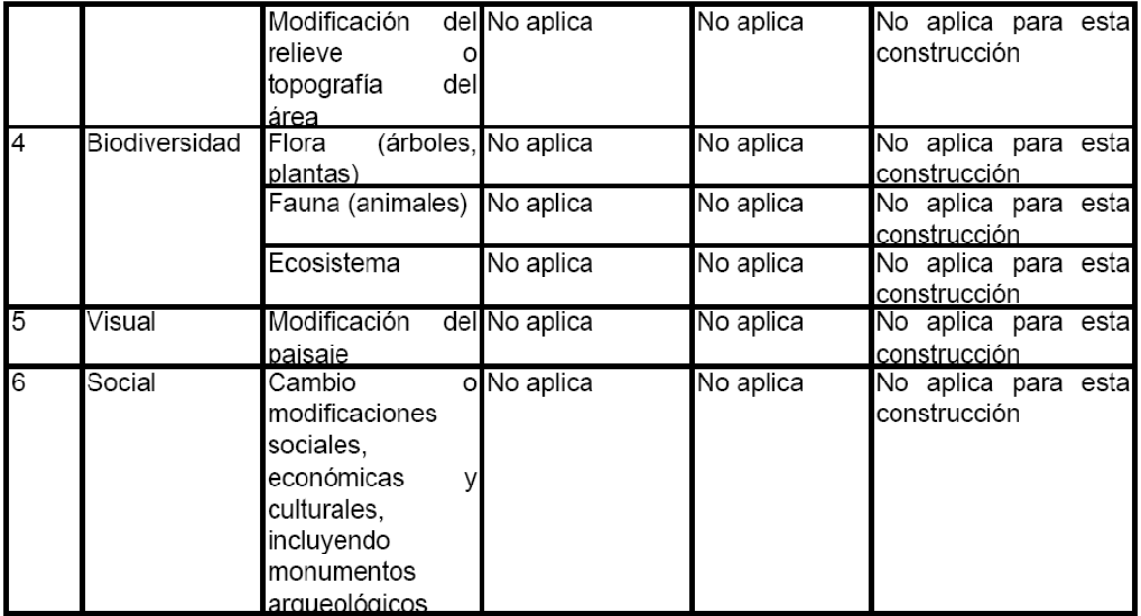

## **2.2.8 Presupuesto**

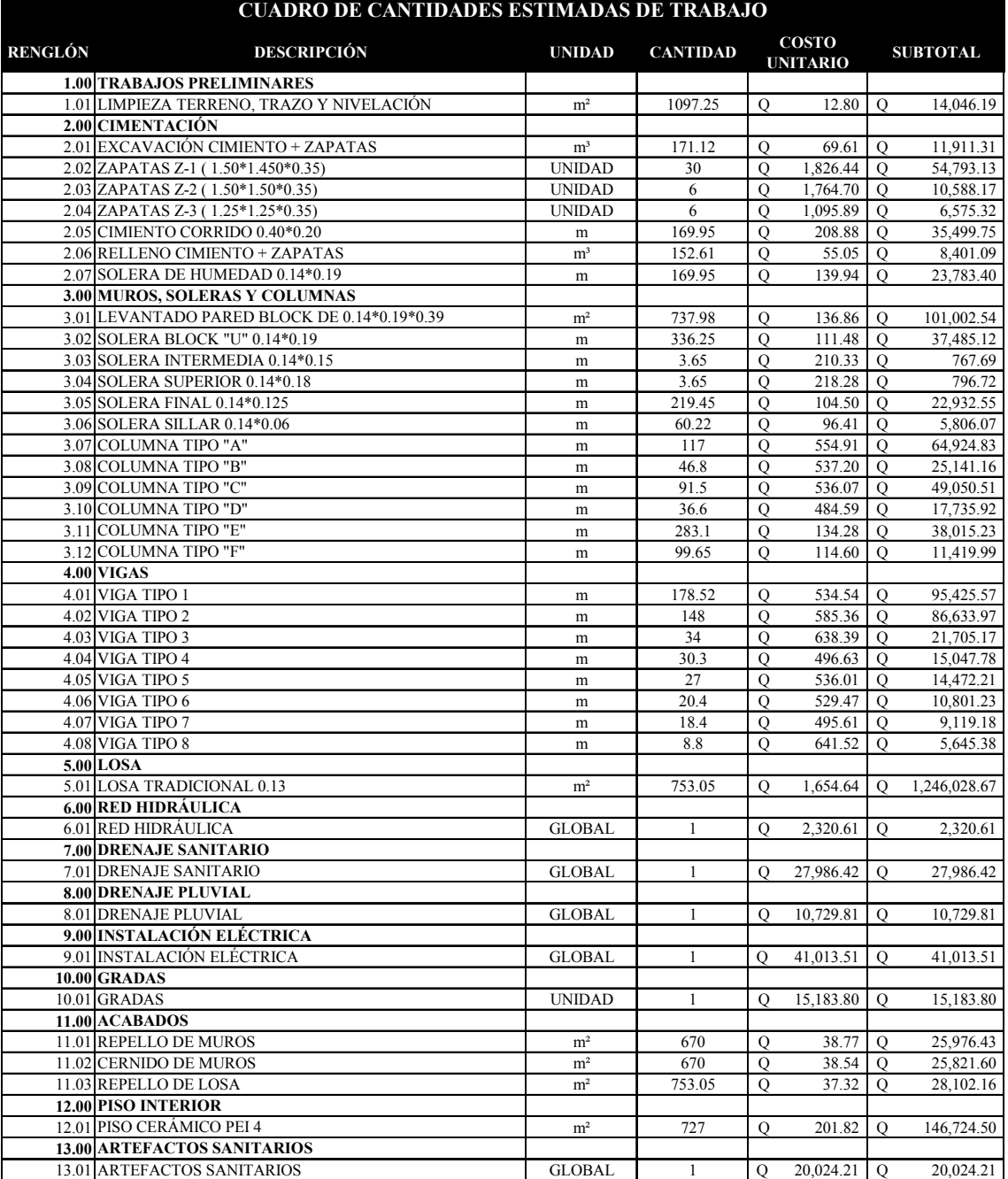

# **Tabla XXIX. Integración de costos de edificio escolar**

## **Continuación**

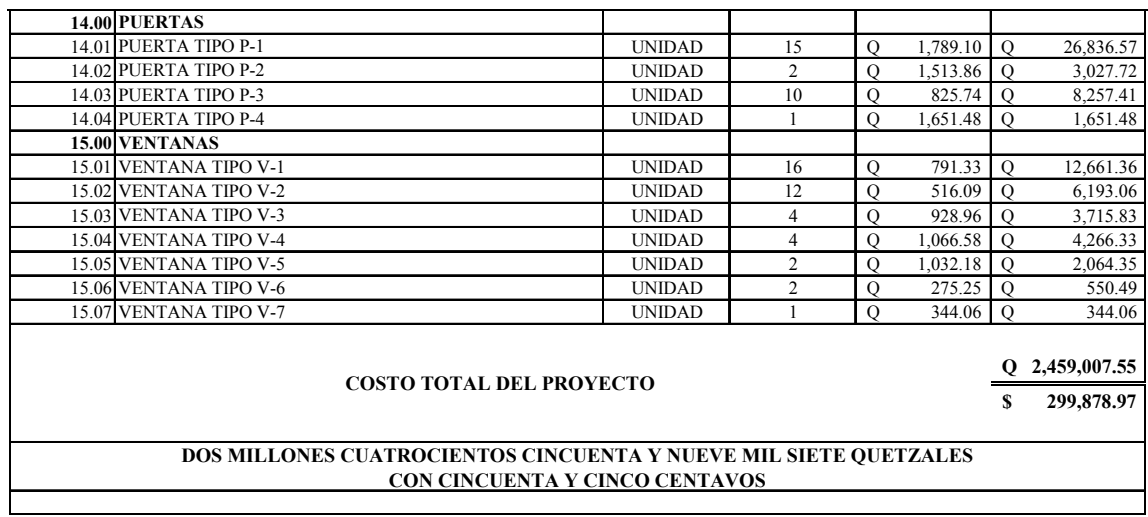

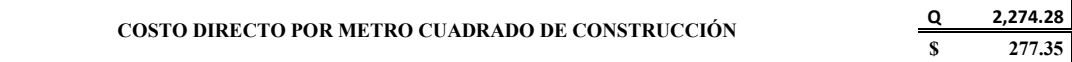

|                   |       | 2,459,007.55 |                         |       |       |                                     |                  |             | DOS MILLONES CUATROCIENTOS CINCUENTA Y NUEVE MIL SIETE QUETZALES CON CINCUENTA Y CINCO CENTAVOS |                  |                  |                  | OSTO TOTAL DEL PROYECTO          |
|-------------------|-------|--------------|-------------------------|-------|-------|-------------------------------------|------------------|-------------|-------------------------------------------------------------------------------------------------|------------------|------------------|------------------|----------------------------------|
| Q 2,459,007.55    | 100%  |              |                         |       |       |                                     |                  |             |                                                                                                 |                  |                  | o                |                                  |
|                   |       |              | Q 89,795.56 Q122,198.31 |       |       | Q446,925.76 Q330,677.42 Q100,284.15 |                  |             | Q 211, 214.87 Q 455, 933.10 Q 440, 779.59                                                       | Q102,487.38      | 94,147.83        | Q 64,563.58      | <b>OSTO POR MES</b>              |
| 29,795.48<br>C    | 1.21  |              |                         |       |       |                                     |                  |             |                                                                                                 |                  |                  |                  | ENTANAS                          |
| 39,773.18<br>O    | 1.62  |              |                         |       |       |                                     |                  |             |                                                                                                 |                  |                  |                  | <b>UERTAS</b>                    |
| 20,024.21<br>a    | 0.81  |              |                         |       |       |                                     |                  |             |                                                                                                 |                  |                  |                  | RTEFACTOS SANITARIOS             |
| 146,724.50<br>d   | 5.97  |              |                         |       |       |                                     |                  |             |                                                                                                 |                  |                  |                  | <b>ISO INTERIOR</b>              |
| 79,900.19<br>a    | 3.25  |              |                         |       |       |                                     |                  |             |                                                                                                 |                  |                  |                  | <b>CABADOS</b>                   |
| 15,183.80<br>a    | 0.62  |              |                         |       |       |                                     |                  |             |                                                                                                 |                  |                  |                  | <b>RADAS</b>                     |
| 41,013.51<br>♂    | 1.67  |              |                         |       |       |                                     |                  |             |                                                                                                 |                  |                  |                  | NSTALACIÓN ELÉCTRICA             |
| 10,729.81<br>♂    | 0.44  |              |                         |       |       |                                     |                  |             |                                                                                                 |                  |                  |                  | <b>RENAJE PLUVIAL</b>            |
| 27,986.42<br>O    | 1.14  |              |                         |       |       |                                     |                  |             |                                                                                                 |                  |                  |                  | RENAJE SANITARIO                 |
| 2,320.61<br>a     | 0.09  |              |                         |       |       |                                     |                  |             |                                                                                                 |                  |                  |                  | ED HIDRAULICA                    |
| 1,246,028.67<br>d | 50.67 |              |                         |       |       |                                     |                  |             |                                                                                                 |                  |                  |                  | OSA                              |
| 258,850.48<br>d   | 10.53 |              |                         |       |       |                                     |                  |             |                                                                                                 |                  |                  |                  | <b>/IGAS</b>                     |
| 375,078.35<br>O   | 15.25 |              |                         |       |       |                                     |                  |             |                                                                                                 |                  |                  |                  | <b>IUROS, SOLERAS Y COLUMNAS</b> |
| 151,552.16<br>U   | 6.16  |              |                         |       |       |                                     |                  |             |                                                                                                 |                  |                  |                  | <b>MENTACIÓN</b>                 |
| 14,046.19         | 0.57  |              |                         |       |       |                                     |                  |             |                                                                                                 |                  |                  |                  | RABAJOS PRELIMINARES             |
| Subtotal          | ℅     | MES 11       | <b>MES 10</b>           | MES 9 | MES 8 | <b>NES7</b>                         | MES <sub>6</sub> | <b>MES5</b> | MES <sub>4</sub>                                                                                | MES <sub>3</sub> | MES <sub>2</sub> | MES <sub>1</sub> | ESCRIPCION                       |
|                   |       |              |                         |       |       |                                     |                  |             |                                                                                                 |                  |                  |                  |                                  |

**Tabla XXX. Cronograma de ejecución de edificio escolar** 

## **CONCLUSIONES**

- 1. Los diseños realizados contribuirán al desarrollo del municipio de Jalapa, Jalapa, dando solución a los problemas que aquejan a la comunidad.
- 2. El sistema más económico y conveniente para el diseño del sistema abastecimiento de agua potable es el de gravedad, con este medio se estará abasteciendo a la población del caserío Los González. En donde el costo directo por metro lineal será de Q.105.88, el cual es un costo que se encuentra dentro del margen que se maneja en las actuales licitaciones de proyectos de este tipo.
- 3. El diseño del edificio escolar llena las expectativas de la población a servir, fue diseñado con base a los requisitos necesarios para un área sísmica, pues es funcional, seguro y económico, el cual tendrá un costo directo por metro cuadrado de construcción de Q.2,274.28, dicho costo es aceptable de acuerdo a este tipo, magnitud y ubicación del proyecto.
- 4. El proyecto de agua potable no tendrá un impacto ambiental que pueda afectar el medio ambiente del caserío Los González durante su funcionamiento, al contrario vendrá a erradicar el riesgo de enfermedades comunes por la falta de agua potable.
- 5. Al finalizar la ejecución del proyecto de la edificación escolar no se tendrá un impacto ambiental dañino sobre el medio ambiente del

municipio de Jalapa, por lo que se consideró su posible impacto únicamente durante la ejecución del proyecto.

## **RECOMENDACIONES**

- 1. Garantizar la supervisión técnica profesional durante la ejecución de los proyectos, para que se cumpla con todas las especificaciones y requerimientos contenidos en los planos y para que se verifique que los materiales a utilizar sean de calidad.
- 2. Proporcionar el mantenimiento necesario a los proyectos siempre que estos lo requieran, siendo éstos para el sistema de agua potable: reparación de fugas en tuberías, cambio de accesorios que estén dañados, limpieza en las obras de arte, etc. Y para el edificio escolar: mantenimiento en el equipo de iluminación, artefactos sanitarios, aplicación periódica de anticorrosivo para puertas, etc. Para que puedan ser funcionales a lo largo de los años, alcanzando a largo plazo su tiempo de vida útil al servicio de las comunidades a beneficiar.
- 3. Se debe hacer conciencia a la población beneficiada sobre el uso racional y adecuado del servicio de agua potable, que garantice la dotación adecuada para toda la población.
- 4. Orientar a la población para que haga buen uso de los proyectos diseñados, para garantizar el buen funcionamiento de los mismos.

## **BIBLIOGRAFÍA**

- 1. Aguilar Ruiz, Pedro. Apuntes sobre el curso de ingeniería sanitaria I. Trabajo de Graduación. Ing. Civil. Guatemala, Universidad de San Carlos de Guatemala, Facultad de Ingeniería, 2007.
- 2. Instituto de Fomento Municipal. Guía para el diseño de abastecimiento de agua potable a zonas rurales. Guatemala, 1997.
- 3. Orellana Urrutia, Carlos Marco Tulio. Diseño del sistema de agua potable para la aldea Miramundo y diseño de puente peatonal colgante para el caserío El Sitio, del municipio de Jalapa, departamento de Jalapa. Trabajo de Graduación. Ing. Civil. Guatemala, Universidad de San Carlos de Guatemala, Facultad de Ingeniería, 2007.
- 4. American Concrete Institute. Requisitos de reglamento para concreto estructural (ACI 318S-2005) y Comentario (ACI 318S-2005). Estados Unidos de América.
- 5. Perdomo Cordon, Danilo Antonio. Guía teórica y práctica del curso concreto armado 1. Trabajo de Graduación. Ing. Civil. Guatemala, Universidad de San Carlos de Guatemala, Facultad de Ingeniería, 1987.
- 6. Sic Garcia, Angel Roberto. Guía teórica y práctica del curso concreto armado 2. Trabajo de Graduación. Ing. Civil. Guatemala, Universidad de San Carlos de Guatemala, Facultad de Ingeniería, 1988.
- 7. Código uniforme de la edificación 1997. Volumen 2. Primera edición. Estados Unidos de América 1999.
- 8. Nilson, Arthur H. Diseño de estructuras de concreto. Duodécima edición. Editorial McGRAW-HILL Interamericana, S.A.. Colombia 1999.
- 9. Tampán Corado, Rolando Antonio. Guía teoría y practica para uso de software de ETABS para diseño de estructuras de concreto. Trabajo de Graduación. Ing. Civil. Guatemala, Universidad de San Carlos de Guatemala, Facultad de Ingeniería, 2006.
- 10. Santizo Torres, Walter Alfredo. Diseño de la escuela en la aldea San Lorenzo y drenaje sanitario para el caserío El Mirador, en el municipio de Tecpán Guatemala, Chimaltenango. Trabajo de Graduación. Ing. Civil. Guatemala, Universidad de San Carlos de Guatemala, Facultad de Ingeniería, 2007.

**ANEXOS** 

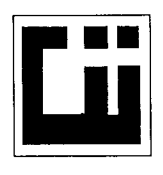

### CENTRO DE INVESTIGACIONES DE INGENIERIA **FACULTAD DE INGENIERIA** UNIVERSIDAD DE SAN CARLOS DE GUATEMALA

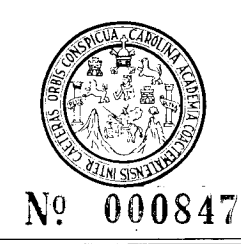

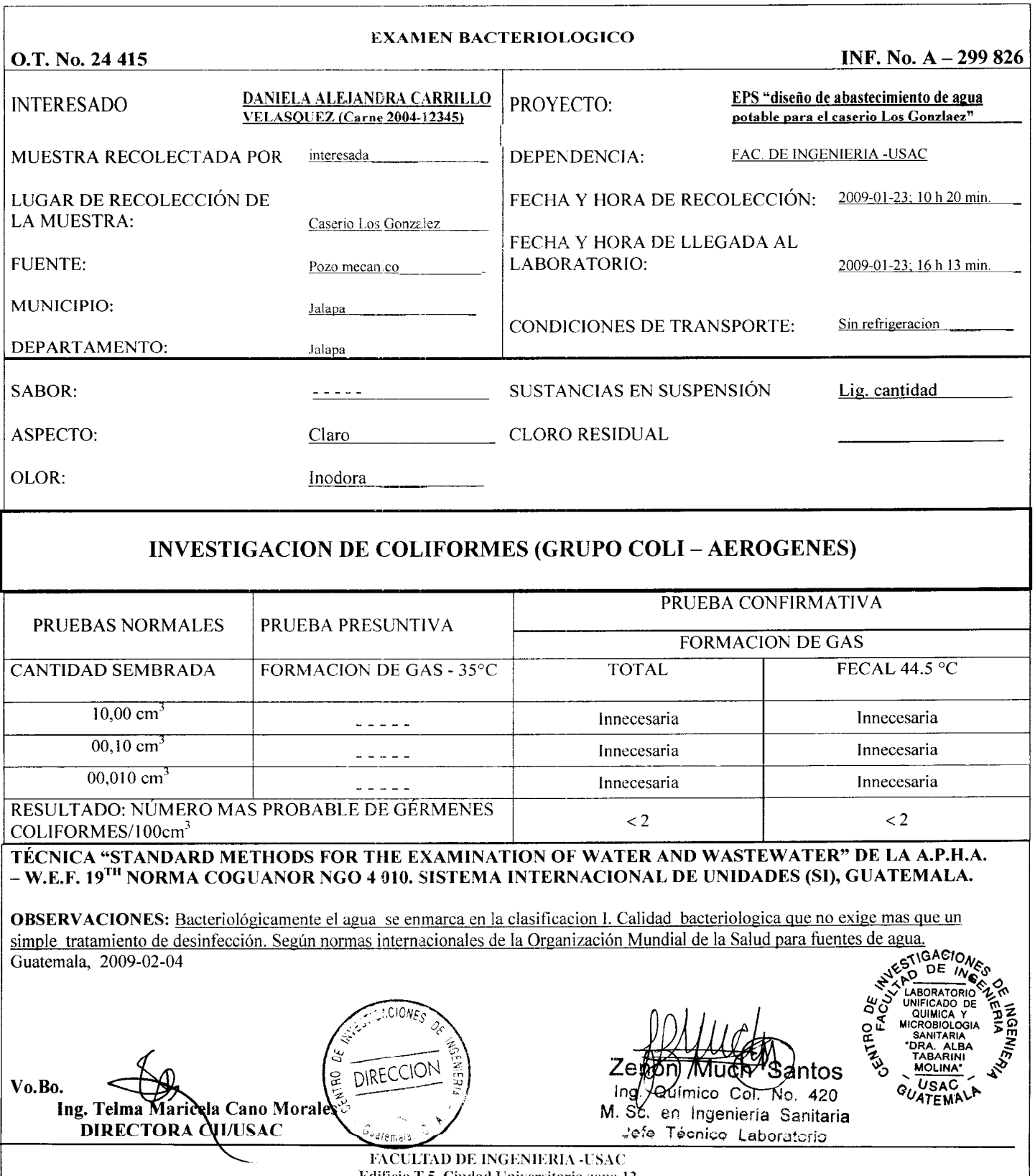

Edificio T-5, Ciudad Universitaria zona 12<br>Teléfono directo 2476-3992. Planta 2443-9500 Ext. 1502. EAX: 2476-3993<br>Página web: http://cii.usac.edu.gt

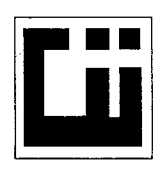

### CENTRO DE INVESTIGACIONES DE INGENIERIA **FACULTAD DE INGENIERIA** UNIVERSIDAD DE SAN CARLOS DE GUATEMALA

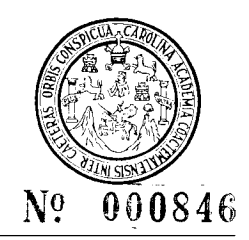

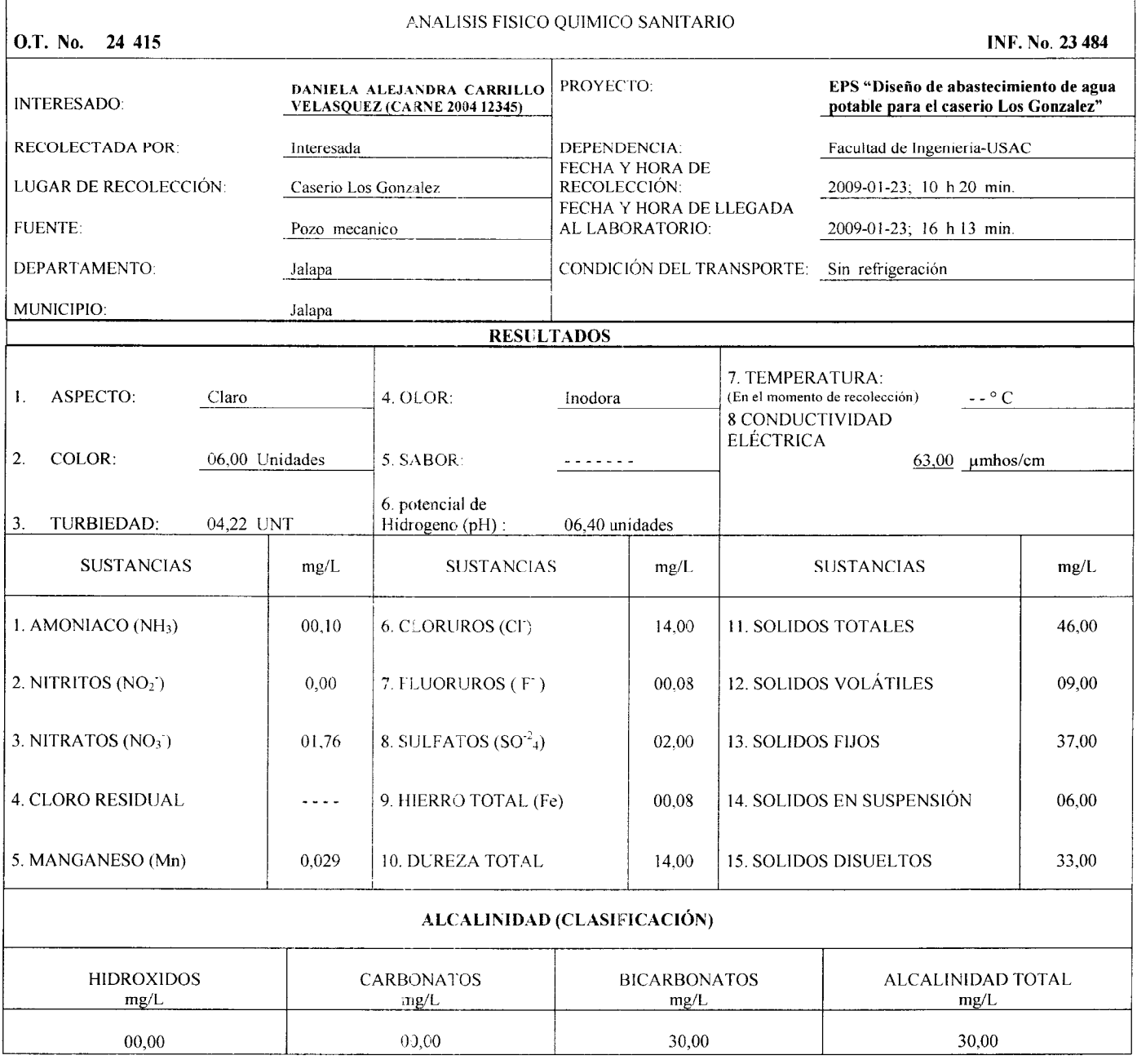

### OTRAS DETERMINACIONES

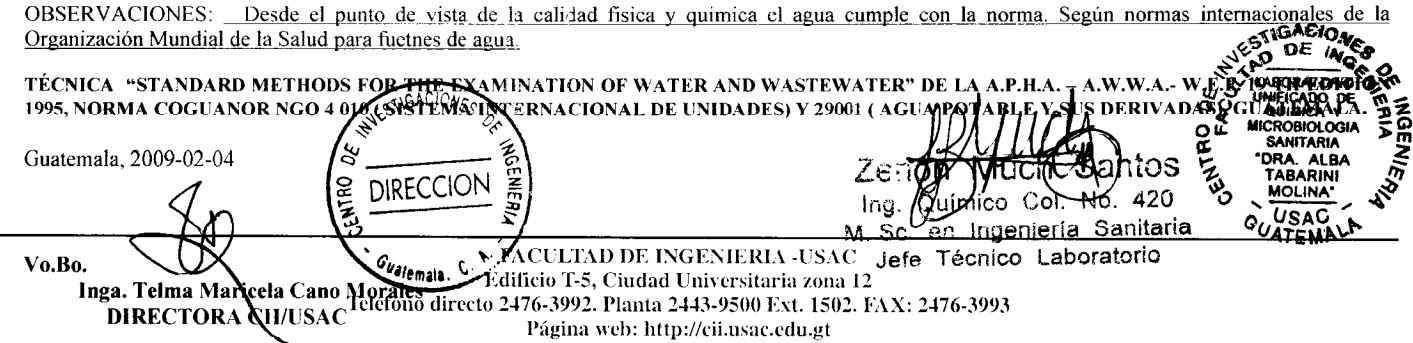

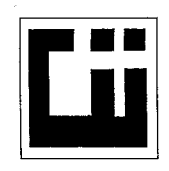

 $\Gamma$ 

### CENTRO DE INVESTIGACIONES DE INGENIERIA **FACULTAD DE INGENIERIA** UNIVERSIDAD DE SAN CARLOS DE GUATEMALA

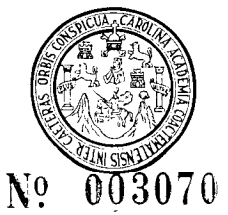

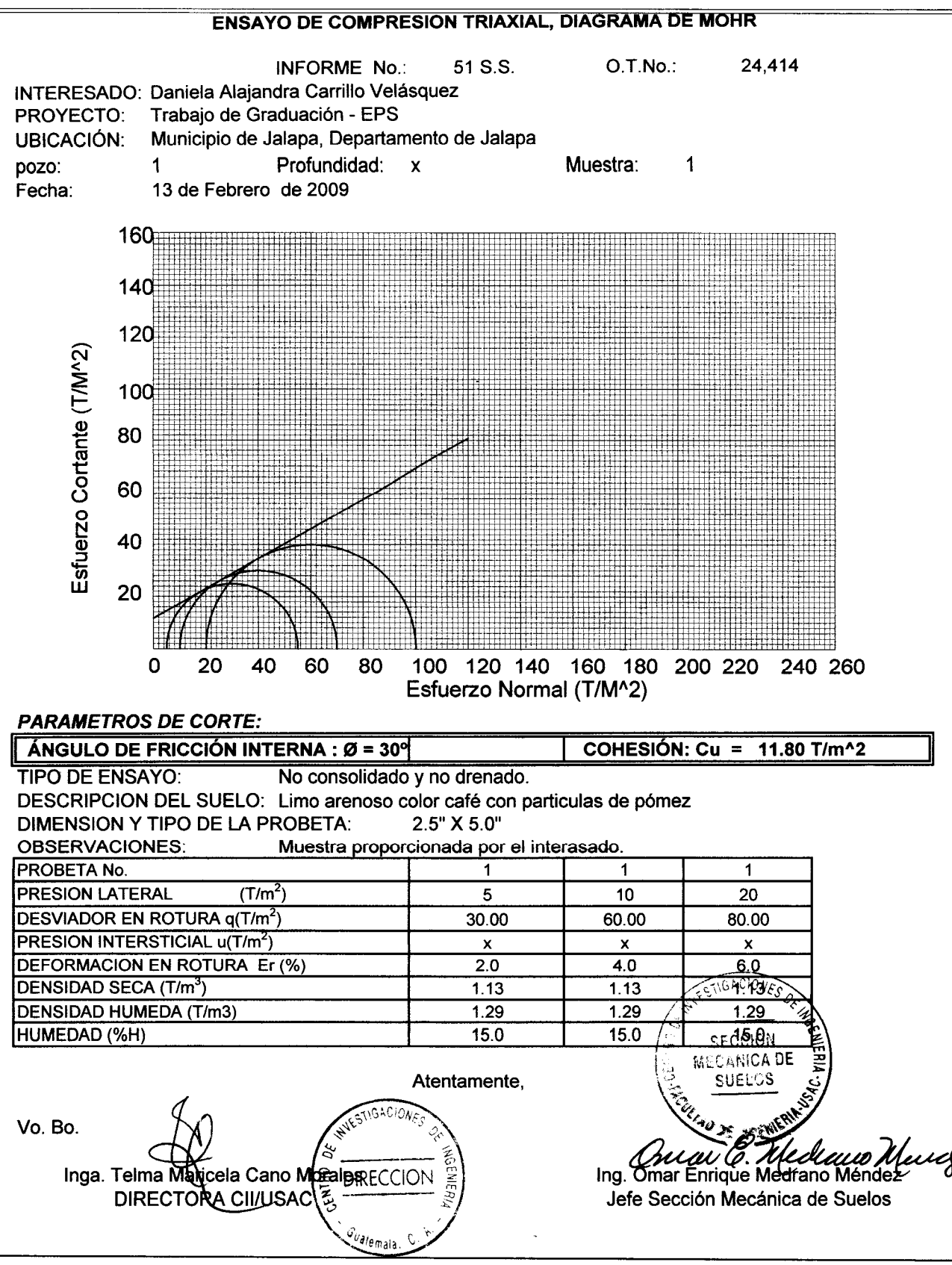

FACULTAD DE INGENIERIA -USAC Edificio T-5, Ciudad Universitaria zona 12 Teléfono directo 2476-3992. Planta 2443-9500 Ext. 1502. FAX: 2476-3993 Página web: http://cii.usac.edu.gt

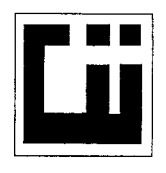

### CENTRO DE INVESTIGACIONES DE INGENIERIA **FACULTAD DE INGENIERIA** UNIVERSIDAD DE SAN CARLOS DE GUATEMALA

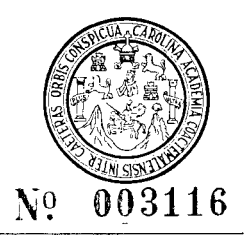

INFORME No. 063 S.S.

O.T.: 24414

Interesado: Daniela Alajandra Carrillo Velásquez Proyecto: Trabajo de Graduación - EPS

Asunto: ENSAYO DE LIMITES DE ATTERBERG Norma: AASHTO T-89 Y T-90

Ubicación: Municipio de Jalapa, Departamento de Jalapa

FECHA: 13 de Febrero de 2009

#### **RESULTADOS:**

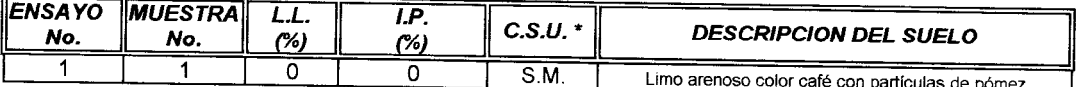

(\*) C.S.U. = CLASIFICACION SISTEMA UNIFICADO

Observaciones: Muestra tomada por el interesado.

Atentamente. .cr:CiGil **ANICA DE** SUELOS rano Ufund Mau Christian Méndez<br>Ing. Omar Enrique Medrano Méndez STIGACIONES Vo. Bo. Jefe Sección Mecánica de Suelos Inga. Telma Maricela Cano Mora **DIRECCION DIRECTORA CII/USAC** *u<br>alem*aia

**APÉNDICE**
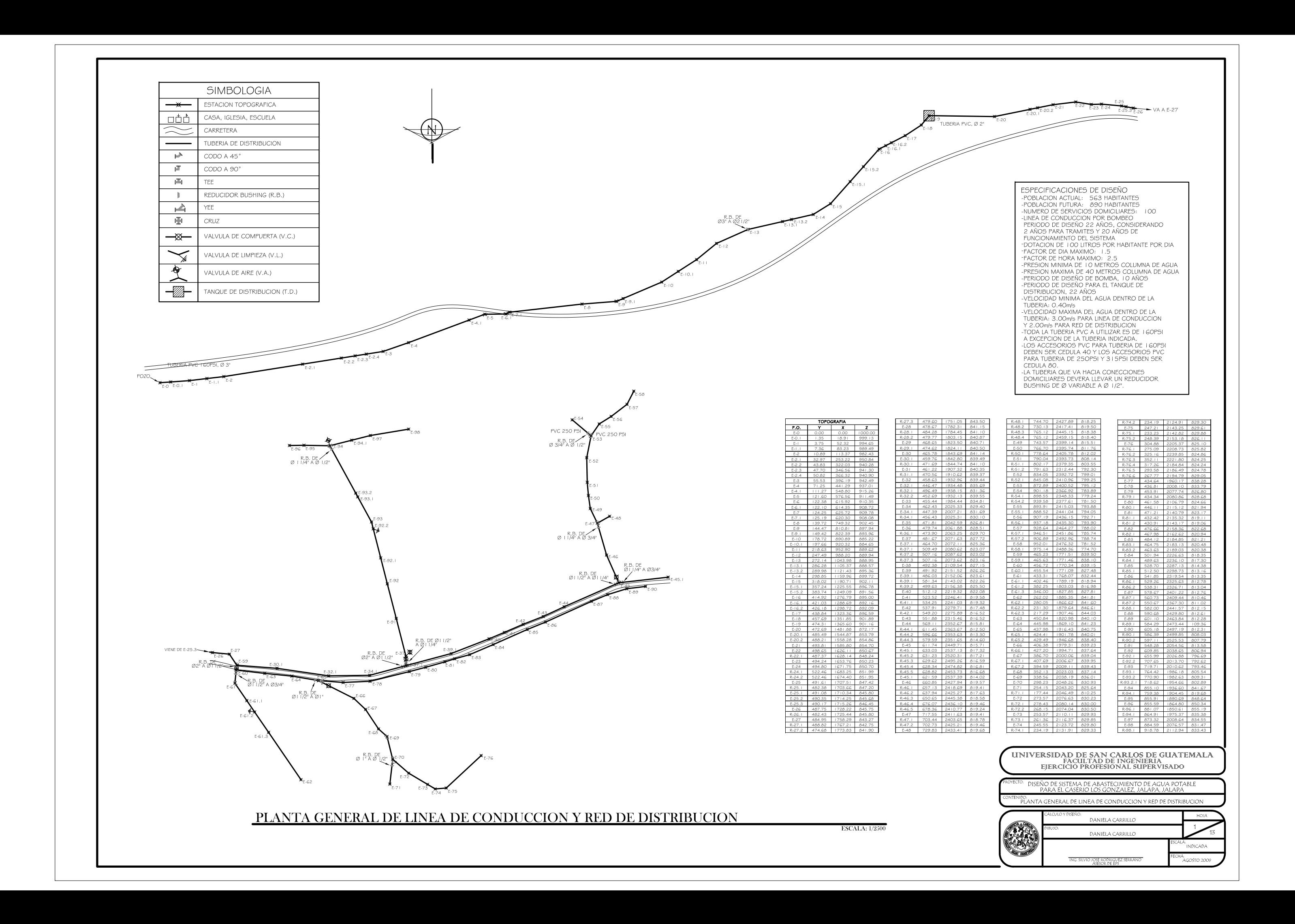

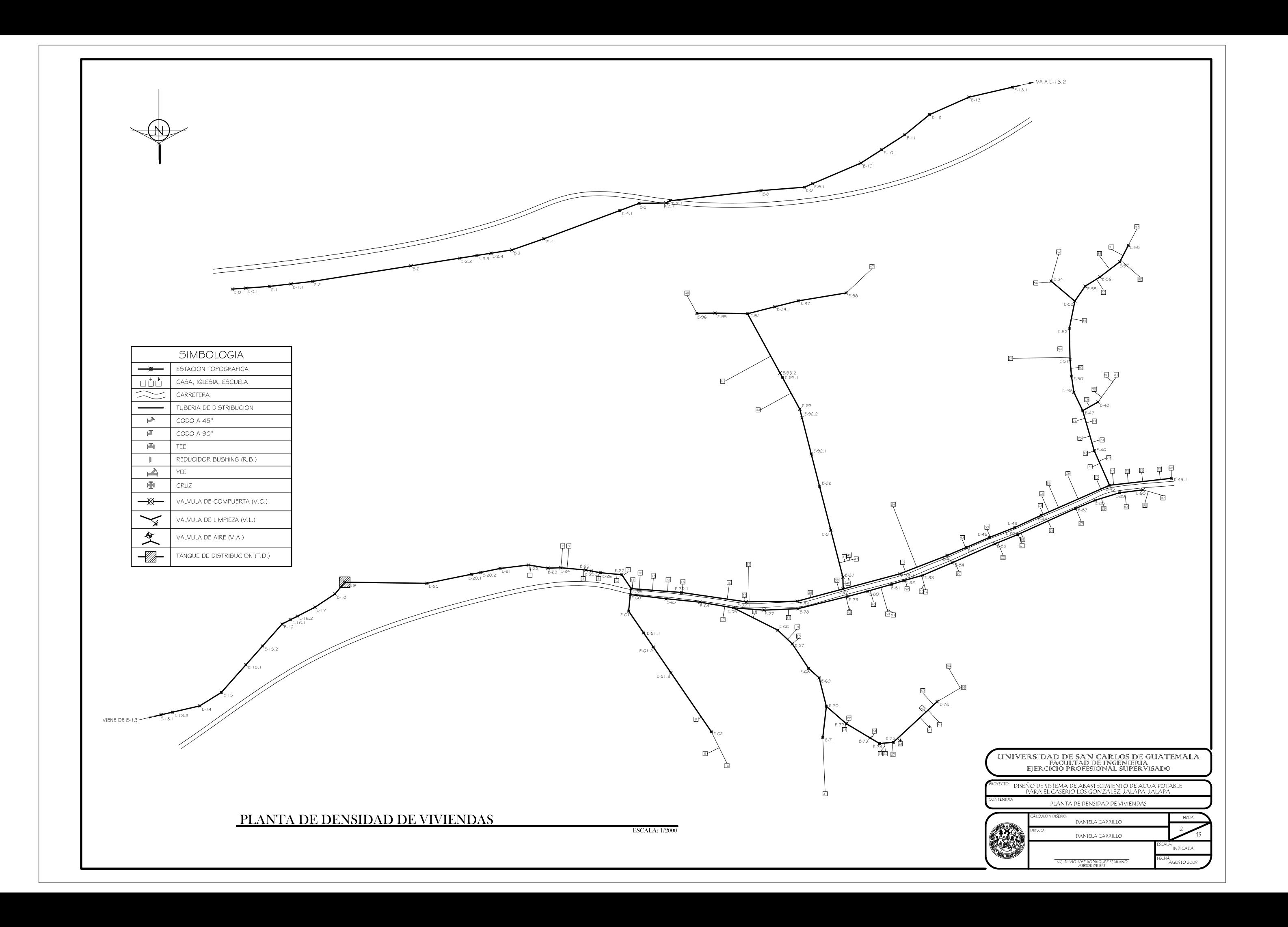

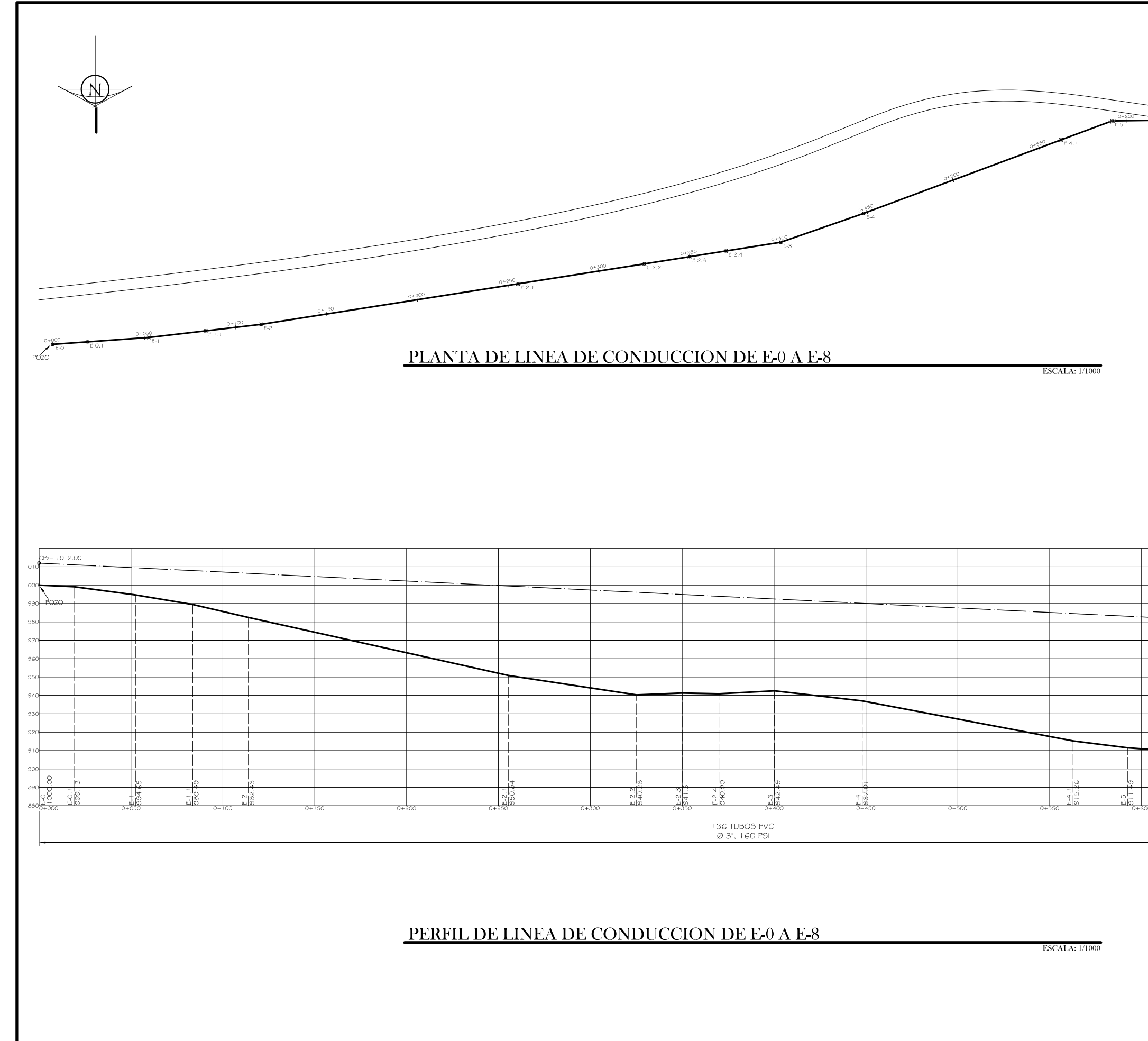

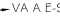

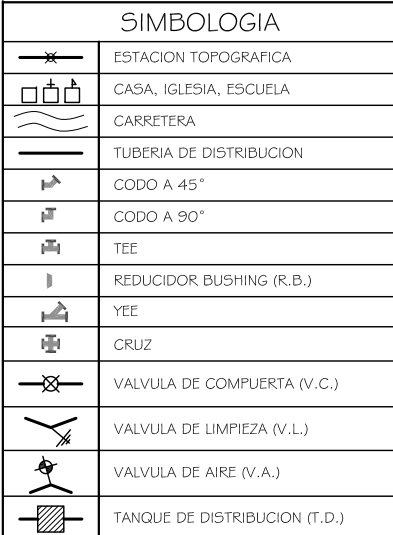

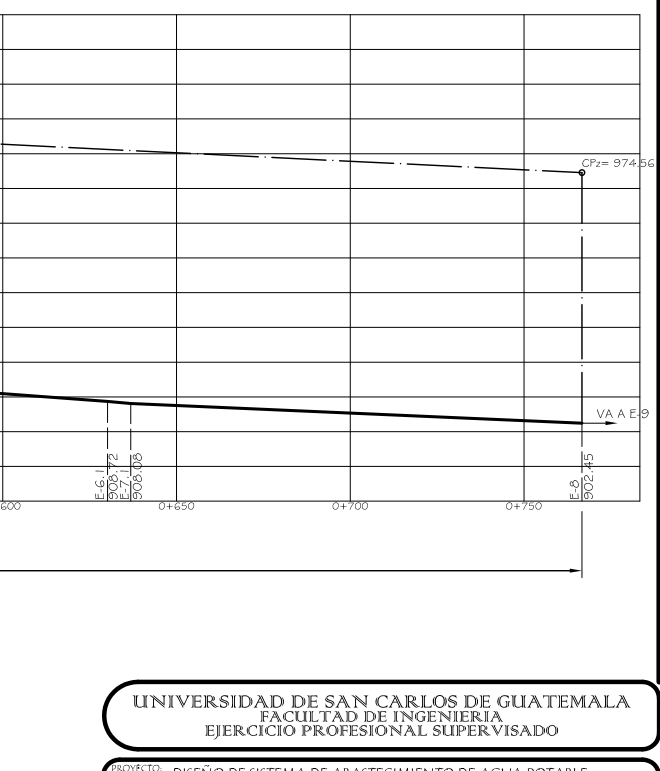

DISEÑO DE SISTEMA DE ABASTECIMIENTO DE AGUA POTABLE PARA EL CASERIO LOS GONZALEZ, JALAPA, JALAPA

PLANTA - PERFIL DE LINEA DE CONDUCCIÓN DE E-O A E-8

.<br>DANIELA CARRILLO .<br>DANIELA CARRILL

josé rodriguez serrán:<br>Asesor de éps

.<br>INDICADA HA:<br>AGOSTO 2001

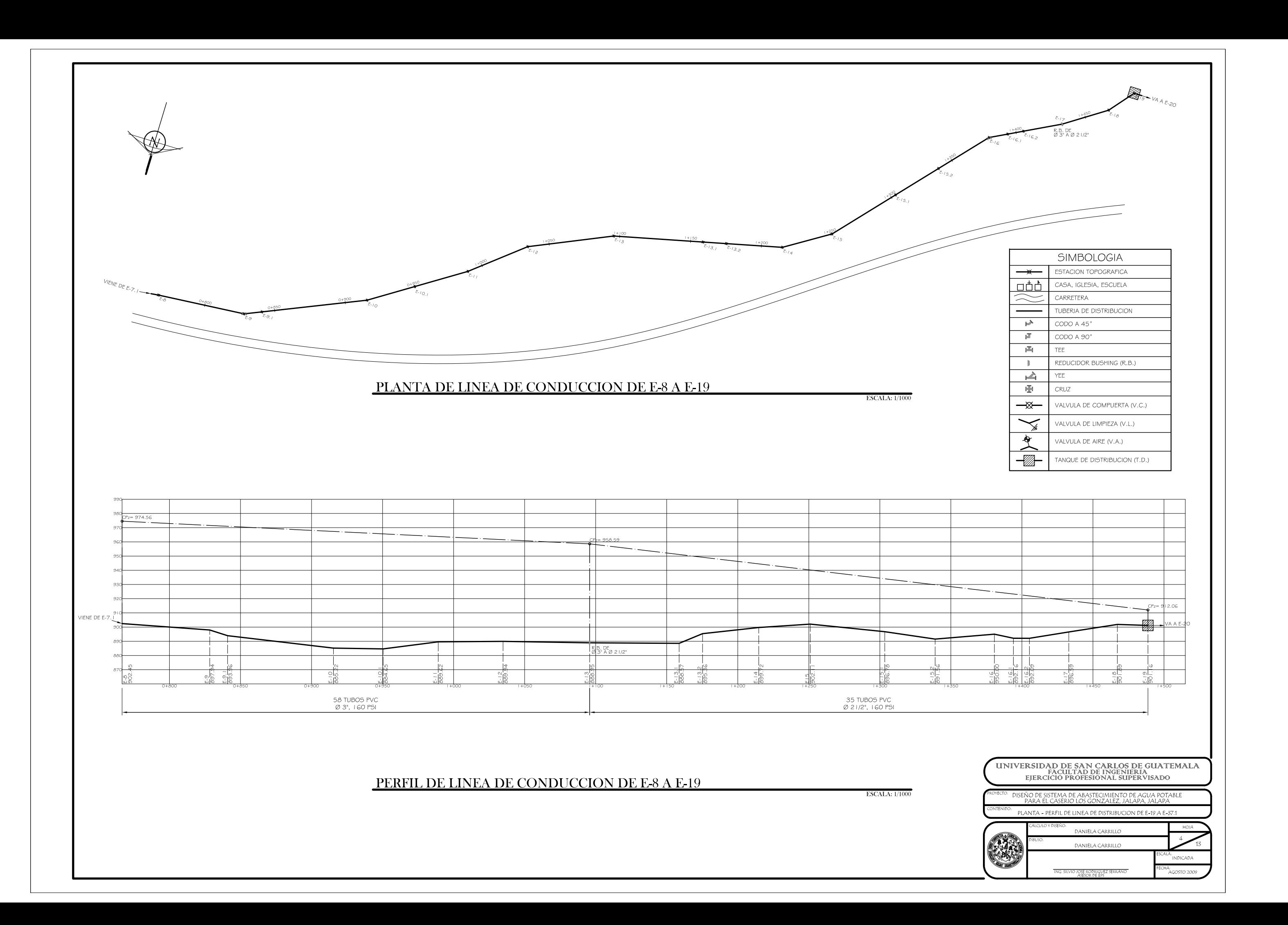

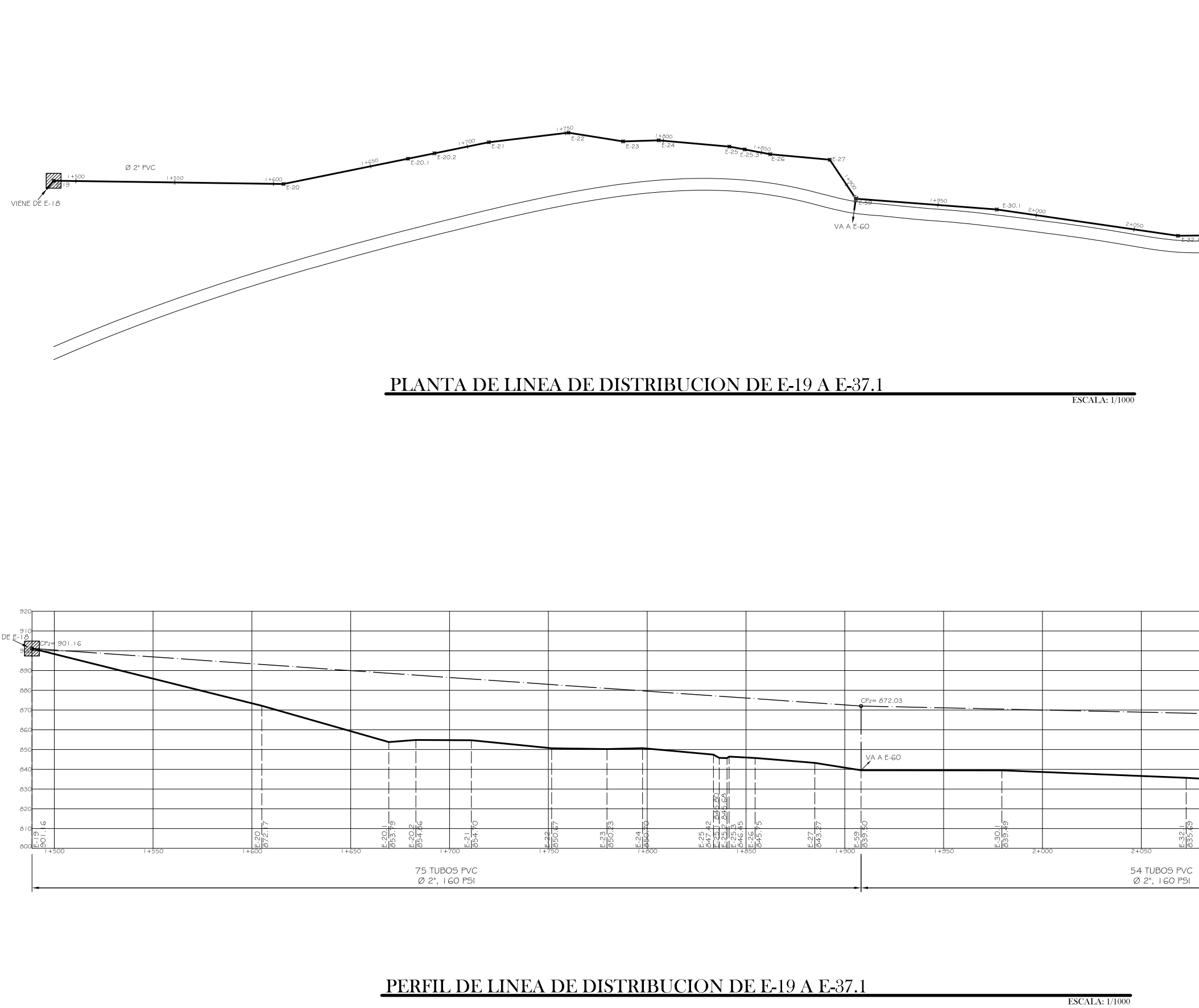

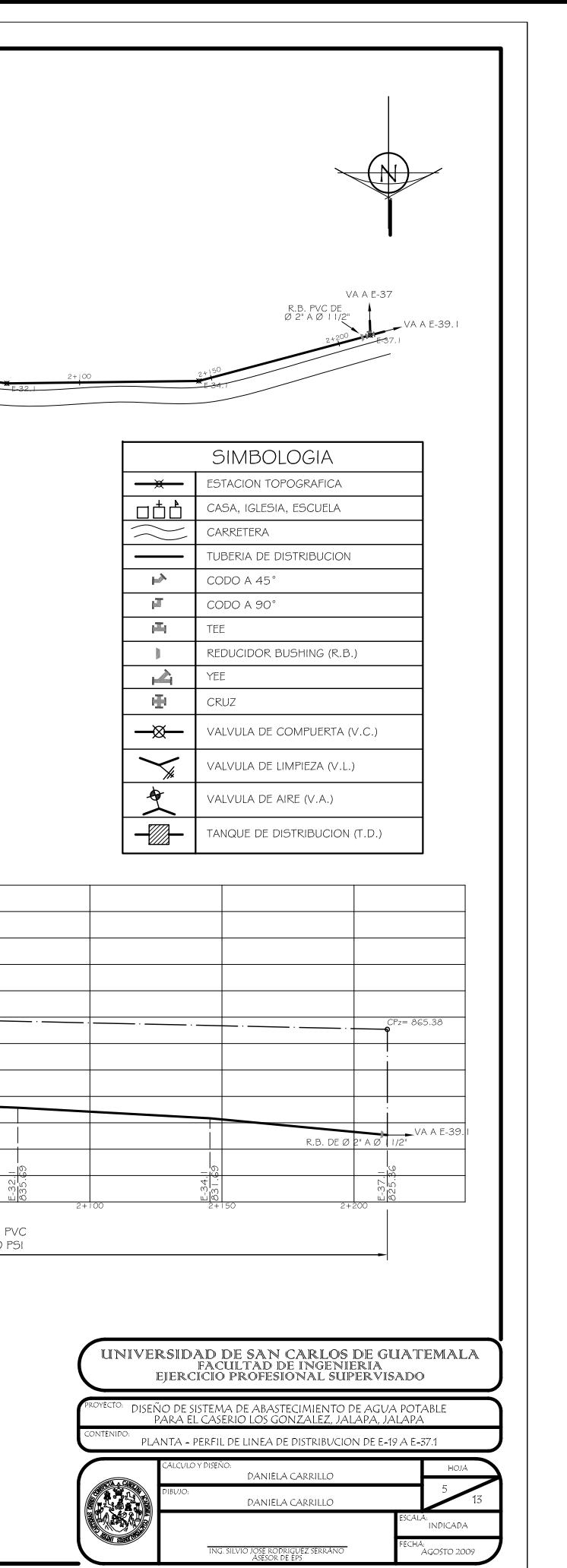

## PERFIL DE LINEA DE DISTRIBUCION DE E-37.1 A E-45.1

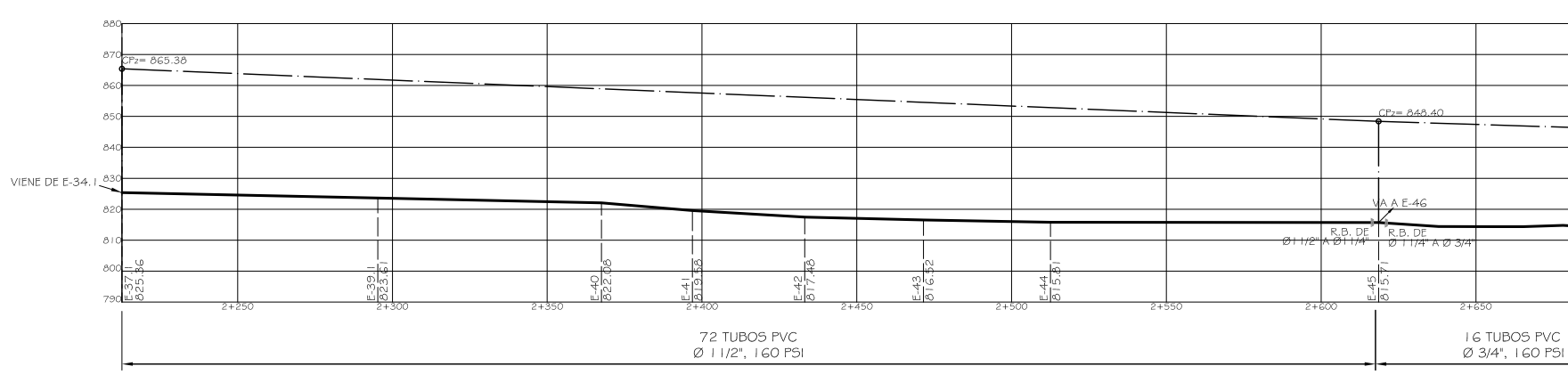

## PLANTA DE LINEA DE DISTRIBUCION DE E-37.1 A E-45.1

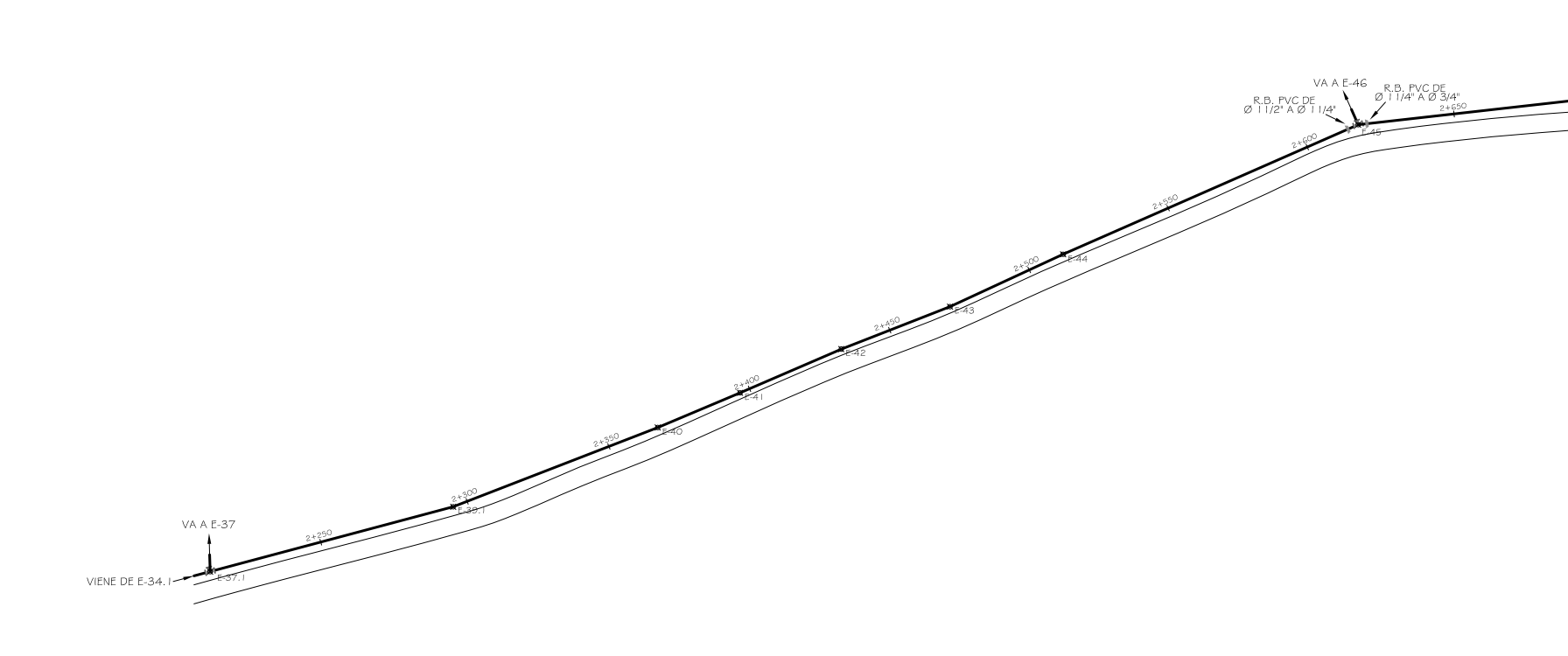

ESCALA:  $1/1000$ 

ESCALA:  $1/1000$ 

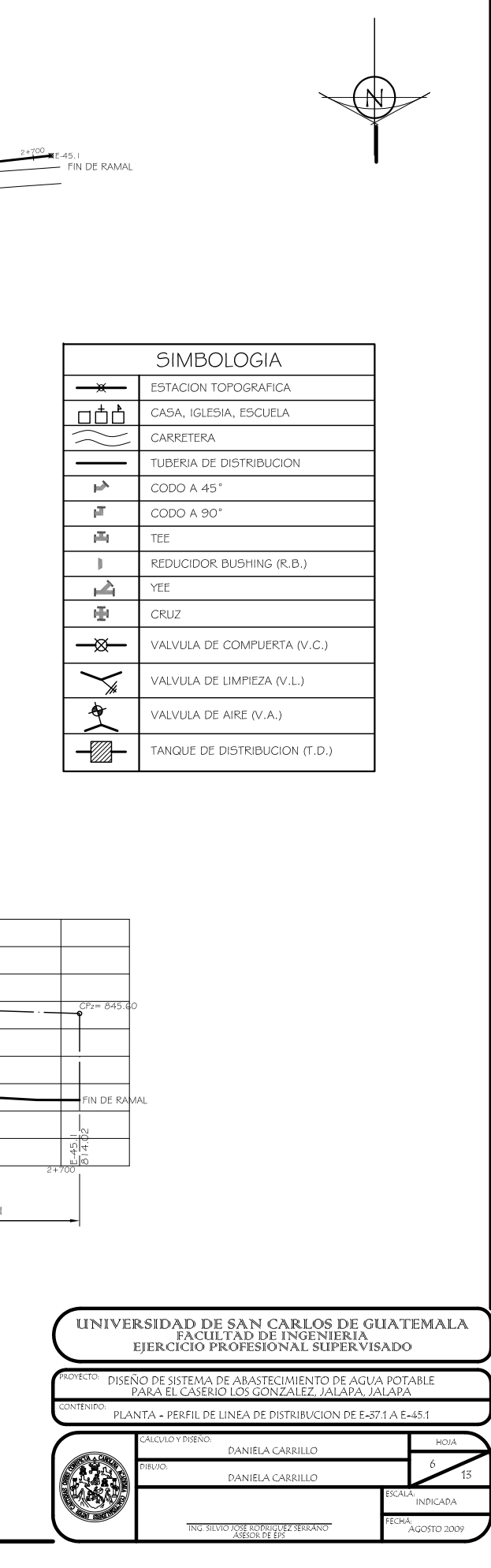

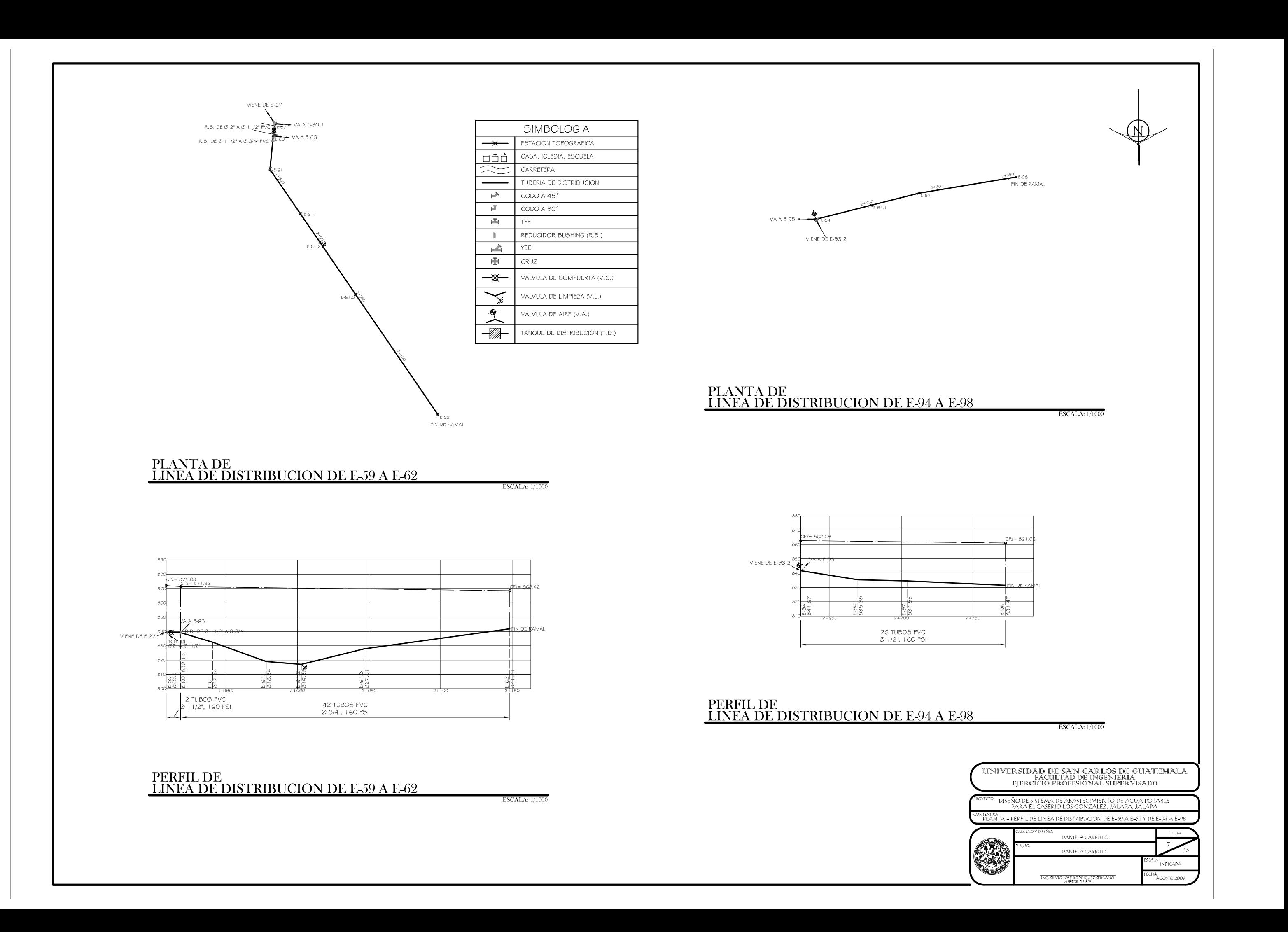

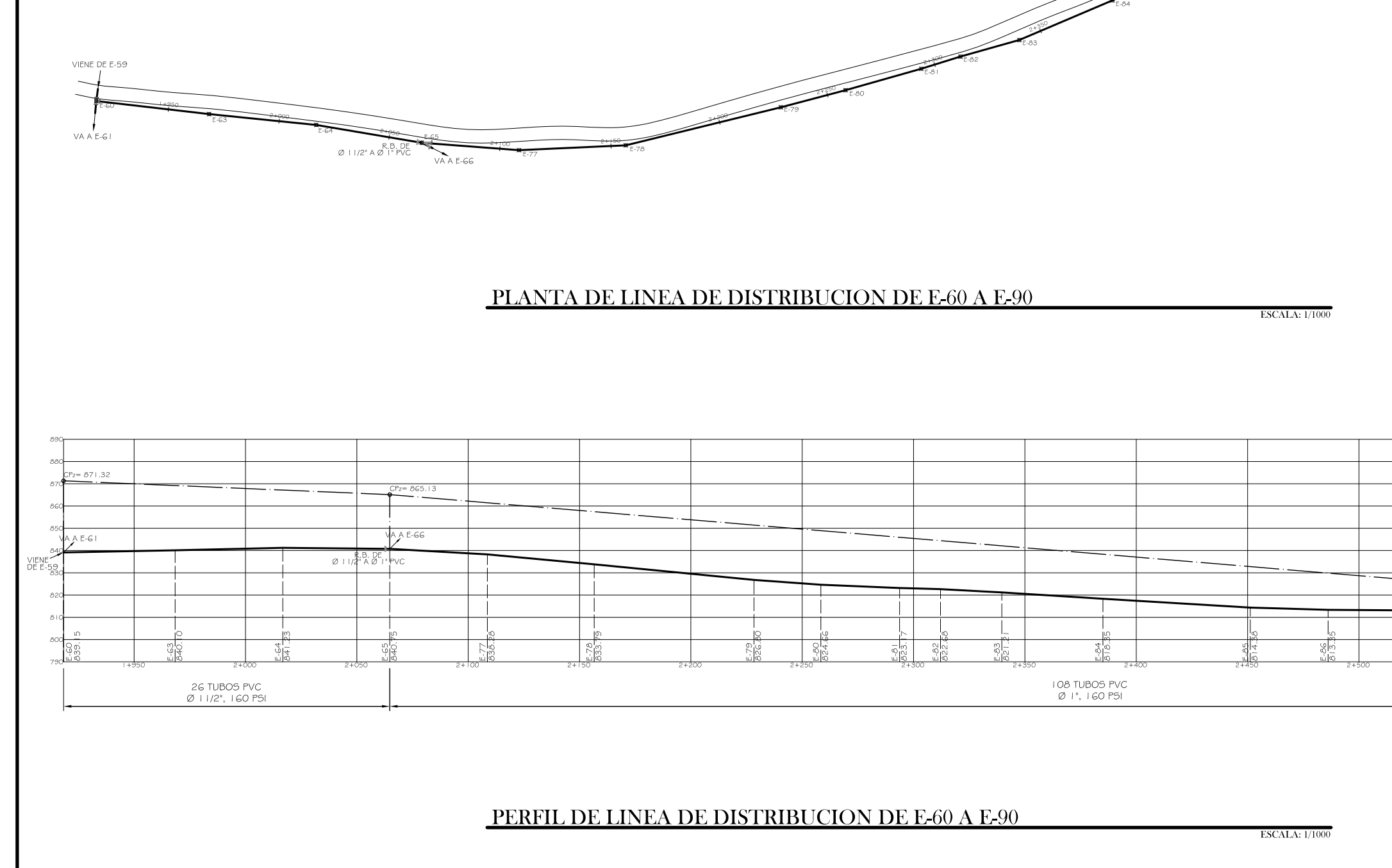

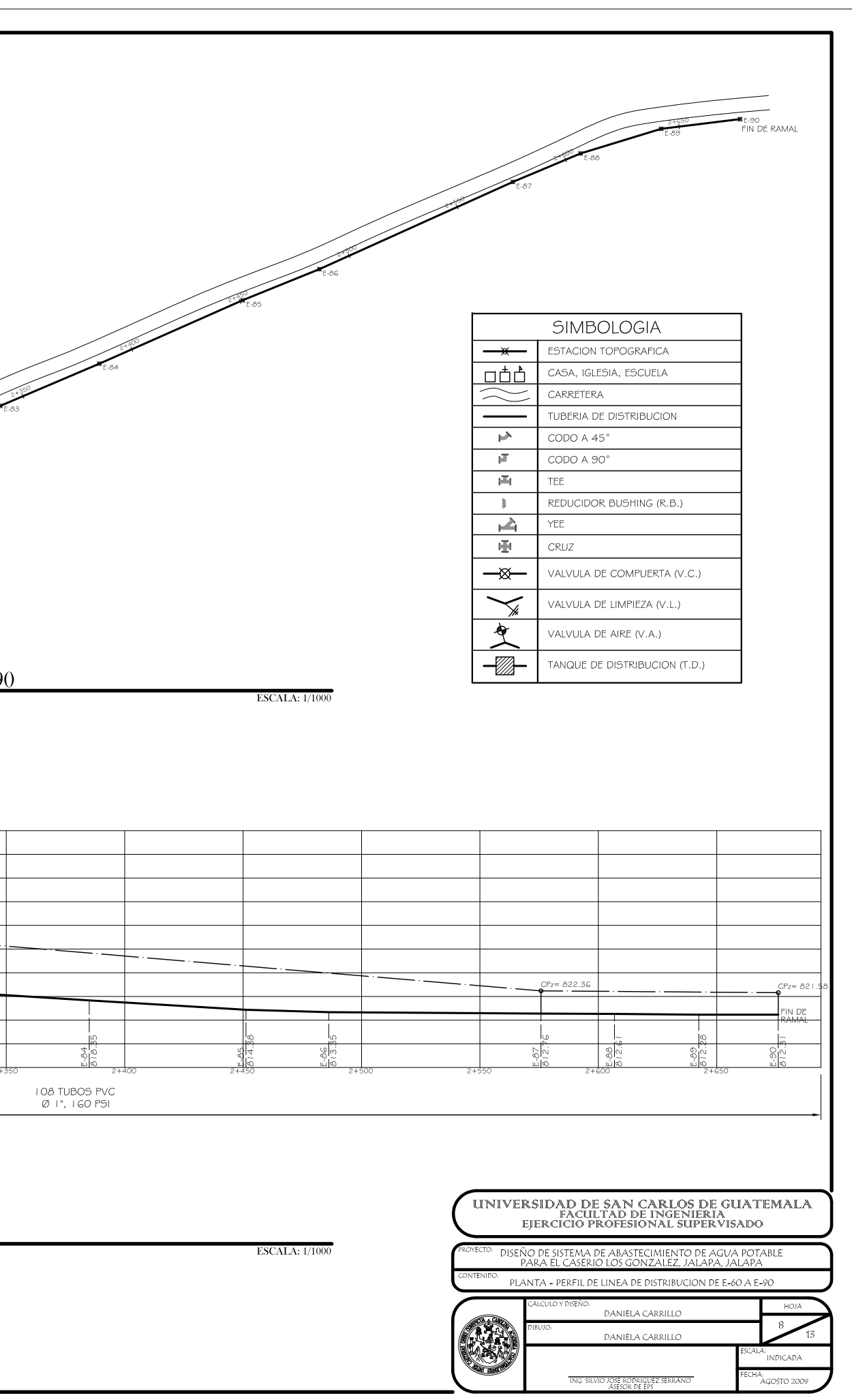

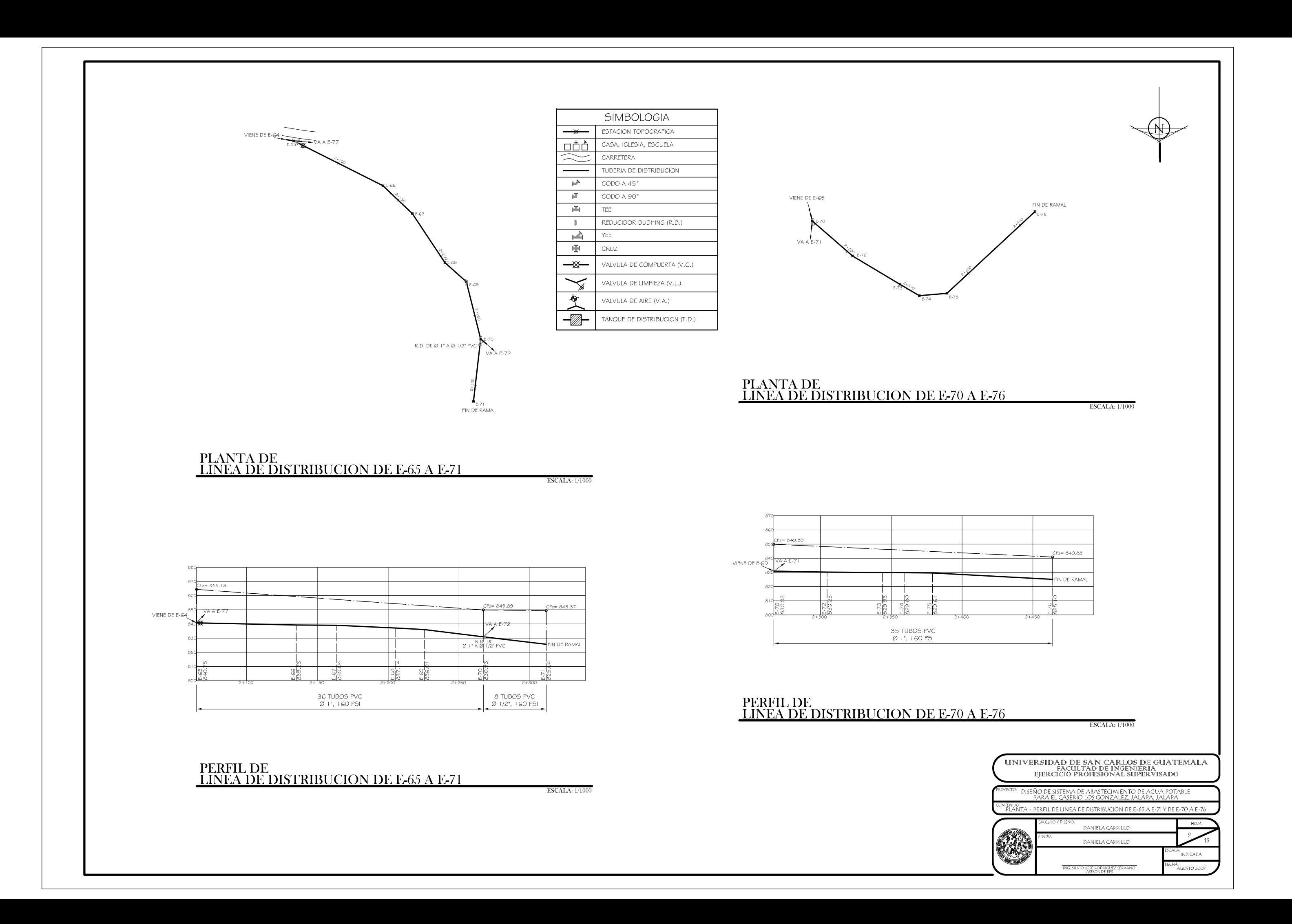

## PERFIL DE LINEA DE DISTRIBUCIÓN DE E-37.1 A E-96

 $\textcolor{red}{\textbf{ESCALA:}\ 1/1000}$ 

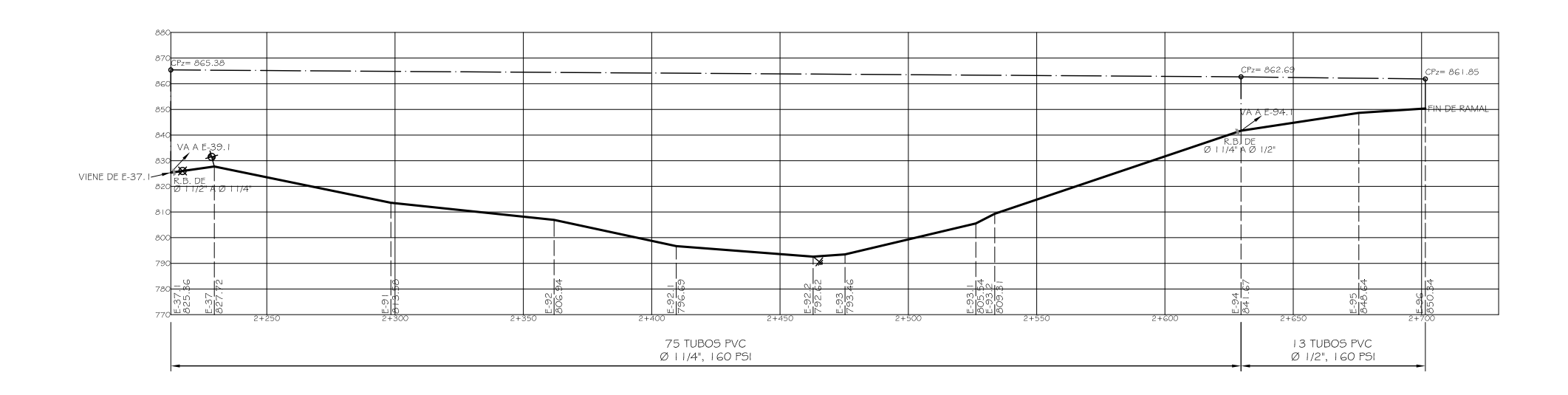

## PLANTA DE LINEA DE DISTRIBUCIÓN DE E-37.1 A E-96

 $\textcolor{red}{\textbf{ESCALA:}\ 1/1000}$ 

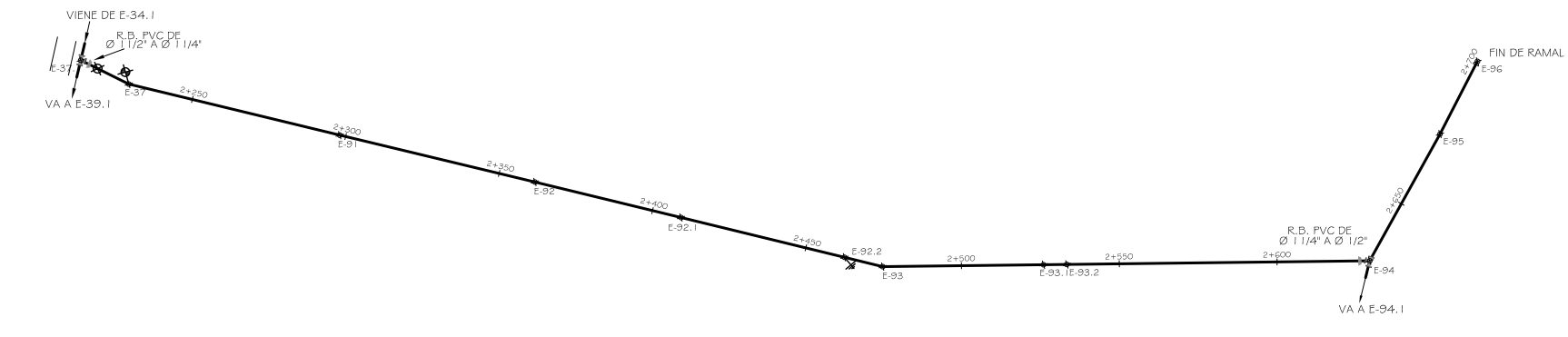

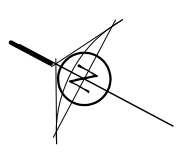

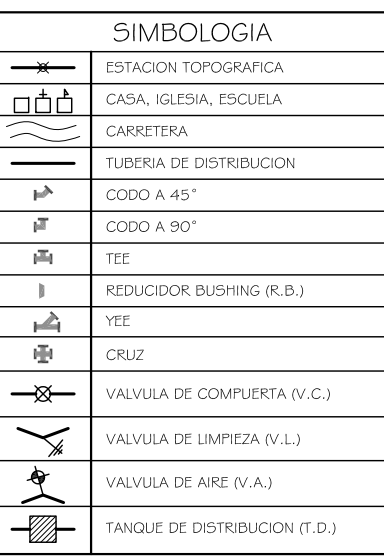

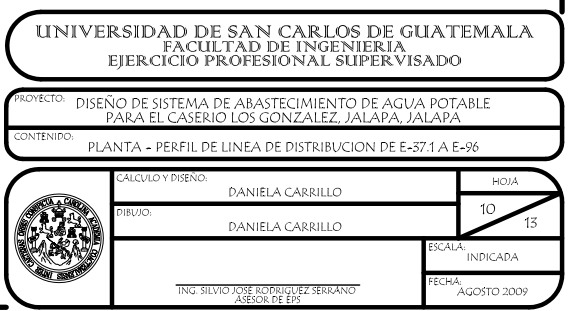

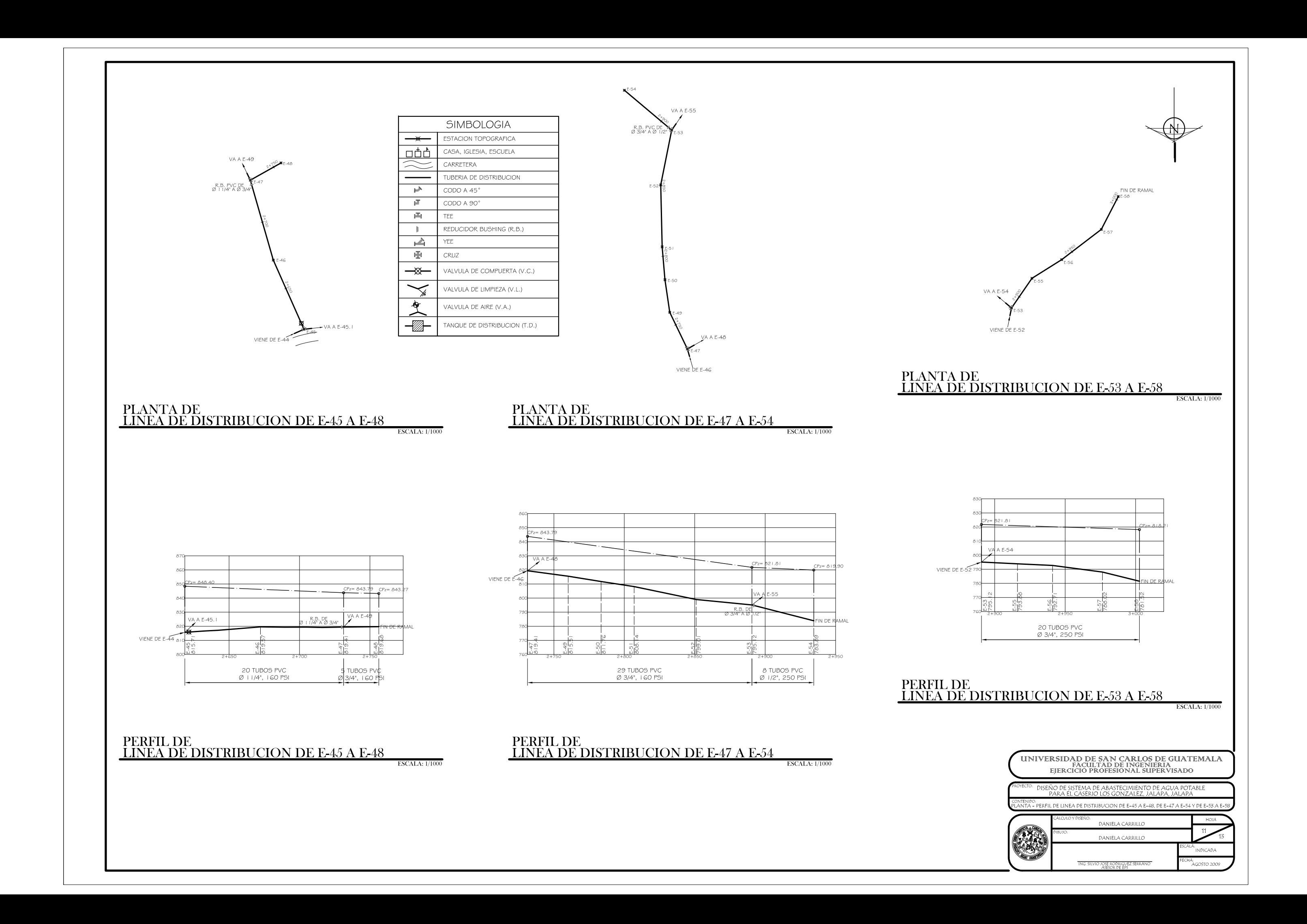

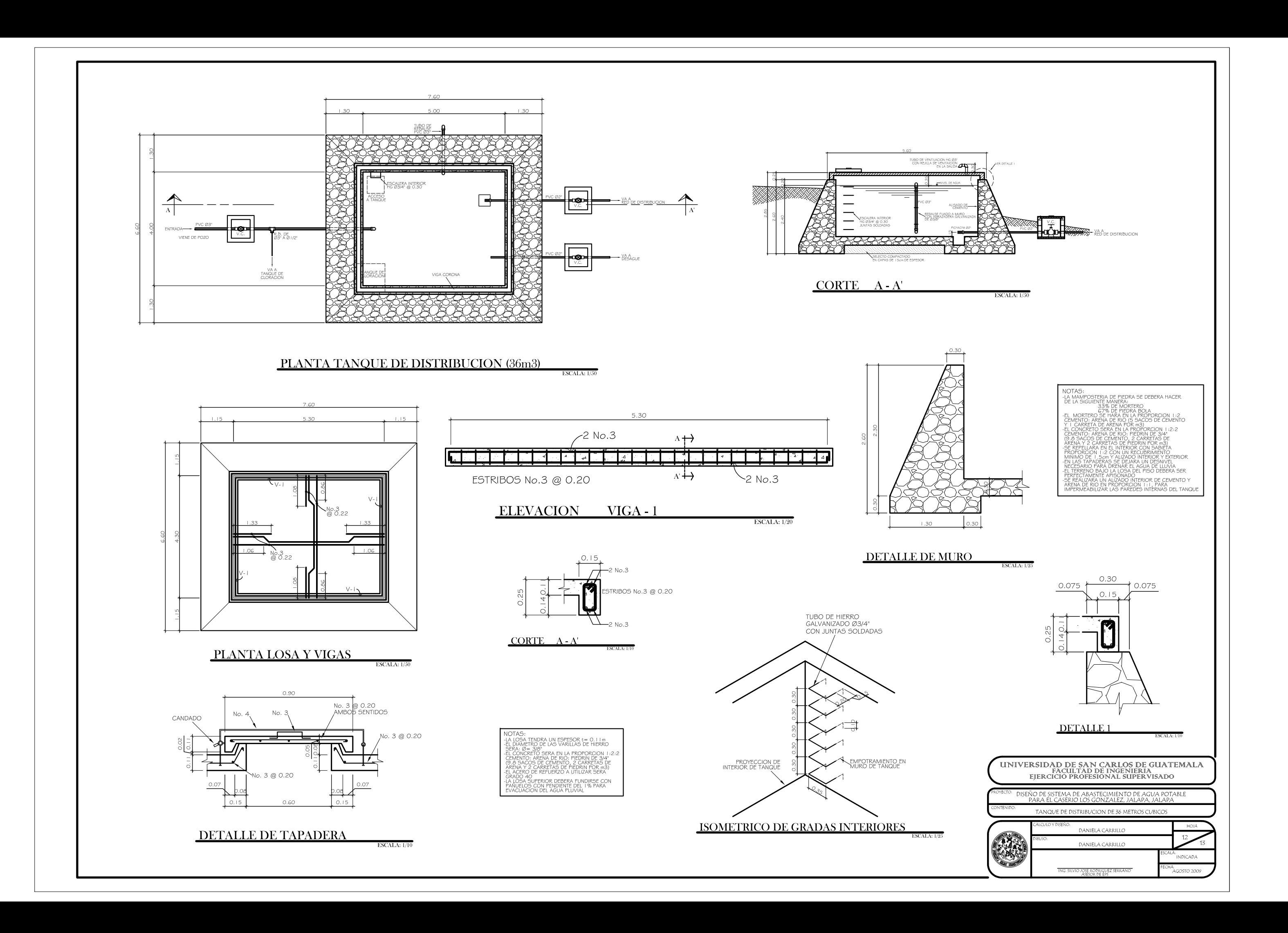

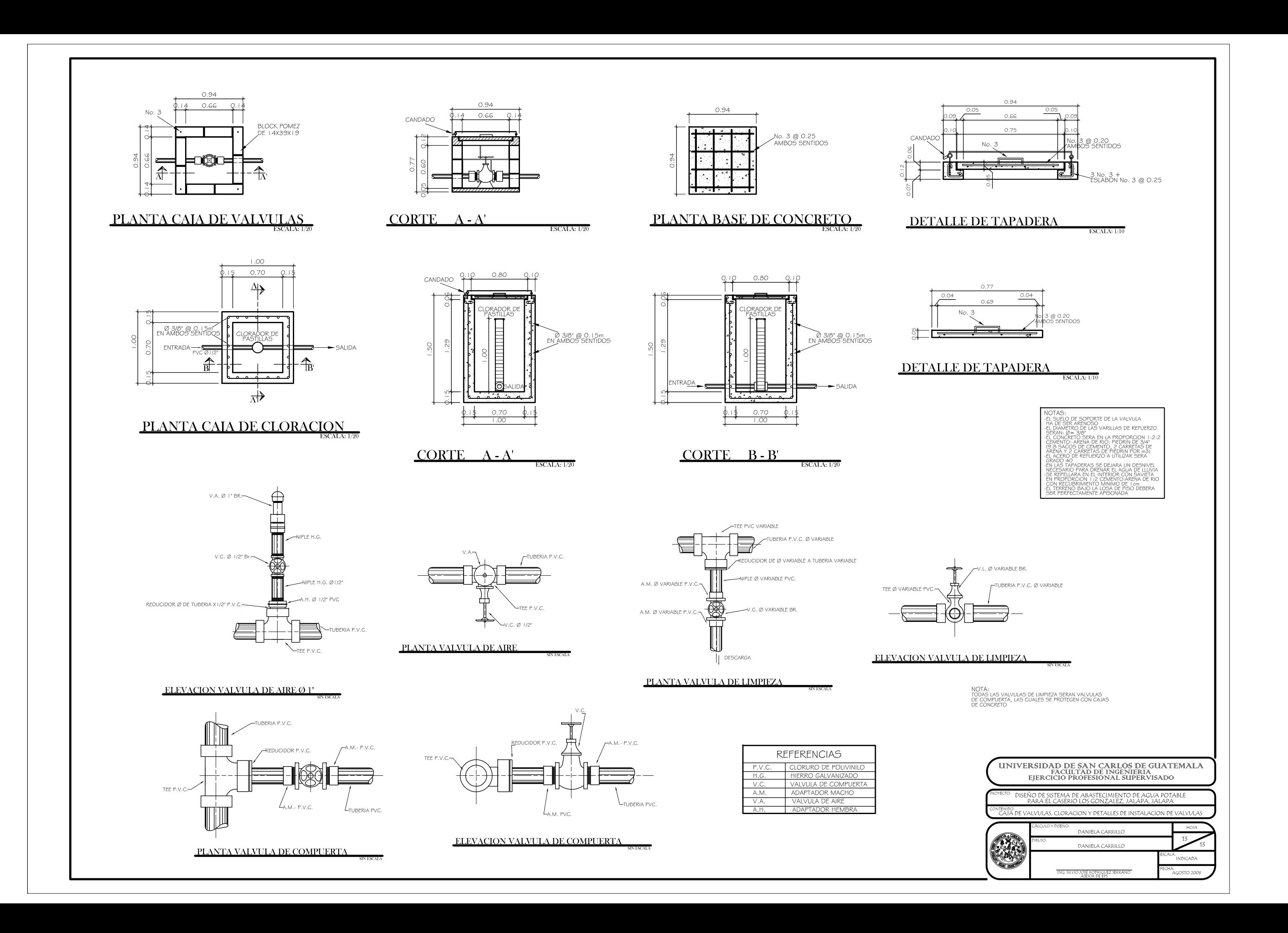

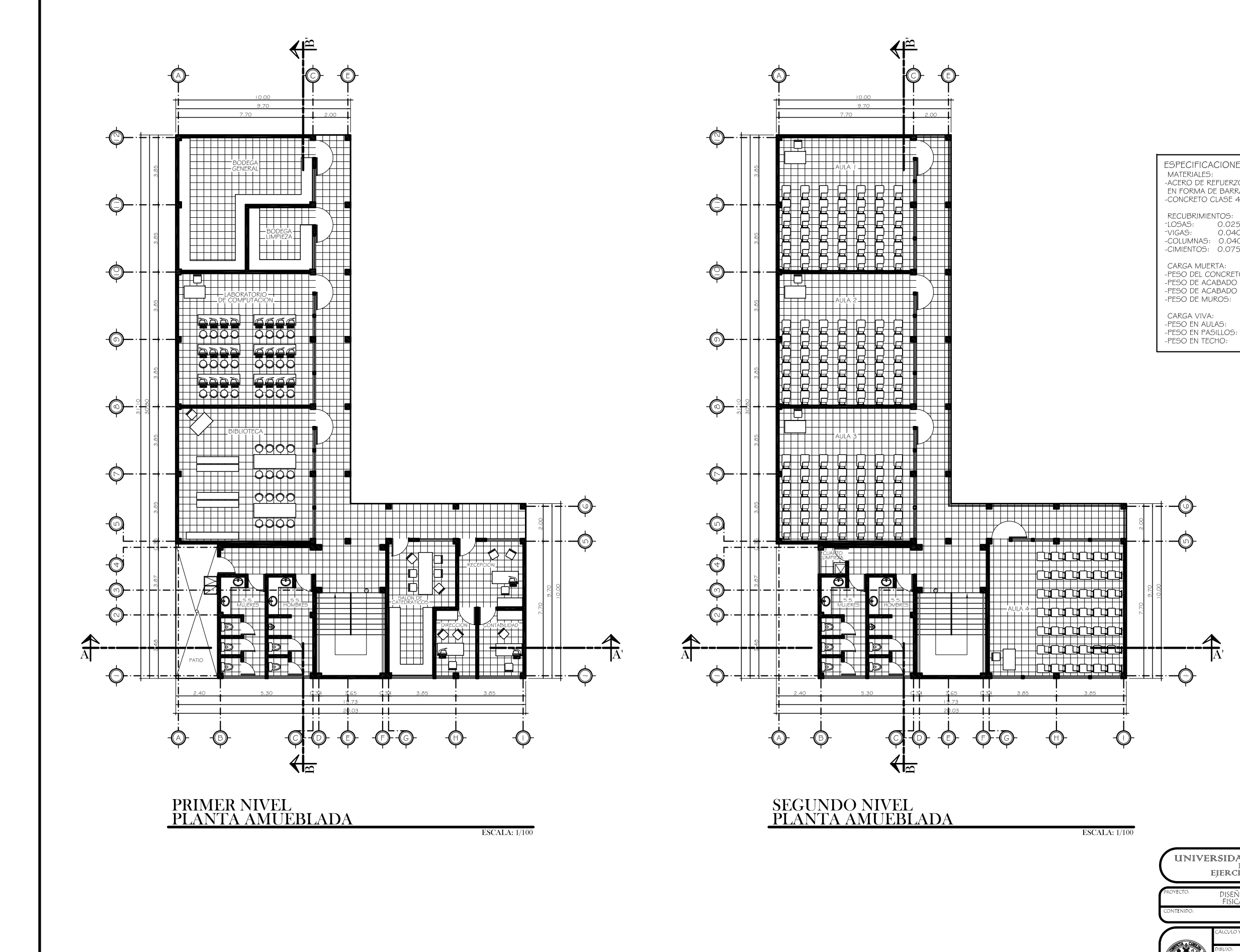

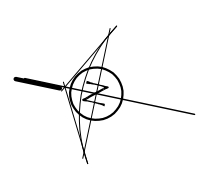

ESPECIFICACIONES DE DISEÑO<br>-ACERD DE REFUERZO GRADO 40 (2,8 i Okg/cm2)<br>-ACERO DE REFUERZO GRADO 40 (2,8 i Okg/cm2)<br>-EN FORMA DE BARRAS CORRUGADAS<br>-CONCRETO CLASE 4,000PSI (280kg/cm2) RECUBRIMIENTOS:<br>-LOSAS: 0.025m<br>-VIGAS: 0.040m<br>-COLUMNAS: 0.040m<br>-CIMIENTOS: 0.075m

195.30kg/m2<br>390.59kg/m2<br>97.65kg/m2

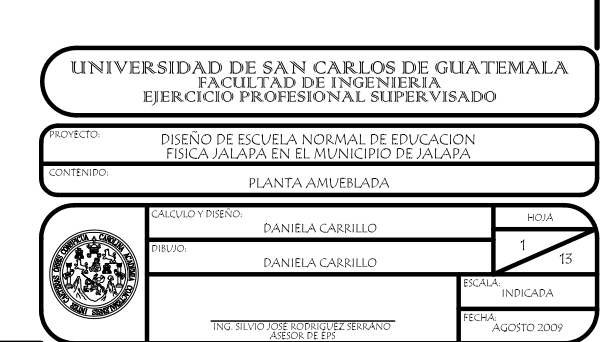

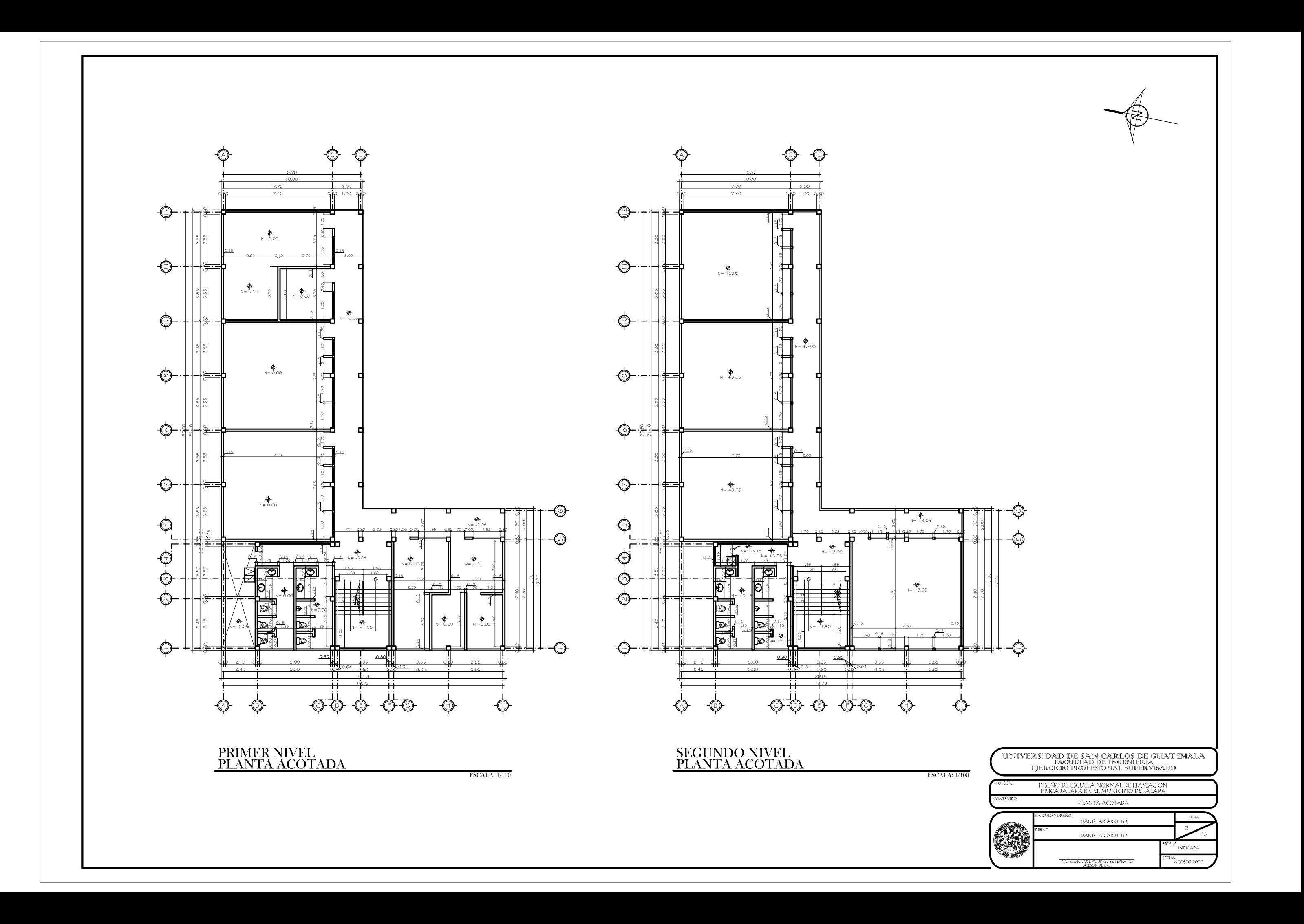

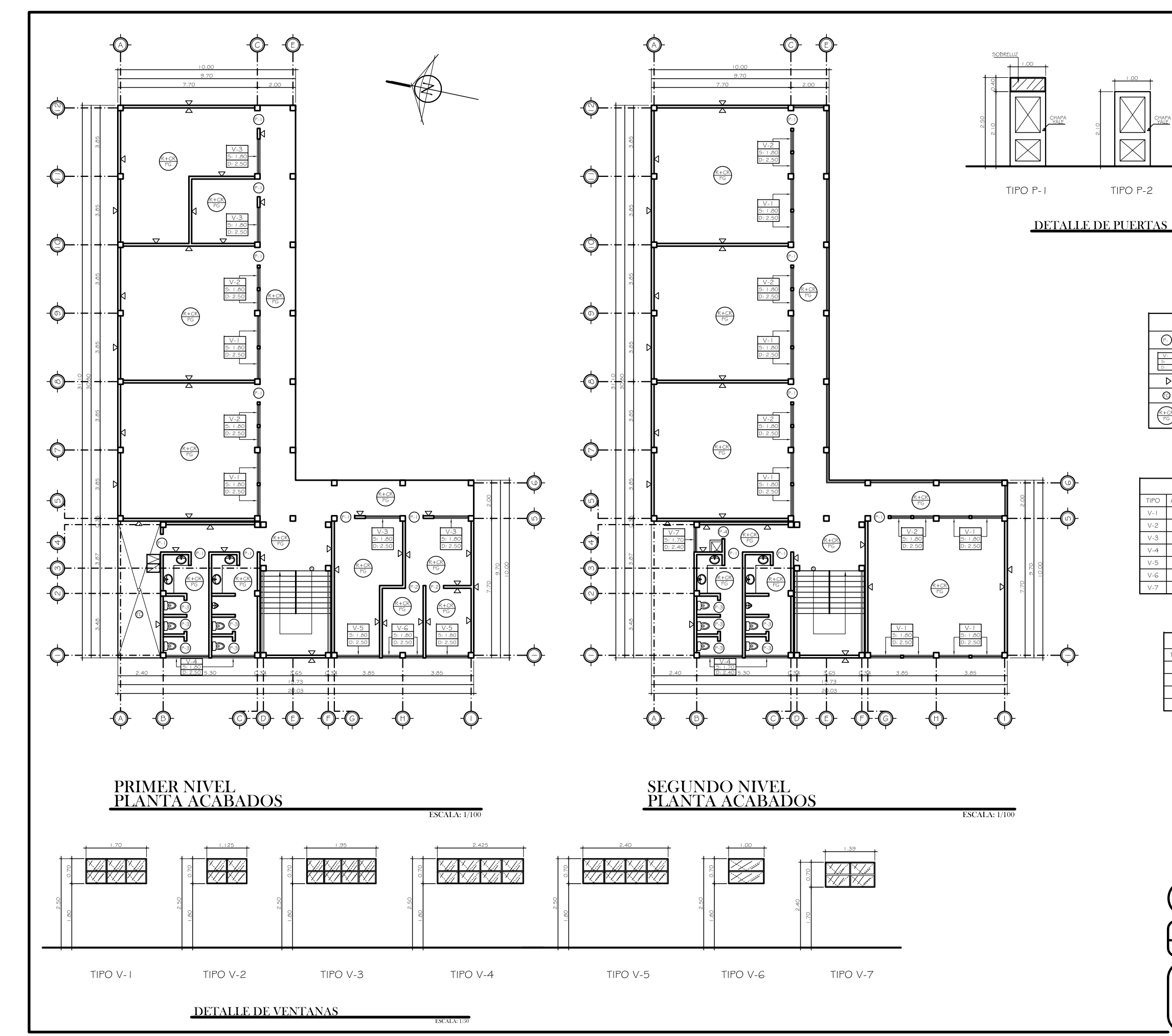

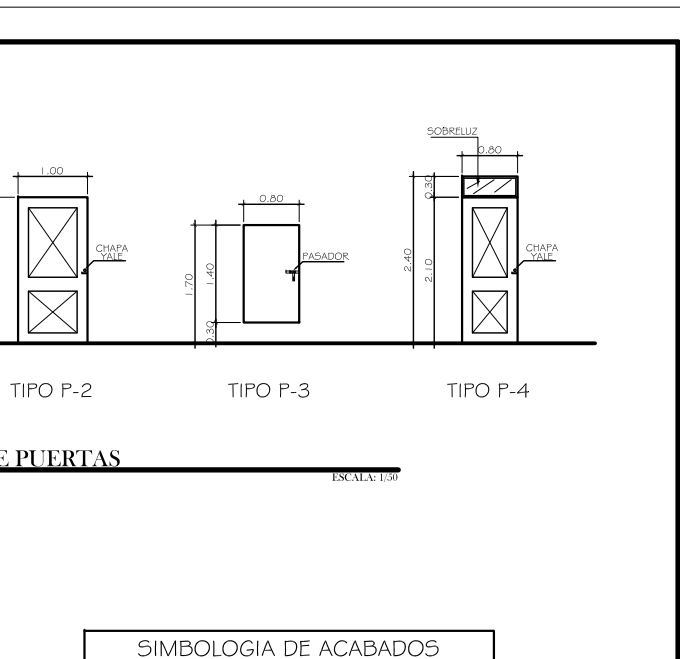

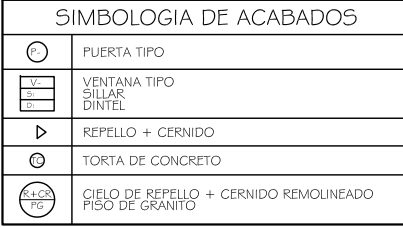

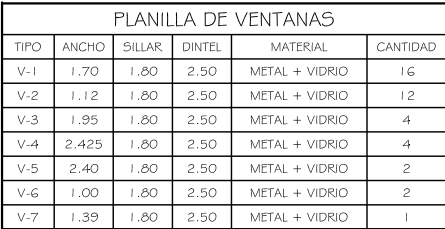

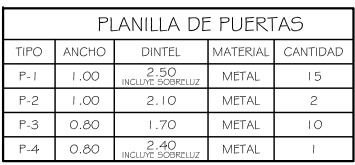

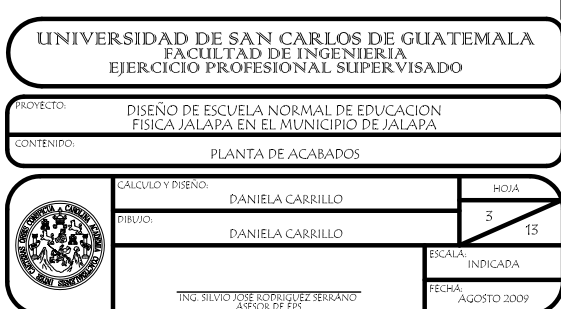

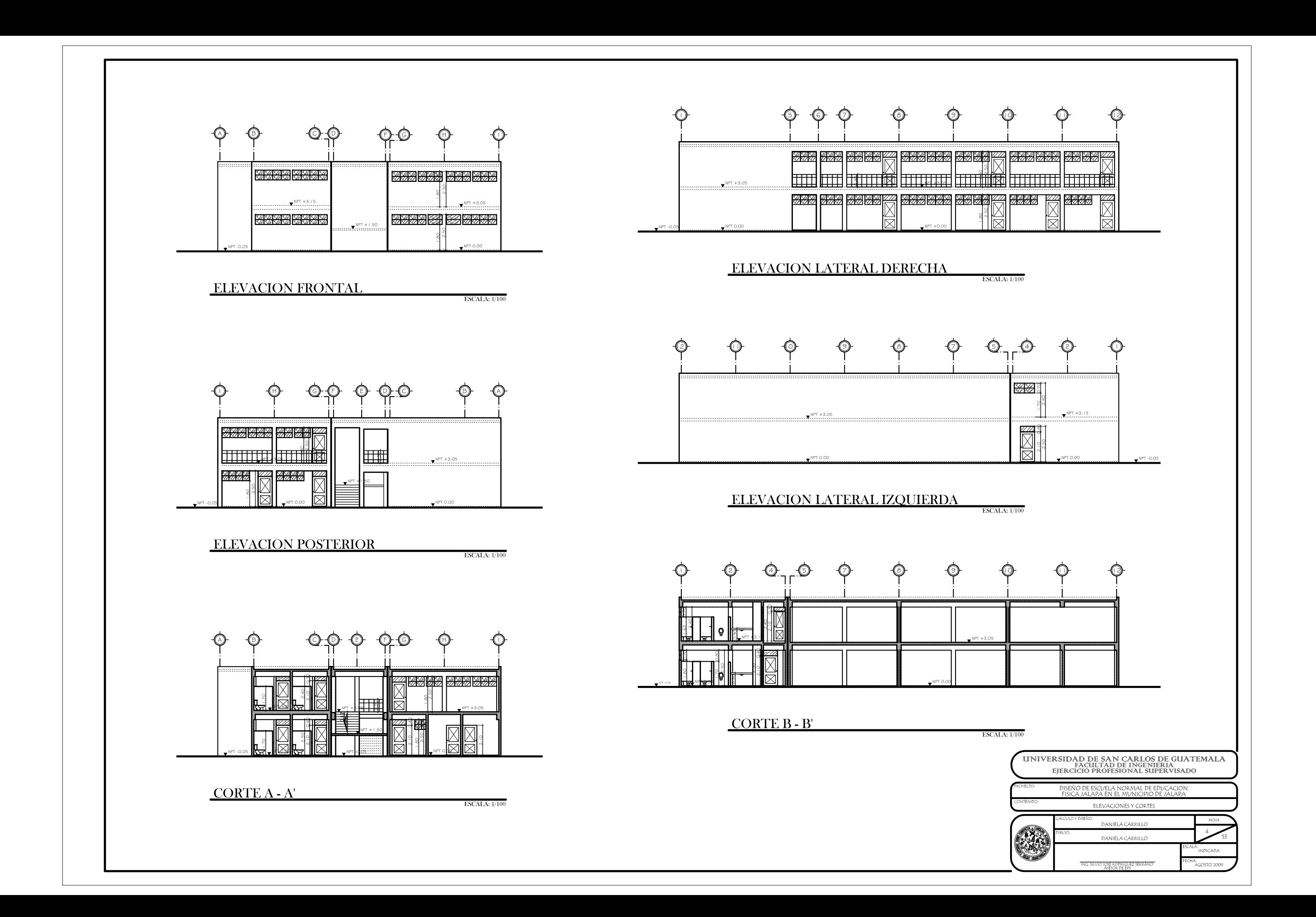

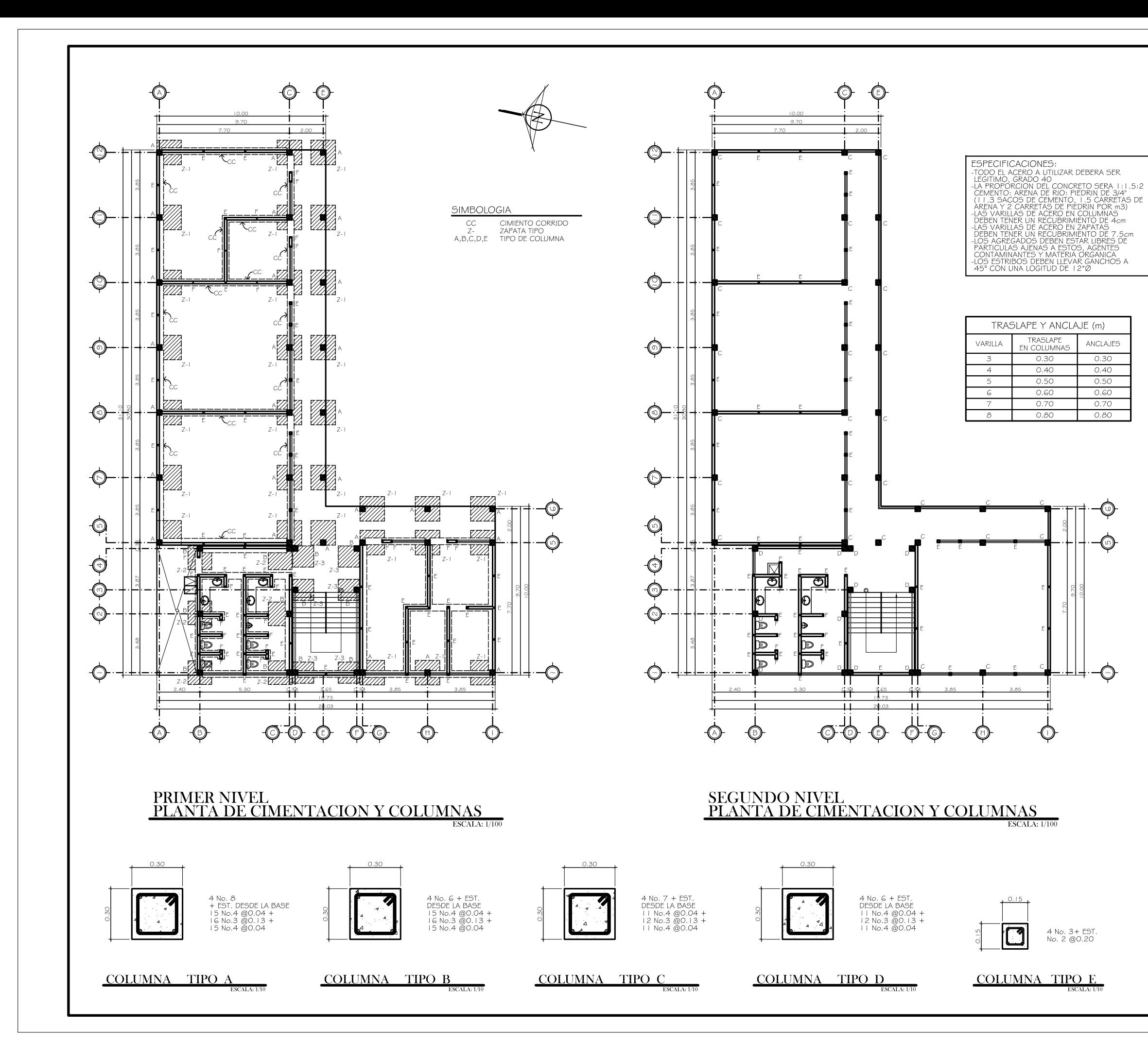

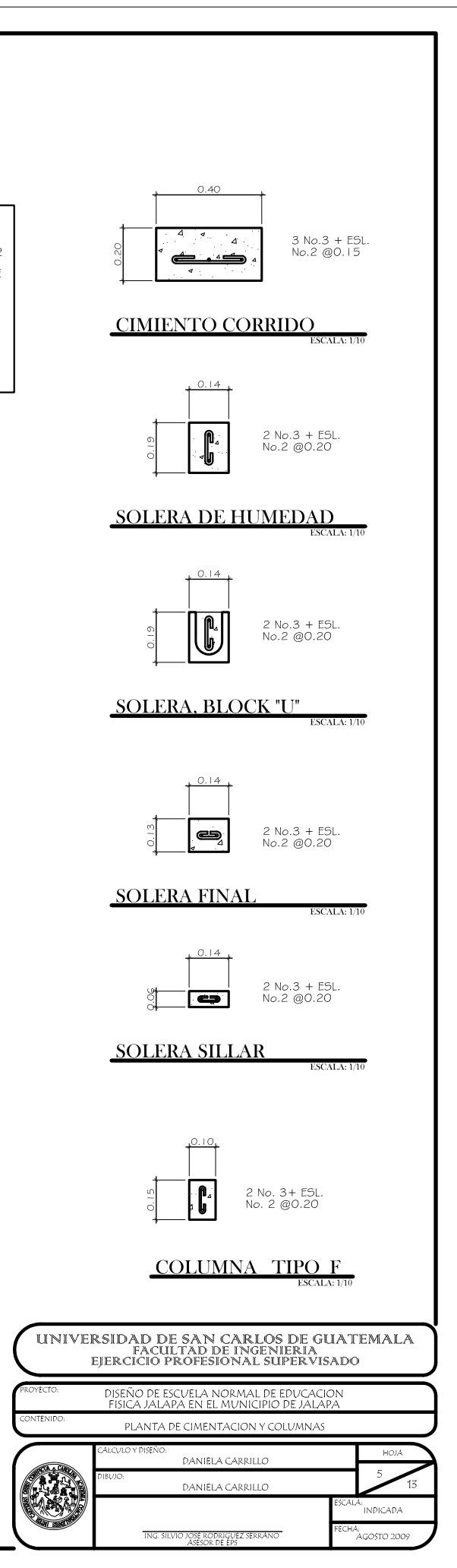

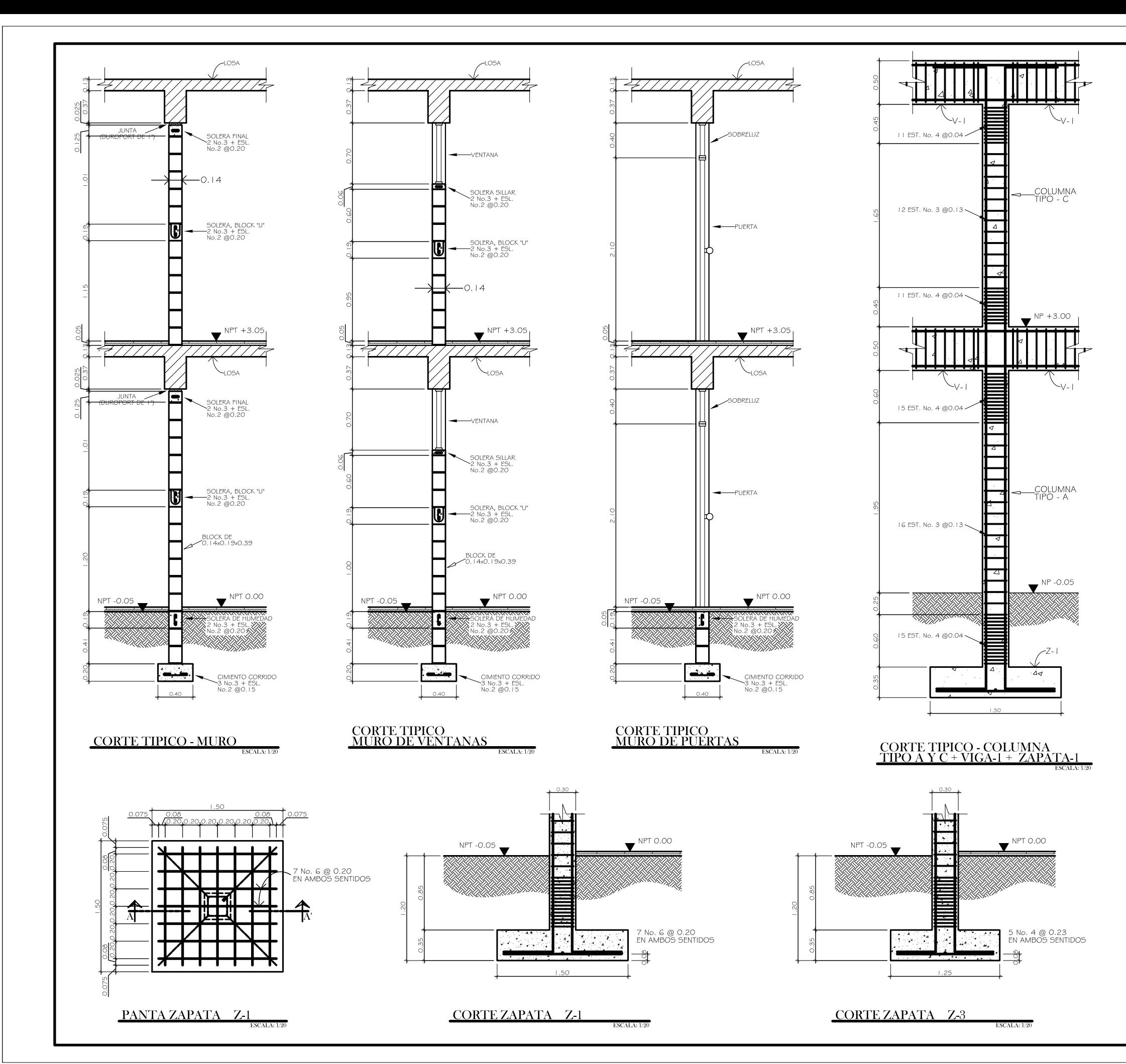

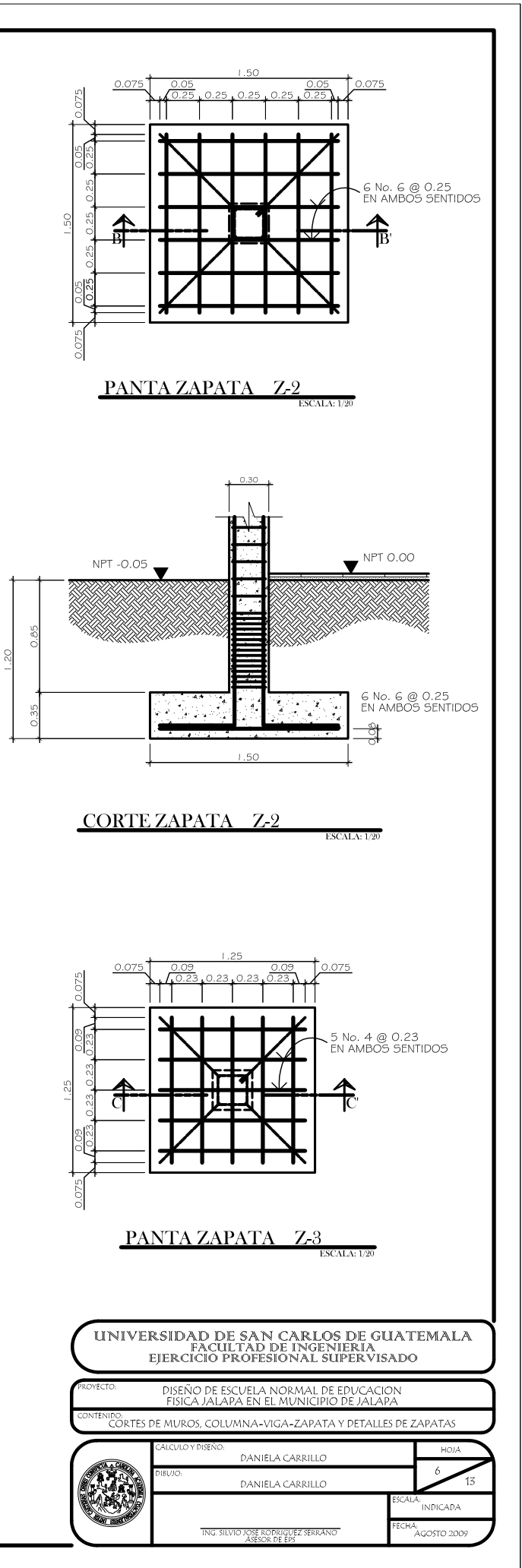

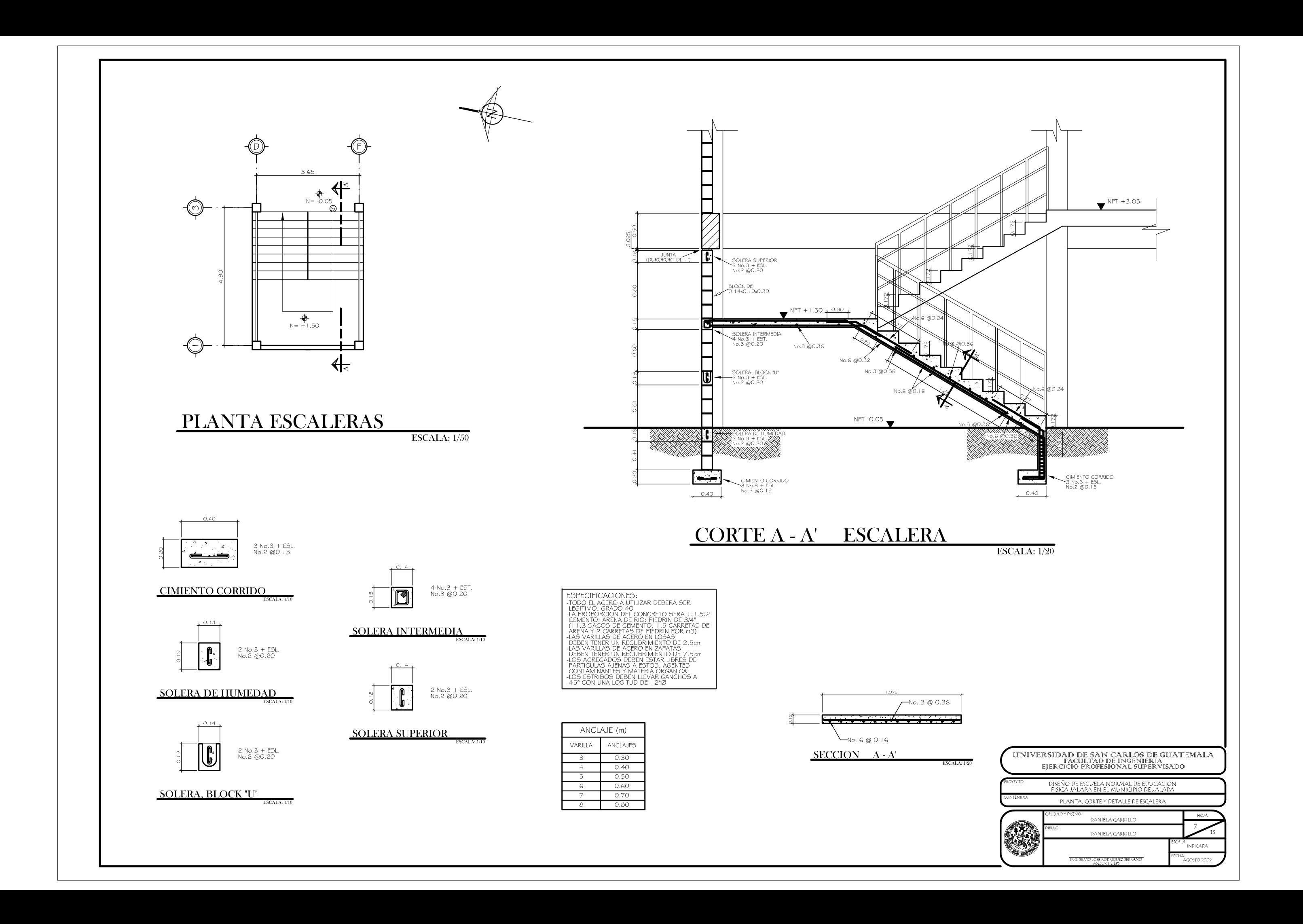

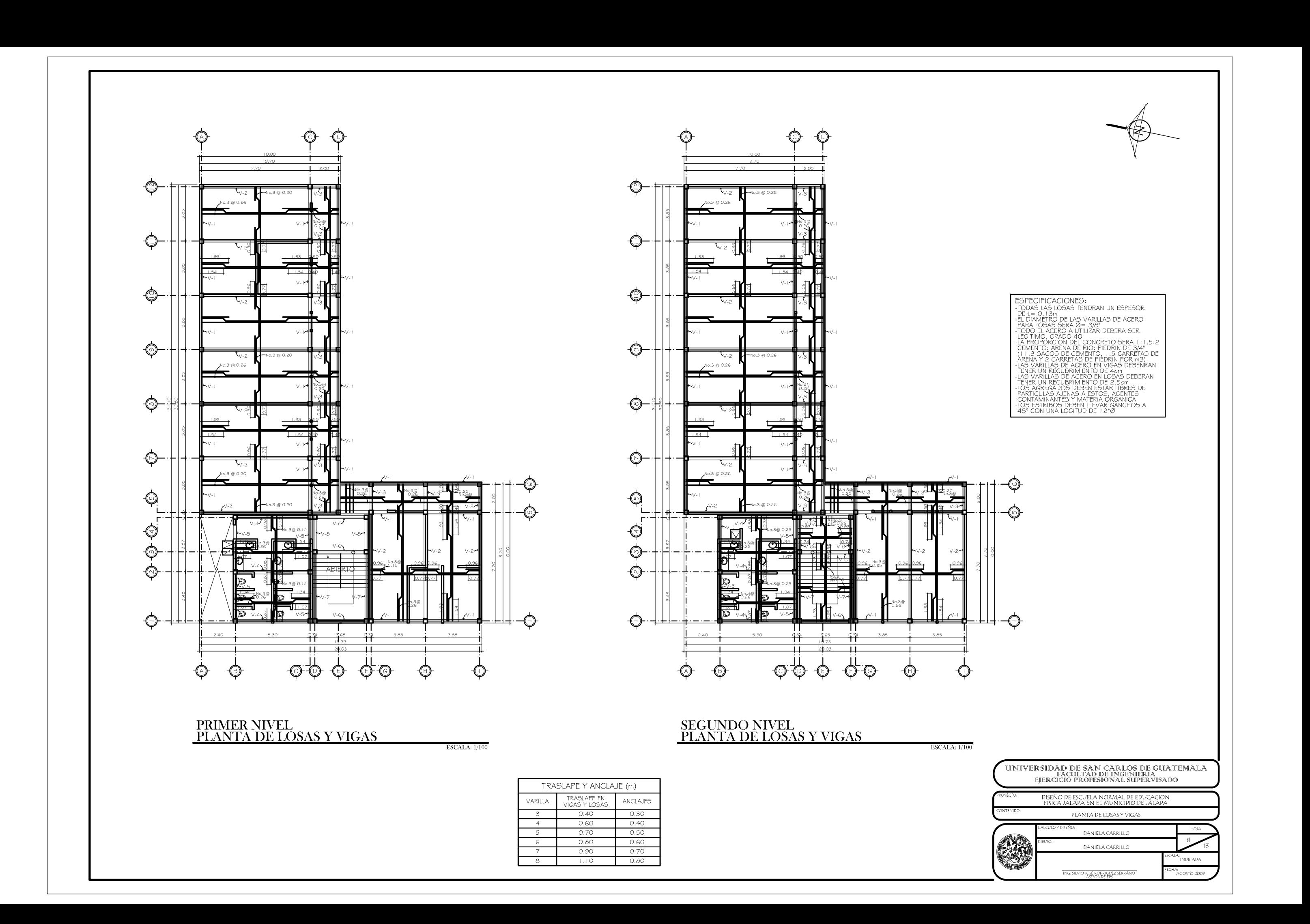

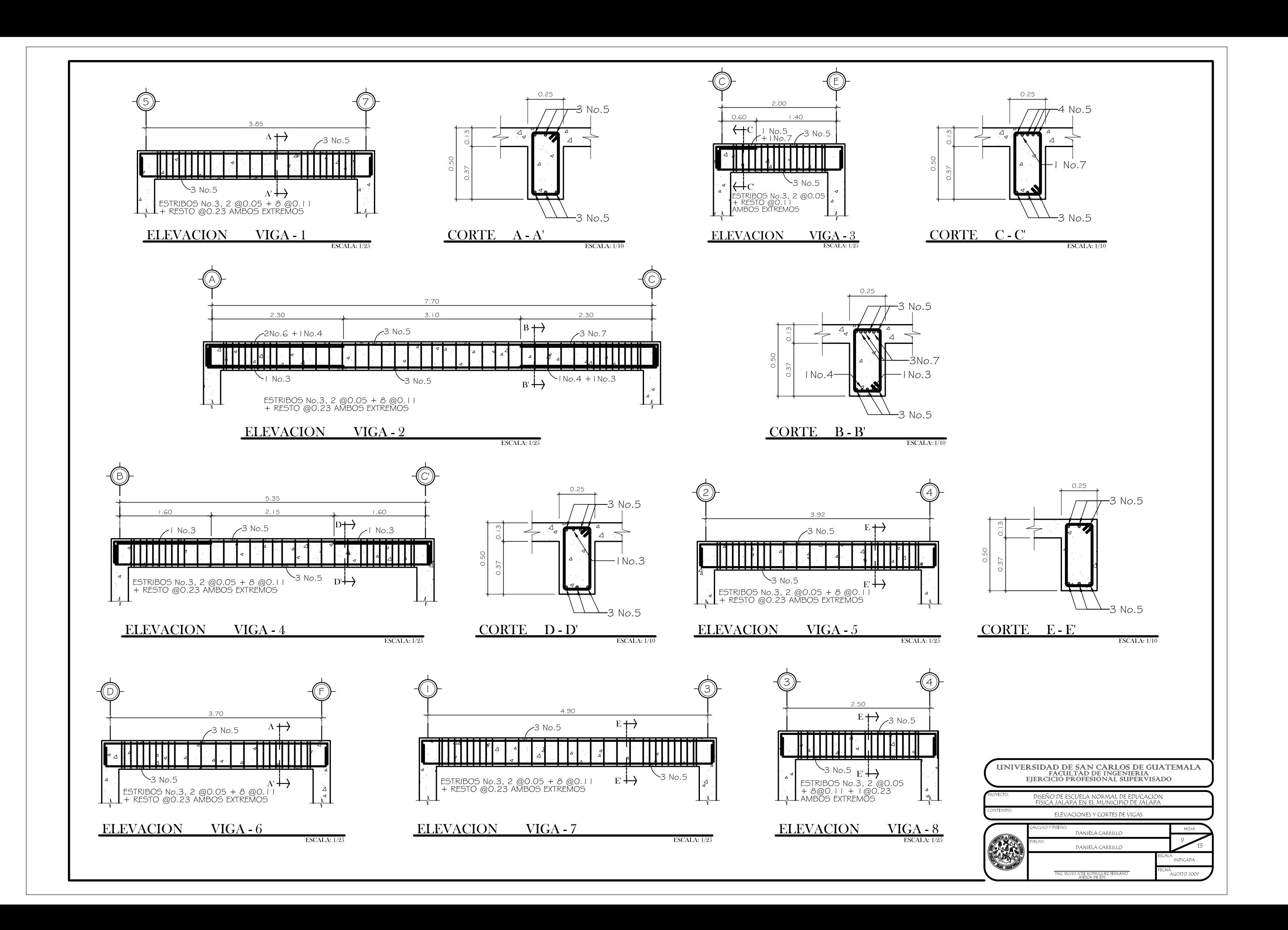

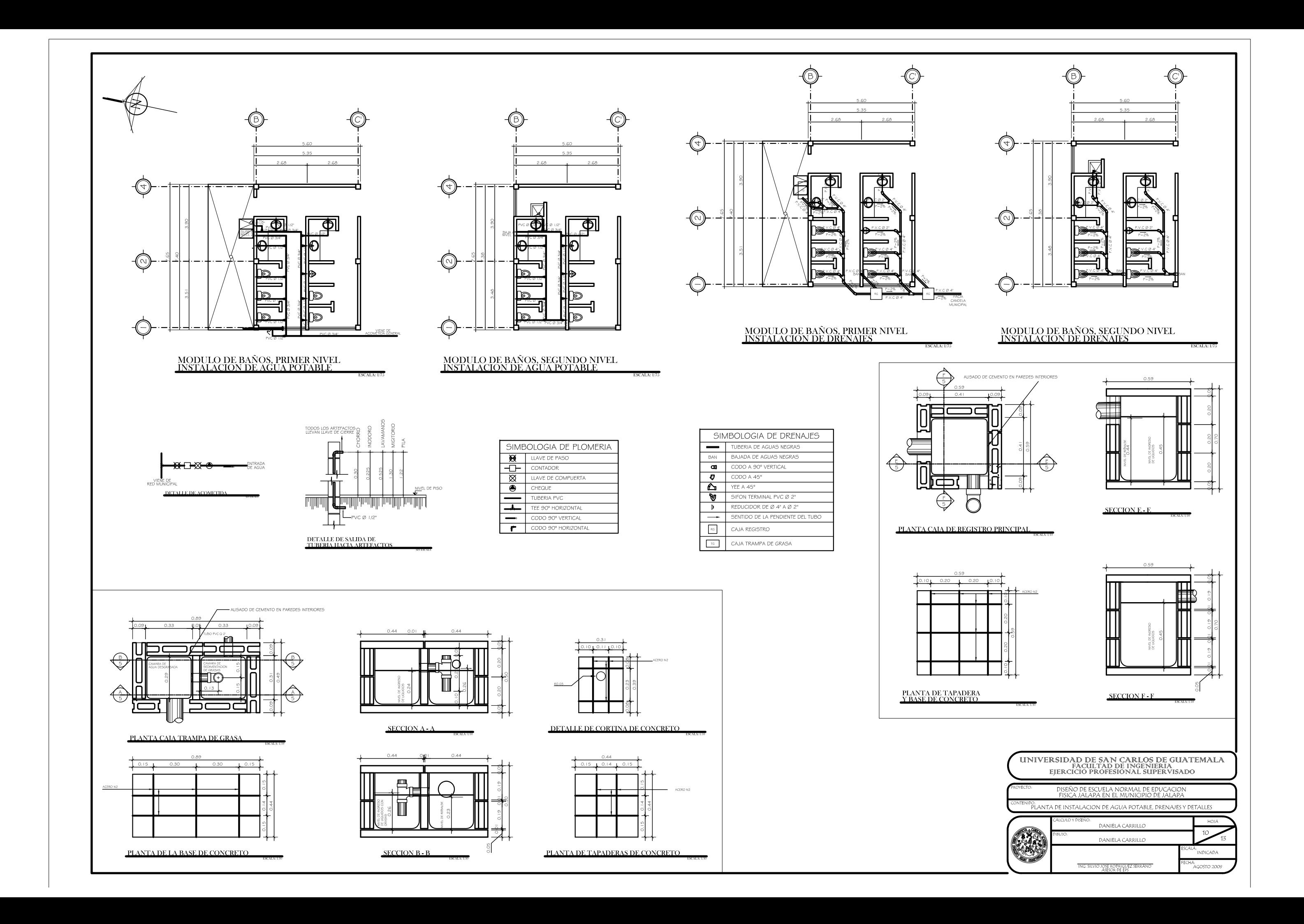

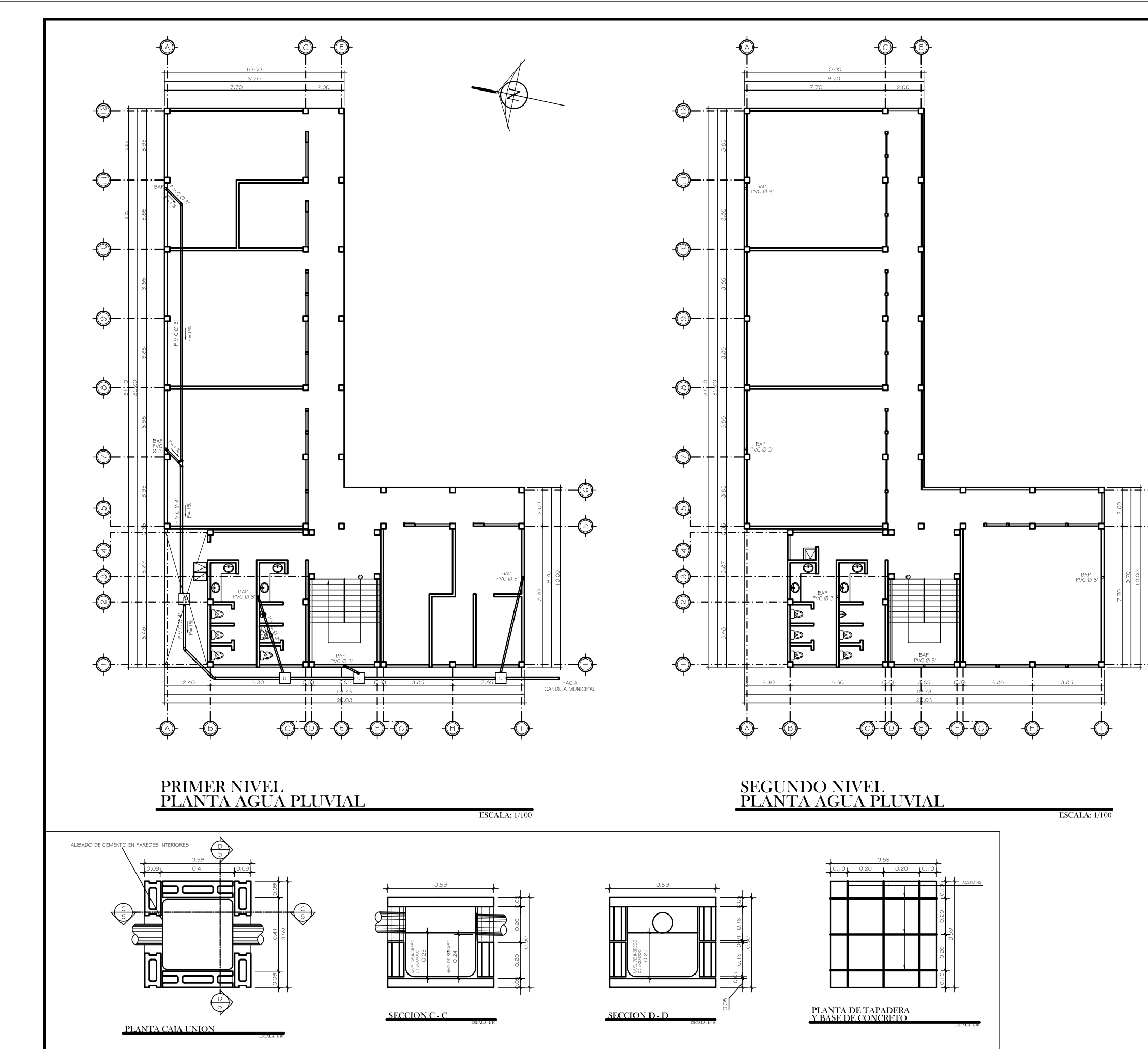

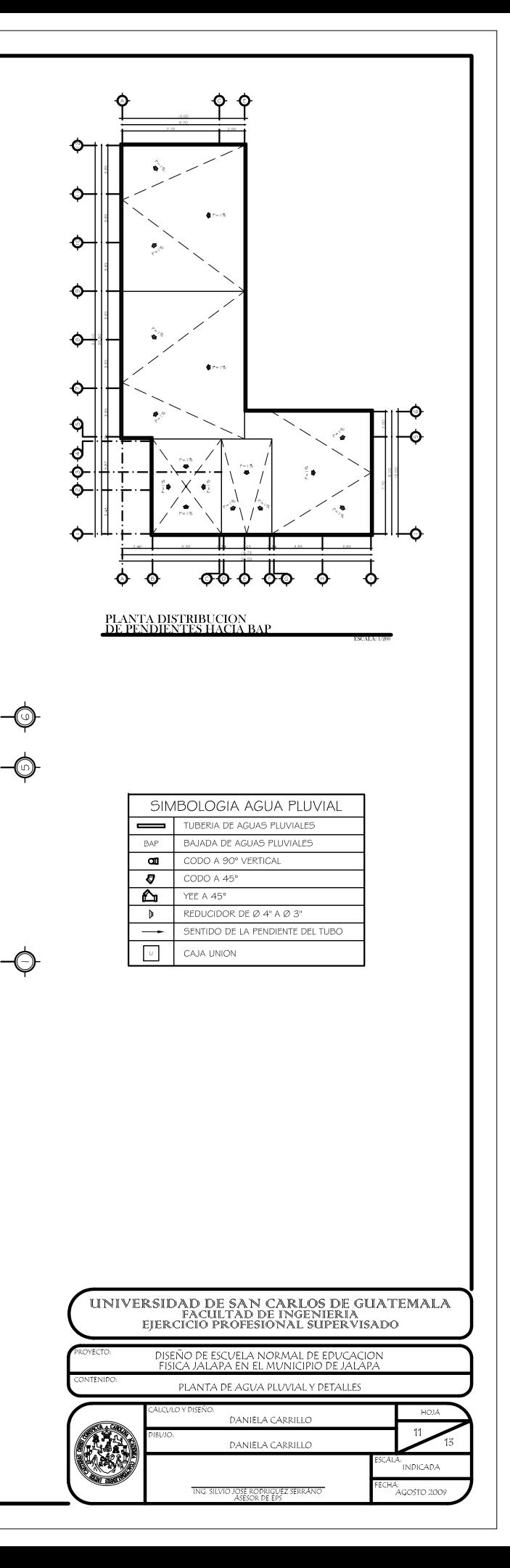

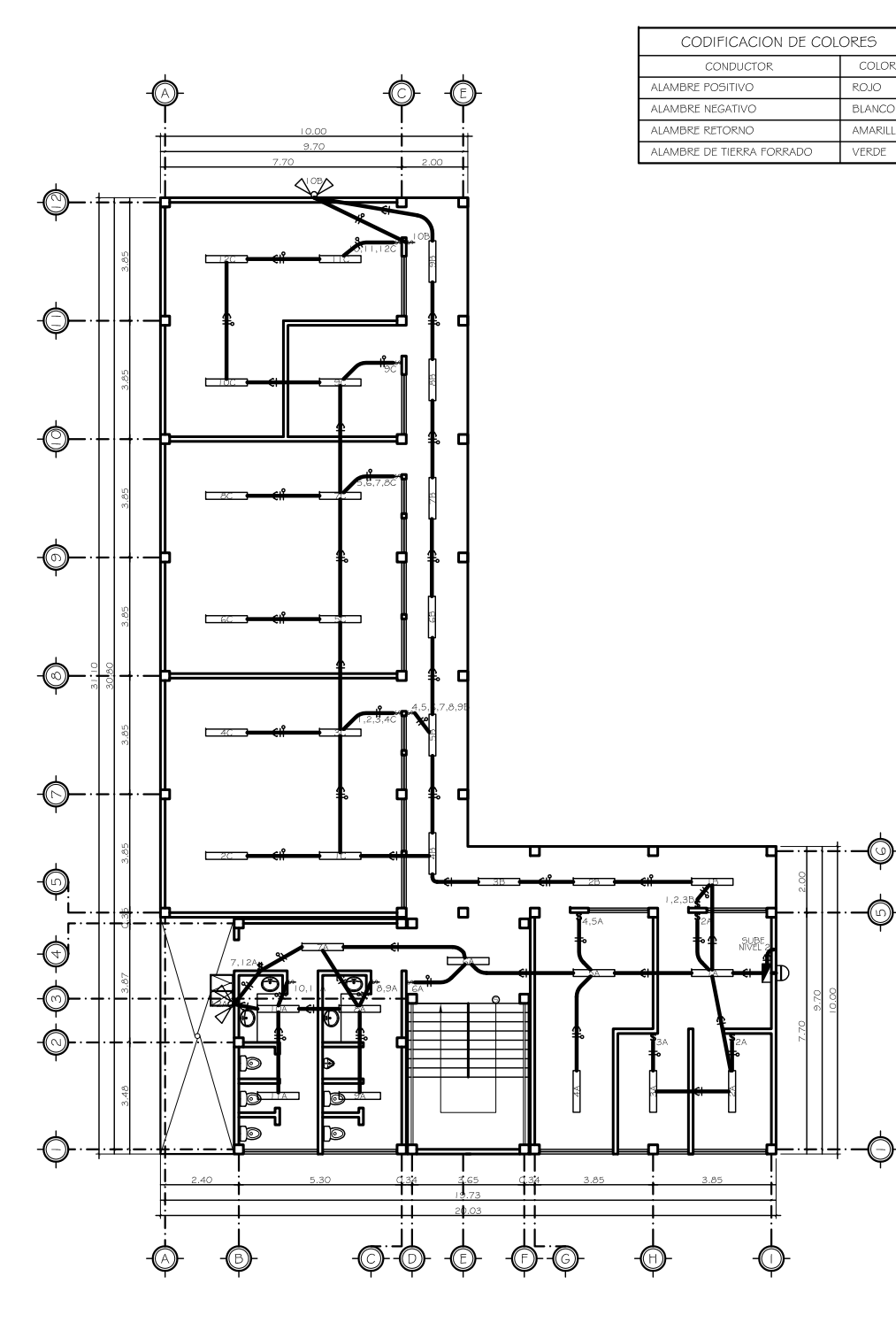

PRIMER NIVEL<br>PLANTA ILUMINACION

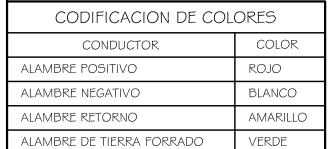

ESCALA:  $1/100$ 

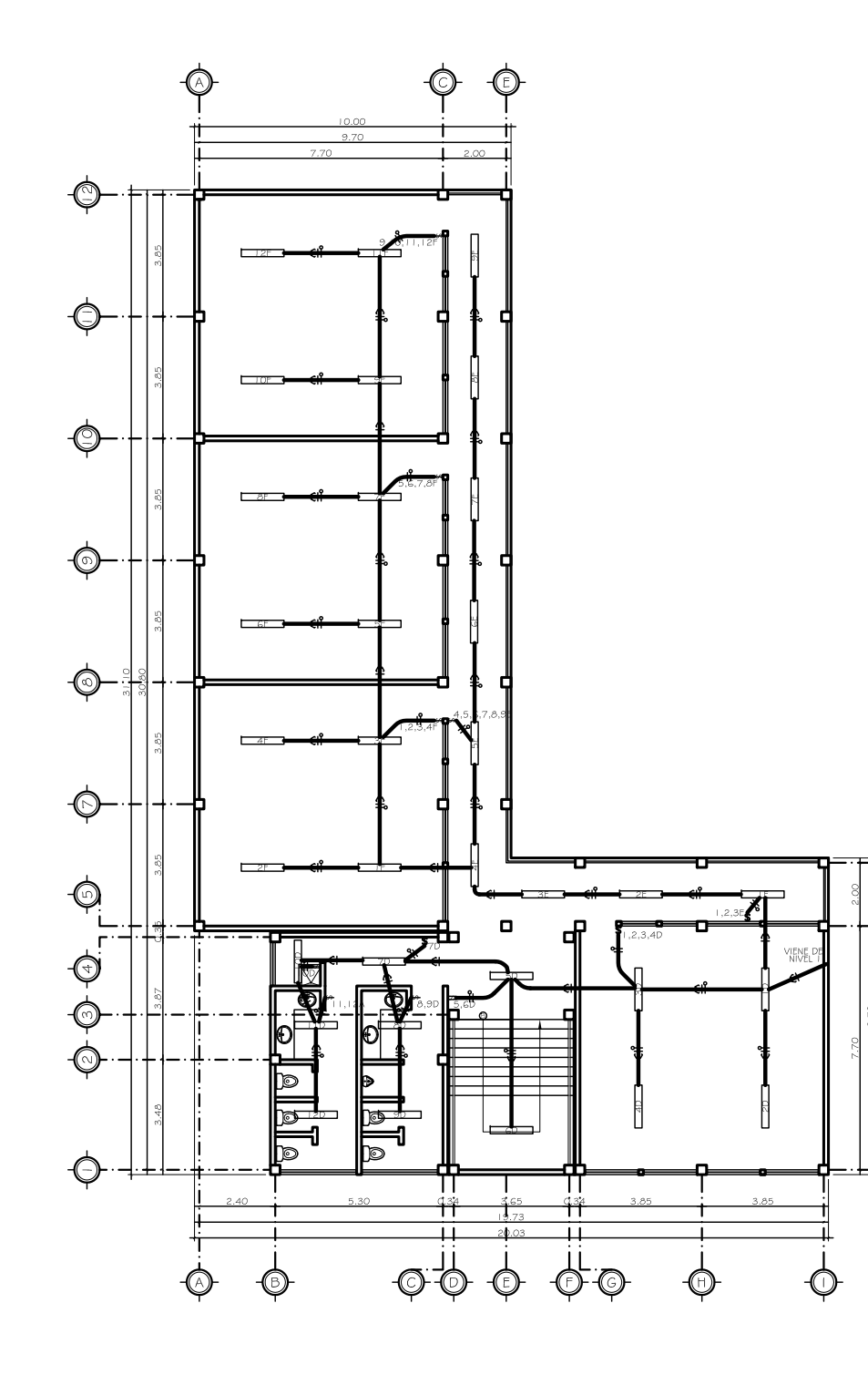

SEGUNDO NIVEL<br>PLANTA ILUMINACION

ESCALA:  $1/100$ 

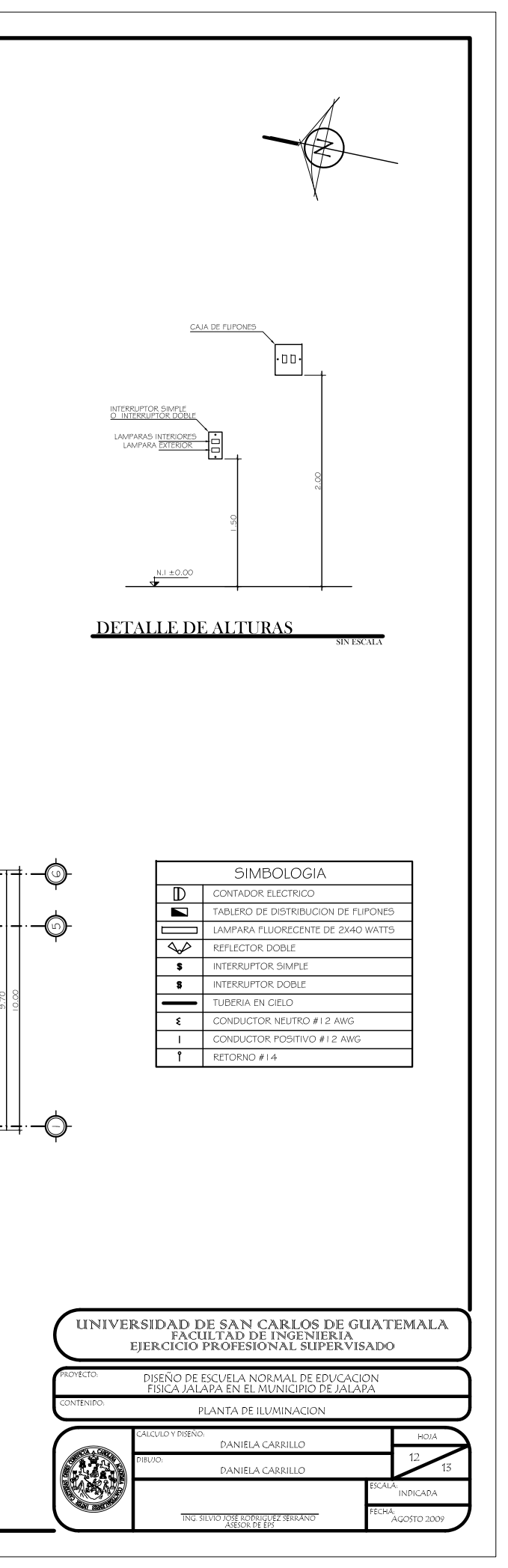

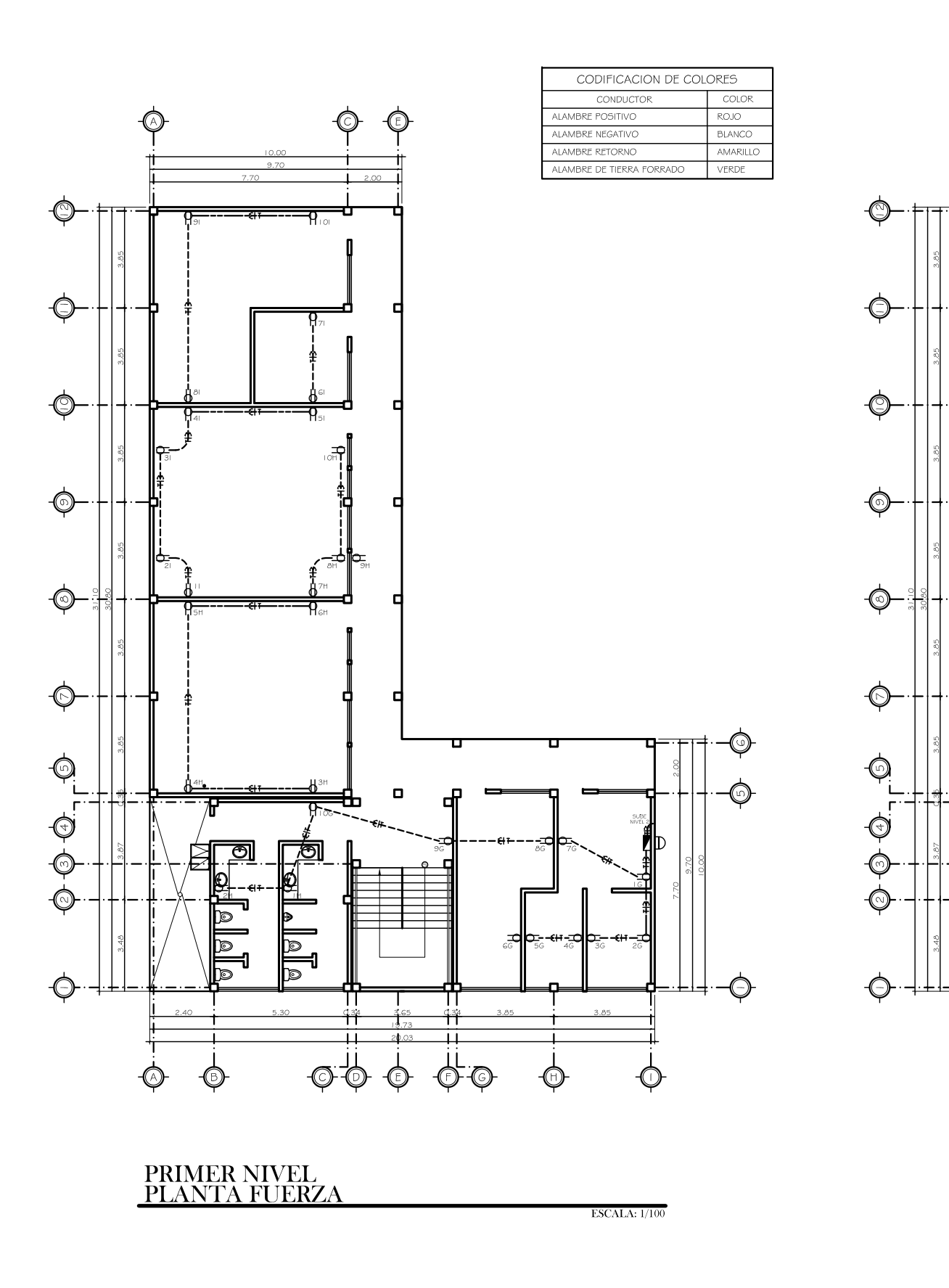

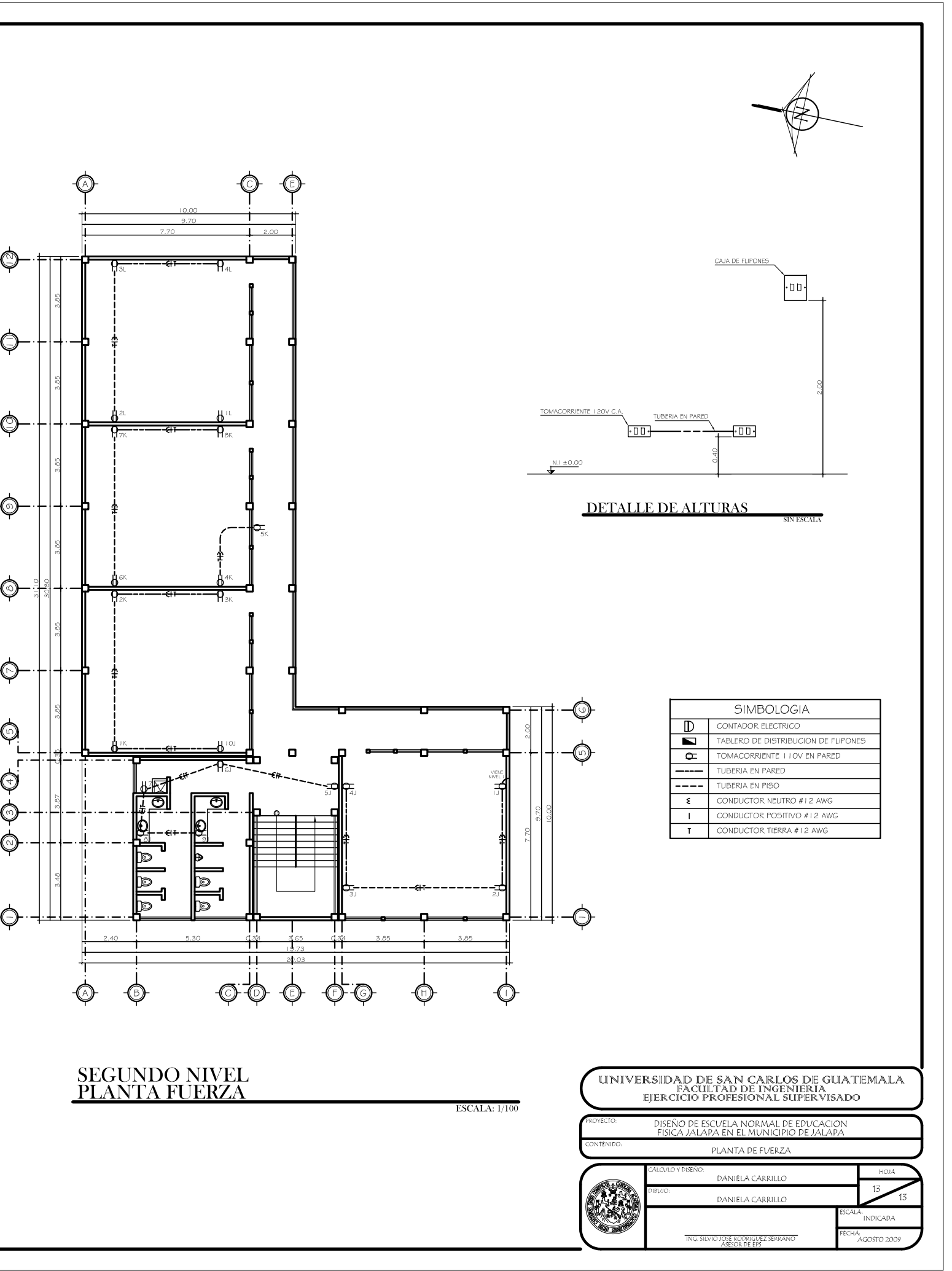